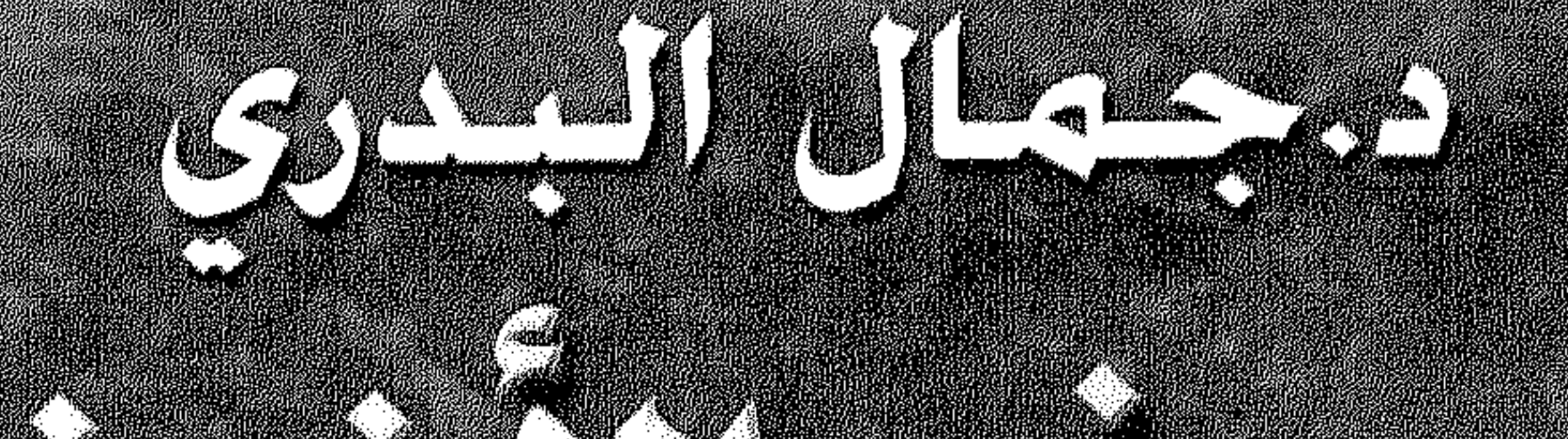

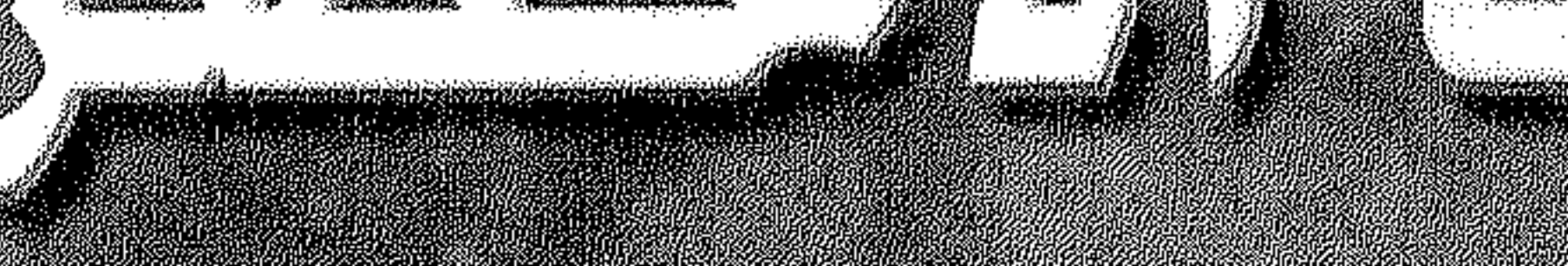

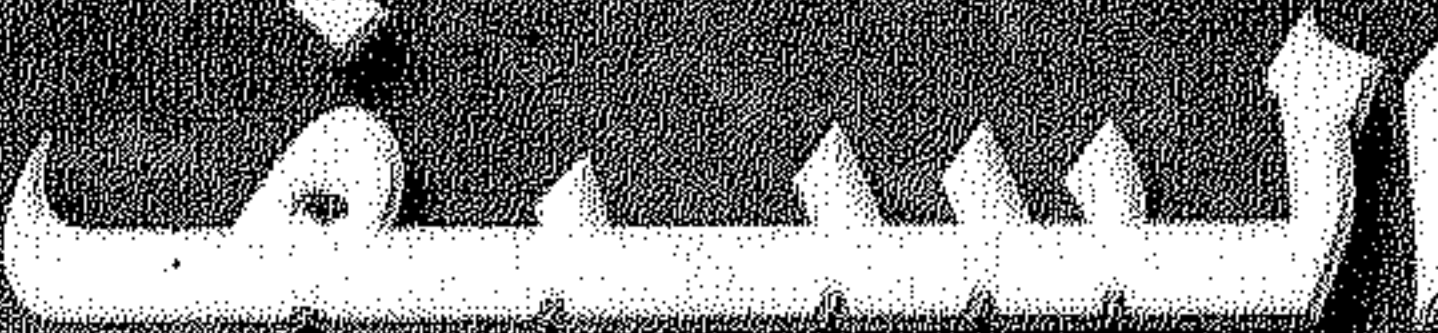

# Superint the Community

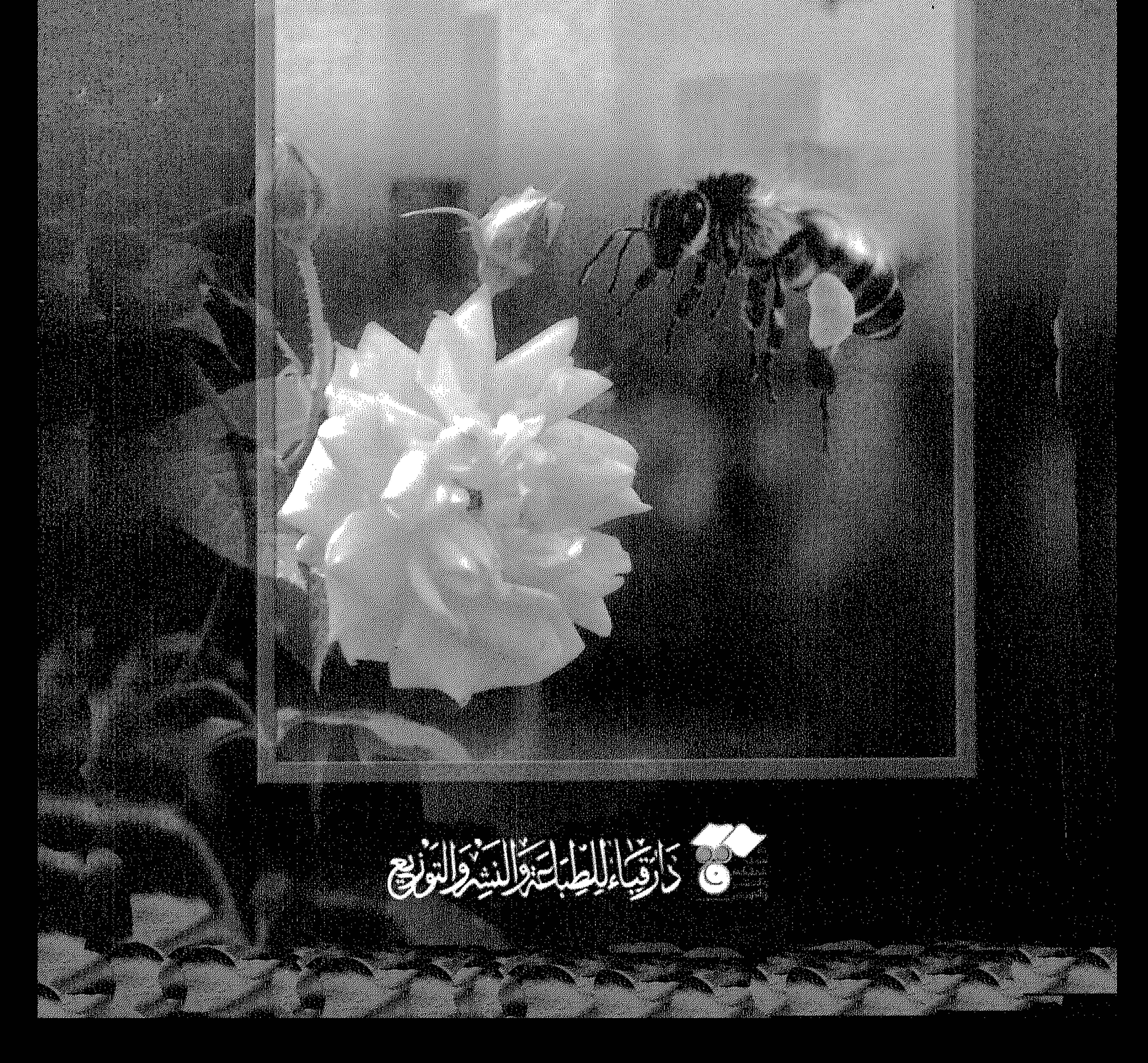

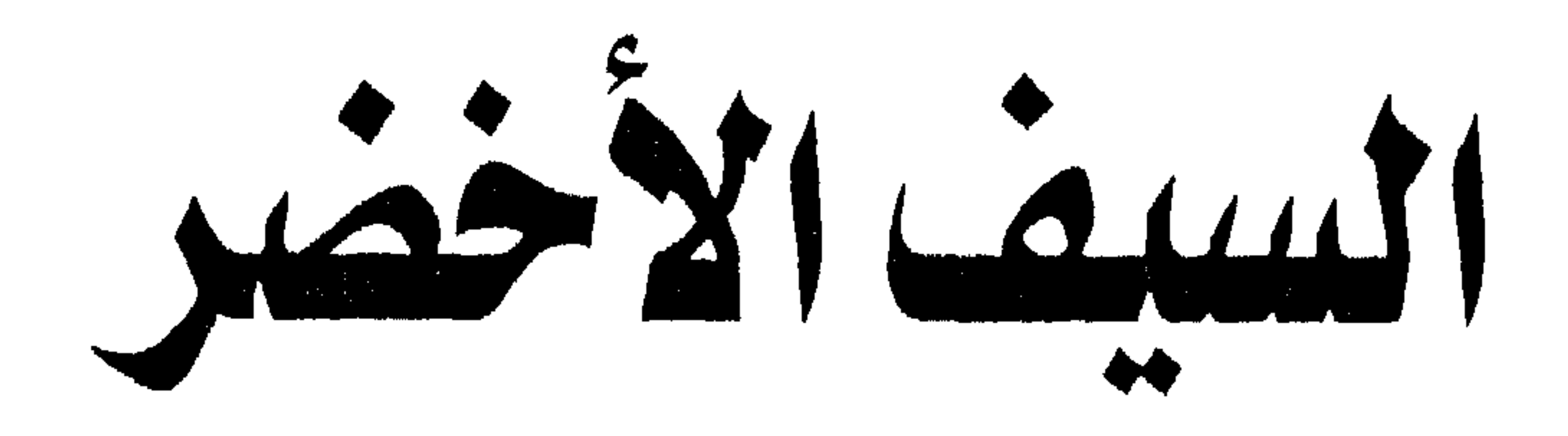

دراسة في الأصولية الإسلامية العاصرة

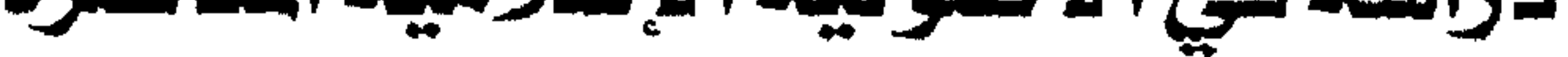

اللكتور جمال البلدري

## بغداد القاهرة  $Y\cdot Y/\Delta YY'$

السيف الأخضر

المقتضين در حيميان اتسدري

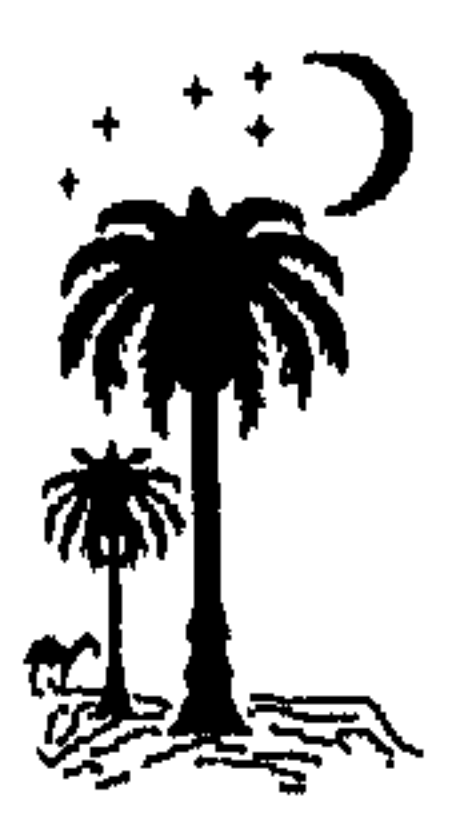

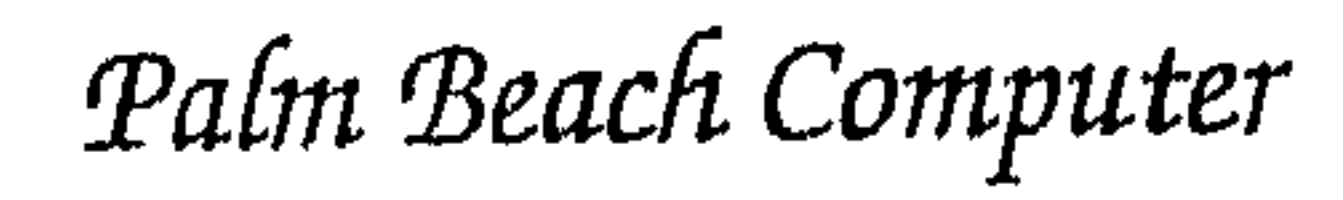

جميع حقوق الطبع والنشر<br>محفوظة

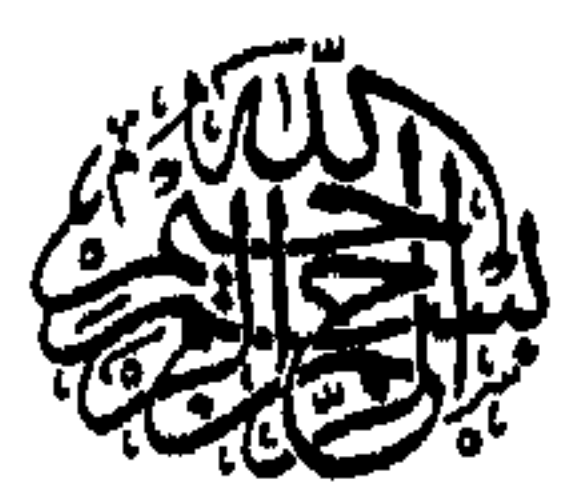

﴿ الَّــم ۞ ذَلِكَ الْكَتَابُ لا رَيْبَ فيه هُدًى لِّلْمُتَّقِينَ ۞ الَّذِينَ يُؤْمِنُونَ بِالْغَيْبِ وَيُقِيمُونَ الصَّلاةَ وَمَمَّا رَزَقْنَاهُمْ يُنفقُونَ (٣) وَالَّذِينَ يُؤْمِنُونَ بِمَا أُنزِلَ إِلَيْكَ وَمَا أُنزِلَ مِن قَبْلِكَ وَبِالآخِرَةِ هُمْ يُوقِنُونَ (٤) أُولَئِكَ عَلَىٰ هُدًى مَّن ربهم وأولئك هم المفلحون ره ﴾

حبكةالله العظيم

### سورة البقرة ـ الآيات ١ ـ ٥

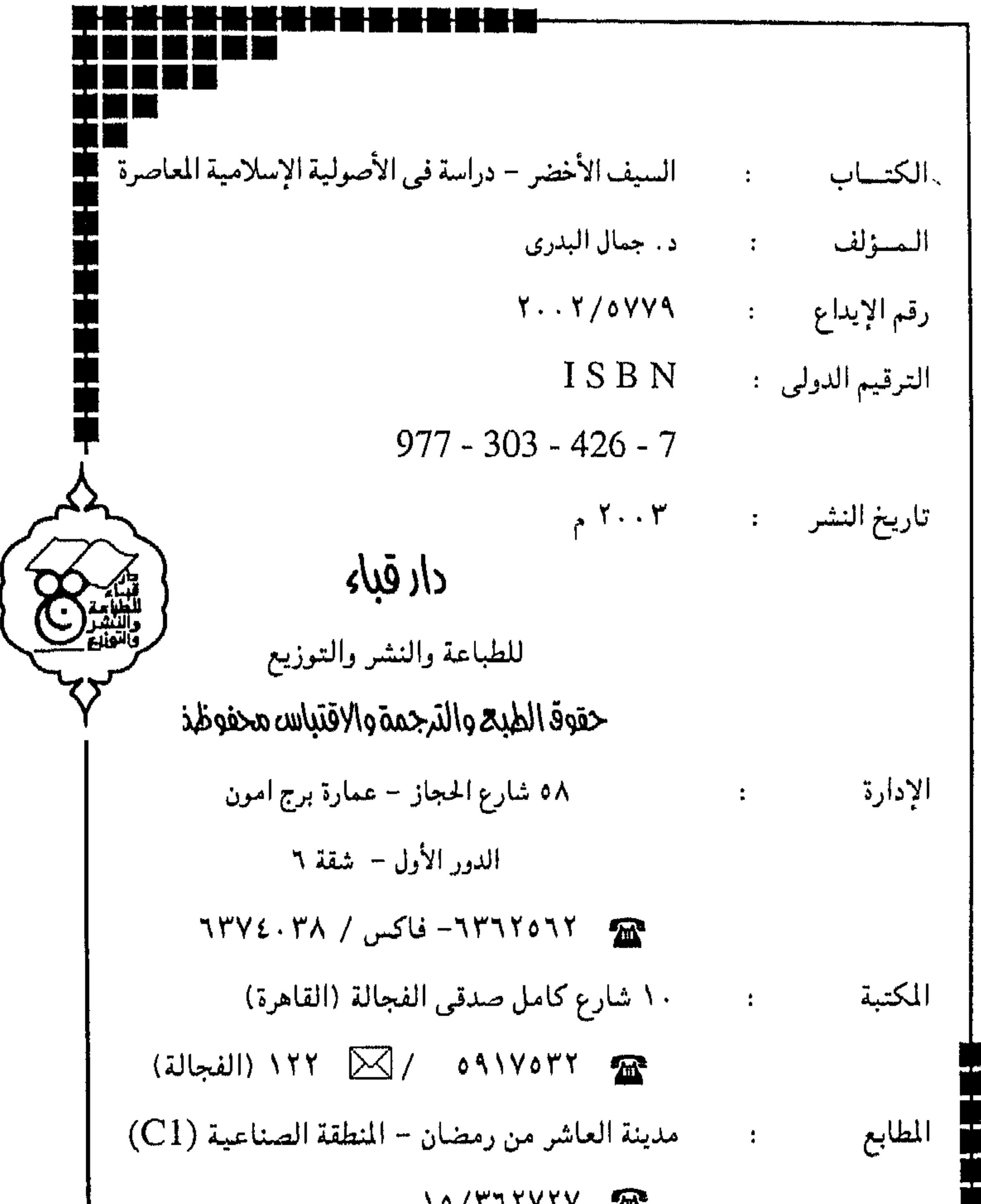

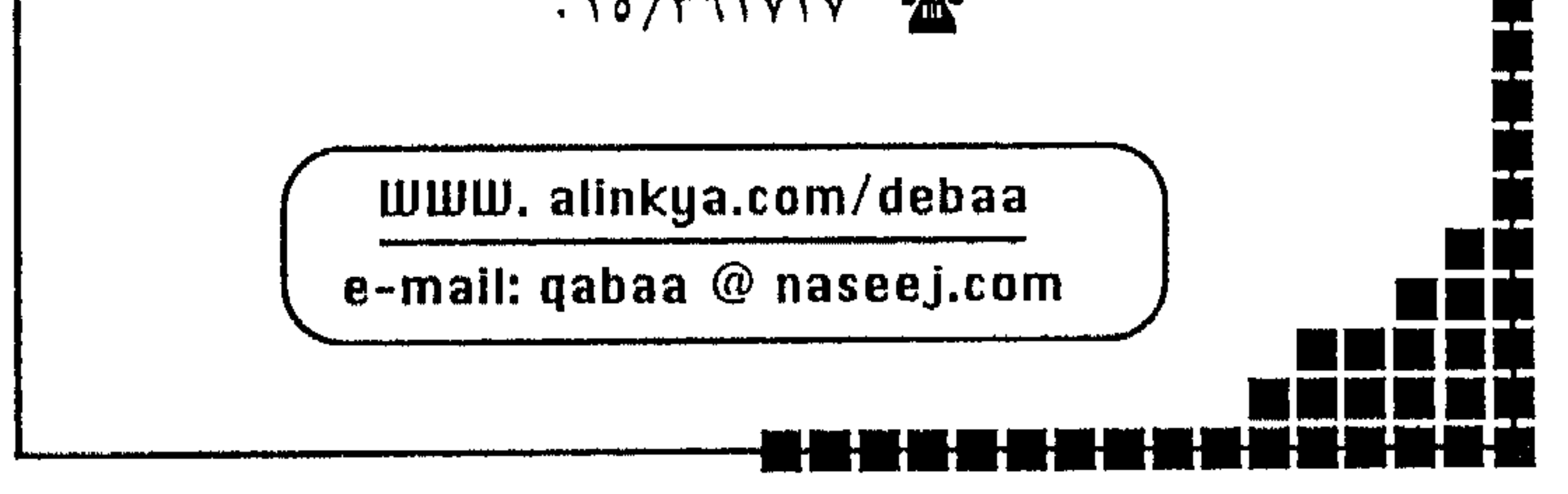

«إن الأصولية في العالم الإسلامي ثعبان؛ رأسه في مصر وبطنه في الجزائر وذيله في الغرب» الللك الخسن الثاني

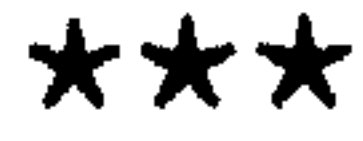

الرئيس صدام حسبن

لايختلف اثنان على أهمية اختيارنا لموضىوع البحث والدراسة

الإطار النظري للدراسة

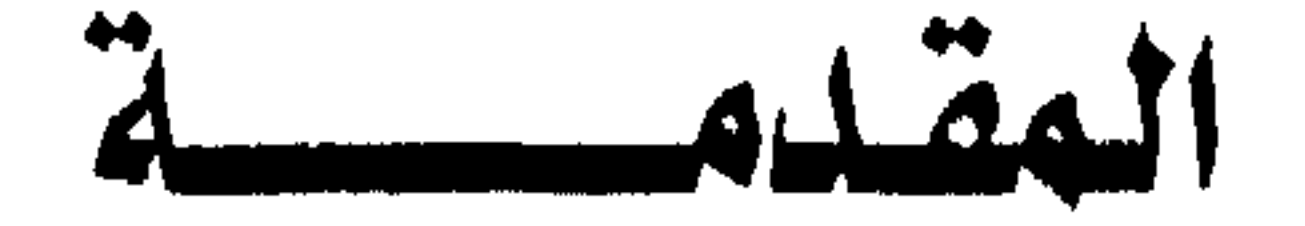

وأسبابه .. فهو موضوع التاريخ، والعالم الحديث والسياسة الوطنية والاقليمية والدولية الماصرة. إننا مؤمنون بالأهمية القصوى لدراسة هذا الموضوع.. ولعلنا نحن العرب الأكثر حاجة لمثل هذه الدراسات المعمقة، لأن معظم مالدينا من تقديرات ووجهات (نظر دينى) مستقاة من مصادر أجنبية، تحت حجة الحيادية والشمولية والموضوعية الزعومة.. ولأن أهل مكة أدرى بشعابها، فـلاشك فنحن أدرى بخصـائص ودقـائق الظاهرة الدينيـة السياسية من خلال اختيارنا للجماعات الأصولية المسرية، التي يتفق معظم البـاحـثين أنـهـا (الأم) لمعظم المنظمـات والأحـزاب والجـمـاعـات الدينية في العالمين العريبي والإسلامي. إن هذا الموضوع بمثابة البنى التحتية للتاريخ والحاضر والمستقبل.

الجماعات الأصولية المسرية موضوعاً عاماً، فهي أكثر الجماعات الدينية ــ السـيـاسـيـة التي جلبت اهـتمـامـات البــاحـثين والدارسـين عـربـاً وأجـانب.. وبالتـالي تواضـرت حـولهـا مـصـادر لابأس بـهـا علـى المستـوى النظري على الأقل.. ومن الجماعات الدينية ـ السياسية المسرية تم اختيارنا لجماعتين كما يطلق عليها: بالمتدلة والمتطرفة.. والمتدلة نسبيا هنا هي جماعـة الإخوان المسلمين، في إطارها السياسى العام. والمتطرفة هي منظمة الجهاد، في إطارها الحركي الخاص. وعذرنا في هذا الاختيار أن عدد الجماعات والمنظمات الأصولية

وزمنيـــة سـبــقت التــاريخ الرســـمى لإعــلان تأسـيس جــمــاعـــة الإخــوان المسلمين عـام ١٩٢٨ هـإننــا ركزنا على التـاريخ المـاصـر الذي أعـقب ثورة تموز/يوليو ١٩٥٢، وحربي حزيران/يونيه ١٩٦٧ وتشرين/أكتوبر ١٩٧٣، لصلتهما المباشرة بعودة الروح لهذه الجماعات على نطاق واسع وحتى نهـاية القـرن الـعـشـريـن.. وقـد تم التـركـيـز علـى عـقـود السـبـعـينات والثمانينات والتسعينات، لرسم معالم المستقبل في ضوء هذا التاريخ لهلذه الظاهرة الكبـرى، دون تكرار أحداث تقليدية أصبحت معروفة ومنشورة على مستوى التاريخ والسياسة. ولابد من الإشارة إلى أن من الصعوبات التى واجهت الكاتب فعلاً دلالة المصطلحات المتعددة بشأن التسمية والمفاهيم الشائعة عن الظاهرة الدينية ـ السياسية وأهمها: ١ - الصعصـــــعوة. ٢ \_ الأصـــــــولية. ٤ ـ الإرهــــــــاب. 

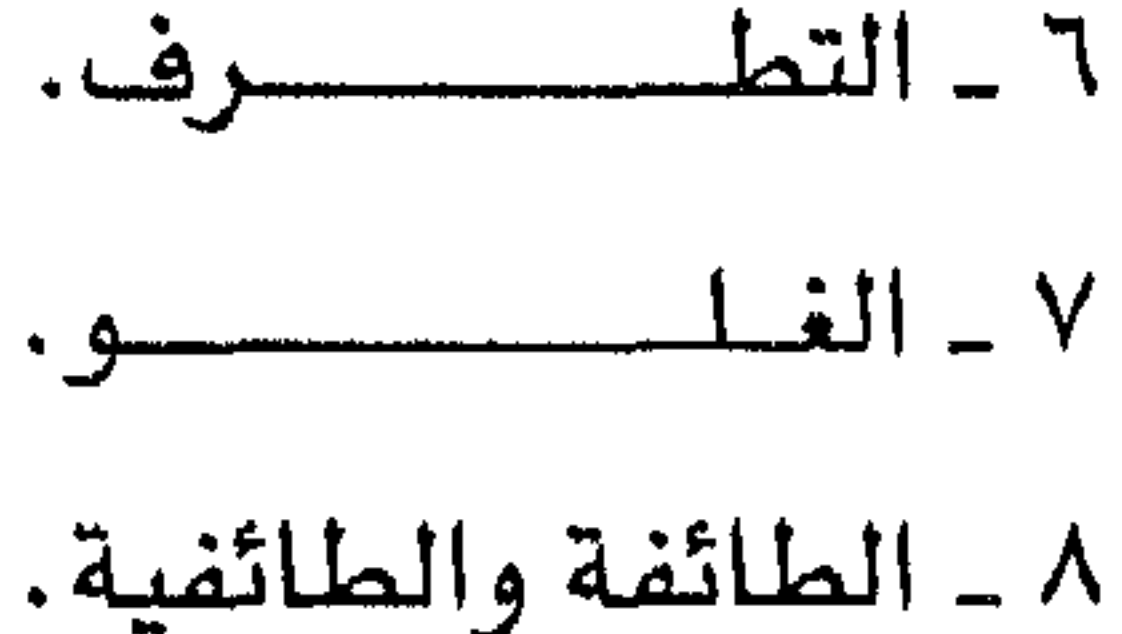

١٠- الإسلام السياسى. وغيرها من المسطلحات والمفاهيم الكثيرة.. وهنا لابد من تثبيت أن اختيـارنا لتـسـمـيـة «الظاهرة الـدينيـة ـ السياسية» هو الإطار العام للحالة، ويمتاز بدقته تاريخيا وواقعيا. أما تسمية الجماعات الأصولية الصرية، فإن المقصود به تحديداً

الجماعات والمنظمات السياسية المعتدلة وغير المتدلة، التي اتخذت من الدين الإسلامي نظرية عمل، بغض النظر عن مصداقيتها وإيمانها أو عدمهما.. واعتمدت على الكتاب والسنّة، ومراجع فقهية بعينها مرتكزأ لنطلقاتها التاريخية والفكرية والحركية، وإن كانت تسمية (الأصولية) تشمل الجماعات غير الإسلامية كذلك'<sup>(4)</sup>. والله سبحانه من وراء القصد

المؤلسسف

تیسان/ ابریل ۲۰۰۲

(\*) يرى تيـار الـظاهـرة الدينيــة المسـرية، إطلاق تســمـيــة «الحـركــة الإســلامـيـة» عـلى الجماعات والمنظمات موضوع دراستنا، هيما الحكومة المسرية تطلق عليهم «المنظمات الإرهابية». أما اختيارنا لمفهوم «الأصولية» هنا، لأنه الأكثر تداولاً هي الأوساط البحثية والأكاديمية الاقليمية والدولية.. لذا آثرنا اعتماده، رغم اللاحظات الواردة حوله

المبحث الثاني: أسس الفكــــــــر الأصولي المبحث الثالث: أسس الاجتماع الأصولي

 $\mathcal{N}$ 

- ومن تفـاعل هذه الأسس ترتسم المـالم التى تنهض منهـا وعليهـا الظاهرة الدينية ـ السياسية بعامة، والجماعات الأصولية المسرية
- ٢ ـ أسس الاجتماع الأصولي.
- ٢ ـ أسس الفكــــر الأصولي.
- ١ ـ أسس التاريــخ الأصولى.
- إن الأسس العامة تشمل هنا:

بخاصة فيما يسمى بظاهرة «الإرهاب الأخضر». وهنا نشير إلى أن تهمة «الإرهاب» ليست بالسلبية التي يتصورها العوام.. فلو استذكرنا ماجاء بشأن دلالتها في القرآن الكريم لتحققت لدينا صفتها الإيجابية، من خلال قـوله تعـالى: ﴿وأعدوا لهم مـا استطعتم من قـوة ومن رباط الخـيل، ترهبـون به عـدو الله وعـدوكم وآخرين من دونهم لا تعلمونهم الله يعلمهم...﴾. لذا ضدلالة «الإرهاب» كما أشار إليها القرآن الكريم، جزء من كينونة الجماعات الأصولية، وتعبيـر عن فـهم لحـركيــة العـقـيـدة الدينيــة.. هي مـواجـهــة الخـصـوم والأعداء، كما ترى هذه الجماعات.

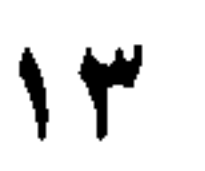

ت – اسران المكر<del>يم</del>، ٢ ـ السنة النبوية.

٣ ـ كتب التفسير والفقـه، المنسوبة إلى: ابن حنبـل «المتوفى ٨٥٥م» وابن تيمية «المتوفى ١٣٢٨م».. وابن قيم الجوزية «المتوفى ١٣٥٠م» وابن كثير في تفسيره «المتوفى ١٣٧٣م». ويمكننا إضافة آخرين إلى هذه المرجعية المتمدة من قبل جماعات الأصولية المصرية وهم: أولاً: محمد بن عبدالوهاب النجدي ــ المتوفى ١٧٩١م. ثانياً: جمال الدين الأفغاني ـ المتوفى ١٨٩٧م. ثالثاً: محمد عبده ـ المتوهى ١٩٠٥م. رابعاً: محمد رشيد رضا ــ المتوفى ١٩٣٥م.

\£

وتزامنا مع هذه الأحداث نجد أن الاستعمار البريطاني الذي بدأ في مصر عام (١٨٨٢م) ولغاية العدوان الثلاثي ١٩٥٦م، له نصيبه العام في تطورات الوضع السـيـاسي والثـقــافي في الحـالـة المصـريـة. ولعب الاستعمار البريطاني بشكل مباشر والاستشراق والتبشير بشكل غير

ينحصر ضمن تسلسل الأولويات دون إلغاء المواهف والقياس والتصرف. حتى لمسنا أن «هذه الجمـاعات تعيش في تاريخـهـا أكثر مما تنتـمي إلى هذا الزمان الماصر»<sup>(۱</sup>).

مباشـر، أدواراً مـتعددة في تعـزيز الـتوجـه الديني المضـاد لدى السكان المحليين.

وكان من أبرز الشخصيات التى لها دور رائد هي محاربة الإسلام، وبالتالي حصول رد هعل، هو اللورد كرومر المندوب السامي البريطاني، الذي سعى منذ أول علهده بمصر على تفـريب الحـيــاة الثـقـاهـيــة والسياسية والتعليمية ومناهجها، وقد وضع كرومر مخططه هذا في كتابه «مصـر الحـديثـة»، ومن أهم القـضـايا التى أثارها كـرومـر في هـذا الكتاب مايأتى:

١ـ التركيز على اظهار أن سبب تأخر المسلمين يرجع إلى الإسلام.

 $\mathcal{N}$  and  $\mathcal{N}$  and  $\mathcal{N}$  and  $\mathcal{N}$  are the set of  $\mathcal{N}$ 

- 0

٢ ـ مـحـاولتـه ارجـاع كل المشــاكل الســيــاســيــة والاقــتـصــادية والاجتماعية والثقافية إلى الإسلام.

وقد امتد نشاط كرومر إلى اللغة العربية حيث نادى بضرورة إلغاء لفة القرآن الكريم، والأخذ باللفة العامية وجعل لغة أهل القـاهـرة هـي اللغة الرسمية، وإحــلالهـا مـحل اللغـة الفـصـحى في الـكتـابة والدواوين الحكومية(٢).

كما قام القسيس دانلوب ـ المستشار البريطاني لوزارة المارف المصرية، بجهود كبيرة لإبعاد مناهج التعليم في مصـر، من سمـاتهـا العربيــة الإســلامـيــة ســواء بإنشــاء مــدارس إنكليــزيـة، أو بتــهـمـيش دور المدارس الحكومية ومناهجها الدينية وحصص اللغة العربية''). ولا نمجب أن يكون ــ لاحقا ــ مؤسس حركة الإخوان المسلمين قد جاء من سلك التعليم في مصر، ليعلن معارضته لسياسـة التغريب تلك، إلى جانب أهداهه الأخرى. كما أن مؤسسي المنظمات الماصرة في النصف الثاني من القرن العشرين، اعتمدوا الدواهع نفسها هي رهضهم للاندماج مع المجتمع والدولة الحديثة في مصىر بأعتبارها من بقايا الاستعمار «الكافر».

(\*) حول شخصية حسن البنا ينظر الملحق في هذه الدراسة. (\*\*) يلتقى هذا الكتاب مع أفكار الداعية الباكستاني أبو الأعلى المودودى على معظم الروايات والمضـامـن. وكذلك مـع أهكار الـداعـيـة الهندي أبـو الحسـن الندوي هي كـتـابه ماذا خسـر العـالم بانحـطاط السلمين؟ وحـول شـخـصـيـة سـيـد هطب، ينظـر الملحق هـ. هذه الدراسة.

14

(\*\*\*) حول هذه الشخصيات ينظر الملحق في هذه الدراسة.

# والملاحظة الجديرة بالذكر - بادىء ذي بدء - أن هذه المؤلفات انما هـى اطار جـامـع لتـراث فكري وفـقـهـي سـابق لهـا، شـكّل روافـد صـبت فــي دلتــا الأسـس الـفكريــة، ولكـن بإخــراج حـركي ــ سـيــاســي ــ قــديم المعاني وسيط الانتماء حديث الألفاظ معاصر الحجة. وأن هذه المؤلفـات أيضــا شكّلت تسلســلا وتطوراً للخـط البـيــانى للجماعات الأصولية المسرية.. وكالآتى:

● منكرات الدعوة والداعية تأليف حسن البنا:

إن المحسور الأهم في هذا الكتساب هو تركسيسزه على الوسسائل والأساليب في عملية البناء الفكري والتنظيمي لكوادر حركة الإخوان المسلمين في المجتمع المصري، مستقاة من تجارب الحركات السياسية المختلفة في العصور الإسلامية.. أنه محاولة لبناء نموذج مقدس في إطار حديث.. ومن جانب آخر أنه تثبيت لقيادة مؤسس حركة الأخوان باعتباره مصدر الشرعية السياسية وإمامها... فهو القانون الفكري الأساس، ودستور الحركة والمرجعية العقائدية المعززة بآيات وأحاديث وفتاوى.

وركز حسن البنا على موضوعته «المنهج والتربيـة» وأنه كان ينظر إلى «التربية من أجل الدعوة» على مستويين:

١ ـ مستوى الأمة.

٢ ــ مستوى الجماعة.

وهو يرى أن تدريس هذا المنهج التـربوي يحـتـاج إلى وقت طويل، وأن على الأمة أن تتذرع بالصبر والأناة والكفاح المستمر، لأن كل أمة تحاول أن تتخطى حواجز الطبيعة يكون نصيبها الحرمان، ومن أجل هذا يجب أن تعد البلاد التى تود النهضة: أولاً: مدرسة طلبتها كل المواطنين. ثانياً: أساتذه من الزعماء ومعاونيهم.

ثالثاً: علوم.. تتناول الحقوق والواجبات أو الغاية والوسيلة. رابعاً: أخلاق لتكون حجر الزاوية في أصلاح الأمة. ومن أجل ذلك يجب أن ينظم أمران مهمان هما المنهج والزعامة. فأما المنهج فيجب أن تكون موارده فليلة.. عملية بحتة ملموسة النتائج. وأما الزعامة فيجب أن تختار وتنتقد، حتى إذا وصلت إلى درجة الثقة أطيعت.. ويجب أن يكون الزعيم تربى ليكون كذلك. ومن هنا فإن الزعيم المملح في أشد الحـاجـة إلـى قـوة الإرادة واليقظة.. ولكن حذار أن يشتد على العامة فيشتد على نفسه ثم على مريديه الذين فهموا غـايتـه، ثم يتـرك الناس يقـلدونهم بالاخـتـلاط لا

ومن العام ينتقل حسن البنا إلى الخاص في شؤون التربية.. فيرى أن تربية أعضاء الجماعة الإسلامية والإخوان يجب أن يكون «تربية روحية وبدنية وعقلية لخلق الولاء للجماعة داخل نفس العضو مع الحفاظ على هذا الولاء»<sup>(٥)</sup>.

لقد كانت المؤسسات التنظيمية من نظام الأسر وهرق الجوالة والكتائب والجهاز السري<sup>(\*)</sup> عبــارة عن أطر تهـدف إلى خلق الروابط ااقرمرة ببين الأعرضياء والجيمياعية، لأن يمين الولاء الذي كبان يكترف بده

(٥) المبدر السابق ذكره، نفس الصفحة.

(♦) الجهـاز السـري: هو الجناح المسكري لجـمـاعـة الإخـوان المسلمـين أنشـأه حسـن البنا وأشرف عليه مباشرة، وتولى رئاسته العديدون أبرزهم عبدالرحمن السندي، ومعظم الجماعات الأصولية المسلحة التي ظهرت مؤخراً من وحي هذا الجهاز المسلح.. الذي

الثاني: فحص الدعوة وتعميقها ونشرها بين الناس، ودعوة الناس إليها مع ترك الدنيا. الثالث: حماية الدعوة وحفظها من عدوان المفسدين<sup>(٧)</sup>. وفي حديث آخر يذكر أن نجاح الفكرة يتوقف على أمور ثلاثة «أن يتصورها أهلها تصوراً واضحاً، وأن يؤمن بها أصحابها إيمانا عميقاً، وأن تجتمع قلوب أهلها عليها اجتماعاً قويا»<sup>(٨)</sup>. وتأسيساً على ذلك يمكننا الإشارة إلى أهم الخصائص التي تشكل أسس ورؤية الفكر الأصولى لجماعـات الظاهرة الدينيـة ـ السيـاسـيـة إزاء المجتمع والدولة، وهي كشعار مشترك لعموم الجماعات وهي: ١ ـ دين ودولة: أي وحدة الرؤية في الفكر والمارسة كما كانت دولة الإسلام الأولى. ٢ ـ قرآن وسنة: كمصدرين أساسين للتشريح. ٣ ـ الصـراط المستقـيم: أي لاشـرقيـة ولا غـربيـة في المتـقـدات والتعاملات. ٤ ـ الركن السادس: أي الجهاد . ه ـ الأمـــة العالميــة: أي الأمــة الإســلامـيــة الواحـدة رغم تباعـد وتعـدد أقطارها وقومياتها.

(٧) حسن البنا: حديث الثـلاثاء، مـوضـوع مـوفف الإســلام من الأكـوان، مـجلة الإخـوان المسلمون الأسبوعية العدد ٥٥ السنة الخامسة ٧ تموز ١٩٤٧، ص ٢٢٤ . (۸) المبدر نفسه، ص۵۵۰.

٦. العدالة الاجتماعية: كإطار لتنظيم الجتمع والعلاقة بين الطبقات. ٧ ـ السلطة الشرعية: أي الإمام المثل للجماعة المؤمنة. ٨ ـ المجتمع النقي: نقيض المجتمع الجاهلي. ٩ ـ وحسدة النظرية والتطبيق<sup>(٩)</sup>: «شعباره الله غيابيتنا والرسول زعيمنا والقرآن دستورنا والجهاد سبيلنا»<sup>(١٠)</sup>. ونرى هذه الأسس مشتركة، سواء في الجـمـاعـات المتطرفـة أو المعتدلة على حد سواء، كما طرحها مؤسس الإخوان المسلمين، بشكل مباشر أو غير مباشر.. ● كتاب معالم في الطريق: تأليف سيد قطب: لانأتي بجديد عندما نقول إن أنصار سيد قطب وخصومه، على حد سـواء، يضـعون كـتـاب «مـعـالم هي الطـريق» هي مـوضـع اسـتـثنـائي، ويعدونه الأهم بين الكتب التي ألفها<sup>(١١</sup>). ويتفق العديدون من المتابعين، أن المباديء التي حددها حسىن البنا (۹) ریتشارد هریر دکمجیان: مصدر سبق ذکره، ص ص۷٤ ـ ۷۸. (١٠) ريتشارد ب. متشيل: جماعة الإخوان المسلمين، الأيديولوجية والتنظيم، مطبعة جامعة أكسفورد، لندن، ١٩٦٩، ص ص١٩٣...١٩٤.

(١١) أحمد ماضي: معالم في الطريق لسيد قطب: ضمن إصدارات محمود أمين المالم: الإسلام السياسي، ط٢، الدار البيضاء، ١٩٩١، ص٣٣. وكذلك ينظر: فـؤاد عـلام: الإخوان وأنا، ط١، المكتب المصري الحديث للمطبـوعـات، القـاهـرة، ١٩٩٦، ص ١٢١ ومابعدها.

لم تنضـج إلا بالمعالم التي رسـمـهـا سـيـد قطب<sup>(١٢)</sup> وهو بمثـابـة «دسـتور العمل عند الجماعات الإسلامية»(17)، كما أنه بمستوى «الوثنية النظرية لجماعة الإخوان المسلمين»<sup>(1)</sup>. وباديء ذي بدء إن أهم فكرة في المسسدر المذكسور هـى فكرة «الجـاهلية». ومـعلوم أن هـذه الفكرة بدأت بالظهـور هي كتب سيـد قطب منذ عام ١٩٥١م(١٥)، ويري العديدون أن أبا الحسن الندوى هو أول من استخدم هذا المفهوم<sup>(١٦)</sup> وذلك في كتـابه «مـاذا خسـر العـالـم بانحطاط المسلمين». ويردف الندوي فائلاً إن «الجاهلية» تعبير دفيق الدلالة على الفارق الأصبيل بين روح الإسلام، والروح المادي الذي سيطر على العالم قبله ويسيطر عليه اليوم'''). ومهما كان الأمر، فإن فكرة الجاهلية تعد فكرة مركزية في كتاب (١٢) مهدي فضل الله: مع سيد قطب في فكره السياسي والديني، ط١، مؤسسة الرسالة، بيروت، ١٩٧٨، ص٦٣. (١٣) إسمـاعيل صبـري عبـدالله والدكتـور مـحمـد أحمد خلف الله وآخرون: الحـركـات الإسلامية الماصرة في الوطن المريي، ط١، مركز دراسات الوحدة المربية، بيروت، ۱۹۸۷، ص۲۲. (١٤) عبدالخالق محجوب: أفكار حول فلسفة الإخوان المسلمين: دار الفكر الاشتراكي، الخرطوم، ١٩٦٨، ص٢١. (١٥) أحمد ماضي، مصدر سبق ذكره، ص٤٤.

«معالم في الطريق»، ويرى سيد قطب أن المجتمعات البشـرية على تنوعها تنقسم إلى مجتمعين: ١ ـ المجتمع الإسلامى. ٢ ـ المجتمع الجاهلي(١٨). والجاهلية عند سيد قطب تقوم على أساس الاعتداء على سلطان الله هي الأرض، وعلى أخص خصائص الألوهية وهي الحاكمية، لأنها تستند إلى حاكمية البشر، فتجعل بعضهم لبعض أرياباً، وينشأ بناء على ذلك الاعتداء على سلطان الله في الأرض، والاعتداء على عبادة الله. وتأسيساً على ذلك فلا أنصاف حلول مع الجاهلية، لا من ناحية التصور ولا من ناحية الأوضاع المنبثقة من هذا التصور<sup>(١٩)</sup>. وأما الحاكمية وهي الفكرة الرئيسة في كتاب «معالم في الطريق»، فيراها سيد قطب تقـوم على أساس «السلطـان في الأرض»، فإن كانت الحاكمية لله فإن المجتمع إسلامي، وإن كانت الحاكمية للبشـر فإن المجتمع جاهلي، وحين تكون الحاكمية العليا لله وحده، هـإنه مصدر السلطان وليس أية جهة من البشر<sup>(٢٠)</sup> ولن تقـوم مملكة الله في الأرض إلا بتحطيم مملكة البشر، عندها تكون الحضارة الإنسانية(٦١). ومن الأفكار الرئيسة التي يتضمنهـا كتاب «مـعالم في الطريق»، أن سبد قطب يدعو إلى تسلم قيادة البشرية وليس الاكتفاء بالرقعة

> (١٨) سيد قطب ــ معالم في الطريق، دار الشروق، بلا، من١٠٥. (۱۹) المسر نفسه، ص۱۹. (۲۰) المبدر نفسه، من۱۵. ـ ( ۲۱ ) المصدر نفسه، ص۸۰۸ .

> > 7£

الإســـلامـيــة.. ومن هنــا يدعــو إلى اسـتـخـدام «العنف» مـن أجل تحــرير البشرية من الجـاهليـة.. ليس باللسـان والبيـان فقط، بل لابد من إزالة العقبات أمام التحرر «أولاً بالقوة»<sup>(٢٢)</sup>. وسنتناول بالتفصيل أهم ماجاء من طروحات فلسفية ودينية وفكرية في هذا الكتاب في الفصل الثالث لعلاقته الأساس بالجانب الحركي لعموم الجماعات الأصولية الصرية. ● دراسات وفتاوي أخرى: صدرت دراسات وفتاوى لاحقة عدة بشأن فلسفة العمل (الثورى) للجماعات الأصولية المسرية.. شكلت بمجموعها القانون الأساسي لحركة هذه الجماعات والمنظمات.. أبرزها كتاب «الفريضة الغائبة»، تأليف محمد عبدالسلام فرج. ● ومن الكتب التي اعتمدنا عليها في هذه الدراسـة أيضـاً بشكل مباشر: ١ ـ الجمـاعـات السيـاسـيـة الإسـلاميـة والمجـتمع المدني، للدكتور أحمد حسين حسن. ٢ ـ الصـعـود السـيــاسـي الإســلامـي داخل النـقـابات المهنيــة، لنفس المؤلف.

(٢٢) المصدر نفسه، ص٦٦.

النصف الثاني من القرن العشرين. الثاني: الخصـائص الاجتـمـاعـيـة والنـفسـيـة الحـركـيـة فـي الـفـرد والجماعة موضوع الدراسة. وكل هذا يستوجب القيام بالبحث عن الجذور الاقتصادية والنفسية والروحية والسياسية، أي عن «البيئة التي تعمل بمثابة محضن للممتقدات والسلوكيات الأصولية، والظاهرة المكررة في التاريخ هي علاقة السبب والنتيجة بين الأزمات الاجتماعية وظهور الحركات الدينية، ثورية أو إحيائية، العاملة على تحويل النظام القـائم لتبني مجتمعاً جديداً بناء على أسس تصورهم المذهبي الخاص..»<sup>(٢٣)</sup>. وهكذا إذا «فحصنا البيئة الإسلامية ـ العربية الماصرة بقصد

وبعد سقوط الدولة العثمانية ظهرت ثلاث قوميات كبديل:

١ ــ حركة القومية التركية من خلال الجامعة الطورانية التي نادت بهـا جمـعية تركيـا الفتـاة بتـأثير من «ضـيـاء جوكلب» والتي حولهـا كمـال أتاتورك إلى القومية التركية العلمانية.

٢ ــ حركــة القوميــة الفـارسـيـة والتي تطورت سيــاسيــأ على يد «رضـا شاه» إلى مذهبية إيرانية قائمة على مضامين آرية ترجع فارس إلى ماقبل الإسلام.

٣ ــ حركة القومية العربية: والتي بدأت ملامحها السياسية مع ثورة العرب الكبرى عام ١٩١٦م.. واستمرت عبر محاور عدة وحركات وجمعيات علنية وسرية، حتى أخذت إطارها الوحدودي عندما دمجها المتحافظة والمستقرق والمتحافظة والمتحافظة والمتحافظة والمتحافظة والمتحافظة والمتحافظة والمتحافظة والمتحافة والمتحافظة

(٢٤) المصدر نفسه، ص4، د.

2Y

# وبالنسبة لمسر فإن التركيبة الثقافية ـ الاجتماعية تشمل رموزاً متعددة شكلت معالها الحديثة منذ محمد علي الكبيـر وحتى اليوم وهي: ● حركة الإصلاح الإسلامي ورمزها محمد عبده. ● القومية الفرعونية ورمزها طه حسين.

- الليبرالية الفربية ورمزها النحاس باشا .
	- الأصولية الدينية ورمزها حسن البنا.
	- القومية المتطرفة ورمزها أحمد حسين.
		- الحركة السلفية ورمزها رشيد رضا.

ومازالت هذه الرؤى موجودة وإن أخذت أسماء وواجهات جديدة متنوعة، تتناسب مع ظرفية الأحداث والعهود السياسية.

إن هذه التعددية «المتصارعة» أفقدت مصر الفعالية السياسية الخلاقة، مما أدى إلى استشراء الفساد والضعف الإداري والاقتصادي والنفسي، وانعكاس ذلك على الوضع الاجتماعي عبر مناهذه المتداولة ثقافياً .

**YA** 

الفردي والجماعي لأعضائها متشابهأ ومستمرأ حتى اليوم.. تحت عنوان شامل هو «التطرف»<sup>(\*)</sup>. وأبرز السـمـات الاجتـمـاعـيـة لهـذه الـشـخصـيـة التي تشكل عنوان الجماعة والحركة والظاهرة: ١ ـ الميل إلى العـزلة: بما يسـعى إليـه الفرد من انفصـال عن البيئـة

الاجتمـاعـيـة ـ النفـسـيـة وصـولاً إلى الإحسـاس بـالانتـمـاء والـهـوية

«الجديدة».

٢ ـ التعصب: يتميز العضو عموماً بتشدد متطرف في المتقدات والتعاليم ورفض إدخال أية قيم جديدة إلى الإطار الأيديولوجي. ٣. الاستعلاء: نتيجة الانضمام إلى «مجتمع جديد» يعطيه الإحساس بالتفوق الذاتى. ٤ ـ الحركية: في سعيه إلى فرض سلوكياته ومعتقداته، يظهر الفــرد الأصــولي درجـة عــاليـة مـن الحـركـيـة السـيـاسـيـة علـى عكس المتصوهة الذين يغلب عليهم التأمل الصوفي<sup>(٢٥)</sup>. ه ـ الاستبداد: الفـرد الأصولي لديه ميل شديد إلى الاستبداد هي الرأي والتصرف، وبالتالي فإن الجماعات الأصولية عموماً لديها اهتمام بالقوة ووسائلها المختلفة.

(�) تنظر المفاهيم في ملحق هذه الدراسة «التطرف». (٢٥) نزيه الأيوبي: الإحيــاء السـيــاسي للإســلام، حــالـة مـصـــر، عن دورية المجلة الـدوليــة لدراسات الشرق الأوسط، المجلد ١٢، الجزء ٤، لندن، ١٩٨٠، ص١٩١.

٦ ـ الشـاليــة: الضـرد الأصــولـي يظهـر دائمــاً أرضع مــعنى للـمـثـاليــة والإخلاص وأداء الواجب بالتزام نموذجي أمام الآخرين<sup>(٢٦)</sup>. ٧ ـ الجرأة: يبدي الفرد الأصولي من الناحية الاجتماعية استعداداً عالياً للكفاح الجريء والتضحية (الفنائية). ٨ ـ الطاعة: ربما تعتبر الطاعة ركناً دينياً متميزاً في معايير الفرد والجماعة الأصولية، واعتبار طاعة «الأمير» طاعة لله ولرسوله<sup>(٢٧</sup>).

### (٢٦) يوسف الـقـرضـاوي: ست عـلامــات للتطرف الدينـي، مــجلة المـربي ــ الـكويت، كـانون ثان*ی/*ینایر ۱۹۸۲، ص۲۲. (٢٧) المبدر نفسه، ص ٣٦.

(د ) نمط القيادة أو الزعامة التي تخضع لها الجماعة (قيادة فكرية وسياسية) والتي تمارس بدورها تأثيراً مهماً في التأصيل الفكري والأيديولوجي والتوجيه الحركي واختيار الاستراتيجية وتعيين آليات الإنجاز.

(هـ) طبيعة النظام السياسي أو السلطة السياسية القائمة، والسياسات التي يتبناها تجاه المعارضة السياسية له وما تتيحه من  $\mathbb{R}$ Las cas att .

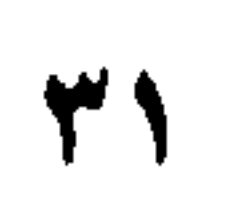
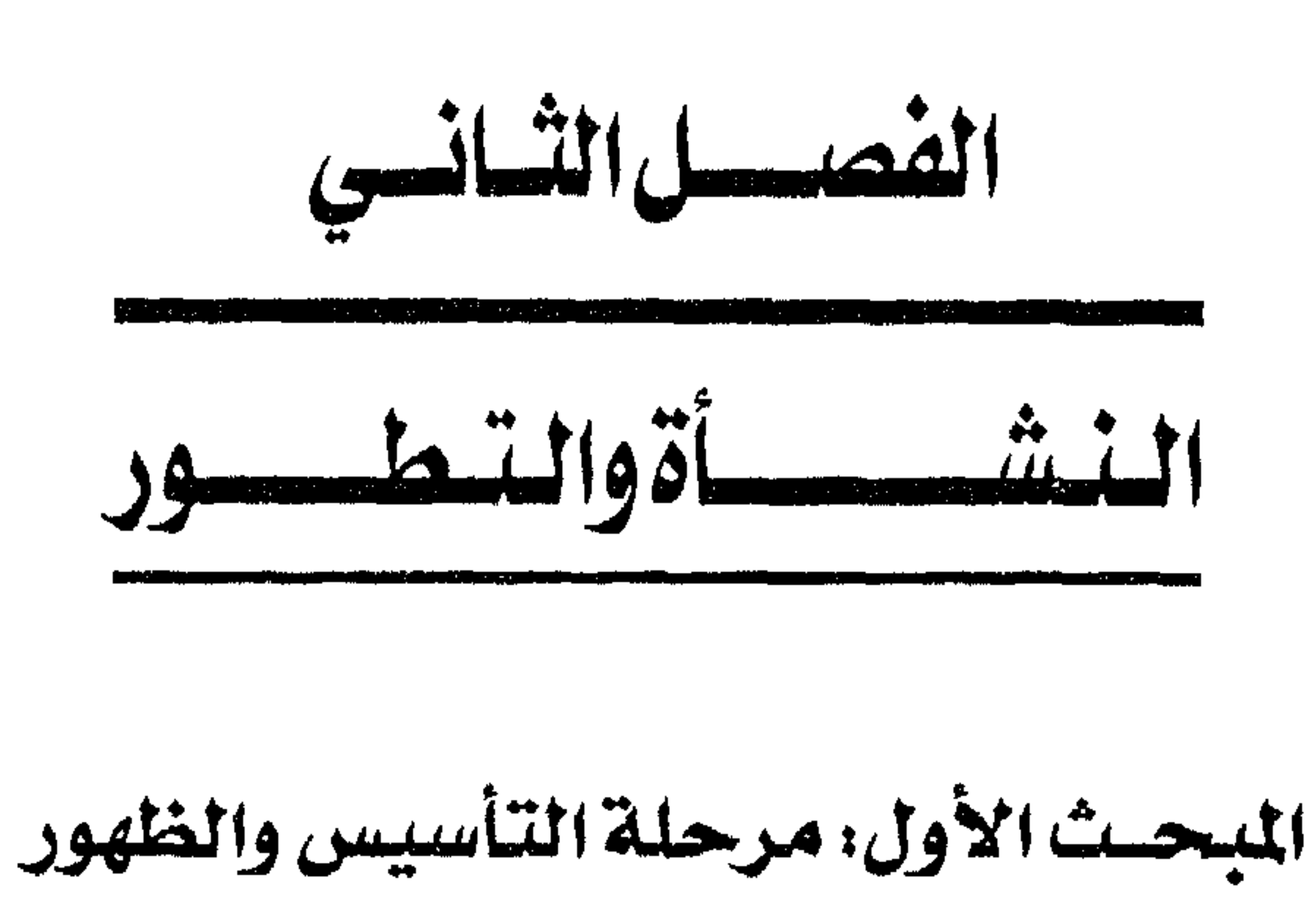

المبحث الثاني: مرحلة التأثير والازدهار المبحث الثالث: مرحلة السبات والانتظار

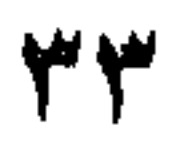

حاول العديدون ربط الجماعات الأصولية القديمة والماصرة في عموم العالم العربي والإسلامي، ببداية العهد الإسلامي في شبه الجزيرة العربية، عندما حصلت وجهات النظر المتباينة وقتذاك في شـأن الخـلافـة.. وهذا خطأ تاريخي وسيـاسي وأكـاديمي كبيـر.. لأنه يؤدى إلى: ١ ـ تأصيل هذه الجماعات واعتبارها وارثة النبوة والخلافة. ٢ ـ إعطاء انطبـاع بأن تاريخ الإســلام والمسلمين كله صــراع بين

الجماعات (الدينية)، وهذا إلغاء للدور الحضاري للأمة العربية ـ الإسلامية، التي كانت حالة الاستقرار فيها أكثر من مواقف الصراع والعنف.

٣ ــ القفز فوق حقائق التاريخ والفكر، والوقائع الجدلية في حركية التاريخ وفلسفته، باعتماد عوامل ليست ذات صلة بتاريخ الأمة والمنطقة، وقياس الماضي بمعايير الحاضر.

ولابد من الإشارة إلى أن عهود الخلافة والدولة العربية الإسلامية بعد وهاة الرسول صلى الله عليه وسلم ولغاية الخليفة هارون الرشيد، كانت عهود قوة وتقدم وحيوية وبناء، شكلت بتفاعلها صورة الحضارة العباسية ومقرها بغداد.

ه ۳

وجهتي نظر حول أصول الحكم من داخل البيت النبوي، فقد رأى عليٌّ؛ أن سياسة الناس تكون بمقياس الدين والآخرة، هيما رأى معاوية؛ أن سياسة الناس تكون بقياس الدولة والدنيا<sup>(١</sup>).

ويمكننا القول إن المفهوم ا لمتوارث للظاهرة الدينية السياسية قد بدأ في الدولة العربية ـ الإسلامية مع محنة خلق القرآن<sup>(٢)</sup>. وقد نتجت هذه المحنة أصلاً عن قول المتزلة بخلق القـرآن على خـلاف رأي أهل السنة والجماعة وغيرهم ارتفع شأن المتزلة أبام الخليفرة العراس

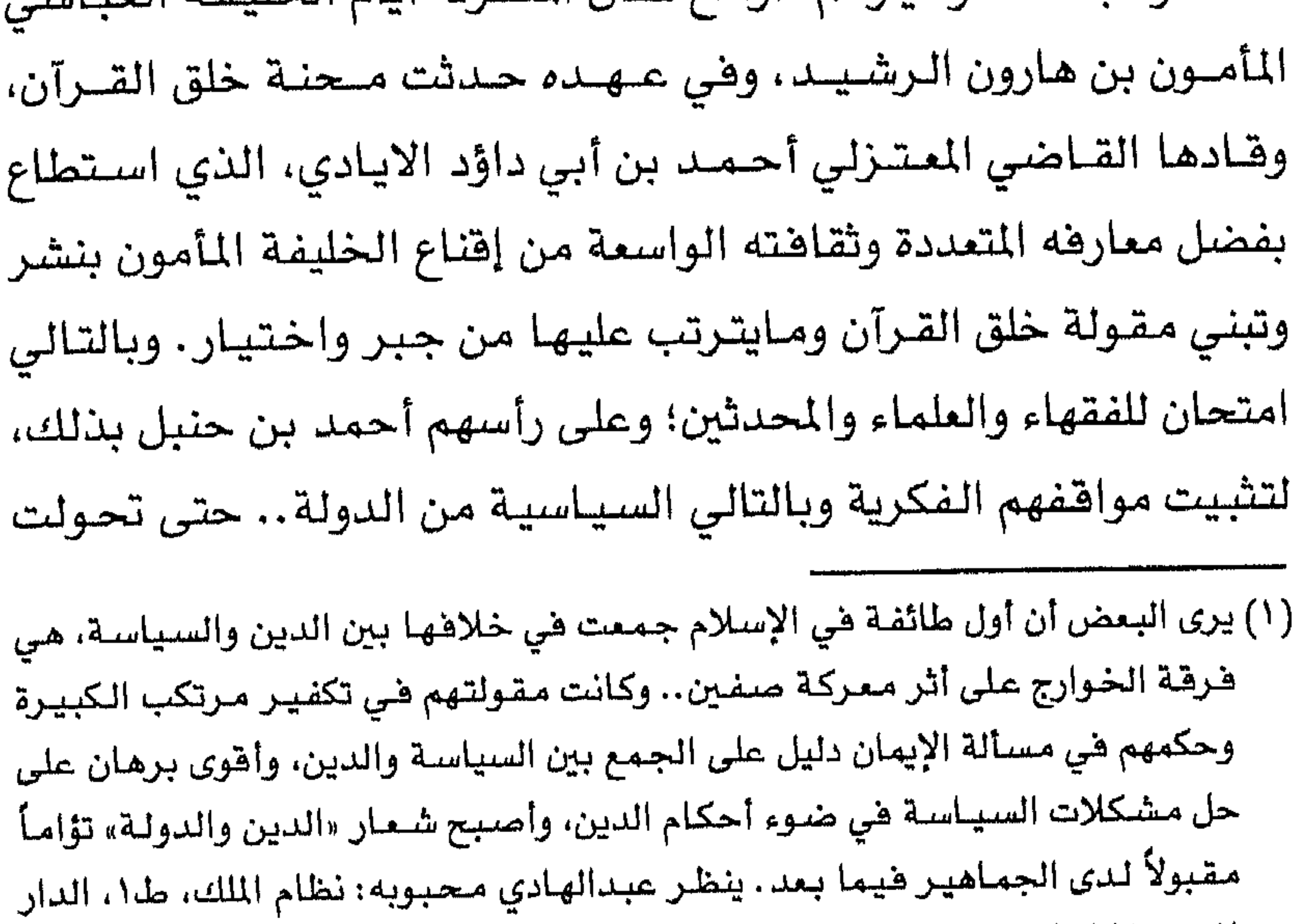

المصرية اللبنانية، القاهرة، ١٩٩٩، ص ٧٤. (٢) حول محنة خلق الـقـرآن ينظـر: أبـو الفـرج بن الـجــوزي: مناقب تاريـخ الإمـام أحـمـد بن حنبل، ط١، القساهرة، ١٣٤٩هـ/١٩٣٠م، ص ص٣٩٤ ــ ٣٩٥، وكــذلك ينـظـر: الطبـــري: تاريخ الأمم، طال الحسينية ـ القاهرة، بلا، ص ص٢٨٤ ـ ٢٩٢ ـ

### فضية خلق القرآن إلى عقيدة رسمية للدولة العباسية منذ ٢١٨هـ، وقد ورث المأمون في هذه النزعة الاعتزالية الخليفة المتصم، ثم الخليفة الواثق، حتى كانت سنة ٢٣٤هـ فرفـعها الخليـفة المتوكل ونهى عن القول بخلق القرآن<sup>(٣)</sup>.

وفي تقـديرنـا أن هذه المحنة ــ مـحنـة خلق الـقــرآن ـ هـي حـجــر الأساس في صرح الظاهرة الدينية ـ السياسية العربيـة الإسلامية، وهي أول تبني للدولة لمضهــوم فكري يضـرض بالـصوة علـى الشـعب، بما يؤدي إلى مواجهة غير مبررة بين الساسة والرعية، تضطر الرعية إلى تنظيم نفسها في جماعات تتخذ من العنف المضاد سبيلأ للمواجهة بدلأ من الحوار والفكر والمناقشة. ومن هنا نفهم مقولة الرئيس صدام حسين إن «المطلوب منا هو أن نكون ضـد تسـيـيس الديـن.. وأن نعـتـز بـالـدين بلا سـيـاسـات للدين»<sup>(٤)</sup>... والتى تعتبر حصانة للأمن الاجتماعي والسياسي القومي الماصر إذا تم تحويلها إلى إجـراءات واقعية تتناسب مع خصوصية كل دولة عربية، ضمن المناخ الإقليمي والدولي الحديث والمعاصر.

37 Y

السويس. وأن مؤسسها هو حسن البنا مدرس اللغة العربية في إحدى المدارس الثانوية هناك.

ولابد من الإشــارة بوضــوح أن هذه الدراســة كــانت حــريصــة على عدم تناول الموضـوع بالطـريقـة الـتقـليـديـة لسـرد الأحداث والحـوادث، وإنما تأكيدها على البعد الفكري ـ الفلسفى فى الإطار التاريخي ـ الأكـاديمي، لأن كثيـراً من التـفـاصـيل لاتقـدم لنا جـديداً، ونحن أحـوج مـانكون إلى فـهم أعـمق وأفق أشـمـل في رؤية هـذه الظـاهـرة الدينـيــة ــ السياسية، وهذا لايتأتى إلا بربط دراستنا بالتطورات الماصرة للظاهرة مع التطورات العـامــة وليس الاقـتـصــار هـقط علـى التــاريخ «الذاتى» للظاهرة.

وقبل ذلك لابد من استعراض الأجواء العامة سياسياً في مصـر بعد الحرب العالمية الأولى، السابقة والمراهقة واللاحقة لمرحلة التأسيس، مع وجود قوى سياسية متمددة آنذاك.

أولاً-الفترة الملكية (١٩٢٣ - ١٩٥٢):

### جماهيري وتأييد شعبي واسع النطاق والامتداد، فالمبادىء التي نهض عليها قد أتاحت له في البداية استقطاب التـأييد الشـعبي التلقـائي للجماهيـر، التي تطـالب بالتحـرر خصـوصـاً إبـان الثـورة الجـمـاهيـرية الشعبية عام (١٩١٩).

ولكن ما إن عاد الوفد إلى السلطة مرة ثانية تحت مظلة الانجليز (١٩٤٢)، بشـروطهم، حتى أصبح يمثل نوعـاً من «الوعـد المخلوف» في السياسية المصرية، فوقع في العديد من الأخطاء، وأصبح جزءاً من

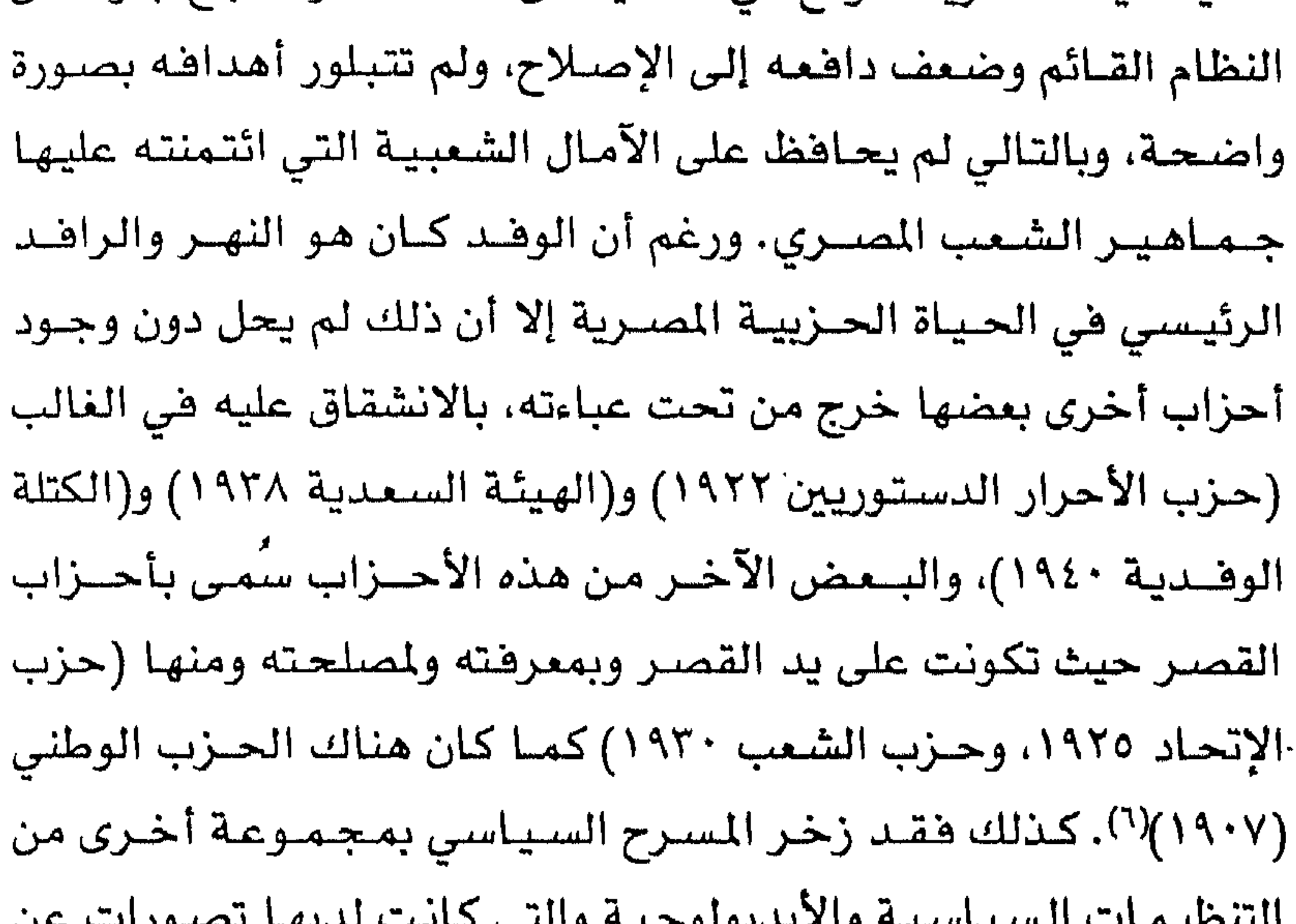

# ولكل منهـا اسـتـراتيـجـيـتـه الخـاصـة فـي التـعـبـيـر، وعـلى رأس هذه التنظيمات مايلى: ( أ ) تنظيم مصر الفتاة: وقـد ظهـر عـام (١٩٢٣) متـأثراً بنـوع من الرومـانسـيـة الـفـاشـيـة، ويهدف إلى تحقيق نهضة مصر القومية (مصر فوق الجميع) وتأليف إمبراطورية تشمل مصر والسودان في وحدة طبيعية، وذلك بالإضافة

(٧) عبدالعظيم رمضان: تطور الحركة الوطنية في مصـر ١٩٢٧ ـ ١٩٤٨م، جـ٢، دراسات هي القومية المريية، المؤسسة المصرية للتأليف والنشر، القاهرة، ١٩٨٢، ص ص١٦١ ـ  $.177$ 

 $f \setminus$ 

وإدي النيل). وساعدت وضعية تفاقم الأزمة الاقتصادية والاجتماعية وازدياد الشعور بالحرمان النسبي والانفتاح على التيارات الفربية، على وجود أرضية اجتماعية صلبة ملائمة نسبياً لانتشار هذه التيارات؛ التي لم يكتب لمطمها الاستمرار، إما بسبب تفتتها، وبالتالي تشتت جهودها وخلافاتها الأيديولوجية والشخصية أو بسبب ملاحقة السلطات السياسية لها وحصارها. الأمر الذي دفع ببعض هذه االتيارات لأن تتوحد وتعيد تنظيم صفوفها وأولوياتها، فتكونت منها

٤٢

(۸) المصدر نفسه، ص۲۲.

#### والإنجليز الذين ظلوا يتلاعبون بالأحزاب السياسية القائمة كلً ضد الآخر<sup>(۹)</sup>.

مجمل القول لقد أفرغ الملك والاستعمار الحياة السياسية من مضمونها، فالأحزاب قد فقدت مصداقيتها وسعت إلى مصالحها الذاتية، وخاصبة حزب الوهد الذي خالف ما صدقته الجماهير بشأنه، فتقلصت الشاركة السياسية وانحصرت في مجموعة من محترفي  $\mathcal{A} = \{ \mathcal{A} \mid \mathcal{A} \}$  and the set of the set of the set of the set of the set of the set of the set of the set of the set of the set of the set of the set of the set of the set of the set of the set of the set of th

(۹) المبدر نفسه، ص1٤. (١٠) مصبطفي كامل السيد: المجتمع والسياسة في مصبر، دور جماعات المسالح فيَّ النظام السياسي المصري «١٩٥٢ ــ ١٩٨١»، ط٢، دار المستقبل العربي، القاهرة، ١٩٨٢: ص: ٥٠.

 $f \ast$ 

(١١) المصدر نفسه، ص١٨١...

 $f f$ 

والاجتماعي، وهنا عاش الشعب الديمقراطية مضموناً، دونما أن تتاح له الفرصة لمارستها بنفس القدر، كسلطة سياسية'''). ومع تضخم الجهاز البيروقراطي للدولة وكذا جهازها العسكرى وتضضيل (أهل الثقــة) على (أهل الخبــرة)، اتسم مــوقف النظـام من المؤسسات السياسية بالشدة والحزم وتقليص النفوذ، فقد تم إلغاء الأحزاب السياسية القائمة (١٩٥٤) واستبعدت فكرة إنشاء أحزاب حبدبدة، وبدلاً من ذلك تأسس تنظيم سيساسي بتم داخله كل الحيوار

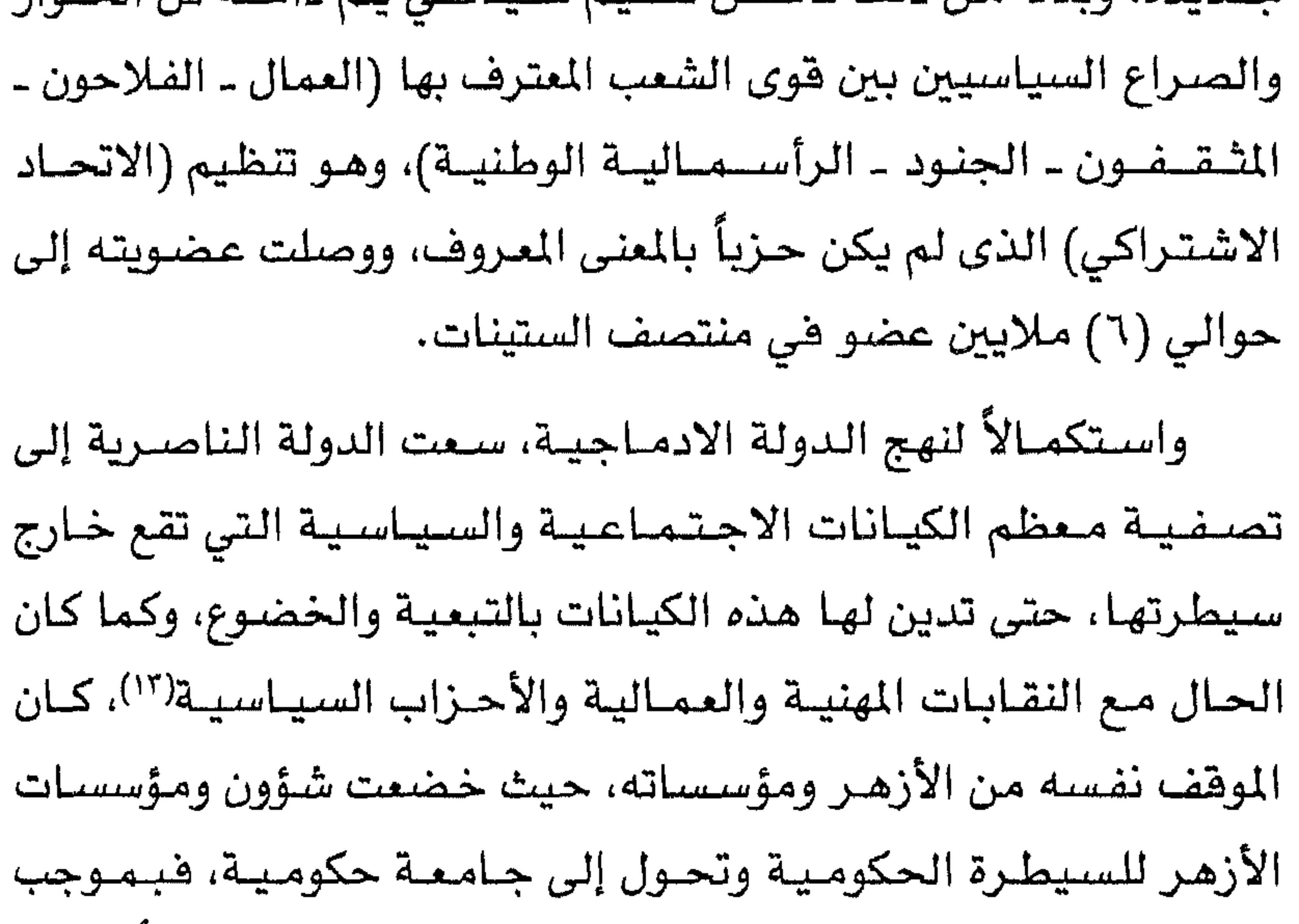

(۱۲) المصدر نفسه، ص۱۹۱. (۱۳) احمد حسین حسن: مصدر سبق ذکره، ص۱٤۳.

 $\epsilon$  o

والتأييد<sup>(١٥)</sup>.

كذلك كان الحال نفسه فيما يتعلق بالموقف من الأقباط، فرغم استفادتهم من منجزات الثورة، إلا أنه مورس ضدهم نهجاً استبعادياً على الصعيد السياسي، وبصورة أشد مما كان عليه الوضع في المجتمع بوجه عام، أفضى ذلك الاستبعاد إلى صراعات داخل الكنيسة انتهت إلى انتصار الجناح المؤيد للمسيحية السياسية واستقطابه للعديد من الفئات التي تنتمى للمجموعة الاصلاحية المتعلمة، ظهر ذلك جلياً في أوائل السبعينات وخصوصاً بعد موقف النظام والأزهر من الجماعات الأصولية في بداية الأمر. أما فيما يتعلق بموقف التيارات السياسية والأيديولوجية الأخرى فقد كانت أهمها (حركة مصىر الفتاة) و(الحزب الـوطني)، وقد تعامل

 $\epsilon$  )

البارزة فيهما وأدخلهما في أجهزته الثقافية والأيديولوجية والاقتصادية، ومن ثم تم توظيف هذه القيادات لخدمة النظام وإسباغ مسحة نظرية اشتراكية عليه، كما أن هذه الجماعات قد أمدت النظام بالعملية التنظرية التي كان يفتقدها، وهنا ومع استيعاب هذه الجـمـاعـات، لم يبق أمـام النظام على السـاحـة سـوى أصـحـاب البـديل الإسلامي<sup>(١٦)</sup>. لقد فـرضت جـمـاعــة الإخـوان المسلمين نفســهـا على الســاحـة

السياسية بوصفها من أشد القوى السياسية ذات القواعد الاجتماعية الجـمـاهيـرية في المجـتمع، سـاعـدها في ذلك تاريخـهـا في العـمل السياسي مع الانجليز والقصـر، وقد دفع ذلك حركة الضباط الأحرار إلى أن تتعامل معها، وهنا فقد خلقت حالة من التعاون على أثرها تولى عدد من الإخوان بعض المناصب السياسية وأفرج عن جميع معتقليهم (١٩٥٢)، كما استفاد، في مقابل ذلك، الضباط الأحرار من الجماعة في تشييت دعائمهم في صراعـاتهم الداخلية داخل مجلس قيـادة الثورة. بيد أن هذا الوفاق لم يكن ليستمر طويلاً وذلك بالنظر إلى الاختلافات السياسية والأيديولوجية لكلا الطرفين، وأيضاً في ضـوء تعـارض الأهداف والمصالح، كما زادت الشقة والفرقة بعد حادثة المشية (١٩٥٤)(١٧)، وهنا وجد عبدالناصر المبرر للقضاء على الإخوان، خاصة (١٦) المصدر نفسه، ص٨١٨. (١٧) المصدر نفسـه، وحـادثة المنشـيـة هـى المحـاولة الفـاشلة لاغـتـيـال الرئيس جـمـال عبدالناصر، واتهمت جماعة الإخوان المسلمين بتدبيرها.

٤V

# وأن حركتهم كانت تطرح نفسها، بديلاً إسلامياً يستند إلى مرجعية دينية تختلف إلى حد كبير عما كان يأمله عبدالناصر وزمـلاؤه، فجمدت جماعة الإخوان المسلمين ولم يعد لها تأثير مباشر على الساحة المصرية، التي شهدت مدًا قومياً عالياً، بل إن الرئيس جمـال عبدالناصر استطاع بعدها التفرغ للشؤون العربية والدولية بشكل

مباشر.

£λ

ثالثاً ـ فترة الانفتاح الاقتصادي (١٩٧٠ ـ ١٩٨١): على الرغم من أن كلمة الانفتاح الاقتصادي لم تظهر في القاموس السياسي المصري إلا في ربيع عام ١٩٧٣، حين أعلنت حكومة الرئيس

المبحث الثاني مرحلة التأثير والإزدهار

(١٨) أحمد حسين حسن: مصدر سبق ذكره، ص7١٤١.

 $\bullet$ 

 $f$ 

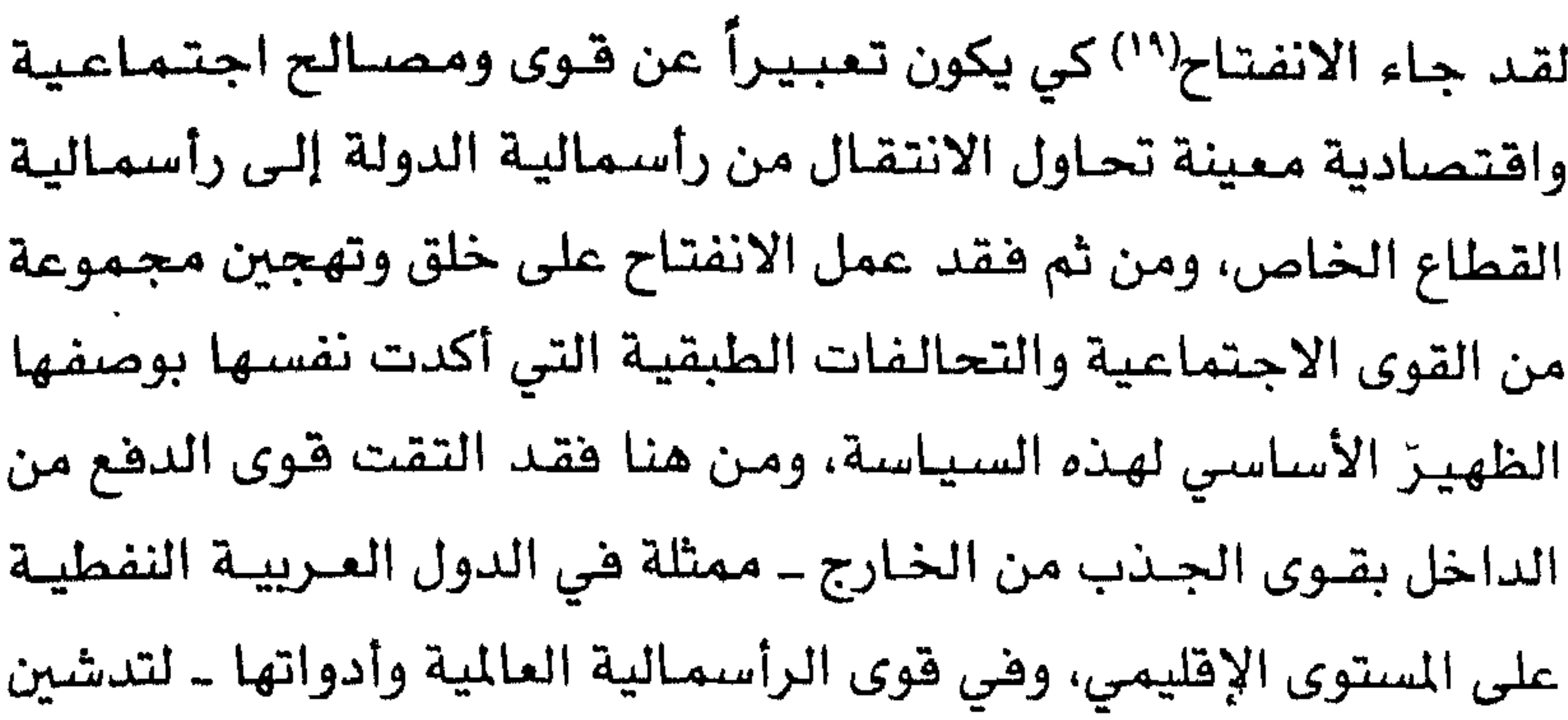

<u>in the second contract of the second contract of the second contract of the second contract of the second contract of the second contract of the second contract of the second contract of the second contract of the second </u> **Contract Contract Contract Contract** the contract of the contract of the and the state of the state of the state of the state of the state of the state of the state of the state of the

 $\bullet$ 

هذه الاستثمارات الخاصة، التي كان هُمّ صناع القـرار السيـاسى الأول فتح أبواب الاقتصاد المصري على مصراعيه أمامها، لا تأتي إلا من الدول الرأسمالية هقط بحكم طبيعة نظامها الاقتصادي والاجتماعى، لتكشفت لنا الحقيقة، وهى أن الانفتاح لم يكن يعني سـوى انفتـاح على الدول الرأسـمــاليــة، وخــاصـــة أوروبا الغــرييــة والولايات المتـحــدة الأمريكية<sup>(٢٢)</sup>. وترتيباً على ذلك فقد صدرت مجموعة من القوانين (الانفتاحية) الجـديدة وسط عـاصـفـة من الشـعـارات اسـتندت في الأسـاس على مخاطبة مشاعر الحرمان الذى كان لدى الجماهير التى تتطلع إلى الحياة الكريمة، وأغدقت عليها وعوداً بالرخاء والرفاه. لقد هيأت هذه القوانين المناخ لاندهاع كل المجموعات والشرائح التى ارتبطت بالنظام وجمعت ثرواتها تحت مظلته باستغلال نفوذها وهيمنتها على جهاز الدولة، لكي تخــــرج إلى العلن وتمارس نشـــاطاً بسند من السلطة والقانون. فهذه التشريعات لم تؤد في النهاية إلا إلى توجيه نشاط هذه الفئات ونموها نموأ هائلأ(٢٢). ورغم ذلك لم يحقق الانفتاح الاقتصادي النتائج المرجوة منه، فالقراءة الدقيقة لحقيقة النمو فى قطاعات الاقتصاد الرئيسة تكشف (٢٢) عبدالعظيم رمضان: مصـر في عصـر السـادات: آراء في السيـاسـة والتاريخ، ط١،

 $\bullet$ 

الذاتية والمحلية وتوجيهها، وصاحب ذلك كله اختلال واضح في توزيع الدخول لصالح الشرائح الطبقية العليا وضد مصالح الشرائح الدنيا والوسطى، كما حدث خلل واضح في هيكل توزيع الأجور بين القطاعين العام والخاص ويين السكان بوجه عام، الأمر الذي أدى إلى زيادة حدة الفوارق الطبقية، وتفاقم التفاوتات في مستويات الميشة بين الطبقات الاجتماعية المختلفة(٢٤).

كما صاحب ذلك كله نشوء شرائح طبقية جديدة وهي شـرائح الوسطاء والوكلاء والسماسرة والمنتفعين والمستوردين، تلك التي حققت معدلات ثراء فاحشة بطرق أغلبها غير مشروعة. لقد أفصحت هذه الشرائح بممارستها عن الانفتاح وتبعاته، فانتشرت فيم الثراء السريع

## والعمولات والرشوة والنفعية العالية، وتعقدت العلاقات الإنسانية إلى (٢٤) جلال أمين: الاقتصاد والسياسة والمجتمع في عصر الانفتاح، ط١١، مكتبة مدبولي، القاهرة، ١٩٨٤، ص٢٥٢

 $\bullet$ 

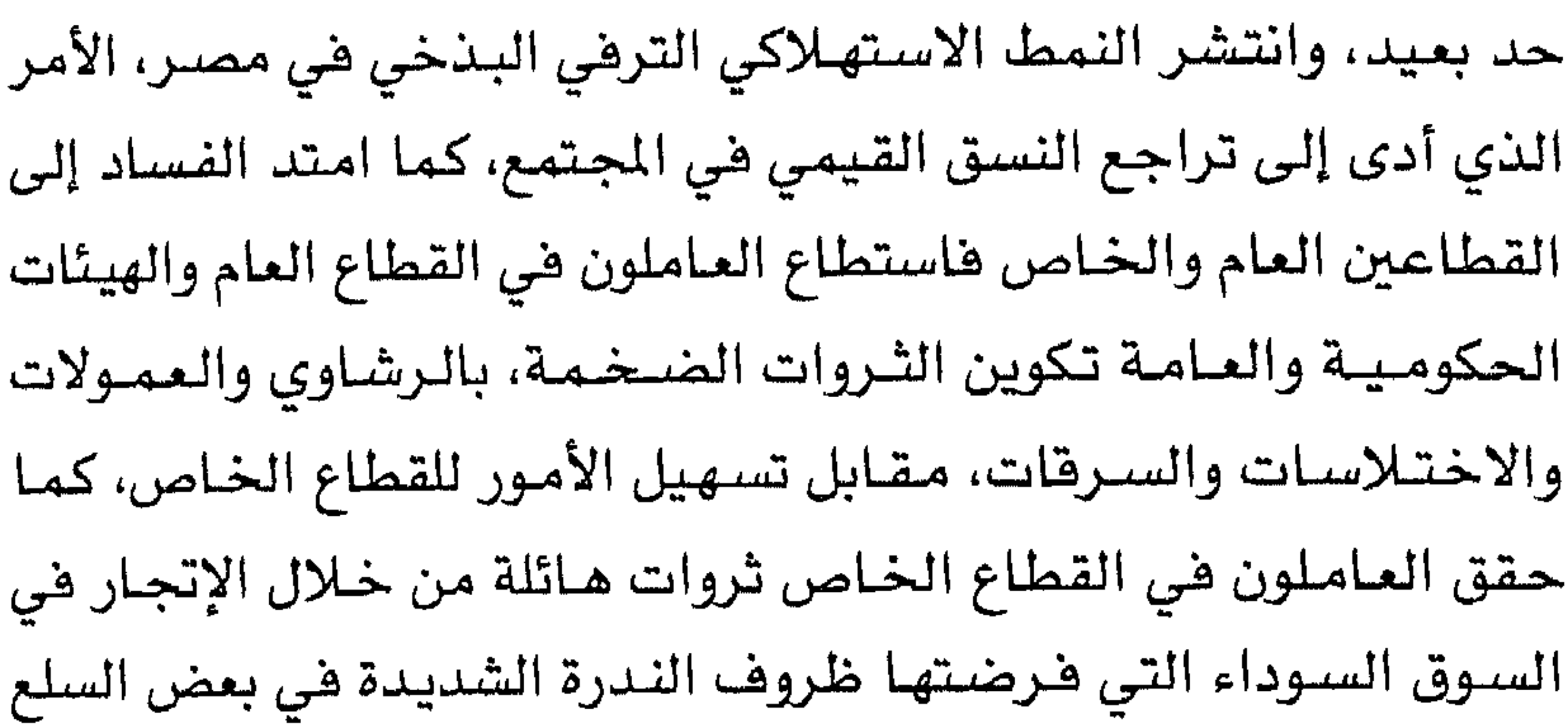

والاستيلاء على الخدمات المدعومة حكومياً، والتهريب للداخل والخارج وغيرها من صور الفساد. ومن ثم فرغم أن السادات قد استطاع أن يبلور ويروج لسياسته الانفتاحية، إلا أنه وبعد مرور سنوات ثلاث اتضح أن هذه السياسة قد فقدت بريقها بالفعل لدى الجماهير التي تصورت أنه يمكن لهذا الانفتاح أن يضع حداً لويلات الحـرب والحرمـان والفقـر. ومع ازدياد زعزعة الثقة فى أجهزة الدولة ومؤسساتها، ومع الإفراط في تقديم الوعسود التي لم تتـحـقق، ومـع تراكم تداعـيـات الاخـتـلالات الـهـيكليـة الاقتصادية والاجتماعية والثقافية، تولدت مشاعر قوية ضد نظام الحكم زكتها وضعية الحرمان النسبي والافقار الاقتصادي والاجتماعى المستمرين اللذين عانت من وطأتهما بصفة خاصة الطبقات الدنيا  $\mathbf{F}$  is the state of  $\mathbf{W}$  in the state  $\mathbf{F}$  is  $\mathbf{F}$  in  $\mathbf{F}$  in  $\mathbf{F}$  is the state of  $\mathbf{F}$ 

(۲۵) المصدر نفسه، ص۴۵۸.

 $\bullet$  r

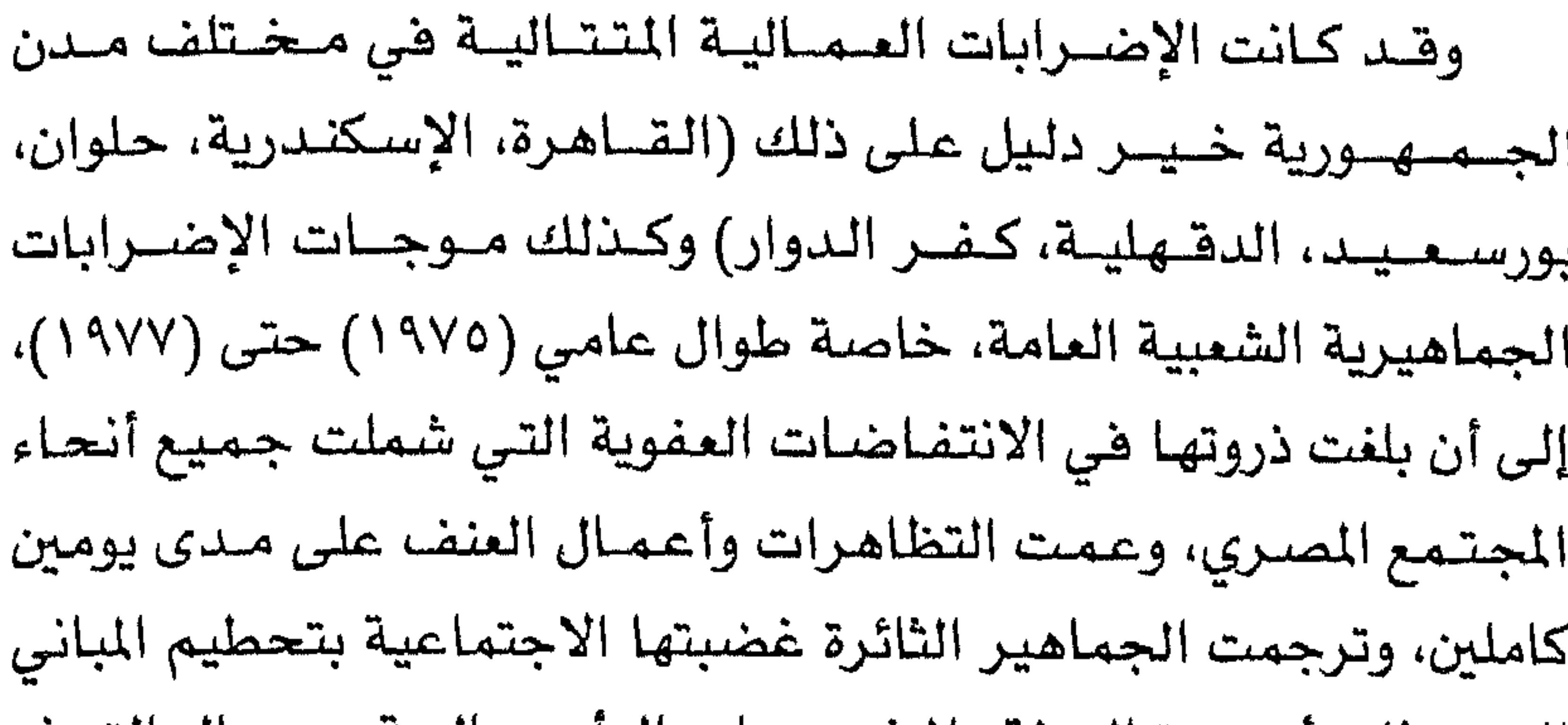

التى مشلت أجهـزة الدولة والمشـروعـات الراسـمـاليــة ومـحـال التـرف الاستهلاكي والملاهي والنوادي الليلية، كما هاجمت الجماهير أقسام الشرطة، وعجزت قوات الأمن عن المواجهة ولم تخمد الانتفاضة إلا بعد نزول الجيش إلى الشوارع، وإعلان الأحكام العرهية. لقد كشفت هذه الأحداث عن مدى ضعف ووهن النظام الحاكم وتحالفاته، ومدى اغتراب سياستهما بالنسبة لقطاعات عريضة من المجتمع، كما كانت مؤشراً على مخاطر التحالف الفريب مع الفئة الحاكمة المهيمنة داخل السلطة. هكذا انتهت مجمل سياسات النظام الاقتصاديةإلى أزمـة مجتمعية شاملة لمختلف جوانب المجتمع الاقتصادية والاجتماعية والسياسية والثفاهية، ووصلت به إلى حالة من التفسخ الاجتماعي والتحلل القيمي والحضاري، وخلقت الكثير من بؤر التوتر والانفجار 

o £

 $\bullet \bullet$ 

(٢٨) مصنطفى كامل السيد : مصندر سبق ذكره، ص١٧١.

 $\mathbf{v}$ 

 $\circ$ 

هذه هي وضعية الأحزاب السياسية، أما فيما يتعلق بالكونات الحيـوية الأخـرى مـن جسـد المجـتـمع المدني فـي مـصـر ووضـعـيـتـهـا السياسية والاجتماعية في إطار فترة الانفتاح الاقتصادي، فنجد أن النقـابات المهنية كـانت قـد شـهدت وضـعـاً مماثلاً لوضـعـيـة الأحـزاب السياسية ولكن بشكل مختلف نسبيـاً، فـفي البـداية حدث تطهيـر للنقسابات بدأ بحل مـجــالس إداراتهـا (آيار/مـايو ١٩٧١) ثم إجــراء انتخابات جديدة على أثرها تم استبعاد من كان وثيق الصلة

 $\cdot \bullet \vee$ 

(۲۹) المصدر نفسه، ص ۷۱.

فمهد من خلال قياداته إلى توجيههم والشد من أزرهم وإمدادهم بالمال والسسلاح الأبيض، مما سسمح لهم بالسيطرة على الجـامـعـات (۳۰) المعدر نفسه، ص ۷۱. (♦) كلف الرئيس أنور السادات، رجل الأعـمـال المصـري المليـونيـر عـثـمـان أحـمـد عـثـمـان بتقديم الدعم المالي للتيار الأصولي في الجامعات المصرية لمواجهة الطلبة من التيارات اليسارية والاشتراكية والناصرية.. حتى وصلت المواجهات بالسلاح الأبيض إلى إسالة الدماء.

 $\bullet\land$ 

المصـــرية في غــضـــون أربع سنوات من بـداية حكمــه، وأضــحــوا بمثــابة مراقب جمعي أو رقيب على سياسة الحكومة، ما يلبث أن يعلن عن اعتراضه السافر على توجهاتها .

وترتيباً على ذلك فقد ساد الطابع (الإسلامي) في المظهر العام داخل الجامعة، إبان هذه الفترة، فأضحى الإسلام بالجملة هو موضوع الجامعة ومحور المناقشات العامة والخاصة، وسادت اللغة العربية وكشرت الألفياظ الاسبلاميية، وكان الطلبية بقيوميون فيسؤذنون أثناء

(11143) وفي داخل للدرجات ولم يكن ب
$$
\rho_{\alpha}
$$
 الأستاز الجامعي المڪامنات وفي داخل للدرجات ولم يكن بهكان الأستاز الجامعية وستاحاتها ومدنها الجامعية بالطلاب والآساتذة في صفوف المملاتة وتداول الوسط الجامعي قضايا الأمر بالعروف والنهي عن النكر وحق وتداول الوسط الجامعي قضايا الأمر بالعروف والنهي عن النكر وحق تغييره ووسائل دلك، والشورى والحجاب والتقاب، كما سادت ممارض التكتب الدينية، والحاضرات الإسلامية، كما سمعح الأمن الجامعي سيد لبعض علماء الإسلام بدخول الجامعة لالقاء محاضرات، (كالشية سيد لنبض علماء الإسلام بدخول الجامعة لالقاء محاضرات، (كالشية سيد سابق والشيغ محمد النزالي) وبدات الساجلات التقافية تناقش آرام ودعواي المطانية والناصرية والشيوعية في المجالات الأخلاقية واللاجتماعية والاقصادية والسياسية('').

(٣١) جيلن كيبل: النبي والفـرعون: ترجمـة أحمد خضير، مكتبة مدبولى، القاهـرة، ١٩٨٨،  $.1$ ۲۲ من

 $\circ$  9

عن لجـوئه إلـى الدين الإســلامي بوصــفــه مكوناً أســاسـيـاً من مـكونات الثقافة الوطنية، وموروثاً ثقافياً وأيديولوجياً تلتف وتنسج حوله خيوط الهـويـة الوطنيـة، وذلك من أجل تحـريف وتمـويه الصــراع الاجـتـمـاعـي وتمييع حالة اللامساواة وتضييع مهددات شرعيته السياسية التي بدأت في التسآكل. ومن هنا فتقلد أعلنت الزعبامية السيساسيسة في البلداية توجهاتها الدينية، ومنذ اللحظات الأولى لتولي الحكم، كان هناك إعلاءً للشعارات الدينيــة، فـأصـبح رئيس الدولة هـو «الرئيس المؤمن» وشـعـار

(٣٢) المصدر نفسه .،ص١٢٧.

المناسبات الشعبية الدينية والتأكيد على خطورة ورهبة «الامتحان الحـضــاري» الـذي تمـر به مــصـــر، وضــرورة الإخــلاص للـه، والصـــلاة لاجتيازه. كما انتشرت فضية تطبيق الشريعة الإسلامية، وكثرت المنافشات البـرلمانيــة بين الأحـزاب السـيـاسـيـة والاتجـاهات الدينيـة، وبـين مصـر والأنظمة العربية في الخارج، وانتهى الأمر في الداخل باعتبار الشريعة الإسلامية مصدراً رئيسياً للتشريع. كذلك بدأ إنشاء المساجد

وتكرارها، مثل الإيمان والأصلالة والصب روالصلابة والمحبة والأمل والتوهيق والهداية، فالصبر على سبيل المثال يعني القدرة على الانتظار وعدم التسـرع في فـعل أي شـىء، والصـبـر على المكاره وهـى الأزمـات الاقتصادية الطاحنة، وتأجيل الصراع والقضاء على فورة الغضب في القلوب، ويكون البديل هو الأمل والمستقبل الذي يحمل إمكانات أهضل، ولكن المقصود كان خداع الذات والإيهام بسراب واستجداء المزيد من الشرعية وخاصة بعد انتفاضة كانون ثاني/يناير (١٩٧٧)، حتى يستعيد

 $\mathbf{1}$   $\mathbf{A}$   $\mathbf{A}$   $\mathbf{$ 

(٣٢) عبدالـمظيم رمضان: جمـاعات التكفير في مـصـر: الأصـول التاريخيـة والفكريـة، طـ١، الهيئة المصرية العامة للكتاب، القاهرة، ١٩٩٥، ص١٢٢١.

أيديولوجيـاً قـد أفسـح المجـال رحبـاً واسـعـاً لتنـامى مظاهـر التـعـصب الديني كي يفرخ ويتزايد ويستفحل أمره وتشتد سطوته إلى حد الخروج عن طوع الذين قد تولوه بالرعاية منذ البداية، من أجل قهر الخصوم السياسيين والمارضين وإسكاتهم وعزلهم عن الجماهير الشعبية ودمغهم بالكفر والإلحاد والعمالة للخارج والخيانة وخراب الذمة، همن لاإيمان له لا أمان له. كان التنديد بهم لا يخلو منه أي خطاب سياسي.

الانفصام بين الذات والمجتمع، تختفي هيها مؤشرات المكانة الاجتماعية ورمـوزهـا وتتـضـارب وتخـتلط آليـات الحـراك وقنـواته وتتـراجع فـيم التعليم والعمل والانجاز والتفوق العلمي، وتصعد نوعيات أخرى من

وهنا يبرز (الإسلام) كنسق متكامل من القيم والمايير، وكأداة وظيفية مناسبة للتغيير الاجتماعي السياسي والتربوي، والعمل من

 $N$ £

 $\mathcal{A}^{\mathcal{A}}$ 

(٣٤) المصدر نفسه، ص١٣٦١.

٠

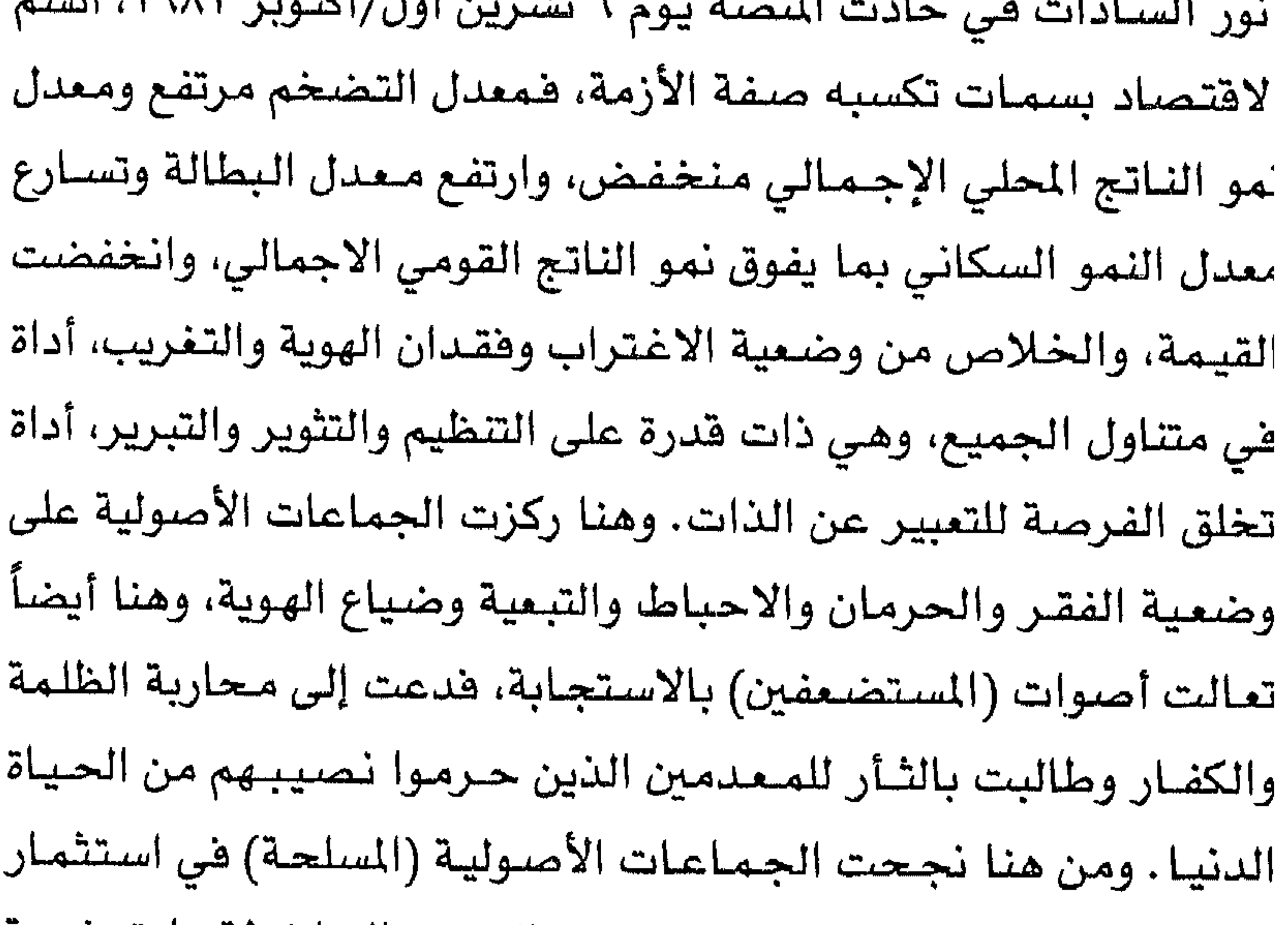

قطاعاً كبيراً من جموع المهمشين المحرومين: إن هذا المجتمع بمباهجه ومفاسده ليس مجتمعنا على الإطلاق، نحن جماعة المؤمنين، وهو مجتمع الجاهلية والكفر، ومن ثم فلم يعد أمامنا أي نصيب موضوعي للتماثل معه، بعد أن حكم علينا بوضعية القهر والحرمان على كافة المستويات، علينا إذن اعتـزاله والانسـلاخ عنه وهجـره لنـخلق المجتـمـع البديل الذي يحقق ذواتنا وأفكارنا في بناء الأسرة والدرسة والمجتمع والدولة، وفي مرحلة تالية علينا تدمير هذا النظام الفـاسـد وتصفيته

تماماً، لنقيم على أنقاضه نظاماً طاهراً ونقياً(٢٥). وأعيدت الكرّة مرة أخرى، عاد النظام إلى الدين ليدفع عن نفسه تهمة الكفر فعني بالدعوة الإسلامية، وخطي خطوات هي في الواقع تساعد هذه الجماعات وتؤيدها وتهيىء لها الترية الخصبة، لنشر تعاليمها وأفكارها .وأصبح بالتالي سلاح الدين متاحاً للفريقين، النظام والجماعات، فالأول يلجأ للدين لتبرير وتغطية سياساته، والثانية التي أضيرت مصالحها بفعل هذه السياسات، قد لجأت هي الأخرى إلى الدين لتبرير مطالبها في العدل والحرية والمساواة والمشاركة. لقد كان سلاح التكفير، خاصة في السنوات الثلاث الأخيرة من حكم السادات، مشهراً ووارداً هي الأذهان من خلال أجهـزة الإعـلام وعلى قـارعـة الطريق<sup>(٣٦</sup>).

(٢٥) محـمد مـورو: تنظيم الجـهـاد، جـذوره، سـيــاسـتـه ــ الشـركــة المـربيــة الدوليـة للنـشـر والإعلام، القاهرة، ١٩٩٠، ص٥٥٥. (٣٦) المصدر نفسه، ص: ١٦.

وهنــا نمــا تيــار العنف هي المجـتـمـع واكـتـسب قــدرة ذاتيــة عـلى الحركة، مكنته من التصرف المستقل الذي يتجاوز قدرة النظام على تطويعه وكبح جماحه والسيطرة عليه، كما اتجه هذا التيار إلى اعتماد العنف وتكريس العزلة عن الآخر السياسى والآخر الدينى، وكـانت المحـصلـة النهــائيــة لــذلك كله الرأس الحــاكم للنظام الســيــاسـى القائم<sup>(٣٧</sup>).

(٣٧) هالة مصطفى، الإسلام السياسي في مصـر، من حـركـة الإصـلاح إلى جمـاعـات العنف، ط١، مـركـز الدراسـات السيـاسيـة والاستـراتيـجيـة بالأهـرام، القـاهـرة، ١٩٩٢، ص۳۲.

صندوق النقـد الدولي (١٩٨٧) تم على أثره جـدولة الديون مـن أجل تخفيف حدتها، ورغم ذلك فقد ظلت الوضعية متأزمة(~").

ويضاف إلى ما سبق فقد شهد المجتمع المصري ـ زيادة حادة ضى الأســعــار (٨٤ ــ ١٩٩٤) بمعـدل (٥٠٠)(\*) هي مقابل زيادة طفيفـة هي أجـور العـاملين هـي القطاع العـام والحكومـة، وزيادة غـيـر مـتناسـبـة أيضاً في متوسط الأجر السنوي للفرد بمعدل (٢٥٪) ــ تفاوتاً حاداً في  $\mathcal{L}(\mathcal{A})$  and the set of set of  $\mathcal{L}(\mathcal{A})$  is the set of  $\mathcal{L}(\mathcal{A})$  . The set of  $\mathcal{L}(\mathcal{A})$ 

(٣٨) سعد حافظ: آليات التحول الرأسمالي ومستقبل الرأسمالية في مصر، ط١، مركز

البحوث العريبة بالاشتراك مع مركز الدراسات والبحوث والخدمات القانونية، كلية الحقوق، جامعة الإسكندرية، ١٩٩٤، ص١٧٧. (\*) ينظر: جلال أمين، مصدر سبق ذكره، ص ١٥٠. (۳۹) المصدر نفسه، ص۱۱۹.
وعلى صعيد آخر فقد فرضت هذه السياسات تأثيراً سلبياً إلى حد كبير على الإنفاقات الحكومية الموجهة إلى الخدمات العامة التي تعتمد عليها وتستفيد منها جموع الجماهير الشعبية والفئات الفقيرة. ويرتبط بكل الشكلات السـابقــة، مـشكلة البطالة وهي مـن أكشـر المشكلات الاقتصادية حدة وإزماناً، إذ أن تطبيق هذه البرامج لم يقدم شيئاً إيجابياً للتغلب عليها بل زاد الأمر تفاقماً، حيث ارتفـعت أعداد المتبطلين عن العـمل من (١, ١ مليـون نسـمـة) عـام (١٩٧٩) إلى (٢, ٢) مليــون نســمـة عــام (١٩٨٦)، أي حـوالي (٢٠٪) من إجــمـالـي هـوة العــمل الرسمية، هذا في حين أشارت تقديرات أخرى إلى أن هذا العدد هو (٢) مليون نسمة، وتقديرات ثالثة غيـر رسـميـة إلى (٤) مـلايين نسمـة، هذا في حين أشـارت إحصـاءات منظمـة العـمل الـرسـميـة إلـى أن مـعـدل البطالة وصل فى مصر، بعد تطبيق برامج التكيف الهيكلي، إلى (١٤٪)  $(2 \cdot)$ ) مام ۱۹۹۲. وهكذا مع المضى قدمـاً فى تنفيــذ هذه السـيــاسـات إزداد عـدد الضحايا والمتضررين منها. ويتضح ذلك جليأ بصفة خاصة لدى الفقـراء الذين كـانت تضـعـهم دخولهم النقـدية عند حـافـة الفـقـر، ومـع السـيـر في هذا الاتجــاه زُج بهم في هاويـة الفـقـر وظـهـر من يســمـون بالفقيراء الجدد، وفي الوقت نفسه ظهرت فئة من الأثرياء الحدد، وهم

## الذين أثروا بشكل شـرعي وغـيـر شـرعي، من مـشـروعـات القـروض والاستيراد وغيرها، فلأول مرة تخترق مصر خط الفقر بنهاية عام  $(21)1992$

هذا المجتمع.

(٤١) الممدر نفسه، ص٥. (٤٢) أحمد حسين حسن: مصدر سبق ذكره، ص٩٥٩..

 $V^*$ 

لقد تميزت فترة منتصف التسعينات خصوصاً، بجو من التوتر الشديد والاحتقان السياسي البالغ، إذ شن النظام السياسي حرياً لا هوادة فيها داخل أرجاء المجتمع المدنى المصري ـ بل وخارجـه ـ ضد مختلف فصائل الجماعات الأصولية، بما فيهم جماعة الإخوان المسلمين ـ بعد انتهاء الهدنة بينهم في الثمانينات ـ والتي دارت رحاها واشتدت بعد اتهام النظام للإخوان بالتعامل والتواطؤ مع الجماعات الأصبولية العنيفة، وإيوائها الأعضاء وإمدادهم بالسلاح، ثم تخوف النظام من امتداداتهم وتغلغلهم هي مراكز الأعصباب الحساسة وأقوى قسلاع المجشمع المدني وهى النقسابات المهنيسة، فسضسلاً عن نشباطهم واتصــالاتهم الداخليــة والخـارجيــة على الســواء. ومن هنا أقــدم النظام على اعتقـال أعداد كبيرة من قياداتهم ونشطائهم وتقديم ما لا يقل عن (٩٠) نشيطاً منهم إلى محاكم عسكرية غير دستورية أو قانونية بدءاً من كــانون ثانـى/ينـاير (١٩٩٣). وقـد اكـتـملت الأركـان الـرئيـســة لـهـذه الأزمــة بتــزامـن هذه الإجــراءات المضــادة مع الـهــجــوم المفــاجـىء عـلى النقــابات المهنيـــة وإصــدار الـقــانون (١٠٠) لسنـة (١٩٩٣) وتعــديـلاته (١٩٩٥)، بهدف إحكام القبضة الحديدية على النقابات ولإزاحة التغلغل والانتشار الأصولي منها، ثم تبع ذلك إصدار (قانون الصحافة) بهدف تكميم الأفواه وإرهاب الصحفيين عن متابعة أخبار الفساد واستغلال

النفوذ<sup>(1۲)</sup>.

(٤٣) سلوى المامري: استطلاع رأي المواطن هي الأحـزاب والممارسة الحـزيية، ط١، المركـز القومي للبحوث الاجتماعية والجنائية، القاهرة، ١٩٩٣، ص ص٢٤ \_ ٢٥ .

# ولعل القـراءة لخـريطة الأحزاب السيـاسيـة إبان فترتى الثمـانينات والتسعينات تكشف عن وجود حوالى خمسة عشـر حزياً<sup>(٤٤)</sup>، ويعض القـوى السيـاسـية، يمكننا بـلورتها جـميـعـاً في إطار ثـلاثة أجنحـة رئيسـة

(٤٤) المصـدر نفـســه، ص ص٢١ ـ ٣٢. وكــذلك ينظـر: هـالـة مــصـطفى: الأحــزاب، مـركــز الدراسـات السـيـاسـيـة والاستـراتيـجيـة بالأهـرام، الـقـاهـرة، ٢٠٠٠، ص ١٢٤، ويمكننا تصنيف الأحزاب المسرية الماصرة وفقأ لتاريخ نشأتها إلى ثلاثة أجيال، وذلك على

- النحو التالي: • الجيل الأول (تأسس عام ١٩٧٦) ويضم: ١ ــ حزب مصر العربي الاشتراكي. ٢ ــ حزب الأحرار الاشتراكيين. ٣ ــ حزب التجمع الوطني التقدمي الوحدوي.
- الجيل الثاني (تأسس خلال الفترة ٧٦ ـ ١٩٩٠) ويضم: ٤ ــ الحزب الوطني الديمقراطي.
	- ٥ ــ حزب الوهد الجديد .
	- ٦ ــ حزب العمل الاشتراكى. ٧ ــ حزب الأمة
- الجيل الثالث (تأسس خلال الفترة منذ ١٩٩٠ ـ ٢٠٠٠) ويضم: ٨ ـ حزب الخضر المىري. ٩ ــ الحزب الاتحادي الديمقراطي. ١٠.. حزب مصر الفتاة. ١١. الحزب العربي الديمقراطي الناصري.

١٢ـ حزب الشمب الديمقراطى. ١٣. حزب العدالة الاجتماعية. ١٤.. حزب التكافل الاجتماعي. ١٥. حزب الوهاق الوطني.

**YY** 

لهـا (حـزب الوهـٰد الليـبـرالي الجـديد) وثانيـهـا (التـحـالف الإســلامى الإخواني والعمل الاشتراكي والأحرار والأمة) وثالثهما فوى اليسار وتضم (حزب التجمع الوطني التقدمي والفصيل اليسـاري المنشق عن حزب العـمل الاشـتـراكي والحـزب الـنـاصـري)، وهـضـلاً عن ذلـك ههنـاك بعض الأحزاب الصغيرة (أحزاب الظل) والتي جاء معظمها إلى الساحة بحكم محكمــة الأحــزاب «الخـضــر ــ الشــعب الديمقــراطي ــ المصــري العبرب الاشتيراكي - مصبر الفتاة - العبدالة الاجتماعيية - الوحيدة

Y٣

الواقعي الحقيقي لأي حزب (شكلي)؛ من حيث وضوح التوجه السياسي والأيديولوجي للجماعة وتميـزه، ووضـوح المعالم كمنظمـة سـيـاسـيـة مترابطة ومعقدة، وكثرة عدد أعضائها والمتعاطفين معها، وتمكنها من دخول البرلمان وخوضها الانتخابات الوطنية تحت شعاراتها الخاصة، ثم قوة وعمق انتقاداتها ومعارضاتها للنظام وممارساته. في ضوء هذه الأرضية الصلبة سعت الجماعة ـ وحققت نجاحات واسعة بذلك ـ إلى اكتسـاب وجـذب قطاعـات عـريضـة من السكان

باختراق كافة طبقات المجتمع الأكبر وتأسيس جمهور من الناخبين في بيروقراطية الدولة وبين المهنيين الشباب والبرجوازية وكذا الشرائح الدنيا من الطبقة الوسطى<sup>(٤٥)</sup>.

ويؤدي الطرح الدائم من قبل الجـمـاعــة لمدى مـشــروعـيـة النظام القائم، بل ومدى مشروعيــة النسق الاجتمـاعي القـائم بأكـمله، وذلك استناداً إلى الأيديولوجيــة الإســلامـيــة، والاسـتناد إلى أن أيـة حكومــة وطنية في ظل مجتمع إسلامي إن لم تكن تعتمد إلى شرع الله فهي حكومة غير شرعية، ومما يزيد في درجة الاقناع والمصداقية اللذين تتمتع بهما الجماعة، تلك القواعد الاجتماعية والجماهيرية التي تستقد عليها، فهي تبدو بالنسبة لهذه الجماهير الشعبية أكثر القوى

V£

# الإسلامي)، على الأقل من الناحية النظرية. ووقوفها على أرضية الدين التي تصوغ المشروع الاجتماعي الإسلامي الذي لم يترجم بعد إلى سياسات مباشرة في معظم جوانبه.

ورغم إصىرار النظام السياسي على عدم منح المعارضة الأصولية الحق في تأسيس أحزاب سياسيـة، مع إعـلان النظام فـي الوقت ذاته عن توجهاته الليبرالية والديمقـراطية ـ الأمـر الذي يوقـعه في إشكاليـة

V 0

الأرض وبذرتهـا، ومـهـدتهـا وذللتـهـا لنمـو هـوى وهـصــائل الأصـوليـة وتكاثرها، في أكثر حالاتها عنفاً وثورية'<sup>(٤٧</sup>). ضاعتماد النظام على الدين كأداة أيديولوجيـة لتحقيق مـآرب سياسية، قد فتح الباب على مصراعيه لتنامى مظاهر وحالات العنف والتسعصب والتكفيير، ذلك الأخيير الذي استخدمه النظام لوصم الخصوم، فاستخدمته الجماعات لوصم النظام والخصوم معاً . وخلقت سياسات النظام الاقتصادية الانفتاحية؛ التي أفادت منها

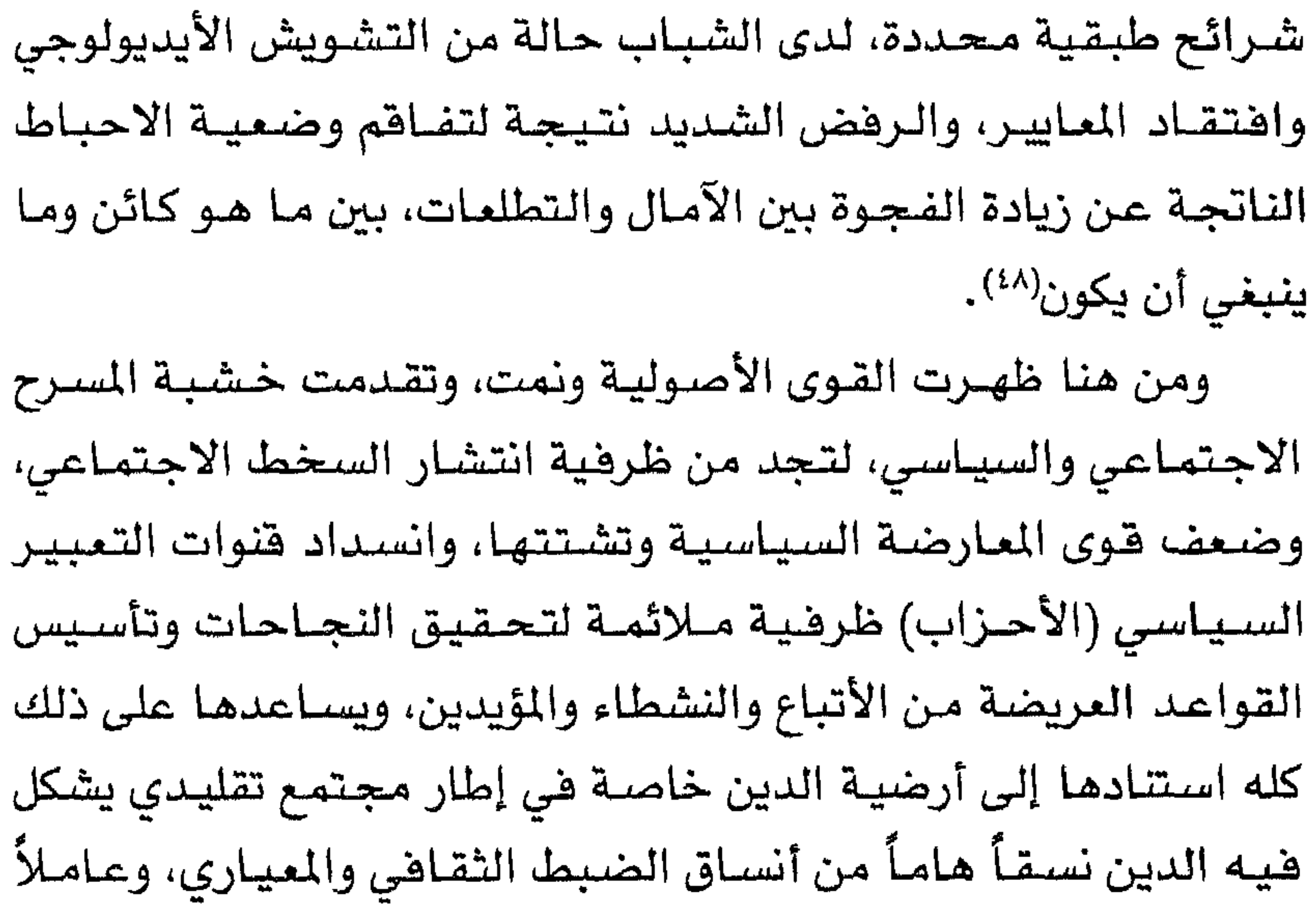

هـامـاً من الموامل الكبرى المؤثرة في السياق الاجتماعي المصري.

(٤٧) المصدر نفسه، ص١٦٤. (٤٨) المصدر نفسه، ص١٧٤.

ولابد من الإشـارة إلى أن النظام السـيـاسى المصـري الحـالي، ومن خــــلال وزارة الداخليـــة المســؤولـة عن ضـــبـط الأمن الـعـــام، تمكن من السيطرة الفاعلة على حركية الجماعات الأصولية، سواء في القاهرة أو في المحافظات بما فيها محافظات الصعيد، الرافضة دوماً لوجود السلطة الفاعلة فيها.. بل إن السيطرة القوية تمكنت حتى من معقل الأصولية الصرية، وأعنى بها محافظة أسيوط التي تشكل بؤرة التوتر في الجسد المصري السياسي والاجتماعي والجغرافي ، وفي تقديرنا أن أسيوط كانت «السوط» الذي جلد النظام السياسي الصـري طوال النصف الثاني من القـرن العشـرين، ويكفـيهـا أنهـا مـدينـة سـيـد هطب وعسر عبدالرحمن وعبدالقادر عودة مثلما هي مدينة جمال عبدالناصر.

لقد عملت وزارة ا لداخلية المسرية حالياً إجراءات عدة بهذا الصندد، أهمها:

١ ـ اختراق الجماعـات الأصـوليـة من الداخل، والتنبـؤ بحـركـاتهـا وخططها مسبقأ عملأ بنظام الإنذار المبكر.

٢ ـ سحق ومطاردة العناصر القيادية ـ الحركيـة ـ السلحـة وهي ه حامنها السديدة على التزارل اهساب الطبال المناسباً المناسب السياسية

VV

العاصمة القاهرة، وهم يواصلون عملهم وتواجدهم ومراقباتهم في كل شارع وحي، وإمام كل مبنى حكومي، ليل نهار. ٤ ــ السيطرة على المساجد الأهلية، والجمعيات الخيرية. ٥ ــ رصد حركة الأموال والتمويل من الداخل والخارج، للجمـاعات الأصولية وواجهاتها الاقتصادية والتجارية، وعلاقتها بالمنظمات الدولية.

٦ ـ التعاون مع أجهزة الأمن والمخابرات الدولية الصديقة لمصر، هي متابعة العناصر الهاربة إلى الخارج، والتي مازالت تشكل تهديداً هى الداخل، كما حصل في أعقاب أيلول/ سبتمبر ٢٠٠١، حيث تمت إعادة العديد من العناصر الأصولية الهاربة إلى مصر.

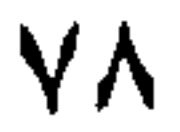

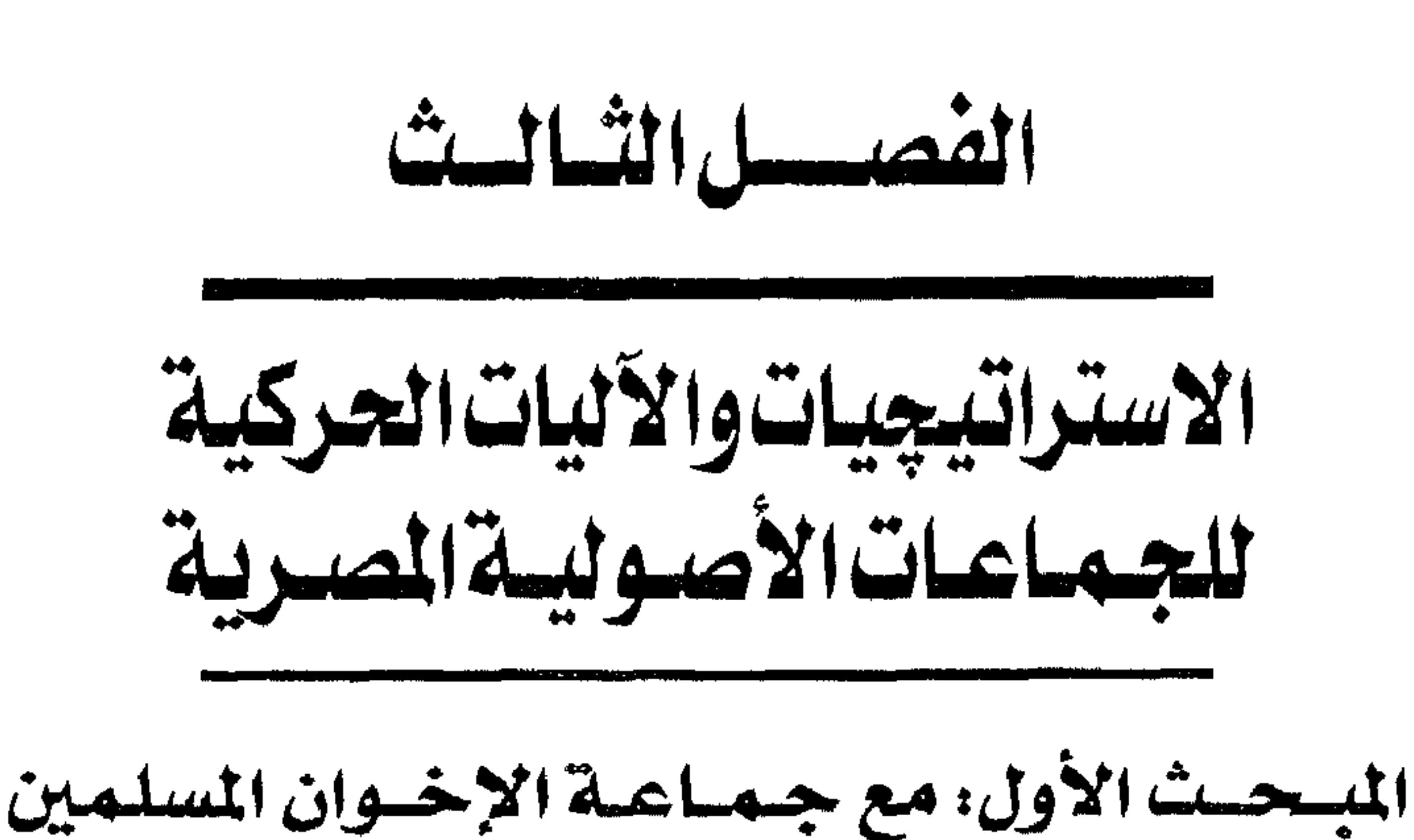

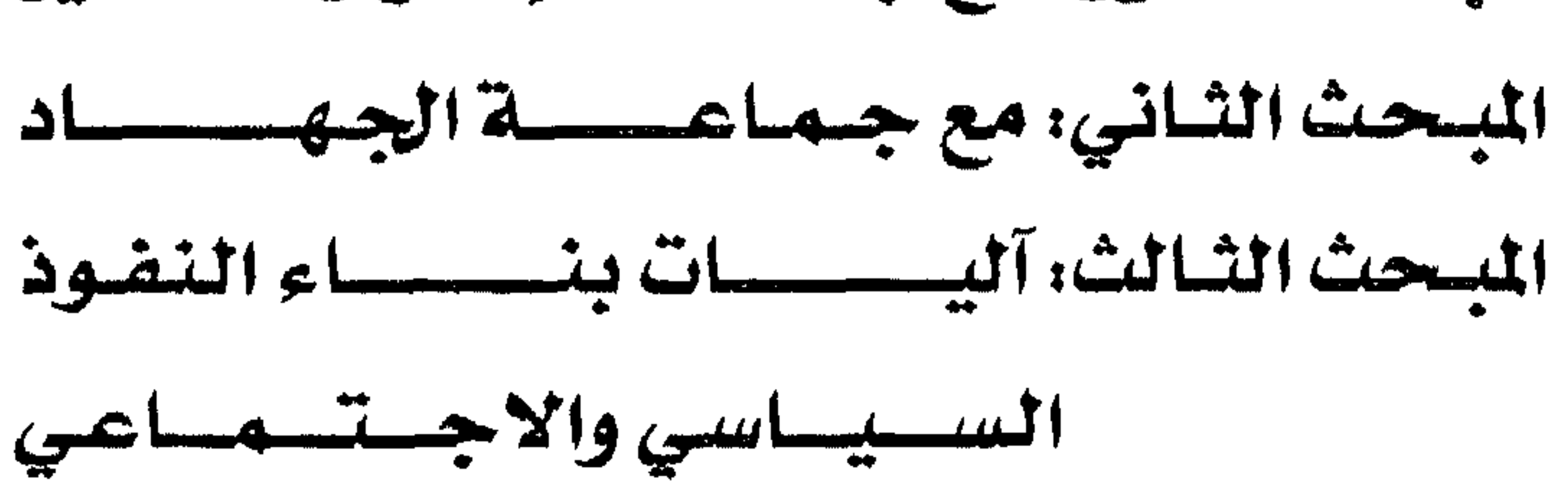

V9

يسعى هذا الفصل لرصد أهم تلك الاستراتيجيات العـامـة، والآليات المباشرة التي تنتهجها الجماعات الأصولية المصرية (جماعة الإخوان المسلمين وجماعة الجهاد) هي بناء النفوذ السياسي والتغلغل الفكري وتأسيس الهيمنة الاجتماعية داخل مؤسسات المجتمع هي مصر، وما نقصده هنا بالإستراتيجية ذلك الإطار العـام الذي يتضـمن

 $1755151$  $+1$ etti selty en atti  $2.1 + 1$  $1.511 - 4.1$ 

 $\lambda$ 

نشأت جماعة الإخوان المسلمون عام (١٩٢٨) على يد حسن البنا هي الإسماعيلية، وذلك تحت تأثير ظروف وفعاليات عديدة، وسعت بوصفها، حماعة اجتماعية، في بدايتها إلى ممارسة الإصلاح

المبحث الأول مع جماعة الإخوان المسلمين

 $\Lambda$ 

 $\blacksquare$ 

فلسفة أو استراتيجية، للتغيير الاجتماعي والسياسي، تتفق ومنهج (الإسلام)، حسب رؤيته. وفي الحقيقة لايمكن فهم مكونات استراتيجية التغيير أو «نظرية العمل الإسلامي» لدى حسن البنا دونما فهم طبيعة المراحل المختلفة التي اجتازها بجماعة الإخوان في إطار العمل العام، ومن ناحية ثانية اعتبار البنا نفسه بوصفه مفكراً حركياً وكذلك التمييز بين ما يسميه البعض بالمواقف التكتيكية والمواقف الاستراتيجية في فلسفته، والمقصود هنا كيف انتقل البنا بجماعة الإخوان المسلمين من التصورات والمبادئ التي آمنوا بها ودعـوا إليـهـا، من المستوى النظـري المجـرد إلـى التطبيق في أرض الواقع؟ وهي الاستراتيجية التي تعد جزءاً من بنائه الفكري والسياسي، وتسعى بدورها إلى حشد آليات الانتقال من الواقع المرفوض إلى المستقبل المرغوب. في المؤتمر السادس للإخوان (١٩٤١) حدد البناء استراتيجيته في التغيير، عندما أعلن «أن الإخوان المسلمين يعملون لغايتين: غايـة قريبة يبدو هدفها وتظهر ثمرتها لأول يوم ينضم فيه الفرد للجماعة، أو تظهر فيه الجماعة في ميدان العمل العام، وغاية بعيدة لا بد فيها من ترقب الفـرص وإنتظار الزمن وحسن الإعـداد وسبق التكوين. فـأمـا الـغـاية

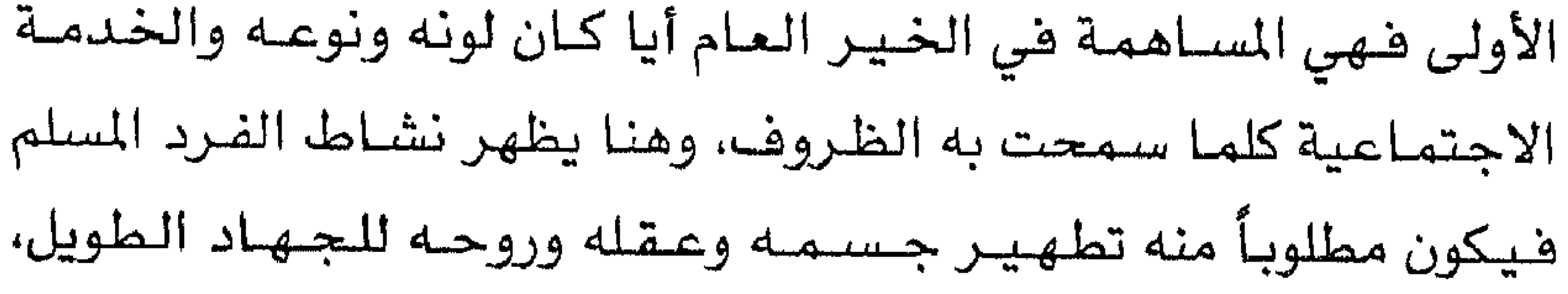

 $\wedge$ ۳

ومطالبـأ بأن تشيع هذه الروح فـى أسـرته وبيسًته وأصـدقـائـه. وتتكون الجماعة من جماعات الإخوان فتتخذ داراً تعمل على تعليم الأميين وتلقين الناس أحكام الدين فتقـوم بالوعظ والإرشـاد وإقـامـة المشـآت الناهمة كالمدارس والمستشفيات والمعاهد، وتتصدق على الحتاجين وتقـوم بذلك شَعب الإخـوان، هـهذا هـو الهـدف الأول القـريب، حتى يجئ الظرف المناسب وتحين ساعة العمل للإصلاح الشامل، الذي تتعاون عليه قـوى الأمـة جـمـيـعـاً، وتتـجـه نحـو الإصـلاح لكل الأوضـاع القـائمـة

# بالتغيير والتبديل»<sup>(١)</sup>. ثم يحدد البنا بعد ذلك مراحل تفاعل الجماعة وإحتكاك أعضائها مع المجتمع المصري فسيقرر بأن مـراحل تكوين نـواة المجـتـمـع المسلم تفـتـرض أولأ وجـود (الأخ المملم النمـوذجي) حيث يكون مـثـقف الـفكر قوى الجسم صحيح العبادة مجاهداً لنفسه وفي عمله، ههذا هو تكوننا الفسردى، ثم ثانيــاً نريد البــيت المسلم والاســرة المسلمــة فـي فكرهـا وعقيدتها المحافظة على مبادئ الإسلام في كل مظاهر الحياة المنزلية، وثالثاً نريد المجتمع المسلم الذي تتتشـر هيـه دعـوة الخـيـر ومـحـاربة الرذائل والأمـــر بـالمـــروف وكــسب الـرأي المـــام إلـى جـــانب الـفكرة الإسلامية وصيّخ الحياة العامة بها، ورابعاً نريد الحكومة المسلمة التي

(١) ينظر: زكـريا سليمـان بيـومي: الإخـوان المسلمـون والجـمـاعـات الإســلامـيـة هي الحـيـاة السياسية المصرية (١٩٢٨ ـ ١٩٤٨)، ط١، مكتبة وهبـة، القـاهـرة، ١٩٩١، ص ص٧٢ ـ ١٣١ . وكذلك محمود عبدالحليم: الإخوان المسلمون، أحداث صنعت التـاريخ، رؤية من الداخل، ج١، دار الدعوة للنشر والتوزيع، القاهرة، ١٩٨٥، ص ٥٠.

 $\Lambda$ £

(المدرسة) ثم (البيئة الاجتماعية) أي المجتمع بأسره، وبالفعل فقد وجدت هـذه الأفكار طريقهـا إلى حيـز التنفيـذ الواقعي في إطار الهـيكل التنظيمي للجماعة من خلال البرامج والأنشطة المختلفة ومن خلال شبكة المدارس الإخوانية التي أسستها هي معظم البلاد<sup>(٣)</sup>. لقد قرر حسن البنا أن أية دعوة أو استراتيجية تبتغي التغيير لابد وأن تمر بمراحل ثلاث، المرحلة الأولى وهي: مسرحلة الدعساية والتبليغ والتعريف بالفكرة والتبشير بها وتوضيح غايتها وإيصالها للجساهير، والمرحلة الثـانيـة وهي: مـرحلة التكوين وتخيـر الأنصـار وإعداد الجنود وتعبئة الصفوف من هؤلاء المدعوين لمطالب التغيير، ثم المرحلة الثـالثة وهي: مـرحلة التنفيذ والعـمل والإنتاج. وكثيـراً ما سـارت

(٢) حسن البنا: محموعة الرسائل، ج١، الاتحاد الإسلامي العالي للمنظمات الطلابية،

هذه المراحل جنباً إلى جنب معاً نظراً لوحدة الدعوة، كما أن كل مرحلة تتطلب قـدرات ومـهـارات خـاصــة في قـيـادة الحــركــة ولا يعنـي ذلك استقلاليتها. ويبدو أن البنا قد حدد، على ضوء معطيات الواقع المصري آنذاك، مدة عشر سنوات على وجه التقريب لكل مـرحلة من المرحلتين الأولى والثــانيــة، حين أعـلن في عــام (١٩٣٨) الانتــقــال من مرحلة (التعريف) إلى مرحلة (التكوين) ثم بعد مرور مايقرب من عشر سنوات أخـرى، أي خــلال عــامـي (١٩٤٨/٤٧) كـثـر حـديثـه عن المرحلة

# الثالثة وهي مرحلة التنفيذ والإنتاج<sup>(٤)</sup>.

وفي كل مرحلة من المراحل الثلاث السابقة، كانت إستراتيجية البنا تتميز بعمل شئ محدد ومميز ففي الفترة (١٩٢٨ ـ ١٩٣٨) غلب طابع الخطاب الدعوي والإتصال بالناس، من خلال إلقاء المحاضرات وعقد الاجتماعات وإصدار النشىرات والرسائل والقيام بالجولات والزيارات للقرى والمدن، وفي الفترة (١٩٣٨ ـ ١٩٤٨) كانت الجماعة قد وصلت إلى درجة من القوة وسعة الانتشار وحسن التنظيم، وهنا بدأت الجماعة تدخل في معترك الحياة السياسية كالدخول في الانتخابات والشاركة في التصويت والترشيح والمناهسة، ونقد الأوضاع القائمة واتخـاذ مـواقف من الاوضـاع الاجتـمـاعيـة المتـردية، وأهمـهـا الفسـاد وتدهور النظام الدستوري والقضائي والاقتصباد والتعليمين الخروفي

 $\Lambda$ 

البنا فكرأ وسلوكأ فى عملية التفيير الاجتماعي والسياسي، تكشف عن أن ثمـ3 تأرجـحاً بين العمل السلمي من خـلال الأطر الشـرعـيـة، والتي أوردها بصورة إجمالية في مذكراته، وهي إلقاء المحاضرات والدروس في الدور والمساجد، وإصدار رسالة المرشد العـام ومجلة الإخـوان اليومية، وإنشاء الشَّعَب هي القاهرة وزيادتها هي الأقاليم، وتركيز العمل الدعوي في الجامعات والمدارس بأنواعها، وتنظيم التشكيلات الكشفية والرياضية، وإقامة عدة مؤتمرات دورية للإخوان وللجماهير الشعبية والمساهمة في إحياء الاحتفالات الإسلامية، وتناول النواحي الإصلاحية السياسية والاجتماعية بالبيان، والتوجيه والساهمة في الحياة السياسية والنيابية والمساهمة في الحركات الإسلامية، كحركة مقاومة التبشير وحركة تشجيع التعليم الديني، ومهاجمة الحكومات

(٥) إبراهيم البيومي غانم: مصدر سبق ذكره، ص ٢٦٦.

**AV** 

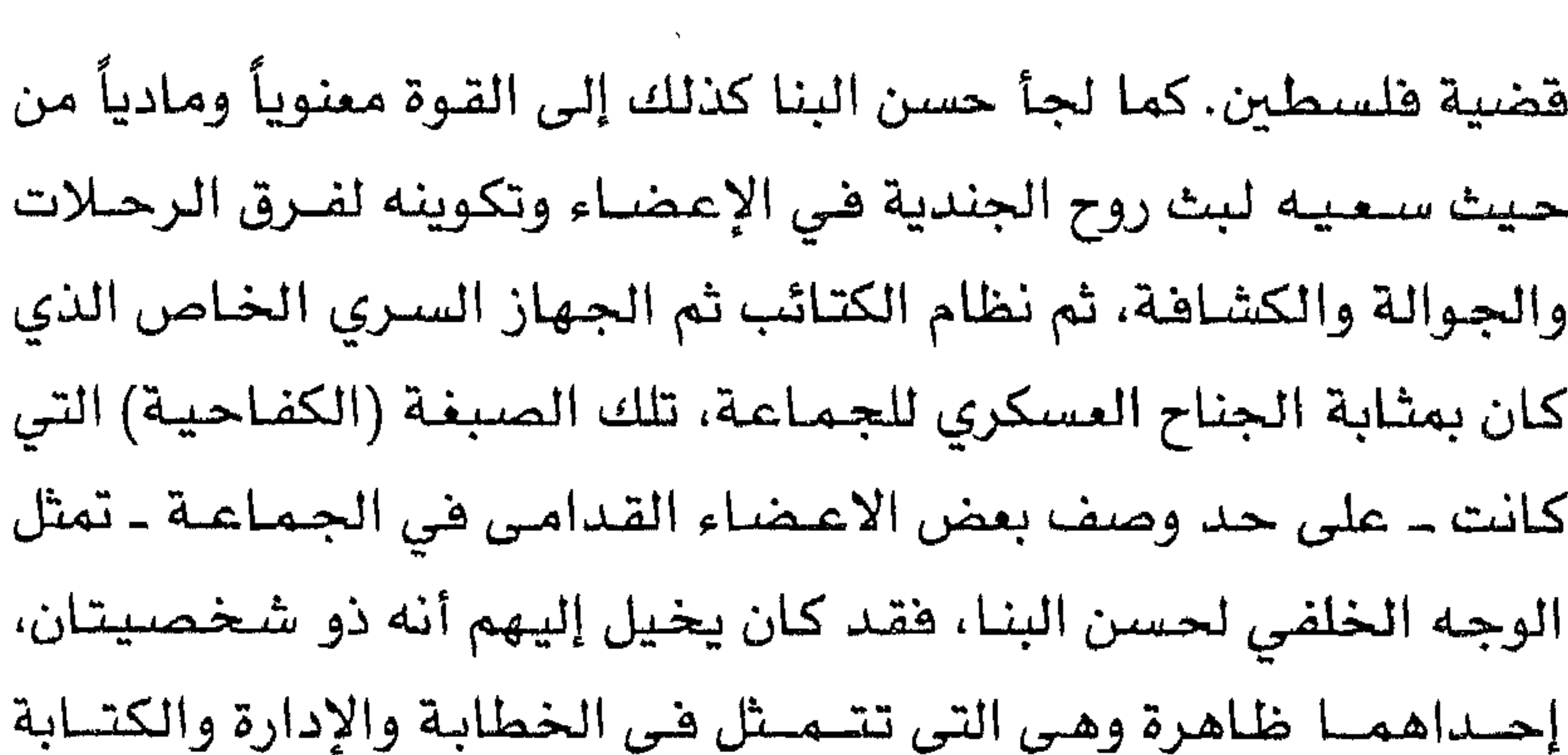

والدعوة، والأخرى التي تقيم المسكرات الزاخرة بالفدائية والتي تؤكد أن الإخوان سيستخدمون القوة عندما يحين وقتها وعندما يثقوا بأنهم قد أعدوا العدة<sup>(٦</sup>).

وعلى ذلك فيقد طرح البنا عدة برامج للإصلاح الاجتماعي والاقتصادي والأخلاقي، منهـا برنامج المطالب الخمسسون (١٩٣٦) والبـرنـامج الإصــلاحي الـذي تقـدم به للنحـاس باشــا (١٩٣٧) ورســالة النظام الاقتصادي (١٩٤٧) كما سعت الجماعة إلى تقديم سلسلة من المشروعات والأنشطة الاقتصادية والاجتماعية، وتطبيقها بصورة لا تتعارض مع تطبيق الشريعة الإسلامية، الأمر الذي يشير إلى اعتبار ذلك دليلأ كاهيأ على وجود استراتيجية عامة تحرك الجماعة في إطار  $\mathbf{1}$  , and the contract is the contract of the contract of the contract of the contract of the contract of the contract of the contract of the contract of the contract of the contract of the contract of the contract o

Λλ

كافة القوى والأحزاب السياسية القائمة آنذاك، وبذلك جاءت الجماعة في مقدمة التكوينات الاجتماعية والسياسية، إهتماماً بفئات المجتمع المصري من فلاحين وموظفين وطلبة وتجار، وهي هئات لم تحظ أغلبها بمثل هذا الاهتمام من القوى السياسية الحزبية القائمة(٧). بعد حسن البنا يأتى الدور الأكبر لنظر الأصولية الصرية سيد قطب (١٩٠٦ ــ ١٩٦٥) الذي يعـــده مـــعظم المعنيين الأب الـروحي للحركات الأصولية(\*).

لقد كانت لآراء سيد قطب أهمية قصوى لرؤى واستراتيجيات التغيير لدى الجماعات الأصولية، فقد تحولت أفكاره، وخاصة الواردة (۷) ریتشارد میتشل: مصدر سبق ذکره، ص ۷٦، (\*) منهـا على سبيل المثال، جماعـات التكفير والهـجـرة ـ الجهـاد ـ الجـماعـة الإسـلاميـة ـ التبليغ والدعوة ـ الفنيــة العسكرية ـ جـمـاعــة الأهـرام ـ جـمـاعـة جند الله ـ جـمـاعــة المفاصلة الشعورية ـ المكفـراتيـة ـ الخليـفـة ـ الحق ـ الفـتح ـ الشـيخـان ـ الـعصبـة الهاشمية ــ الفرماوية ــ القطبيون ــ السماوية ــ الناجـون من النار ــ الشوقيون ــ تكفير التكفير ـ جماعة المسلمين الجديدة ــ طلائع الفتح ــ جمـاعـة حرائق أندية الـفيديو ــ الحركيين ـ الاستحلال والدعوة... إلخ. وقد رصدت بعض التقارير الأمنية أن هناك مايعادل نحو (٤٤) جماعة أصولية مسلحة في المجتمع المصري، على سبيل رمت أسماء بعض هذه الجماعات راجع: ــ ریتشارد هریر دکمجیان: مصدر سبق ذکره، ص ص ۲٤۷ ــ ۲ه۲.

ــ صـابر شوكت: إرهابي تحت التمـرين، كتاب اليوم، دار أخبـار اليوم، القـاهـرة، ١٩٩٤، ص ص ۹، ۲٤ ـ ۲۵، ۵۵ ـ ٤٦، ۲۱، ۹٦، ۱۷۳، ۱۷۳، ۔ محمود مورو: تنظیم الجهاد : مصدر سبق ذکرہ، ص ص ٥٨ ۔ ٥٩ ، ١٢٤. حيث يقدر الباحث هنا عدد هذه الجماعات مابين (٥٠ ــ ٦٠) جماعة.

 $\Lambda$ 

في (الظلال والمعالم) إلى معالم لطريق سارت عليه موجات متلاحقة من فصائل نشطاء الأصوليين خلال أربعة عقود بدأت في الستينات ولا تزال مستمرة في التسمينات، هذه الموجات قد تنبأ بها سيد قطب وهو يخط سطور كتابه (معالم في الطريق) قائلاً في المقدمة «لهذه الطليعة المرجوة كتبت معالم في الطريق»<sup>(٨)</sup> . والحقيقة أن أفكار قطب قد وجدت مجالاً خصباً لدى التنظيمات الأصولية الأخرى (جماعة التكفير والهجرة) و(التكفير الجديدة) وغيرهما، تلك التي اعتمدت على أطروحات قطب، بصورة جوهرية، خصوصا المتعلقة منها بتكفير المجتمع والنظام وجاهليتهما وضرورة الاعتزال والمفاصلة الشعورية والاستعلاء ووجوب التغيير الجذري في النهاية. وأياً ما كان الأمر فإن أفكار قطب قد نالت حظها من الاهتمام والدراسة من الباحثين العرب والأجانب، ومع ذلك سـوف نركز على مـا يرتبط بشكل وثيق بدراستنا الراهنة، وهي رؤية قطب لاستـراتيجيـة التنفيير الاجتماعي والسياسي ومراحله من أجل إقـامـة البـديل (الإسلامى).

= سيد قطب.. ومعالم هي طريق (التغيير): يبدأ فطب كتابه بالإقرار بفشل الأنظمة الغريية والشرقية على

(٨) هشـام مـبـارك: الأصــوليـون قـادمـون، دراســة مـقـارنـة بين مـوقف الإخـوان المسـلمين وجماعات الجهاد من قضية العنف (١٩٢٨ ـ ١٩٩٤)، ط١١، سلسلة كتاب المحروسة للنشر والخدمات الصحفية، القاهرة، ١٩٩٥، ص ص٢٨ ـ ١٠٠٠.

وتأسيساً على ذلك يذهب قطب إلى ضرورة وجود قيادة جديدة للعالم تزود البشرية بقيم جديدة تماماً، وهنا يأتي الإسلام الذي يملك وحده تلك النظومية القبيميية، لبدأ تظهر الحباحية إلى (أمية مسلمية)

 $\left\langle \right\rangle$ 

من إعـادة (بـعث) و(وجـود) هـذه الأمــة ليـؤدي الإســلام دوره المرتقب فـي قيادة البشرية، وهذا البعث ـ في تصوره ـ لا يكون إلا عن طريق وجود (طليعة مسلمة) تمضى في الطريق في خضم الجاهليـة الضـاربة في الفسـاد في أرجـاء الأرض جميـعاً، تمـضي ولكن تزاول نوعـاً من العـزلة من جانب، ونوعاً من الاتصال بالجاهلية المعيطة من الجانب الآخر. ويؤكد قطب أنه لابد لهذه (الطليعة المسلمـة) أن تبدأ من (معـالم في الطريق) كي تعرف منها طبيعة دورها وحقيقة وظيفتها ونقطة البدء

في هذه المرحلة الطويلة، كما تعرف منها كذلك طبيعة موقفها من الجاهلية المحيطة وكيف تتعامل مع أهلها.

ولا يكتمل البناء النظري لسيد قطب بدون طرح تصوراته المتعلقة بـ (الجـاهليـة) و(الحـاكميـة) و(الاسـتعـلاء) و(المفـاصلة أو العـزلة) و(دار الحــرب) و(دار الســلام) أو (دار الإســلام)، ضـهى الأدوات الأســاسـيــة لتحليل أي مجتمع والحكم عليه سواء بالجاهلية أو الإسلام، وإن كانت جميعها لديه جاهلية وكافرة(١٠).

وعند تحليله لأبعاد المشكلة المتمثلة في غياب المجتمع الإسلامي يحلل قطب الجتمعات القائمة قاطبة، ويؤكد أنها جميعاً جاهلية وكافرة، فالمجتمعات الشيوعية والوثنية واليهودية والنصرانية وتلك التي

عقيدة وعبادة وشريعة ونظامأ وخلقأ وسلوكأ، إن الجاهلية هي عبودية الناس للناس بتشريع بعض الناس للناس مما لم يأذن به الله، كائنة ما كانت الصبورة التي يتم بها هذا التشـريع، إنها استنبـاط النظم والشرائع من مصدر آخر غير الصدر الإلهي. وهنا تأتي وظيفة الإسلام، وهي تحكيم شــرع الله فـي كل شـيء، فـي الاعــتــقــاد والتــصــور والأوضــاع السياسية والاقتصادية والاجتماعية والتشريعات القانونية، وفي قواعد الأخــلاق والسلوك والمعـرهــة. إن وظيــفــة الإســلام هنـا هـى تأســيس

لقسد كسان طرح قطب لفكرتي الاستسعسلاء مع المضاصلة يهسدف 

الاستعلاء والمفاصلة بمثابة (تلقيح) يحمى الطليعة لحظة الميلاد من الخطر الحسيط، كــذلك تصــور قطب أن كل أرض تحــارب المسلم فى عقيدته وتصده عن دينه هي (دار حرب) ولو كان فيها أهله وتجارته، وهي الأرض التي يحاربها المسلم، والأرض التي تحكمهـا عـقـيـدة الله ومنهاجه هي (دار الإسلام) بالنسبة للمسلم، حتى ولو لم يكن له فيها أهل أو عشيرة أو تجارة، وهى التى يأوى إليها ويدافع عنها . وبانتهاء سيد قطب من تأسيس بنائه النظري السابق، أصبح لدى الجماعات «الأصولية» أدوات لتحليل مجتمعاتها (الجاهلية) القائمة. وهنا ينتقل قطب من المحور النظري للمحور الحركي، أي لاستراتيجية التغيير الحقيقية للنظام الجاهلي القائم، وآليات ومراحل هذا التغيير، وذلك من أجل تأسيس الطليعة الإسلامية للأمة الإسلامية والمجتمع الإسلامى<sup>(١٢)</sup>. ■سيد قطب: مراحل التغيير وآلياته: • المرحلة الأولى: (بناء العقيدة) في هذه المرحلة يؤكد قطب على أهمية وضرورة التربية الفكرية العقائدية للأعضاء والمامهم بعقيدتهم الإسلامية، فيقرر بأنه من

ومنهجه في الحركة ليتعلموا أنه في (مرحلة بناء العقيدة) يكون القرآن وحده هو باني العقيدة في ضمائر الجماعة الملمة، فيعمل على تطهير الإنسان من الركام المطل للقوة الإنسانية هي النفوس الآدمية الحاضرة والواقعة. إن مرحلة بناء العقيدة هي مرحلة التربية العقائدية والمواجهة الحية بالقرآن للعراقيل والسدود والمعوقات النفسية في النفوس الحية، إنها مرحلة الدعوة إلى اعتناق العقيدة. وهنا يظهر تنظيم الجماعة المسلمة لنفسها في ضوء العقيدة، ليس في صورة

 $f: \alpha$  in  $\mathbb{Z}$  is the  $\mathbb{Z}$  is the set of  $\mathbb{Z}$  is the set of  $\mathbb{Z}$ 

ه ۹

ويؤكد قطب على عدم الانفصال بين هاتين المرحلتين السـابقتين فهما تسيران مماً في تواز ولا يمكن بحال فصل إحداهـما عن الأخرى، كما أنه يفرق بين (الطليعة المؤمنة) وهي الأعضاء المؤسسين للتنظيم و(العصبــة المؤمنـة) الـتي يتم توسـيع التنظيـم بهـا من خــلال دعـوتهـا إلـي التنظيم وتربيتها ثم ضهها له. ويرى وجـوب إتمام هذه الخطوة تدريجياً، فيتم ضم من يهضم فكر التنظيم جيداً، وتستمر هـذه العملية بعد بعضها والتعاريد المحامدة المتعاونة المحامدة المتعارفة والمتعارفة

 $\gamma$ 

المرحلة نجد المفتصبين لسلطان الله لن يَسَلِّموا سلطانهم بمجرد التبليغ والبيان، ومن ثم إذا وافق هؤلاء الحكام على إقامة الدولة الإسلامية، عقب تكوين القاعدة الشعبية المؤثرة، كان به، وإن لم يكن فلا مناص إذن من استخدام القوة ـ البديل الوحيد ـ والتي تستخدمها ليس هقط الطليعة المسلمة بل كل الأغلبية الشعبية. إن الجهاد هنا لن يكون إلا بالمواجهة بين قـاعـدة المجـتـمـع المسلـم، وأقليــة الحكم التـي لا تمثل إلا نفسها . إن الجهاد ضرورة ماسة لعملية الدعوة، خاصة إذا كان هدفها تحرير الإنسان، ليس بالبيان الفلسفي فقط بل بالجهاد والسيف أيضاً . وهنا نخلص إلى أن سيد قطب رغم كونه قد ألمح في مواقع عدة من كتاب المعالم بأن ثمة ضوابط لاستخدام القوة واللجوء إلى الجهاد، وخاصـة في حـالات جـدوى التبليـغ والبيـان كـأسـاليب للدعـوة وإقــامـة (الحكم الإسلامي)، إلا أنه، وهي السياق نفسه يستبعد تماماً أن يكون هذين الأسلوبين ذا هعالية في تحقيق مملكة الله وتأسيس الحاكمية الآلهية وإزالة مملكة البشر الجاهلية الكافرة على حد تعبيره.

$$
(*)\text{size}(t)
$$

المبحث الثانب

النشياة، وعبدد التنظيميات (الجبهباديه) المترعية وأمتراتها وفيادتها، وظروف الاختفاء والذوبان بعد ذلك. فمن كثرة تنظيمات الجهاد وتنوعها يجد الباحث صعوبة في رصد ظهور تلك المجموعات المتنابعة منذ أوائل الستينات، خـاصــة أنـه لـم تكن لمظمـهـا هيــاكل تنـظيـمـيــة واضحة وثابتة وبَنى أيديولوجية محددة ومتميزة، بل هي أشبه إلى كونها مجموعات تظهر لتذوب في مجموعات أخرى بعد تعرضها للانش قاقات الداخلية والملاحقات الأمنيــة، كما تتميـز بسـيطرة القيادة بميا يمكس شخصيانيية التنظيم. كذلك فيقب اجتهيد بعض الباحثين في تنمـيـط المؤثـرات الفكرية التي شكلت الإطار الفــقــهي والأيديولوجي لجماعات الجهاد، ما بين مؤثرات مباشرة (كتاب

(\*) هناك عدة تنظيمات للجهاد، لم يبق منها سوى جماعة الجهاد التي يقودها الدكتور

الفريضة الغائبة لمحمد عبدالسلام فرج وتأثيرات جهيمان العتيبي الفكرية والسياسية) ومؤثرات غير مباشرة (فتاوى شيخ الإسلام ابن تيمية خاصة المتعلقة بقتال تتار ماردين، وكتابات أبو الأعلى المودودي وسيد قطب)(١٧). وأياً مــا كــان الأمــر فــإن فكر الجــهــاد قــد تبلـور على الســاحــة الاجتماعية والسياسية المسرية بشكل جلى في العقدين الأخيرين بصــورة تتــفق وتـخـتـلف فـي الـوقت ذاته مـع فـكر غــيــره من الفــصـــائل الأصولية في وجوه عديدة، فهو يتفق معهم في أن حالة كل من المجتمع والدولة فى مصـر، وغيرهـا من البـلاد الإسـلامـية، هـى حالة سلبية، وأن صللاحهما لايأتي إلا بإقامة نظام إسلامي حقيقي في شكله ومضمونه، ولكنه يختلف مع هذه الفصائل أيضاً، خاصة مع جماعة الإخوان المسلمين، فيما يتعلق باستراتيجية التغيير وآلياتها المباشرة، فتنظيم الجهاد يرى ضرورة أن تستند استراتيجية التغيير أساساً على مبـادىء الثـورية والفـورية، أي استخدام القـوة عن طريق النضـال الآنى المباشـر، ومن هنا أتت فكرة الجـهـاد باعتبـاره (الفـريضـة الغـائبـة) عن ممارسات السلمين الماصرين، كذلك هإن هكر الجهاد يختلف عن فكر الإخوان وفكر التكفير والهجرة في الجانب الحركى، فالجهـاد يَكفـر فأواد والمستحرق والمستحيل المستحرق والمستحرق المستحرق والمستحرق والمستحرق والمستحرق والمستحرق والمستحرق والمستحرق والمستحرق والمستحرق والمستحرق والمستحرق والمستحرق والمستحرق والمستحرق والمستحرق والمستحرق والمستحرق والمستحر

### نفسية شعورية ومنهم من يهجره هجرة نفسية شعورية وفيزيقية مادية معاً(١٨).

وتنهض استراتيجية التغيير السياسي والاجتماعي لدى جماعة الجهاد أساساً على الميل إلى اختراق المؤسسة العسكرية ونجاحه في ضم بعض العسكريين إلى صفوفه، مثل المقدم عبود الزمـر، والذين نجح النشطاء منهم في تطوير القـدرات الـتنظيـمـيـة للجـمـاعـة، وذلك لهدف أولي هو الإعداد لانقــلاب عـسكري بواسطة جـزء من النـخبــة،

(١٨) رهعت سيد أحمد: تنظيمات الفضب في السبعينات، مكتبة مدبولي، القاهرة، ١٩٨٩، ص ١٩. مثل الجماعة الإسلامية التي نشأت أساساً في الجامعات الصرية تحت ستار الأسـر الدينية الـتي أشتت وجـودهـا وبسطت نفـوذهـا في الأوسـاط الطلابيـة خاصـة مـع الدعم الحكومى الهـائل لهـا. وهي جمـاعـة ذات طابع سلفي، يـقـودهـا الـدكتـور عـمــر عبدالرحمن من الخارج، وتعتبر كل كتب السلف وتراثهم الضحم المبن الواسم الذي ينهل منه أعضاؤها في فروع المرفة، وقد استغل قادتها فرصة وجودهم بالسجون والمتقلات في عمل أبحاث تلخص فكر الجماعة وأيديولوجيتها وتحدد ممالم استراتيجية (منهج) التفيير لديها، فقدمت الجماعة عدة أبحاث باسم الجماعة الإسلامية وأهمها: أولاً : كتاب (ميثاق العمل الإسلامي) وهو يتضمن الفاية والهدف والطريق والعقيدة ويلخص أهداف الجماعة وأسلوب حركتها وملامح فكرها. وثانيـأ: كتـاب (أصناف الحكام وأحكامهم) ويناقش قضية الحاكمية وضرورة تكفير الحـاكم المدل لشرع (الله). وثالثاً: بحث (حكم فتـال الطـائفـة الممتنعـة عن شـرائع الإسـلام) و(حـتـمـيـة المواجهة)، وهيهمـا تنافش الجـمـاعـة حكم الجـهـاد ووجـوب فتـال أي طـائفـة تمتنـع عـن شـرائع اللـه. ورابعاً: مرافعة الدكتور عمر عبدالرحمن والتي نُشرَتٌ فيما بعد في كتاب بعنوان (كلمـة حق). للتوسع ينظـر: بـدر محـمـد بدر: الجـمـاعـة الإســلامـيـة هي جامـعـات مصر، حقائق ووثائق، طدا، القاهرة، ١٩٨٩، ص ص ٢٠ \_ ٥٥.

 $\lambda$  +  $\lambda$ 

# ■ محمد عبدالسلام فرج والفريضة الغائبة:

 $\mathcal{L}(\mathbf{r}) = \mathbf{r} + \mathbf{r} + \mathbf{r}$  and  $\mathbf{r} = \mathbf{r} + \mathbf{r}$  and  $\mathbf{r} = \mathbf{r} + \mathbf{r}$ 

 $1.4$ 

ففيه لخص فرج أفكاره حول استراتيجية التفيير السياسي والاجتماعي لقيام الدولة الإسلامية وعودة الخلافة. ويحدد فرح استراتيجية التغيير أساساً والتى تنهض على عملية الجهاد، فيذهب إلى أن عملية التغيير تتم من خلال آليتين رئيستين؛ الأولى: وهي تحديد العدو القريب والعدو البعيد . والثانية: هي فرض القتال على كل مسلم. فبالنسبة للآلية الأولى يُعَوِّلٌ فرج على ضـرورة البدء بقتال العدو القريب وهو نظام الحكم القائم الكافر لأنه أولى

 $\mathcal{A}$ 

بطاعة الله وتربية السلمين والاجتهاد في العبادة، والدعوة وإقامة فاعدة شعبية جماهيرية عريضة لإقامة الدولة الإسلامية، لن يحققوا شيئاً، وإذا ظنوا أن ذلك سينسخ فريضة الجهاد، هلكوا وأهلكوا من أطاع واستمع لهم، إن هذه الدعوة لن تحـقق نجـاحهـا المنشـود هي ظل خضوع كل الوسائل الإعلامية للسيطرة السياسية الكافرة'''). يرفض فرج كذلك عملية اختراق مؤسسات المجتمع المدنى، حينما يرهض المبدأ القـائل بأن على المسلمين الاجتهاد من أجل الحصـول على

#### (٢٠) هالة مصطفى: الإسلام السياسي في مصر، ص ١٤٧.

Benjamin R. Barber: Jihad v.s Macworid, time Book, Random House, first (Y1) published, U.S.A, 1995, pp. 205 - 218.

#### $\lambda$  .  $\epsilon$
أضحت هناك إسهـامـات أخـري، شكلت نوعـاً مـن التطوير والتـجـديد الفكري والأيديولوجي للجهاد، إلا أن ذلك لم يخرج عن الإطار الفقهي والأيديولوجي العام الذي حدده فـرج لجمـاعـات الجـهـاد . فقـد شكلت كتابات (عبود الزمر وأيمن الظواهري وكمال السعيد حبيب وطارق الزمر وغيرهم) ـ مما وردت في المجلة المتحدثة الآن باسم الجماعة (مجلة الفتح) ـ نوعاً من الإثراء للبنية الأيديولوجية للجماعة، فبدأوا يتحدثون عن التبعية الاقتصادية والسياسية للغرب والولايات المتحدة

والديمقراطية والموقف من الأقباط.

فالديمقراطية على سبيل المثال مرفوضة تمامـاً، وهي تعد ديناً جديداً فائماً على تأليه الناس وإعطائهم حق التشريع بدون تقييد، وهي مناقضة للتوحيد لأنها حاكمية البشر، في حين أن التوحيد يجعل التشريع لله والحـاكمـيــة له أيضــاً، إن السلطة تكون للشـعب في إطار شرع الله، فسلطة الشعب تستمد شرعيتها من الالتزام بالتشريع الإلهي وليس من نفسها، كما هو الحال في الديمقراطية، كذلك فإن البرلمان مرفوض شكلاً ومضموناً، فيؤكد (عبود الزمر)، استناداً إلى فتوى أبو الأعلى المودودي، إن الاتفاق على آراء مسينة مثل الدخول إلى مـجلس الشعب بغرض توجيه القرار وجهة معينة يتعارض مع تمحيص الرأى ودراسته قبل اتخاذ القرار الزواق برابز الأنظمة المرزرة تحدرن أمراقها

1 + 0

بينهما في المارسة فقط، وأنه ليس هناك معارضة إسلامية، ولكن هناك شـورى في الإســلام، كـمــا أن الانتـخـابات لـعبــة مـقـصـودة ضـد الحركة الإسلامية فى النطقة العربية'<sup>(٢٢)</sup>. أما الموقف من الأقباط فلم يكن أكثر مرونة أو اعتدالاً من المواقف

السابقة، فالعلاقة بين المسلمين والأقباط، من وجهة نظر الجماعة، هي علاقة المواجهة المباشرة، فالأقباط خصوم دينيين وسياسيين يتعين عليهم قبول وضعية أهل الذمة من حيث دفع الجزية صاغرين، حتى يقبلوا الدخول في الإسلام، وفي حالة فيامهم بمقاومة الإسلام فيجب فتالهم. كذلك فقد اتسم الموقف من الغرب والحضارة الغريية بالعداء الصـريح والمباشـر، فـالحـضـارة جـاهليـة وتتـمـيـز بالمادية الجـامـحـة، والتمكين الكامل للإسلام يضع في حسبانه الصراع مع هذه الحضارة، واليهود كذلك ليسوا أهل صلح أو سلام، ومن ثم فباعتـلاء الإسـلام للحكم سوف تَعلن حرياً لا هوادة فيها على اليهود<sup>(٢٢)</sup>.

كذلك ينظر: أحمد رجب: عبود الزمر حوارات ووثائق، مركز الحضارة العربية للإعلام والنشر، القاهرة، ١٩٩٠، ص ٢٥. (٢٣) أحمد رجب، المصدر السابق ذكره، ص ٢٤.

 $\eta \cdot \eta$ 

<sup>(</sup>٢٢) تنظيم الجهاد : مجلة الفتح، العدد ١٣، القاهرة، ١٩٩٠، ص ٥. «محدودة التداول».

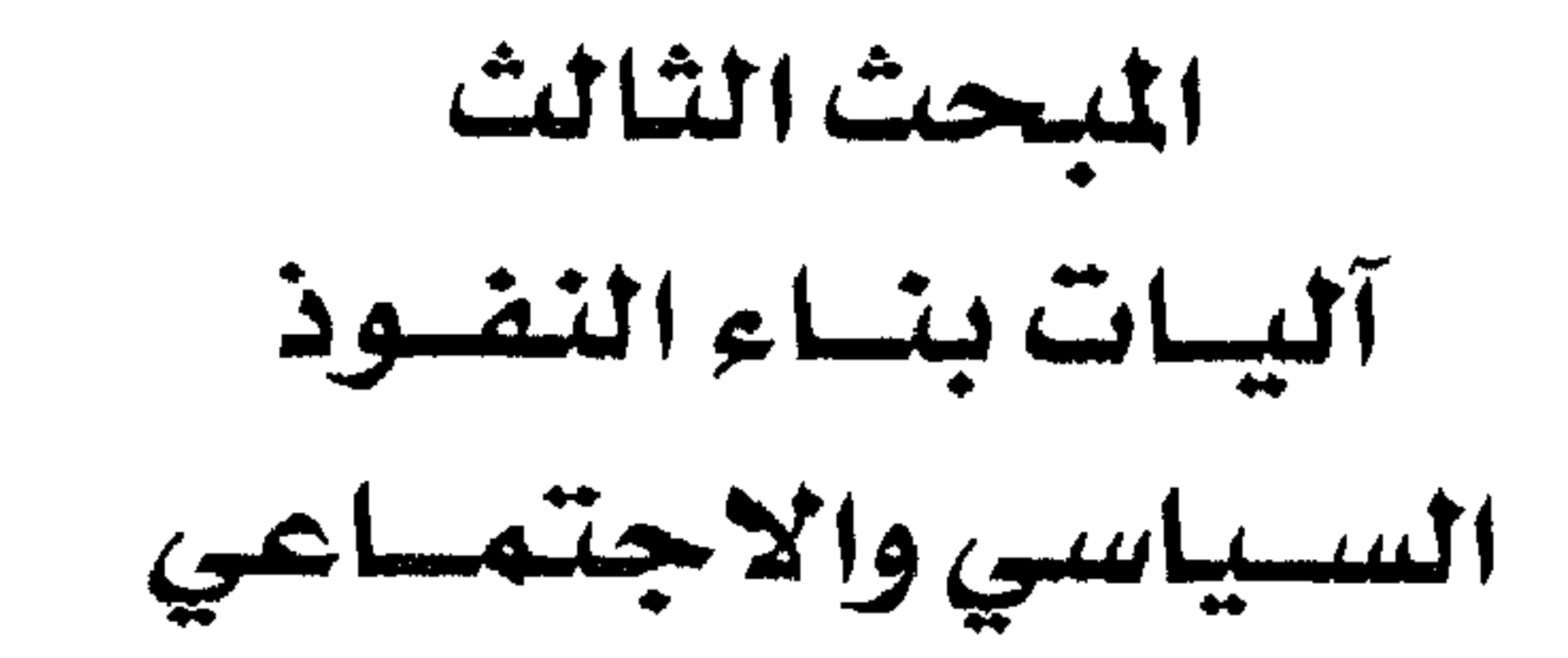

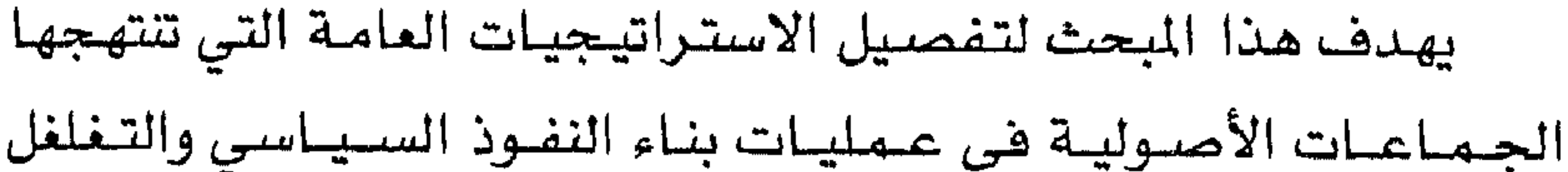

الفكرى، وتأسيس الهيمنة الاجتماعية، تفصيلها وترجمتها إلى مجموعة من الآليات والتكتيكات والأدوات والشعارات والمارسات الواقعية، وذلك من أجل تحقيق الهيمنة على مؤسسات المجتمع المصرى واحتوائها وتوجيهها لخدمة أهداف الصراع الثقافي والأيديولوجي وخلق هيمنة مضادة لهيمنة الدولة، وثقافة مضادة لثقافة الدولة أيضاً، بوصف أن ذلك خطوة أولية وضرورية لتأسيس كلا من المجتمع والدولة الإسلاميين، من وجهة النظر الأصولية. وهذه الآليات هي كالتالي: أولاً: التــركــيـــز على التــصـــدى لحل المشكلات الاقــتــصـــادية والاجتماعية والأخلاقية الصغيرة والمحدودة، وتحقيق المزيد من النجاح

ثانياً: تكرار الرمسوز والمفسردات الدينيسة والشسسايز عن الواقع

 $\mathcal{N}$ 

الاجتماعي والسياسي وذلك بتكثيف هذه المفردات والمفاهيم والرموز الدينية إلى مجموعة من السلوكيات والمارسات الواقعية والشعارات المحددة للإيحاء بتعاظم النفوذ والتأثير للجذب الجماهيري. نالثاً: التدرج والتنوع في مستويات الحيركية وميراجل العيمل والنشاط، بداية من العمل الدعائي والتبليغي والوعظ والإرشاد الديني، ومرورا بالعمل الاجتماعي والخدمي، ونهاية بالعمل السياسي والمواجهة مع السلطة والنظام<sup>(٢٤)</sup>.

رابعاً: إضفاء الطابع الديني وإسباغه على كل الأنشطة الاجتماعية للمزيد من الشرعية الشعبية. خامساً: تعدد مـراكـز النشـاط وبؤره وتكاثرها، لتـحـقـيق أقـصـى انتشار وبناء للنفوذ الاجتماعي والسياسي بين الشرائح الاجتماعية المختلفة. سادساً: اختراق مؤسسات الدولة، واستغلالها لمسلحة الجماعات الأصولية. سابعاً: خلق الدواهـع الحمـاسيـة لاسـتـمـرار التـأييـد والكسب العـام، دون فتور .

 $\mathbb{R}^2$  and  $\mathbb{R}^2$  and  $\mathbb{R}^2$  are  $\mathbb{R}^2$  and  $\mathbb{R}^2$  and  $\mathbb{R}^2$  and  $\mathbb{R}^2$  $1 - 11 - 11 - 11 - 2$ 

1 • 1

شخصية الجماعة من الذوبان الاجتماعي.. واستثمار تراكم النفوذ والخبرة للاستقرار والاستمرار الحركي. تاسعاً: تواصل الأجيال: حيث نجحت الجـمـاعـات الأصوليـة في الربط يين خبرة الشيوخ وحيوية الشباب. عاشراً: تعدد مصادر التمويل وإقامـة مشاريعها الخاصة بها، والفعاليات المتعددة لدوام التمويل الذاتى. حادي عشر: الانتقال من الإطار الجـمـاعي التنظيـمي إلى الإطار المجتمعي الجماهيري الشعبي، ومن الخاص إلى العام.. للحصول على التأييد عند المطالبة بحقوقها من الدولة<sup>(٢٥)</sup>. ويهدف هذا المبحث استجلاء الطريقة التى يتم بها تشغيل وتوظيف آليات بناء النفوذ السياسي والتغلغل الفكري وتأسيس الهيمنة الحـركـيــة فـي الواقع الاجـتـمـاعـي والســيـاسـي.. وذلك خــلال فـتـرات ومراحل زمنية متتابعة، بمعنى آخر فإننا نسعى لرصد الكيفية التي تنزل بهـا الجـمـاعـات الأصــوليـة إلـى الواقع الاجـتـمـاعي والسـيـاسـى والاقتصادي، وتوظف فيه بنود وأدوات استراتيجيات التغيير العامة لديها ـ أي الآليات ـ وهي في نضالاتها وصراعاتها اليومية سواء مع غيرهـا من الجمـاعـات الاجتمـاعية الأخرى في المجتمع، أو مع النظام

 $\bigwedge$  +  $\bigwedge$ 

## الآليات تركز وهل تنجح هذه العملية؟ وما هى عوامل النجاح أو ظروف الفشل؟ وسوف نبدأ بجماعة الإخوان المسلمين لأنها أكثـر الجـماعـات الأصولية تتفيذاً لهذه الآليات.

أولاً -جماعة الإخوان المسلمين:

شهدت الفترة مابين سنتي (١٩٢٨ ــ ١٩٥٤) نشاطاً كبيراً وواسعاً

 $\mathbf{r}$  and  $\mathbf{r}$ GT 6 and the same of the same of the same of the same of the same of the same of the same of the same of the same of the same of the same of the same of the same of the same of the same of the same of the same of the same of th

 $11<sup>2</sup>$ 

الجماعة منذ بدايتها سعت للتصدى لإصلاح أحوال الفلاحين والعمال والطلبة والموظفين والدفاع عن حقوقهم وتبنى مشكلاتهم والعمل على حلها، فعلى صعيد القضايا العامة نشطت إدارة الجماعة نشاطاً كبيراً في الأربعينات والخمسينات، وبذلت جهوداً صخمة في سبيل حماية حقوق العمال في مواجهة الاستغلال والقهر الرأسمالي والأجنبي، الأمـر الذي دفع العـمـال إلى لعب دور بـارز في توسـيع وتنـامي قـاعـدة العضوية والتأييد للجماعة. فقد أنشأت الجماعة قسماً خاصاً بين أقسامها للعمال، فجعلت لكل الشركات الأجنبية ملفأ بمقـر الجمـاعة، وذلك لمراقبة سلوكها التجاري (وحماية) حقوق العمال أو الجمهور المصري المتعامل معها، وسعت إلى مساءلة الشركات المخالفة للقوانين القائمة، حيث أرسلت الشكاوى إلى الوزارات المختصة ونشرت صحفها العشـرات من حالات الاستفـلال الأجنبي للعمـال، كمـا أخـذت عن طريق (مدرسة العمال) في الاجتماع بالعمال وتوعيتهم بحقوقهم، كما حددتها قوانين العمل™)، وسعت أيضـاً عن طريق عــلاقــاتهـا بمكتب العـمل وأصحاب الصناعات الخاصة إلى توفير وظائف لمن لا يعملون أو لمن طردوا من أعمـالهم، كـمـا أصـدرت الجـمـاعـة سلسلة من الكتـيـبـات والنشـرات التـي توزع إلى العمـال وتشــرح لهم أمـور عـملهم، كـمـا قـامت بالاشتراك مع وزارات الصناعة والتجارة، بعمل مسح شامل لاحتياجات البلاد الصناعية وإمكاناتها، واقترحت كذلك إنشاء شركات مساهمة محدودة لاستغلال رؤوس أموال الأغنياء وتشغليها واقتطاع جزء

(٢٧) المبدر نفسه، ص ٢٠٩.

أسبــوعـى أو شــهــري من أجــور العــمــال، كـي يتــمكنـوا مـن شــراء أســهم المستثمرين الأجانب الأصليين وبالتالى تتحول ملكيات الشركات إليهم. كما وفرت الحرب العالمية الثانية فىرصة كبيرة للجماعة لأن يتسع نفوذهـا بين العمـال، فقـد أدت الظـروف الناجمـة عن الحـرب لتـعـاظم تركيز الجماعة على الشكلات العمالية، والتي على رأسها البطالة وظروف العمل السيئة من طول ساعـات العمل وانخفاض الأجـور وعدم تواهر الظروف الصحية... كالمياه النقية والبيئة الخالية من التلوث، الأمــر الذي أدى إلى ارتفــاع مـعــدلات الوفــاة بين العـمـال، هـقـد طالبت الجماعة الشركات الرأسمالية الأجنبية والمسرية (شركات الفوسفات ـ شـركة فناة السويس..) بتوفير تأمين صـحى للعمـال وتحديد حد أدنى لساعـات العـمل وحـد أدنى للأجـور، وتشكيل لجـان خـاصـة لتـقـصـي مطالب العمال وإقامة مدارس ومساجد ومستشفيات لهم، ومنحهم كذلك إجازاتهم السنوية. وهد أسهم هذا النشاط الواضح لجماعة الإخوان ولصحفها وهسم العمال بها، إلى ظهور قلاقل ومظاهرات عنيفة بين العمال، كما سعت الجماعة إلى تأسيس نقابة عمالية تستوحي أفكارها ومبادئها، وقد حققت بالفعل نجاحأ نسبيأ وأعلنت صحف الجماعة أن العمال (عمال النقل) قـرروا تأسيس نقـابة لهم تـعمل وفق مـبـاديء الإخـوان المسلمين

كما ذهبت الجماعة لتأسيس عدة مشاريع صناعية وتجارية وذلك للتدليل على إمكانيــة تطبيق الشـريعة الإسـلاميـة في المجــالات الصناعية والتجارية والاقتصادية، بالإضافة إلى كونها تدر على الإخوان أرباحاً طائلة منهـا شـركـات (المعـامـلات الإسـلامـيـة ودار الطبـاعـة وشـركـة الإعــلانات العـربيـة.. إلـخ) وقد تـغلغلت أنشـطة هـذه الشـــركــات في كــافــة المناحي الـعــمليــة، بدايـة من صنـاعــات العطور والصابون، حتى صناعة السفن والمناجم والحاجر والإعلام، وقد زاد

### رأس المال بعضها على المليون جنيه<sup>(٢٩)</sup>.

كذلك وبنفس القدر من الاهتمام، نشطت الجماعة في الأوساط الفلاحية والطلابية وبين صفوف الموظفين، فكانت أنشطة الجماعة في المجـال الفــلاحـى على سـبـيل المثـال، تشكل جـزءاً من خطـة الإسـهـام فـى الإصبلاح الريفي، فـالإخـوان كـانـوا يهـدفـون إلى إعــادة خلـق القــرية المصرية التي كان عمل الجوالة فيها أحد سبل تحقيق هذا الهدف، فألقت المحاضرات وعقدت الندوات وأنشأت المدارس وقادت حركات الاحتجاج والغليان الفسلاحي ضد الاستعمار الإنجليزي، في القرى والنجوع المختلفة، كما ساهمت في مكافحة الأمراض والأوبئة وشيدت مداهن لفـقـراء الفـلاحين وأنشـأت جـمعيـات للعناية بنهـضـة القـرية المصــريـة، حـتى شكّلَ نفــوذ الجــمــاعــة القــوى بين الفــلاحـين أحـد أهم

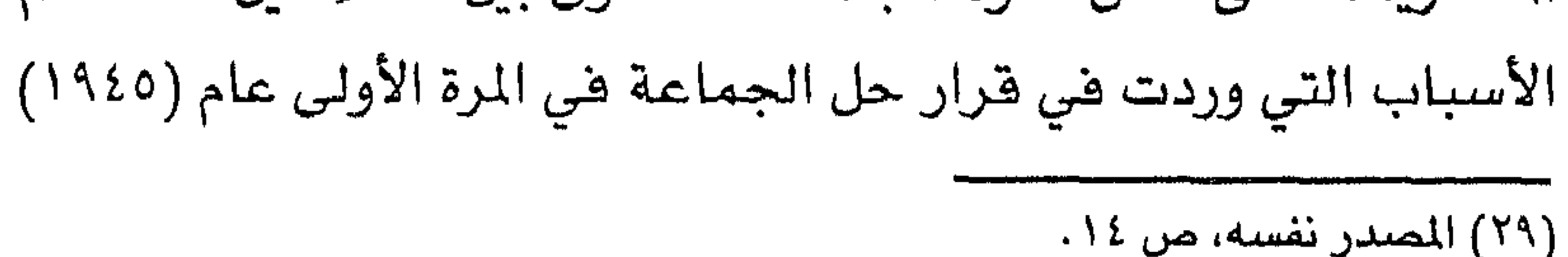

والذي أكده وزير الداخلية آنذاك عباس باشا عمار<sup>(٣٠)</sup>، واستمر الحال كذلك حتى صدور قرار الحل الثاني في سنة ١٩٥٤. كما كان للطلبة نصيب وافر من اهتمام جماعة الإخوان، فتغلغلت في كافة المراحل التعليمية وأنماط التعليم، فبعد أن كان الوجود الإخواني في الجـامـعـات المسـرية في الأربعينات ضـعيـفـاً، اسـتطاعت الجماعة تأسيس نفوذ قوى داخل الجامعة، حتى حدا الأمر ببعض أقطاب الإخوان لأن يصف بداية توغل الجمـاعـة داخل الجـامعـة بأنه (هنتح مبين) خـاصــة بعـد أن كـان الناس يرونهـا مـؤســسـة لا صلة لهـا بالإسلام أو الدعوة، فقد أصبحت الجامعة ــ على حد قول زعماءهم ــ بمثابة (معقل من معاقل دعوة الإخوان المللمين). فخصص الإخوان مندوباً لهم هي كل كلية، وخصصوا لهم قسماً خاصاً في مجلتهم، كما استحثت الجماعة الطلبة على الثورة في كل ما يمس المناهج الدراسية الإسلاميـة، ووعـدت بطبع وتـرجـمـة الأبحـاث الطلابيـة الإســلامـيـة الممتازة، كما أصدرت مجلة الإخوان أعداداً خاصة عن الطلاب وحثتهم على ضـرورة الجهـاد وفـقـاً لمبـاديء الإخوان المسلمين، كـمـا سـعت إلى إصلاح التعليم القـائم عن طريق التـحـريض والدعـاية لإدخـال التـعليم الديني في مختلف مراحل الدراسة بكافة الكليات الجامعية، وتقديم المذكرات وتوحيه النصح إلى وزراء العارف ورؤساء الوزارات، كما قامت

(۳۰) محمود عبدالحليم: مصدر سبق ذكره، ص ص ۲۲۹ \_ ۲۲۰.

11£

(التهنيب ـ أمهـات المؤمنين....)، أي أن اهتـمـام الجـمـاعـة بـالطلاب والتلاميذ لم يأت منفصلاً عن اهتمامها بالنظام التعليمي القائم. كذلك فقد اهتمت الجماعة بأحوال الموظفين وقدمت تصورات مختلفة حول الإصلاح الوظيفي والبيروقراطي، فأنشأت قسماً للموظفين في هيكلها التنظيمي يستمع لشكواهم وينظم أمورهم، كما سعت إلى تقديم مساعدات مادية للذين تقل دخولهم عن ثلاثين (٣٠) جنيهاً شهرياً، بل وتسديد مصروفات التعليم الجامعي لأبنائهم<sup>(٣١</sup>). وفي السبعينات والثمانينات والتسعينات احتلت آلية التركيز على حل المشكلات الصسفرى والمسدودة المرتبطة بالواقع الاقتصسادي والاجتماعي للمواطنين مكانة محورية في استراتيجية التغيير لدى جماعة الإخوان المسملين، فقد سعت الجماعة إلى دراسة الظروف الاقتصادية والاجتماعية والسياسية والثقافية للمواقع التي نشطت فيها وهيمنت عليها، حيث عمدت إلى الاستجابة لمتطلبات الأعضاء، الأمر الذي ساعد على ربط قطاعات اجتماعية عريضة، وخاصة من الشباب، بالجماعة، انجذاباً وراء مصالحها وتطلعاتها. فقد احتل (مدخل الخدمات) الاقتصادية والاجتماعية واحداً من أهم المداخل التي عن طريقها دخل الإخوان من بوابة النقـابات المهنيـة،

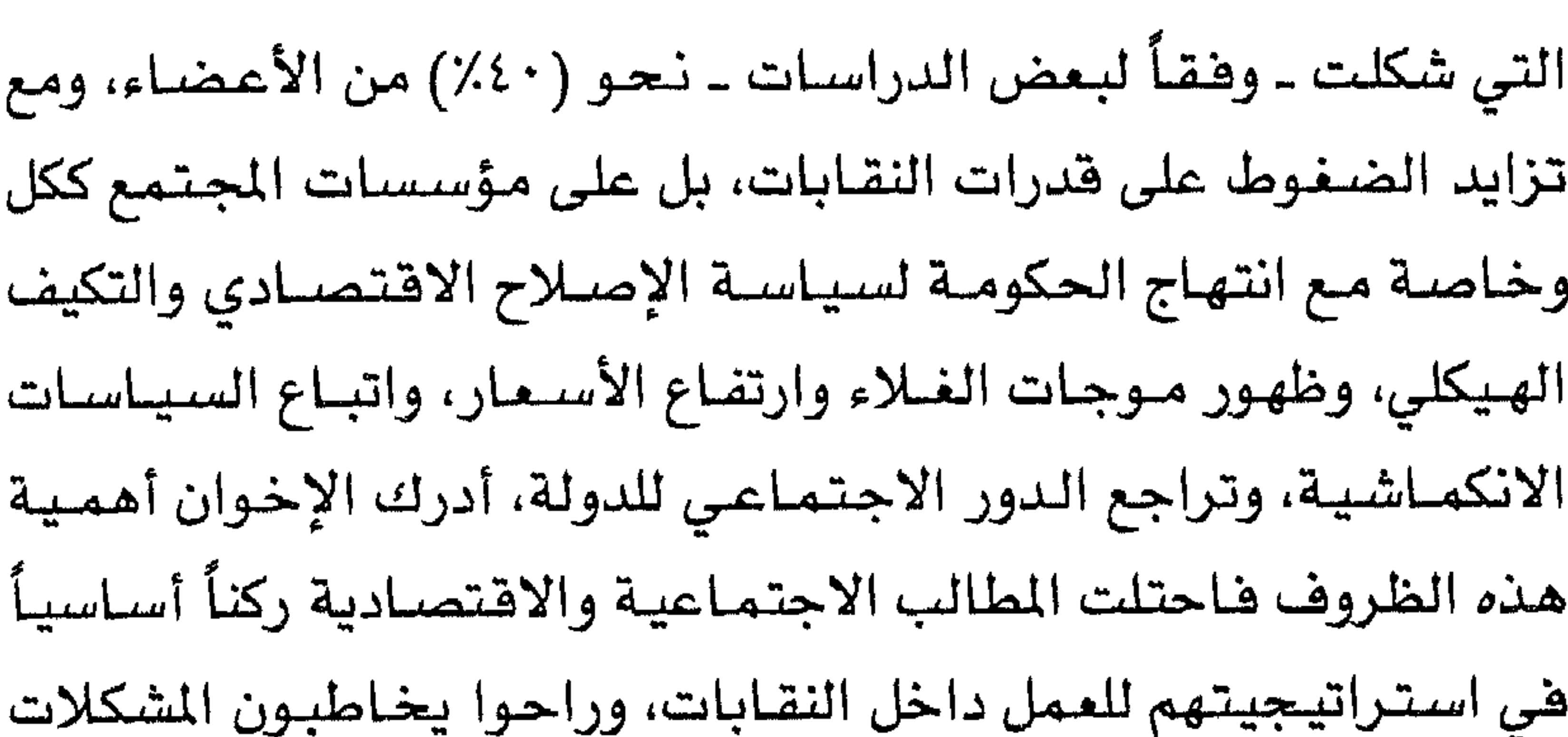

### الاقتصادية والاجتماعية للأعضاء.

ومن ثم قدم الإخوان في النقـابات المهنيـة مـشـروعـات خـدمـيـة ضحفمة، كما في نقـابات الأطبـاء والمهندسـين والبـيطريين والمحـامين والمعلمين، مثل مشروعات الرعاية الصحية والعلاجية للأعضاء والتي استفاد منها نحو (٦٢٪) في نقابة الأطباء عام (١٩٩٠) على سبيل المثال، وكذا مسشروعات السلع المعمرة والقـرض الحسس، والإسكان والمشروعات الصغيرة والمعاشات والأجور وبدل العمل... إلخ(٢٢). كذلك كـان الحـال في البـرلمان المصـري، حـيث امـتــلأت الأجندة الإخــوانيـــة بـزخم هائل من المشكلات الاقــتــصـــاديـة والاجــتــمــاعـيــة والسياسية التي تهم الجماهير، فعلى صعيد القضايا السياسية تصدى النواب الإخوان لانتهاكات حقوق الإنسان وحرياته الأساسية وطالبوا

(٣٢) أمـاني فنديل: تقييم آراء الإسـلاميـين في النقابات المهنية، الندوة المصـرية الفـرنسيـة الخامسة لدراسة ظاهرة العنف السياسي، جامعة القاهرة، تشرين ثاني/نوفمبر ۱۹۹۳، ص ۳۹.

بضمانات لمباشرة الحقوق السياسية على نحو ديمقراطى، ورفضوا القوانين الاستثنائية وطالبوا بإلغائها، وطرحوا تعديل فانون الانتخابات وطريقة انتخاب رئيس الجمهورية. كما طالبوا بحماية المتقلين ونقل الإشـراف على السـجـون المصـرية والمعتـقـلات مـن وزارة الداخليـة إلى وزارة العدل لتكون تحت إشراف القـضـاء. أمـا على صـعيـد القـضـايا الاقتصادية فقد انصرف النواب الإخوان لناقشة عدد من القضايا التي تهم الدوائر التي ينتمي إليهـا الأعضـاء، مثل مـشكلات الصــرف الصحى وتأخير الاعتمادات المالية الحكومية عليه، وطالبوا بزيادة الإنفاق على الأحياء الشعبية، وزيادة كفاية الأدوية والأمصـال الرخيصـة الثمن لبعض الأمـراض، وتدارك النقص الواضح في السلع الغذائية. كما دعوا كذلك إلى ربط الأجور بالخدمات، وطالبوا برفع أجور المعلمين في وزارة التربية والتعليم إنقـاذاً للعمليـة التعليمـيـة(٣٢). كمـا تســاءلوا عن مــصــيــر (٤٠) أربعين ألف عــامل يعــملـون في مــصــانـع (الطابوق الأحمـر) بعد صـدور قـرار منـع تجريف الأرض الـزراعيـة، مما أدى لإغــلاق العـديد مـن مـصــانـع الطابـوق، كـمـا هـاجـمـوا مـفـاوضـات الحكومة مع صندوق النقد الدولي، ورهضوا الموازنة العامة للدولة عدة مرات، وهاجموا السياسة الزراعية العامة، وطالبوا بتحديد العلاقة بين المالك والمستأجر، ورفضوا فانون الاستثمار لأنه يتيح امتيازات كبيرة  $\mathcal{N}$  and  $\mathcal{N}$  are the solutions of  $\mathcal{N}$  and  $\mathcal{N}$  are the solutions of  $\mathcal{N}$  and  $\mathcal{N}$  are the solutions of  $\mathcal{N}$  and  $\mathcal{N}$  are the solutions of  $\mathcal{N}$  and  $\mathcal{N}$  are the solutions of  $\mathcal{N$ 

أمـوال صناديق الخدمـات والتنميـة المحليـة وأمـوال مـشـروعـات الإسكان الافتصادي والشعبي". وهي نوادي أعضــاء هيــئــة التـدريس بالجــامـعــات، وهى إحـدى مؤسسات المجتمع المهمة في مصىر، سعى الإخوان، من خلال النوادي التي هيمنوا عليها، إلى الاستجابة لمتطلبات الأعضاء المالية والخدمية والصحية والسكنية، كما اهتموا كذلك بالسياسات العامة والمباشرة

والقضارا المطنبة الهرمق وهرما وتعاقب زخاله التعارم ومشكلاته طالبت

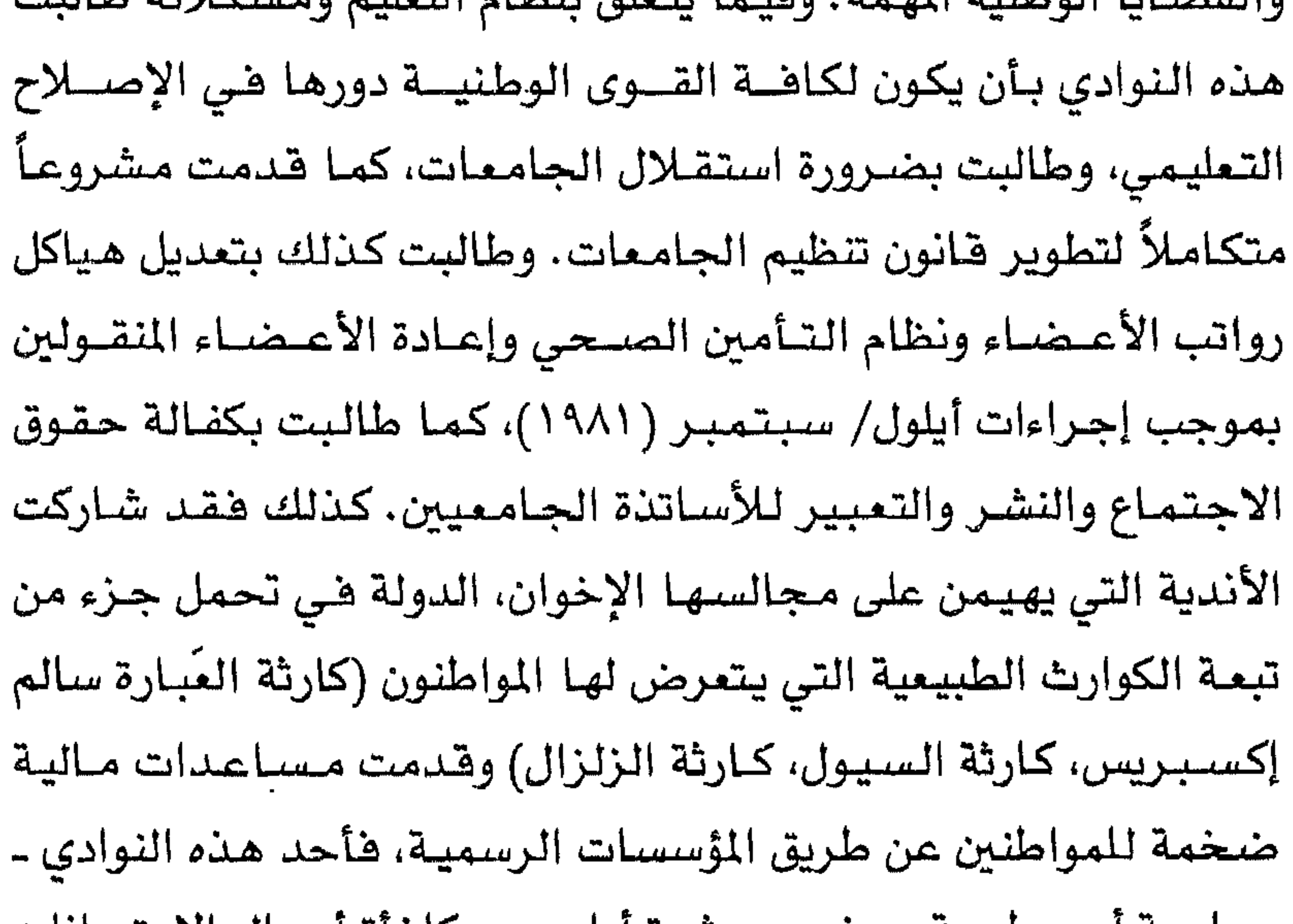

بالإسراع بتطبيق الشريعة الإسلامية في كافة القوانين تنفيذاً للدستور، والحد من سلطات رئيس الجمه ورية وإلغاء فانون الطواريء، ووفف كافسة أشكال التعذيب والاعتقلال، كما نددت بتـزويـر الانتـخـابات واستتكرت الارتفاع الكبير للأسمار<sup>(٣٥)</sup>. كذلك وبعيدأ عن الأطر التنظيمية والمؤسسية، فقد لعبت جماعة الإخوان المسلمين أدواراً مهمة في الأحياء الشعبية والقـرى والنجـوع، وقلد تبلدى ذلك من خللال الأزملات والكوارث الطبيعية كالزلزال والسيول بوجه خاص (١٩٩٢ ـ ١٩٩٤). أما من حيث الآلية الخاصة بتكرار الرموز والمفاهيم والمفردات الدينية وترجمتها إلى مجموعة سلوكيات وممارسات واضعية وشعارات محددة، بهدف التسايز عن الواقع القـائم وجـذب الأعـضـاء والإيحـاء بتعاظم النفوذ ومراكمته، فقد استفاد الإخوان المسلمون إلى حد كبير من هـذه الآليــة، وآية ذلك التــركـيــز على خلـع المســمـيــات الأصــوليــة والتراثية الإسلامية على كافة أنشطة وفعالية الجماعة، بدءاً من اسم الجماعة (الإخوان المسلمون) ومروراً بالمعاهد والمدارس (مدرسة أمهات المؤمنين ـ معهد حراء الإسلامي ـ مدرسة التهذيب الإسلامية ـ قسم الأخوات المسلمـات) وكذلك (مـعـركـة المصـحف، وشـركـة المعـامـلات

## أسـمـاء الدروس والمحـاضــرات (يوم العـبـادة ـ يوم النصـيـحـة ـ يوم الآخرة)الله .

وقد كان الحال نفسه بالنسبة للشعارات والأناشيد التي يرددونها (الله أكبر ولله الحمد) و(الله غايتنا والرسول زعيمنا والقرآن دستورنا والجـهـاد سـبـيلنا والموت هي سـبـيل الله أسـمى أمـانـينا)، والمسـمـيـات والتشبيهات التي كان حسن البنا يخلعها على أصحابه وإخوانه بأن هذا مـثل (أبو بكر) وذاك كـ(عـمـر بن الخطـاب) و(عـثـمـان بن عـفـان)،

 $15.$ 

فروعه، وكان هذا الخاتم يحمل شعار الجماعة وهو سيفان متقاطعان ومصحف، وهو الآن ما زال يتصدر كافة مطبوعات الجماعة. كذلك فقد تميـزت الأخـوات المسلمـات في الجـامـعـة بغطاء الـرأس الأبيض والزى الإسلامي<sup>(٣٧</sup>).

وفي السبعينات والثمانينات والتسعينات دأب الإخـوان على استخدام الآلية نفسها، فعلى سبيل المثال سعى مرشحو الأخوان في الحملات الانتخابية البرلمانية إلى التركيــز على ترديد المفـردات والعبارات الدينية، وإضفاء طابعاً وهالة دينية على عمليـة التصـويت بهدف تشجيع الناخبين على المشاركة، ففي البداية حرصوا في تبرير دخولهم الانتخابات على التأكيد بأنه للوصول للبرلمان وتبليغ الدعوة (الإسلاميـة) إلى المسؤولين وأن البـرلمان هو وسبلة، من وسـائل أخـرى لتحقيق هذه الفاية. كما طرح الأخوان مسألة المثساركة ليس كمبدأ ديمقـراطي وإنما كـواجب ديني، وقـد شكل هذا العـامل عنصـراً مـهمـاً للضغط والتأثير على الناخبين في محيط ثقافي تغلب عليه سمة التقليدية سواء على صعيد الثقافة الاجتماعية أو الثقافة السياسية، فالإدلاء بالصوت في المركة الانتخابية هو (إقامة الشهادة لله)، كما ظهرت شعارات (صوتك أمانة، والإسلام هـو الحل، وآية ﴿ولَا تكتموا الشهادة ومن بكتمها فانه آثم قلبه﴾) في معظم لافتات الاخوان، كما

# إلا بالاعتصام بحبل الله، لأن جوهره معصوم من الخطأ والثغرات التي تصيب غيره من الأنظمة الوضعية، وأيضاً ظهرت جمل مثل «لا إله إلا الله، عليها نحيا ولها نموت وهي سبيلها نجاهد وعليها نلقى الله»، وهي هذا الإطار سعت الجمـاعــة للتـحـدث بوصــفـهـا «الممثل الشــرعي للإسلام». وهي الانتخابات الطلابية حدث الشيء نفسه فحاول نشطاء

الإخوان التأثير في زملائهم الطلاب وحذب أصبواتهم البيهم وتصيوب

#### (٣٩) عبدالعاطي محمد أحمد: الحركات الإسلامية هي مصر وقضية التعددية السياسية، من ١٩٧٦ ـ ١٩٨٦، رسالة دكتوراه، كلية الاقتصاد والعلوم السياسية ـ جامعة القاهرة، ١٩٩٤، ص ٢٢٩.

والمواجهة مع السلطات، والتي تأتي في استراتيجيــة الجـمــاعــة في المرحلة الأخيرة. وقد سعت جمـاعـة الإخوان إلـى تطبيق هـذه الآليـة، بحذر شديد، وخاصة في المراحل الأولى من نشـأتهـا، فـقـد حـرص (البنا) على إحاطة ظروف نشاط الجماعة بالسرية والتكتم والبعد عن المصادمات وتجنب مواطن الخلاف والفتنة وعدم التعرض لسلطات الاحتلال في البداية. ففي الإسماعيلية وجد البنا أن المجتمع تتحكم فيه فوى اجتماعية متنوعة، مثل كبار الرأسماليين، والانجليز وأعوانهم،

 $\mathbf{f}$ . with a look with  $+1 - 1$   $+ 1$  $+1$  $\mathbf{1}$  $M = 1$  $\mathbf{w}$  .  $\mathbf{I}$ 

17£

العمل ومرحلية النشاط وعدم السعى للقفـز فوق الواقع المستهدف تفييره، أو قدرات النشطاء القائمين بعملية التغيير، فلم تسع الجماعة لاستعداء الدولة أو التحرش بها، بل سعت ومنذ السبعينات إلى تأييد سياساتها، كالانفتاح والملكية الخاصة وتقريب الهوة بين المواطنين، بل أيدت سيباسيات السيادات المتعلقية بضيرورة تأسيس عبلاقيات حَسَنٌ الجــوار مــع كل دول الـعـــالم الخـــارجـى، بما يـعــود بـالنفـع الكثــيــر عـلى المسلمين، بل عندما عـارض الإخوان السـادات، لم تتـخذ هذه المعارضـة الشكل العنيف بل مجـرد الضغط عليه لتقديم تنازلات سيـاسية تخدم أهداف الجماعة(1). وقد استمر الحال نفسه لاحقأ وحتى الآن، حيث حرصت الجماعة على توضيح موقفها من الاتهامات الرسمية لها بالتورط في أحداث العنف الذي تمارسه الجماعات الأصولية، فأصدرت بدورها بيانات عدة، أكدت أن الإسلام لا يقــر العنف الذي فـيه تَوَعّلّ في الاسـتهـتار بأرواح البشر، وهو مـا لا يقره دين ولا شرْعَة، وأن هذا التوتر والإرهاب يعصفان باستقرار الأمة الإسلامية، كما طالبت ـ في مقابل ذلك ـ بضرورة تخلى الدولة عن عنفها وأوضحت أهمية الإصلاح السياسي والدست وري وإجتراء الحنوار الوطنني، كتما أدانت الحكم العستكري والقوانين الاستثنائية وطالبت بإلغائها .

Bertus Hendriks: Egypt's new political map, A report from the election com- $(2)$ pagin, Middle East Report, July - August, 1987, p. 27.

وكذلك ينظر: هالة مصطفى، مصدر سبق ذكره، ص ٢٠٣.

# كذلك فقد حرصت الجماعة على إيضاح موقفها من الآخر الديني (الأقبــاط) والســيــاسي (القــوى الحــزبيــة الأخـرى) وقـضــايـا المرأة والشورى<sup>(٤٢)</sup>.

أما الآلية الرابعة: فهي إضفاء الطابع الديني على كافـة أنشطة وفعاليات الجماعة كي تكتسب مزيداً من الشرعية خاصنة مع ازدياد وزن المكون الديني في النسق الثـقـافي المصـري، وقـد سـعت جـمـاعـة الإخـوان المسلمين إلى تحـقـيق الاسـتـفــادة الجـيـدة مـن هذه الآليــة.

ثم كـان تأليف (فـرق الأخـوات المسلمـات) مـثلمـا رأهـا البنـا، ليس

والنهوض بشأنها، وإنما للتمسك بالآداب الإسلامية والعمل على تربية النشء الإسلامي تربية (إسلامية)، كما حرمت الجماعة الاختلاط باعتباره محرم دينياً . كذلك تصدت لموجة حملة تنظيم الأسرة وتحديد النسل، بحجة أن ذلك ما هو إلا حملة للقضاء على نسل المسلمين. وفي الآونة الأخيرة تكشف ممارسات الجماعة عن حرصها الدائم على توظيف هذه الآلية، ففي أحداث زلزال تشرين أول/أكتوبر (١٩٩٢) سعت لإسباغ التبريرات الدينية على كافة الأحداث والقضايا المتعلقة به، فالزلزال جاء بوصفه «غضب من الله صبه على جهاز الدولة وعلى أولئك الذين لا يطبقون ولا يلتـزمـون بـأصـول الشـريعـة وأحكامهـا ولا يأتمرون بأوامر الله في حياتهم اليومية، وأن الدولة التي لا تطبق شرع الله يعتريها الوهن والضعف وينخر في عظامها السوس، فالإسلام هو الحل والشريعة هي البديل»<sup>(٤٢)</sup>. وهي النقـابات المهنية سـعى الإخوان هي نقابـة الأطباء (١٩٨٤) إلى تغيير (قسم أبو قـراط) إلى قسم ذو صيغـة إسـلامـيـة، وفي نقـابة المحامين وعقب نجاح مرشحو الإخوان في الانتخابات أدوا والمتعاطفون معهم صلاة الجمعة أمام مبنى النقابة، وأمام سرادق الانتخابات في عرض الشـارع، وهي النقـابة ذاتهـا . وقبل فـوز الإخـوان هي الانتـخـابات

 $\mathcal{T} = \{ \text{M} \cup \mathcal{M} \cup \mathcal{M} \}$  , i.e. where  $\mathcal{T} = \{ \text{M} \cup \mathcal{M} \}$  , and  $\mathcal{T} = \{ \text{M} \cup \mathcal{M} \}$ 

1 T V

إعداد الدراسات القانونية المنبثقة عن الشريعة الإسلامية وتعبئة الجهود من أجل تطبيقها وتبني فضـايا العـالم الإسـلامي في الخـارج. كما أقامت اللجنة ما يسمى بـ(اليوم الإسلامي) لتدارس أمور الدين داخل النقابة وخارجها، كما أقامت الندوات الدينية وأصدرت (جريدة الدفاع الإسلامي) والتي ركزت فضاياها فى الدعوة إلى تنقية القوانين التي تخـالف الشـريعـة الإســلامـيـة والمناداة بســقـوط الأفكار الوضـعـيـة، وإحياء فضايا الجهاد، كما أعادت اللجنة طباعة مذكرات حسن البنا

فمنذ نهاية الثـلاثينات لم تكتف الجـمـاعـة بالنشـاط فـي الريف

(٤٤) حمدي البصير: جماعة الإخوان المملمين والتنشئة السياسية للشباب، دراسة تطبيقية على نقابة المحامين، مركز البحوث والدراسات السياسية ـ جامعة القاهرة، کانون اول/دیسمبر ۱۹۹۳، ص ۱۷٦.

أما بعد صدور قرار الحل الأول للجماعة فقد انحسرت نشاطاتها وتناقص عدد الشعب وإن ظلت الجماعة تحظى بشعبية جماهيرية كبيرة.

كما استمر نشاط الجماعة، وفقأ لذلك، في عقدي الثمانينات والتسعينات، وعلى نفس الوتيرة، حيث حقق الإخوان انتشاراً وتوغلاً في بؤر عديدة، وشهدت هذه الفترة محاولات إخوانية لتأسيس الهيمنة على عدة مـواقع جـديدة، كـالنقــابات المهنيــة والجـمـعـيــات الأهليــة والاتحـادات الطلابيــة والأحـزاب السـيـاسيـة وغيـرهـا من المؤسســات الوسيطة(13).

فالنقابات المهنية بدأ ظهور الإخوان المسلمون فيها في منتصف الثمانينات، وكانت أولى النقابات هي ذلك هي نقابة الأطباء (١٩٨٤) ثم

لمتبكله الوهد في اهتفاد القواعد الشعبيه المظمه وعمليات التعبئه، وخاصة بعد غياب عن الساحة البرلمانية لأكثر من ثلاثين عاماً، وكان هذا التحالف بالنسبة للإخوان حلأ لمشكلة، أو التفافـأ حول قـانون الأحزاب السياسية القائم، وفي الوقت نفسه تمكيناً للوفد لأن يتجاوز نسبـة الــ (٨٪) كشـرط لدخـول البـرلمان. وقـد كان التحـالف الإخواني مـع الوفد العلماني مشروطأ بحفظ حرية الجماعة والحفاظ على مصالح الإخوان ومنطلقاتهم الفكرية، وعلى أثر ذلك أضفى هذا التحالف على الوفد طابع ورداء التمايز عن سائر القوى والتيارات السياسية الأخرى، لكنه في مـقــابل ذلك كـاد يطمس هـويتـه العلمــانيــة تمامــأ وآيات ذلك كشيرة، منهـا أنه أدخلت تعـديلات جـذرية على بـرنامـج الحـزب لجـعل الشريعة الإسلامية هي المصدر الرئيسي للتشريع، وأصدر الحزب بياناً يحدد طسعة الخط السياسي له تحاه القضية، واتسم البيان بالتأكيد

14.

التي تنادي بفصل الدين عن الدولة، كما رَفَضَ الدولة الثيوقراطية التي تنادي بسيطرة رجال الدين على الحكم، وأكد زعيم الحزب (فؤاد سراج الدين) أن الوهد والإخوان كلاهما يريد أن يطبق الشريعة الإسلامية ويرفض موجات الشرك والإلحاد والعلمانية على النحو الذى وجدت عليه في الخارج<sup>(٤٧)</sup>، وهنا فقد سعى الحزب إلى إعادة تفسير موقفه من العلمانية وأقر بأن مصىر لم تعرف العلمانية أبداً ولا يمكن أن تقدر على القطيعة الكاملة بين الدين والدولة، لأن لها قيماً وتقاليد وأعرافاً

Mamoun Fandy: The tensoins behind vioience in Egypt, Middle East Policy, (1V) No. 1, 1993, pp. 25-34.

(٤٨) عبدالعاطي محمد أحمد: مصدر سبق ذكره، ص ص٤١٤ ـ ٢١٩ .

 $\mathbf{y} = \mathbf{y}$ 

محلهـــا كلمـتي (الحـرية والشــورى). كمــا بدأ رمـوز الإخـوان يكتبـون ضي (صحيفة الشعب) جريدة الحزب التي اتسعت فيها مساحة الخطاب الأصولي، والتي بدأت أيضـاً تُهاجم سلوكيـات أجهزة الأمن ضد أعضاء الجماعات الأصولية، كما نشرت أخبار الجماعات الدينية في العالم العربى<sup>(٤٩)</sup>. كانت الجمعيات الأهلية أيضاً بمثابة إحدى البؤر والمواقع التي نفذت إليها جماعة الإخوان المسلمون، فقد شهدت عدة جمعيات أهلية

(٤٩) ينظر: حزب العمل المسري: وثائق المؤتمر المام السادس، القاهرة، آيار/مـايو ١٩٩٢، وكذلك ينظر: حزب العمل البرنامج الانتخابي للحزب لنفس المام. (٥٠) أحمد حسين حسن، مصدر سبق ذكره، ص ٢٢١.

وقد كانت جمعيات (الشبان المسلمون) و(الجـمعيـة الشـرعيـة) و(جمعية أنصار السنة الحمدية) من أهم الجـمعيـات التي خضعت للهيمنة الإخوانية على مجالس إداراتها ووجود علاقات مباشرة بين أقطاب الإخوان والمشرهين على هذه الجـمـعيـات، ومن ثم شـهـدت الأنشطة الخدمية والاجتماعية والثقافية والدينية لهذه الجمعيات انتعاشة واضحة، فـ«الجمعية الشرعية لتعاون العاملين بالكتاب والسنة المحمدية) شهدت نشاطاتها طفرة كبيرة في بداية التسعينات حيث زاد  $\mathbf{A} = \mathbf{A} \mathbf{A} + \mathbf{A} \mathbf{A} + \mathbf{A$ 

كذلك فقد لعب الإخوان المسلمون دوراً في تسييس أهداف جمعية

(٥١) هالة مصطفى: مصدر سبق ذكره، ص ص٥٥٪ ٣٤٦. .

الشبان المسلمين، هسعت للريط بين الدعوة الدينية وقضايا السياسة والحكم والمجتمع حيث (الدعوة لإقامة المجتمع المسلم) و(الحكم بما أنزل الله). كما اعتبـرت جمعيات أخـرى ـ صـغيـرة ـ مـثل جمـعيـات (الخلفـاء الـراشـدين) و(أبي بكر الصـديق) و(شـبـاب مـحمـد) و(الهـداية الإسلامية) محلاً للتغلغل وتأسيس الهيمنة من قبل جماعة الإخوان المسلمين<sup>(٥٢</sup>٠).

وهي الجامعات المصرية، سواء على مستوى نوادى هيئات التدريس

 $\gamma \gamma$ 

ويتسضح من ذلك أن الطلاب الذين يتنمسون إلى الجسمساعسات الأصولية ـ عامـة ـ قـد استطاعـوا الفـوز بالانتـخـابـات الطلابيـة في (جامعة القـاهرة) منذ منتصف الثمـانينات وحتى أوائل التسعينات. ومنذ ذلك الحين بدأت هيمنة الأصوليين على الاتحادات الطلابية منذ أوائل التسعينات في الانخفاض والضعف وذلك بسبب سعي الإدارات الجامعية ـ بإيعاز من أمن الدولة ـ إلى شطب كل مرشحى الجماعات الأصولية بل واعتقال قادتهم<sup>(07</sup>).

والجدير بالذكر أنه في انتخابات نادي أعضباء هيئة التدريس لكلية الهندسة جامعة القاهرة، حقق مرشحو الإخوان نجاحاً ساحقاً

Burton Bollag: Big Enrollmens, Rise of Fundamentalism put Egyptian Uni- (07) versities Underpresseure, The Charonci of Hiher Education, Vol. 37, No. 39, June 1991, pp. 31 - 33.

# على مرشحي التكتلات السياسية الأخرى، سواء الموجود منها داخل (نقابة المهندسين المصرية) أو (كلية الهندسة جامعة القـاهـرة)، وقد كان من نفوذ الإخوان أن لجأ مرشحو التجمعات السياسية الأخرى إلى رفع شعارات الإخوان ولافتاتهم أشاء دعايتهم الانتخابية، ورغم ذلك فقد فشلوا في الانتخابات<sup>(02)</sup>. أما الآلية السادسة فكانت السعي إلى اختراق مؤسسات الدولة واستغلالها لمصلحة الجماعة، وذلك للحصول على السلطة والدعم

(٥٤) مـركـز ابن خلدون للدراسـات الإنمائيـة: المجـتـمـع المدنى والـتـحـول الـديمقـراطي في الوطن المريي للأعوام ١٩٩٢ \_ ١٩٩٦، الجـزء الخـاص بالجـامـعـات المصرية، القـاهرة،  $.199V$ 

 $Y''Y$ 

على درجة مقبولة من المصداقية<sup>(٥٥)</sup>، وتشير مصادر خاصة أنهم حالياً يمثلون نحو ثلاثة ملايين عضو وعضوة. واستمـر الحـال في الثمـانينات على مـا هو عليـه، بل زاد، فسـس الإخوان إلى اختـراق القطاعـات المهمــة في الدولـة، وقـد كـان قطاع الاقتصاد ومنه القطاع المسرهي، أهم الأمثلة الواضحة. وضـريت شركات توظيف الأموال مثالاً حياً على ذلك، فقد كانت هذه الشركات حريصية كل الحرص على اختيراق المجالات الاقتصادية والسياسية

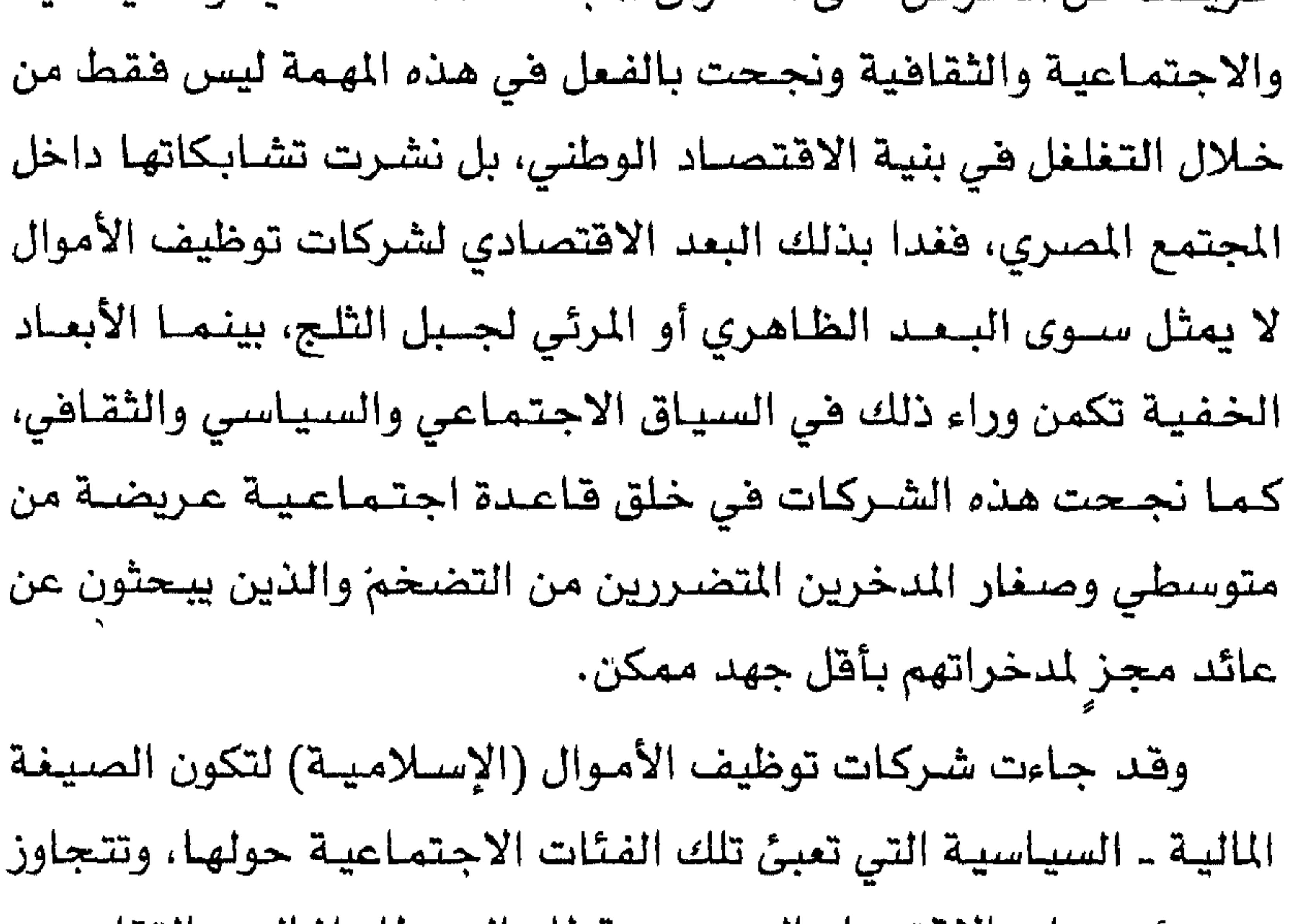

(٥٥) أحمد حسين حسن: مصدر سبق ذكره، ص ٢٢٣ .

 $\lambda$   $\mu$ 

## التنمية الشعبية الوطنية)، كانت ضمن أهم محاور التغلغل واختراق القطاع الاقتصادي<sup>(٥٧)</sup>.

كذلك فقد اشتملت هذه المحاور على الجهاز البيروقراطي للحكومة، حيث سعت شركات توظيف الأموال الأصولية إلى استقطاب وتجنيد وشـراء ذمم كبـار المسؤولين لتحييـدهم، ولتسـهيل الأمـور، سـواء تم ذلك عن طريق تعيين بعض كبـار المسؤولين ذوي الوظائف القـيـادية الحساسة الحكومية في هذه الشركات، أو تحنيد بعضهم ليكونوا ضمن

هده الأستماء اللامعة. فقيد كانت عملية طهورها انساء نوفيع العقود (٥٧) محمود عبدالفضيل: الخديعة الماليـة الكبرى، الاقتصـاد السيـاسـى لشـركـات توظيف

الأموال، ط١، دار الستقبل العربي، القاهرة، ١٩٨٩، ص ص٥ ـ ١٢.

1£.
والافتتاحات الجديدة، مسألة مألوفة في وسائل الإعلام المقروء، وحتى عندما ظهرت الإجراءات الحكومية تتحرك لحاصرة هذه الشركات حرصت هذه الشخصيات على التنديد بالإجراءات الحكومية أمـام جمهرة المواطنين في خطب الجمعة<sup>(٥٨)</sup>. ويضاف إلى مؤشرات التغلغل السابقة أنه كانت هناك محاولات لهذه الشركات للاستيلاء على بعض المؤسسات الحكومية العلاجية التي تعاني من أزمات مالية، وبالتالي اختراق القطاع الطبي، وكذلك إقامة علاقات مختلفة مع دور النشر لإعادة طبع كتب التراث وبيعها للمواطنين في مصر بأسمار زهيدة، كما اقتحمت هذه الشركات أيضاً قطاع التعليم الخاص بإنشاء سلسلة من مدارس الحضانة والمدارس الابتدائية والإعدادية الإسلامية(٥٩). والآلية السابعة التي اعتمدت عليها جماعة الإخوان المسلمون هي آلية خلق الدوافع الدينية والضامنة للاستمرار، والتي يرتبط بها وينتج عنها استمرار فاعلية الجماعة ونشاطها في التأثير ومراكمة النفوذ السياسي والاجتماعي، خاصة إذا اتبعت الجماعة سبيل التركيز على برامج التربية الروحية والاستغراق في التدين والدفاع عن الشريعة الإسلامية والاهتمام بقضايا الإصلاح الديني والأخلاقي والعقيدي. لمك الاخمان إزاء قبضيبة الشيريعية

 $\lambda$ 

الإسلامية والحكم بما أنزل الله) وطرحوا وجـوب إعـادة الخـلافـة  $\mathcal{L}$  and  $\mathcal{L}$  and  $\mathcal{L}$ 

(٦٠) المصدر نفسه، ص ص٥٥ ـ ٦٦.

 $\sim 100$ 

 $\gamma$ 

### الاعتقاد بوجوب إقامة الخلافة أمراً لا يتم إيمان مسلم إلا باعتقاده، كما أكد الهضيبي أن الرسول (صلى الله عليه وسلم) هد ترك الكتاب والسنة ومن يخلفه في هذا، فهـو خليـفـة أياً كـانت تسـمـيـتـه رئيس جمهورية أو ملك، إذا كان يقوم على حماية العقيدة وتطبيق الشريعة وإن شذ عن ذلك فهو ليس بخليفة( ''). كما سعى النواب أيضاً إلى إثارة القضايا التى تتعلق بعدم احترام مؤسسات الإعلام الرسمية بالدين الإسلامي والفضائل الأخلاقية، من

برامج ومسلسلات ومقالات تنشر بالصحف تخالف، إن لم تكن تهاجم القيم الدينية، وربطوا بين ذلك وتكرار حوادث الاعتداء على الأعراض آنذاك، كما طالبوا بزيادة حجم الاعتمادات الحكومية المخصصة للأزهر وضرورة الاهتمام بالتعليم الديني وأن يتم انتخاب شيخ الأزهر وليس تعيينه كما هاجموا سياسات وزير التعليم والتي تم بمقتضاها حذف الجزء الإسلامي من مقررات التاريخ على تلاميذ بعض المراحل التعليمية، وأكدوا أن ذلك يُراد به طمس الهوية الإسلامية، وأيضاً مـا يحدث بشأن اعتقال ومطاردة أعضباء هيئات التدريس بالمؤسسات التعليمية المختلفة، بسبب انتمائهم لتيار لا تحبذه الدولة (جماعة الإخوان السلمين) وحرمانهم من ترقيتهم وتقلدهم للمناصب العليا<sup>(٦٢)</sup>.

(٦١١) ينظر: عبدالعاطر، محمد أحمد: مصيدر سببة، ذكره، ص ١٦٢ ـ ١٨٥، والهضب

#### 1 £ T

 $\mathbf{F}$  .

لتعديل خطة برامجها (الإذاعة والتليفزيون خاصة) خلال شهر رمضان بما يتناسب مع الجـو الروحي له، ومنع المشـاهد الجنسـيـة من الأفــلام والإعلانات.

كما هاجم النواب الإخوان وزير الثقافة بسبب مهرجانات القاهرة السينمائية، والتي تعـقد كل عـام، وخطورتهـا التي تكمن في احتوائها على قصص هابطة ومشاهد عنف وجنس فاضح، واستهزاء بالله والرسـول صلى الله عليـه وسلم ورجال الدين، وأن هنـاك مـا يزيد على (٢٠٠) ألف شاب وفتاة يشاهدونها كل عام، وطالبوا بإلغائها فورأ(١٣).

ويضاف إلى ذلك فقد لعبت الجماعة دوراً واضحاً في مدافعة الكتـاب العلمـانيين وغـيـر الـعلمــانيين الذين «تجـرأوا عـلى النصــوص (٦٣) ينظر: وحيد عبدالجيد: الأحزاب الصرية: رؤية من الداخل (١٩٧٠ ـ ١٩٩٢)، ط١٠، مركز المحروسة للنشر والخدمات الصحفية، القاهرة، ١٩٩٥، ص ص: ٤ ـ ٧٧.

الإسلامية والسنة النبوية وأئمة الاجتهاد». وقد كانت واقعة (فرج فودة ونصـر أبو زيد)(\*) مثالاً حياً على ذلك. وكانت عملية الانتقال من الدعاية للأوضاع المؤسسية بمثابة الآلية الثامنة التي لجأت إليها جماعة الإخوان من أجل بناء نفوذها السياسي والفكري والاجتماعي، من خــلال مـؤسسسات المجـتـمـع فى مـصــر. فالانتقال من الدعاية إلى إيجاد مؤسسات ومراكز منظمة للجماعة يساعدها على تجسيد أفكارها والحفاظ على استمراريتها الوجودية ووقايتها من خطر الذوبان في المجتمع، إذا تحولت أنشطتها الحركية والثقافية والاجتماعية والسياسية إلى مؤسسات لها طابع الاستقرار، ضيـمكنهــا ذلك في نهــايـة الأمــر، من زيادة الـقــدرة على الـتـغلغل في قطاعات المجتمع المدني وممارسة الهيمنة ومراكمة النفوذ والخبرات. فغلى سبيل المثال حينما أرادت الجماعة ممارسة العمل السياسى والتعبير عن رؤاها في مختلف القضايا الاجتماعية المثارة، حتى وهي غير معلنة رسمياً كتنظيم سياسي أو حزيي، سعت إلى الاستفادة من جـو (الديمقـراطيـة الجـديدة) في بدايـة الثـمـانينـات ومن ثم عـقـدت تحالفات مع أحزاب قـائمة، وشاركت في الانتخابات البـرـانية لمـارسة (\*) خرج فرج فودة من حزب الوفد احتجاجاً لانضمام الحزب إلى قائمة الإخوان

المسلمين الانتخـابيـة، ولقي أبـو فـوده مـصـيـره فـتـلاً.. واتهـمت الجـمـاعـات الأصـولـيـة بمقتله.. أما نصـر أبو زيد ضهـو من المفكرين الأصـوليين المنشـقين على الجـمـاعـات السلفية التقليدية، ويدعو إلى تحكيم العقل هي مواجهة النقل.. ولاقي حرباً شديدة من الأصوليين امتدت إلى تكفيره.

 $\lambda$ 

حق اختيار السلطة التشريعية ولتجرية برامجها السياسية والاجتماعية والاقتصادية، كما راحت تستفيد من غياب شكلها الحزيي فبحثت عن منابر بديلة للممارسة السياسية الشرعية فكانت النقابات المهنية أيضاً أهم هذه القنوات والمنابر البديلة(15).

وكذلك ظلت الجماعة حريصة دائماً ـ وما زالت ـ على مأسسة نشاطاتها فسعت إلى تأسبس حزب سياسى، ولكن بطرق مختلفة متنوعة (تجربة حزب الشريعة وحزب الوسط وحزب التكافل)، يعبر عن أفكارها ويجسد مبادئها وبرامجها السياسية والاجتماعية والاقتصادية الخاصة بها، كما سعت إلى المطالبة بعودتها إلى الحياة الاجتماعية كجماعة شرعية وقانونية وبطريقة دستورية من خلال مطالبات أعضائها في البرلمان بذلك مرات عديدة متسائلين «هل من صـالح المجـتمـع أن يظل قطاع كـبـيـر مـن الشـعب بعيـداً عن الممارسـة الديمقـراطية، كـمـا أنه بات من حق جمـاعة الإخـوان المسلمين أن تسـهم بشكل علني في بناء المجتمع ومؤسساته»<sup>(٥/</sup>٠). وضمانأ لوجود الشكل المؤسسى الأكاديمى والإعلامي لجماعة الإخـوان المسلمين تطرح فـيـه تصـوراتهـا وتعـرض لنتـائج بحـوثهـا ودراساتهـا، سعت إلى تأسيس عدة مـراكـز (بحـثـيـة) لصناعـة الـفكر

(٦٤) ينظر: عبدالعاطي محمد أحمد: مصدر سبق ذكره، ص ص٤٠ ــ ٢٤١ . (٦٥) حمدي البصير: مصدر سبق ذكره، ص ص١٧٦ ـ ١٨٦.

الجماعة بين الشيوخ القدامى وشبابها. فالذي يقرأ كتابات الإخوان منذ نهاية العشـرينات وأوائل الثـلاثنينات وحتى الآن يجد ـ بالرغم من قلة الكتابات الموجهة أساسـاً إلى الشباب، وشباب الجماعة خصيصاً ـ فالكتب والمقالات والبيانات والنشرات قد نجحت إلى حد كبير في نقل فكر ومنهج وخبرات الجماعة إلى جيل الشباب، ذلك الذي نشأ خلال مرحلة الجمود التي مرت بها الجماعة أبان الفترة الناصرية'<sup>٦٦</sup>). لقد نجحت الجماعة في تضييق الفجوات بشأن اختلاف الرؤية والمنهج بين أجيـالهـا، وتقـديم دعـوة الإخـوان بـصـورة لا تقـبل الخـلاف وبصورة تتسم بالمرونة، وقد ساعد ذلك إلى حد كبيـر على استمرار التماسك التنظيمي للجماعة، خاصة إذا كان الخطاب الإخواني يتطرق إلى تكثيف المسائل الفـقهية والأمور السـياسية التي تجد فبـولاً لدى فئة الشيارسة خيط المطاحي والمساح المنازل الثال توحي الإخرار خيران ويترتب

 $\lambda$ 

قواعد طلابية شابة مؤيدة ظهرت بصفة خاصة عندما التقي شباب الجماعة بشيوخها من خلال المحاضرات والندوات والمؤتمرات، وسعى (عـمـر التلمـسـاني ومـصطفى مـشـهـور خـاصـة) إلى (توريث الدعـوة للشباب) وتهيئتهم لتحمل مسبرة الدعوة في الجامعة. وبعد ذلك تحـولت هذه القـيـادات الشـبـابيــة، بعـد تخـرجـهـا مـن الجـامـعـات، إلى النقابات المهنية، وهم الذين أضحوا بعد ذلك مهيمنين على مجالس إدارات هذه النقابات (الأمين العام لنقابة الأطباء، الأمين العام المساعد كذلك، الأمين العـام لنقـابة المهندسين، والأمين العـام المسـاعـد، وأمين الصندوق، ووكيل النقـابة، الأمـين العـام لنـقـابة المعلمين.. إلـخ). وتكرر هذا الموقف تقــريبــاً فـى البــرلمان (١٩٨٤، ١٩٨٧) فــفــيــه وَجـد أبناء المرشسدين الأول والثـاني للجـمـاعـة، وهم من الـذين يتـراوح مـتـوسط أعمارهم بين (٢٥ ـ ٤٥) عاماً إلى جانب بعض شيوخ الجماعة (٦٠ ـ ٧٠) عـامـاً. لقـد أخـذ الشبـاب عـن الشيـوخ مميـزات الاسـتنـاد إلـى قـوة التنظيم ودقة الحـركة والعـمل الجمـاعـي، وذلك فـي مـقـابل تميـز فـئة الشباب بالمرونة والهدوء وقبول العمل السلمى. والآليـة العـاشـرة من آليـات بناء النفـوذ والتـغلغل والهـيـمنة، هـي تعددية مصادر التمويل، فمنذ نشأة الجماعة وهي تسعى إلى ضمان مصـادر متـعددة للتمـويل تحقـيقـاً لـلاستقـلال وعدم الخضـوع الفكري أو لأدقيه قرأه جهداه قرأه نظامره ومنشوكانت حواقرا اشدوهات  $\frac{1}{2}$  and  $\frac{1}{2}$  in the set

1 £ A

الاعتبار لأنشطة الجماعة، وكذلك الاشتراكات وحصيلة مبيعات المطبوعات والشارات والاقتراض من بعض البنوك..<sup>(٦٧</sup>). وهي السبعينات والثمانينات والتسعينات، وبعد خبرة التصفية هي فترتى الخسمينات والستينات، سعت الجماعة إلى خلق قاعدة اقتصادية متنامية، تتوازى معها شبكة من المؤسسات الخدمية والإعــلاميــة المساندة، هـذه المؤسسسـات تشكل في مــجـملهـا مـصــادر لخدمات متنوعة، ولفـرص عـمل متـزايدة لا للإخـوان فـحسب ولكن للشرائح الاجتماعية العريضة من الطبقات الوسطى والدنيا المساندة، وهذه المؤسســات تشكل كذلك إحدى الضـمـانات الأوليــة للتمــويل التي تعتمد عليها الجماعة في طرح وتشغيل برامجها الاقتصادية وتصوراتها السياسية والاجتماعية. ويضاف إلى ذلك تحويلات الإخوان في الخليج والإخوان الممريين العاملين بالخارج، وشركات توظيف الأموال (الإسلامية) ومضاربات الإخوان في الأسواق المالية والبورصات والبنوك المحلية والعالمية. مثل (بنك فيصل الإسلامي)<sup>(\*)</sup> كلهـا شكلت بدورهـا مصـادر تمويل وتشـغـيل (٦٧) حمدي البصير: مصدر سبق ذكره، ص ١٨٦. (\*) إنه من أشهر البنوك الإقليمية، والذي صَبَم، مع غيره من البنوك الإسلامية، ليكون البديل (الإسلامي) لنسق البنوك الأمريكية والأوروبيـة، وبنك فيـصل يوزع مـايقـارب (٥ , ٢٪) من أرباحه السنوية على أوجه الزكاة المختلفة، والتي قدرت بنحو مليون دولار

أمريكي سنويأ عام ١٩٨٥، خدمة للحركة الأصولية بوجه عام، ويتضمن ذلك منح بعض العطايا والهبات والرواتب المنتظمة للكَتّاب الذين يتولون الكتابة لصبالح الحبركية الأصولية ككل، سواء من كانوا من أعضاء الحركة الأصولية أو من غيرهم. للتفاصيل أحمد حسين حسن، مصدر سبق ذكره، ص ١٠٨.

 $\zeta$ 

لأنشطة الجماعة والتي هى في النهاية تضمن لها استمرارية وجودها وعدم الاندثار أو التصفية من قبل سلطات الأمن، وبالتـالي تضـمن استمراريتها هي بناء النفوذ والهيمنة والتغلغل(٦٨).

أما الآلية الحادية عشر والأخيرة، فكانت آلية القدرة الفائقة على الانتـقـال السـريع مـن الإطار الخـاص إلى العـام، ومن السـيـاق الـنوعى الفــئــوي إلى المجــتــمــعي الجـــمـــاهـيـــري، أي القــدرة عـلى طرح أفـكار وتصورات الجماعة ومواقفها بوصفها أفكارأ ومبادىء وتصورات عامة،

10.

على جماهيرية المللب، وأيضاً من قبيل الضغط على النظام السياسي، هعلى سبيل المثال شهد (مسجد النور بميدان العباسية) اجتماعات جماهيرية حاشدة شارك فيها رموز الإخوان، وأعضاء من نوابهم في البرلمان وذلك بشأن المطالبة بتطبيق الشريعة الإسلامية. كذلك فقد نجح الإخوان، تؤازرهم قـوى سياسيـة أخـرى لعـوامل أخرى أغلبها براجماتية، في فرض موضوع الشريعة الإسلامية على الحياة السياسية في البلاد، فأصبح يغطي مساحة كبيرة من صفحات

tween pharaohs and fundamentais, pp. 50-51.

Oliver Roy: The Failure of Political Islam, translated by: Carol Volk, I.B.  $(V^{\dagger})$ Tauris Publishers, London, 1994, esp., p. 77.

Raymond William Baker: Afraid for Islam, Egypt's Muslim Centerists be- (79)

## ـ تانياً ـ جماعة الجهاد: نركـز هنا على جـمـاعـة الجـهـاد التي اشـتـهـرت بالعـمل «الثـوري» وأسندت إلى الجماعة الإسلامية القيام بالفعاليات الاجتماعية، وكلا الجماعتين ـ الجهاد والإسلامية ـ يكملا بعضهما بشكل مستتر في إطار توزيع الأدوار<sup>(٧١)</sup>.

فجماعة الجهاد تؤمن بالتغيير الماشر، أو بالتفيير من أعلى، ومن رأس النظام إيماناً بمبدأ الثورية. وترتيباً على ذلك فهذه الجماعة تولى أهمية للتغلغل في بنية المؤسسات العسكرية، كما أنها لا تهدف إلى إقامة المجتمع الإسلامي، بل الدولة الإسلامية والحكم الإسلامي أولاً، ثم بعد ذلك يأتي المجتمع الإسلامي، الذي بدوره يذوب ويتـلاشي في إطار الدولة الإسلامية(٧٢).

ورغم ذلك فإن الباحث سيكشف عن آليات نجحت هذه الجماعة بالفعل فى توظيفها خدمة لأهداف بناء النفوذ السياسي وتأسيس الهيمنة من أجل التغيير، ليس من خلال مؤسسات الجتمع، بل من

(٧١) نؤكد أن هناك تداخلا بين أدوار الجماعات الأصوليـة، وأن الباحثين مازالوا مختلفين بشأن الجماعات المؤمنة بالفعاليات الاجتماعية أولأ والجماعات المؤمنة بالتغيير المسلح أولاً .. لكن الرأى الأرجح أن هناك توزيعاً للأدوار ضهن الحماعات الأصولية بل وحت

خلال المواقع والأحياء الشعبية والمناطق العشوائية والجيوب الريضية والأطراف، فقد أشارت بعض الدراسات الحديثة والتقارير السنوية إلى أن جمـاعة الجهاد قـد هيمنت بالفعل على بعض المناطق في مـحافظات أسيوط والمنيا ودمياط والقاهرة (امبابة ـ بولاق الدكرور ـ منشأة ناصر ــ عين شمس... إلخ) وقدمت بذلك تجارب حيـة لتوظيف وتشغيل آليات بناء النفسوذ والتسغلغل والهسيسمنة من أجل تأسسيس الدولة والمجسسم الإسلاميين(\*).

فسمن حيث الآلية الأولى وهى استخدام المسطلحات والمفردات الدينية وتكرارها وتكثيفها وتركيزها فى مجموعة رموز ومفاهيم دينية وإشارات وشعارات محددة، وهذه بدورها إنما تشكل منظومة مذهبية من الكلمـات تسـاعـد على إحـداث تجـانس في مـعـتـقـداتهم وتحـرك العواطف والفعل، كما تشكل نظرتهم إلى العالم وتصوراتهم للحقيقة، كما تساعدهم على التمايز عن السياق الاجتماعي الحيط، والاستعلاء عليه والإيحاء بتعاظم القوة والنفوذ والانتشار. من هذه المسطلحـات والرمــوز مــا يسـتـخــدم عند وصف الـواقع الاجتماعي والسياسي القائم: (الجاهلية ـ دار الحـرب ـ علمـانيـة المجتمع والنظام ـ الجماهير المجتمعة على الضلال ـ العبودية ـ سوق  $\mathcal{L}^{\mathbf{a}}$  , and  $\mathcal{L}^{\mathbf{a}}$  , we have a set of  $\mathcal{L}^{\mathbf{a}}$  . Then is the set of the set of the set of  $\mathcal{L}^{\mathbf{a}}$ 

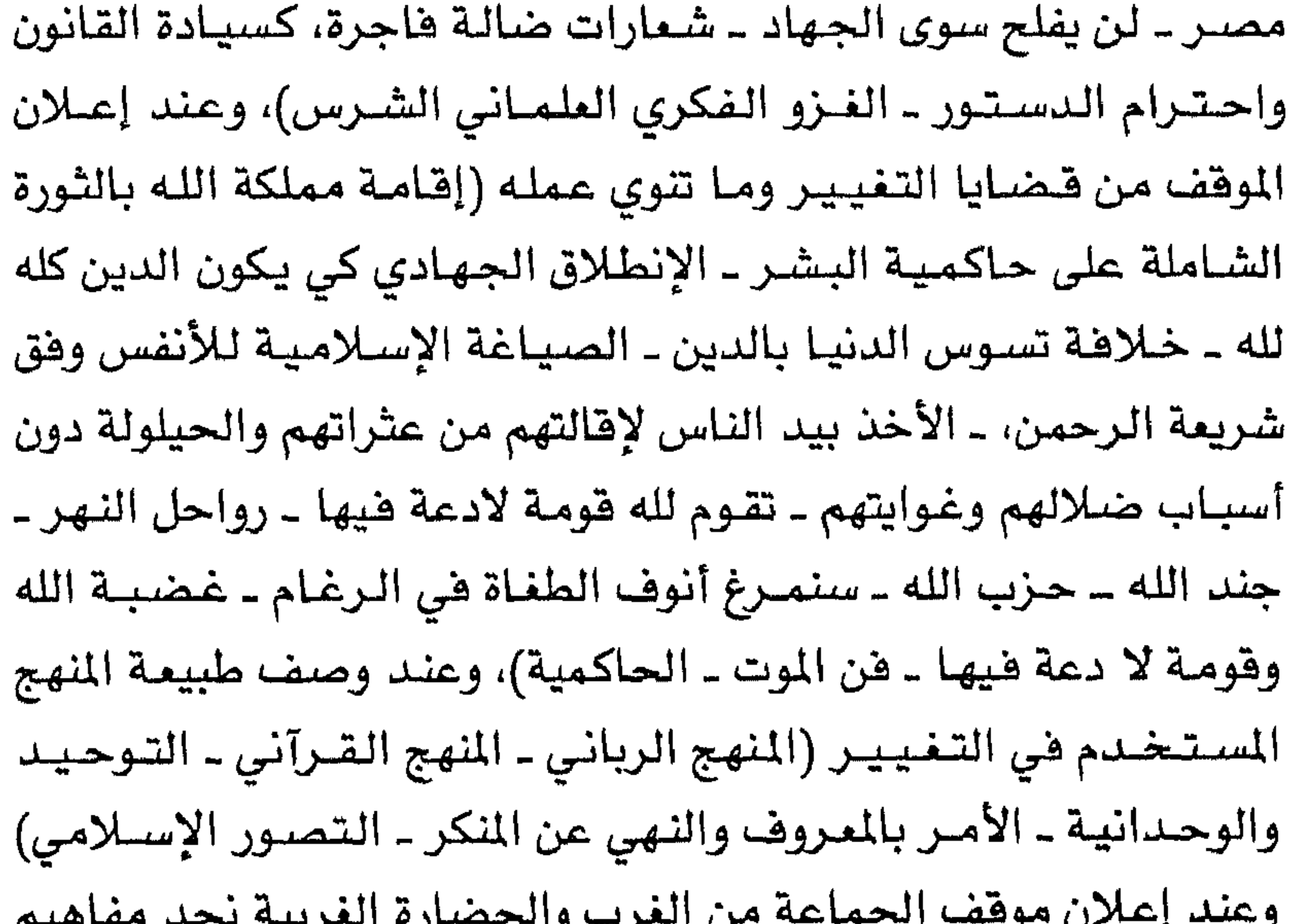

 $\bigwedge$  o £

الغريية في عالم القيم ــ قيادة الرجل الغربي للعالم أوشكت على الزوال ـ الهجوم الاستشراهي الماكر..)<sup>(٢٤)</sup>. أما الآلية الثانية وهي التركيز ًعلى القضايا الصغرى والمشكلات المحدودة، وهو مـا سـعت إليـه هـذه الجـمـاعـة في المنـاطق المتـخلفـة والأطراف والجيوب التي نشطت فيها وبسطت همينتها عليها، ذلك في الوقت الذي تشكل فيه الأزمة الاقتصادية الشفل الشاغل لكثير من المواطنين. حيث أدركت جماعة الجهاد والجماعة الإسلامية معها أن المواجهة مع الدولة لا تستلزم العنف فقط وإنما أيضاً العمل على كسب «المستضعفين» لها، ومن هنا أنشأت عدة (لجان للعمل الاجتماعي) في المساجد التي تسيطر عليها. فأقامت هذه اللجان فصولاً لمحو الأمية وهصولأ لتقوية التـلامـيـذ وتحـفيظ القـرآن، كمـا كـانت تقـوم ببـعض الخدمات مثل توزيع السلع الغذائية والملابس على المواطنين الفقراء في المناسبات المختلفة، وتدهم المساريف المدرسية لفقـراء التـلاميذ، كما اهتمت بدراسة الشكلات التي يعاني منها المواطنون، كالصحة والتموين والمواصلات وقدمت حلولأ جزئية لهذه الشكلات. ففي مجال الصحة أنشأت المستوصفات (الإسلامية) بالمساجد التابعة لها، وتضم هذه المساجد أطباء من أعضباء الجماعية يقومون بالكشف على المرضى  $\mathbf{t}_n$  the second  $\mathbf{t}_n$  and  $\mathbf{t}_n$  and  $\mathbf{t}_n$ 

 $\overline{1}$   $\overline{2}$   $\overline{1}$   $\overline{2}$   $\overline{2}$   $\overline{$ متحديثوا المبتعد مستعدد وليني المستستعدين المتني <u>an an </u> **Surface** 

حي امبـابة ويطلبـون منهم تخصـيص كميـة من اللحـوم لـلفـقـراء، وكذا

(٧٥) الصدر نفسه، ص ٧٤.

 $\gamma \circ \gamma$ 

الجيران، وكانت أهم المشاكل التي تم حلها بنجاح شديد (إصلاح ذات البين بين أزواج متخـاصـمين على وشك الطلاق، تحـصـيل ديون من أشخاص امتنعوا عن السداد، تأديب أبناء عافين تطاولوا على والديهم، فض مشاجرات عنيفة...إلخ)<sup>(٧٦)</sup>. لقد حققت هذه الجماعة الهدف من إنشائها لهذه اللجان، حيث تقديم الخدمات للمـواطنين من جـهـة، والعـمل على تسـيـيد أفكارهـا ورؤاها وتشغيل تصوراتها الاجتماعية والاقتصادية والسياسية من جهة ثانية، وربط الافـراد المستفيدين بالجماعة ربطاً وثيقاً، بحثاً عـن اشباع حاجاتهم الأساسية من جهة أخرى. أما الآليــة الثـالثـة والتى اعـتمدتهـا جـمـاعـة الجـهـاد فكـانت تعدد مراكز النشاط، وقد تنوعت هذه البؤر بين المسجد والجامعة وحتى

10 Y

2. a the black that is the set of the fraction of the set of the set of the set of the set of the set of the set of the set of the set of the set of the set of the set of the set of the set of the set of the set of the set

 $\Lambda$ 

الحفزة والضامنة للاستمرار، وكذا إضفاء الطابع الديني على كل أنشطة وفاعليات الجماعة، وذلك بهدف كسب المزيد من القوة والتأثير وبناء نفوذ، مما يطور قدراتها على التغلغل في المواقع الاجتمـاعيــة المختلفة.

ومن هناك سعت الجماعة إلى الاهتمام بهذه الجـوانب، فـعند إنضيمام الاعضباء الجدد إليها تسعى إلى تعليمهم وإطلاعهم على التـرات السـلفـى ــ الأصـولى (كتـابات ابن تيـمـيـة وابـن حنبل والمودودي)،

جماعيه ويوميه سند

كما أهتمت هذه الجماعة بآلية تعددية مصادر التمويل وتنوعها، وقد تجسد ذلك لديها في إقامة المشروعات الاقتصادية الإنتاجية ذات الطابع الخدمي والاستهلاكي واقامة الأسواق الخيرية في الحافظات (وخـاصـة المنيـا وأسـيـوط ودميـاط والقـاهـرة..) وجـمع التـبـرعـات من التجار الأثرياء من أعضاء الجماعة. فضلا عن ذلك فهناك التبرعات الخــارجــيــة والإعــانـات والمســاعــدات الـتى تأتـى من المتــعــاطفـين مـع الجماعة، في الدول المرييــة والأجنبـيـة، والتـبـرعـات الداخليـة من المواطنين، بحجة بناء المساجد في الأماكن المختلفة. وهناك أيضاً حصيلة ماتقوم به الجماعة من أنشطة متنوعة كبيع شىرائط الكاسيت والفيديو ومطبوعاتها ـ رغم ضعف فاعلية هذا

(٧٩) ذكر أحد التقارير لوزارة الداخلية المسرية، أن عدد أعضاء الجماعات الأصولية من

### غير الإخوان المسلمين عام ١٩٩٣ يبلغ عشرة آلاف عضو. للتفاصيل ينظر:

Harvey Dickson: Sheikh Omer Abdel Rahman, Islamic Caleric, Newsmakers, Issuse, 3, 1993, pp. 100-102.

#### $15.$

المصدر ــ وسـرقـة الآثار من مناطق استخـراجـهـا فـى بعض المحـافظات، وذلك بعـد أن حَصلَ أعـضــاؤهـا علـى فـتــوى تبـيح الإتجــار فـى الآثار المسروقة ما دام عائدها سوف ينفق في سبيل الله. كما أن الوجود الذي حققته هذه الجماعة داخل بعض الجمعيات الاهلية الإسلامية (الشبان السلمين ـ المحافظة على القرآن..) أتاح لها استخدام اسم هذه الجمعيات في جمع التبرعات من المواطنين، بل والاستيلاء على التحويلات الخارجية التى تأتي هذه الجمعيات لدعم أنشطتهـا . وقـد رصـدت بعض التـقـارير الاقـتـصـاديـة والأمنيــة أن الجماعـات الأصـوليـة ـ ككل ـ قـد تمكنت خـلال عـام (١٩٩٢) من جمع مبلغ (١٥) مليون جنيه تحت ستار بناء المساجد<sup>(٨٠)</sup>. كذلك فإن ثمة أشكال أخرى للحصول على الأموال من المواطنين هي المناطق التي تهيمن عليها الجماعة، منها أن يقوم أمير الجماعة في منطقــة نفــوذه بفــرض نسـبـة (١٠٪)، على دخل التـجــار مـقـابل حل المشكلات التى تنشب بينهم، وهـرض رســومــات على عــمـليــات البــيع والشـراء العقـاري (١٠٪)، وهرمن غـرامات مـالية على المخـالفين لتعـاليم الجماعة، مثل الغناء في الأفراح واقامة الموالد أو سماع الموسيقى، أو التشاجر مع أعضاء الجماعة، وتراوحت هذه الفـرامـات بين (١٠: ١٠٠٠) جنيه، كما فرضت الجماعة رسوماً (٧ جنيهات) عن كل شقة

ومن خلال التحقيقات مع أعضاء الجماعة تبين أن قيمة ماسرقته من الذهب في إحدى السنوات، بلغ نحو نصف مليون جنيه، وفي إحدى عمليات السطو المسلح على محلات الذهب تمكنت من سـرقـة نحـو (٥٥) كيلو من الذهب'```.

أما الآلية الخامسة والأخيرة، لدى هذه الجماعـة، فهي الأمر بالمعروف والنهى عن المنكر، وهي آلية لانجدهـا لدى جماعـة الإخوان المسلمين، ولكنها توجد لدى كثير من الجماعات الأصولية الأخرى.

ولقد شهدت المناطق والمواقع التي نشطت فيها جماعة الجهاد تطبيقاً لآلية الأمر بالمروف والنهي عن المنكر، بصورة جلية، فيأخذ الأمـر الـصـورة التـدريجيـة فـى التطبيـق حيث «التـعـريف ثم الـنصـح ثم التعنيف والزجر ثم التغيير باليد (الضرب)». ففي الجامعة استطاعت الجماعة منع عدة عروض مسرحية وحفلات لأنهاحفلات ماجنة، كما منعت عرض بعض الأفلام السينمائية، كما منعت ندوات أخرى مماثلة (ندوة أزمة السينما في مصر، بكلية الإعلام ١٩٨٠) وعقدت بدلاً منها (أسبوعاً إسلاميا). كذلك هقد حددت الجماعة ما أسمته (الخطايا السبع) والتي تَعَرِّض مرتكبها للمقـاب وهي (عـدم الامتـثـال لأوامـر الجماعة، إثارة الطلبة ضد الجماعة، ارتكاب المنكر الذي يتمثل في القاقه بعوار لمقاطعته والمرابين متعاطيه والمراجع الأرابي

## من الجماعة، التعاون مع الحزب الحاكم، تحريض الطلبة على الـقيـام برحلات أو اقـامـة حفـلات بالجـامـعـة..)، وخـلال أربعين يومـاً من بدايـة العام الدراسي (١٩٨٨) سجلت محاضر الشرطة ما يقرب من (١٦) حبالة اعتنداء من الجنمناعية على الطلبية لارتكابهم إحندى هذه المحظورات(^^).

كذلك كانت عمليات الإضرار بالسياحة وتهديد السياح، والتي تزايدت بصــورة واضـــحــة منـذ منتــصف الثــمــانينات وحــتى أوائل التسعينات، تعد إحدى وسائل تنفيذ هذه الآلية، فالسياحة من وجهة نظر الجماعة تعتبر مورداً هائلاً للمال الحرام الذي تستفيد به الدولة (الكافرة)، فيساعدها ذلك على الاستمرار، كما أن وجود السائحات بملابسهن المثيرة أمـر خطير على شـعور الشباب المتدين. أن السياحة منكر ثابت ومجــال لنشــر الدعــارة والايدز، وأيضــأ مــصــدر لجــمع المعلومات بواسطة المخابرات الأجنبية عن (الحركة الإسلامية) ولذلك وجب ضربها وحرمان النظام منها كمورد مالي<sup>(٨٤)</sup>. وتجسس ضىرب السياحة في حادثة الأقصىر الشهيرة، والتي راح ضحيتهاا أكثر من ٦٠ سائحاً أجنبياً، وكانت من أهم أسباب إيقاف النشاط السياحي في مصر لفترة طويلة.

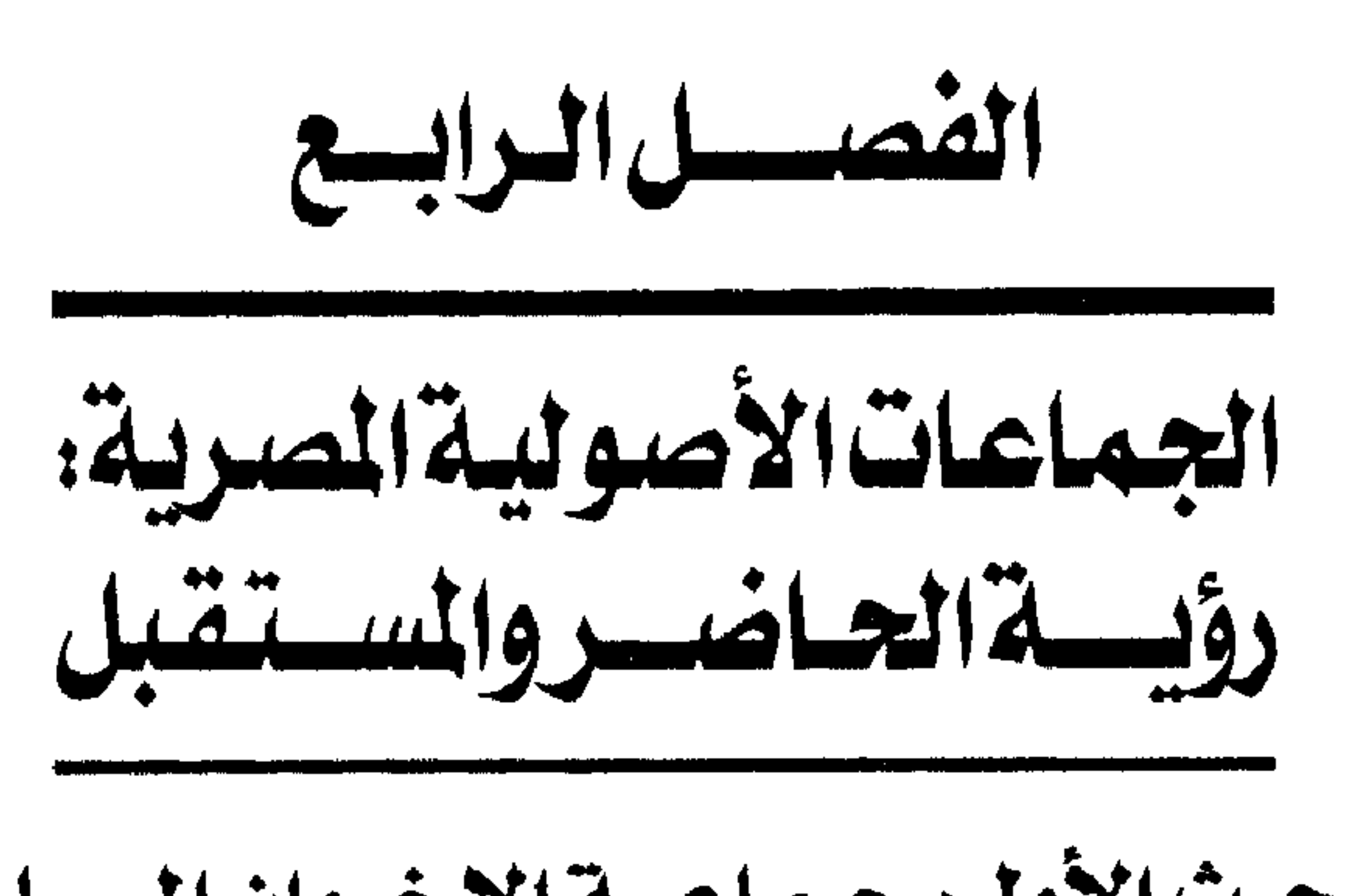

المبحسش الأول: جيماعية الإخبوان المسلمين

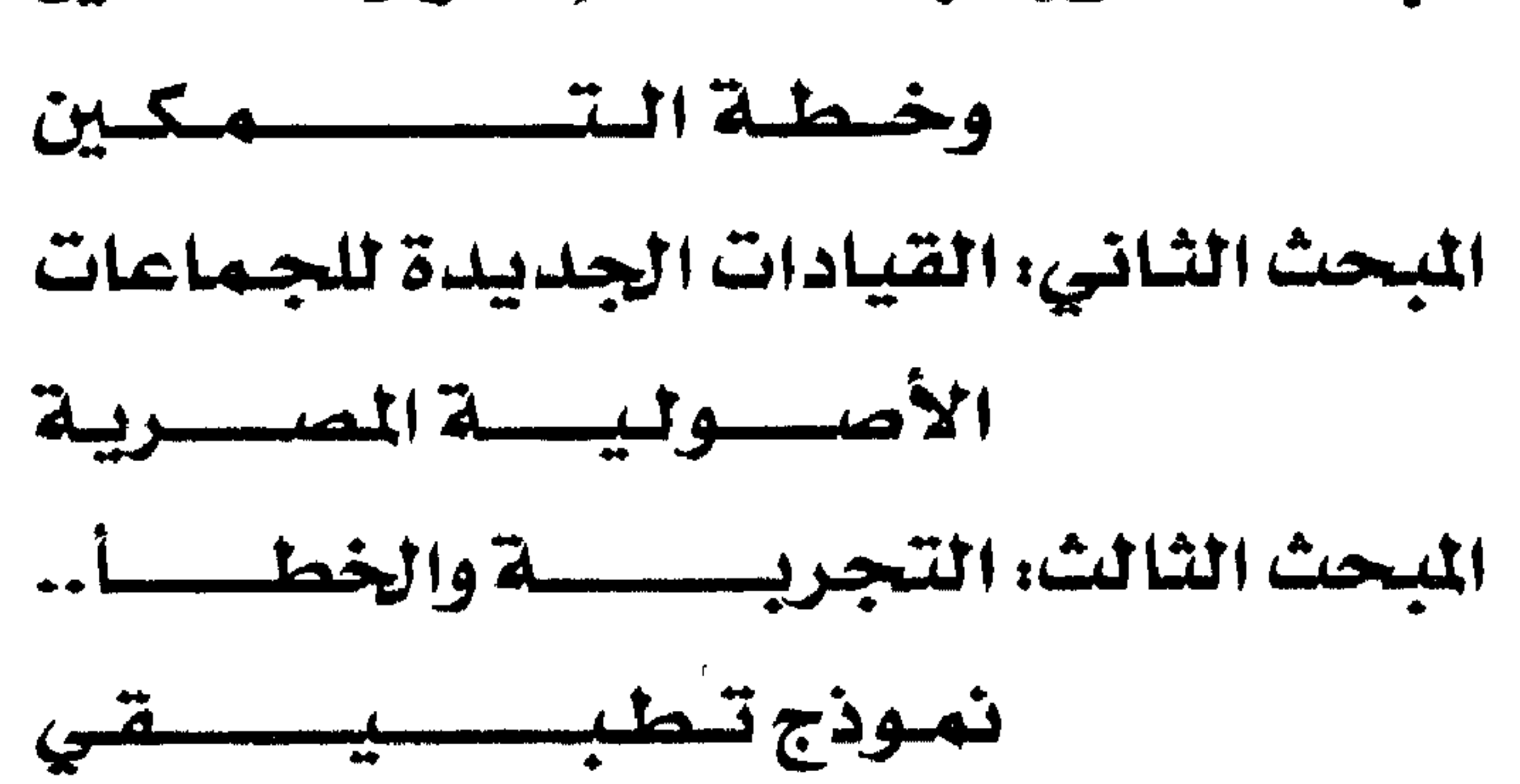

أخذ التطور التنظيسي والحركي للجماعات الأصولية المسرية بالتجذر من ناحية، والإتساع من ناحية ثانية، وعلى الرغم من مظاهر الرصد والسيطرة الرسمية المفروضة على هذه الجماعات فإن العناصـر القيـادية فيـها مـا انفكت تعمل برؤية لـتعميق الآليـات الحركية في ضوء تطورات أجهزة الدولة المضادة، من خلال الـوثيقة التـي تحمل اسم «دليل خطة التـمـكين» والتي تعــد عـمـلاً ضائق القـدرة لتـجـسـيـد الفلسفة الفكرية والسياسية والاجتماعية والاقتصادية والأمنية

وبشكل مبـاشـر فـإن حيـثـيـات مـا جـاء في «الخطة» يشكل رؤية استراتيجية للحاضر والستقبل.

(\*) الاسم الحركي للخطة هـو (سلسبيل)، ونشير إلى أن أول إعلان عن اسم هذه الوثيقة ظهر في مجلة «المسور» في عددها ٣٦٣٤ في ٣/٦/ ١٩٩٤، وكذلك العدد ٣٦٣٥ في ١٩٩٤/٦/٩ من المجلة نفسيهـا، تحت عنوان: «المصـور تنفـرد بنشـر الوثائق السـرية للإخوان المسلمين»، ولكن مانشرته المصور كان مختصراً..

## المبحث الأول الإخوان المسلمون وخطة التمكين

لابد من تأكيد أن العـلاقــة الفكرية والتنظيـمـيــة بين جـمـاعـات الإخوان والجماعات الأصولية الأخرى، لم تعد محل شك، فهي علاقة

والاجتماعي وما يرتبط بهما.

وأول ما تشير إليه خطة التمكين في مقدمتها :

(١) نبيل شـرف الدين: أمـراء ومـواطنون: رصـد لظاهـرة الإسـلام الحـركي هـي مصـر خـلال عقد التسمينات، مكتبة مدبولي، القاهرة، ١٩٩٨، ص٤١٤.

١ ــ أن المرحلة الجــديدة من عــمــر التنظيم تتطلب المواجهة، ولا تحتمل عمومية الأهداف التى كانت قد وضعت سلفاً . ٢ \_ أن التحـرك الذي تقـتـضـيـه هـذه المرحلة يـتلخص فـى الانتشار والتوغل. ٣ ـــ عدم الـوقوع في مصيـدة تضـارب وتناقض القـرارات المتـعلقـة

بكافة المواقف التي يحتمل أن تتعرض لها الجماعة.

٤ ـ هناك تحديات وتهديدات خـارجيــة حتمية للمواجهة، بـين الجماعة والأنظمة السياسية الموجودة في كافة البلاد العربية والإسلامية والقوى الخارجية الداعمة لها.. ٥ ـ لذا تقتضي الضـرورة التـأكيـد على السرية في الإجــراءات لاختيار القيادات الجديدة في ضوء الملومات السرية والخاصة.. ٦ ــ تعزيز التمويل من الداخل والخارج. وبعد المقدمة نأتي إلى صلب الوثيقة التي تطرح إشكاليات عدة تعد بمثابة المحاور الرئيسة لخطة التمكين وذلك على النحو التالي: المحسور الأول: يدور حسول الأهداف التي تطلق عليسها الوثيسقسة (الرسالة) التي تسعي الجماعة لتحقيقها من خلال تنفيذ هذه الخطة.

١ \_ تحقيق الرسالة أو الأهداف المشودة. ٢ ــ الاستمرارية في العمل بنفس الآليات. ٣ \_ التأهب للمسهـام المستـقـبليـة، المسثلة في تنفـيـذ البنود الاستراتيجية للخطة. ٤ \_ العـمل على زيادة كـفــاءة وفــاعليــة الخطـة والقــائمين على تتفيدها<sup>(٢)</sup>.

والرسالة أو الأهداف وفقـأ لمفاهيم الجـماعـة ومـا أوردته وثيـقـة «التمكين» تتلخص في التهيؤ للاضطلاع بمهام المستقبل والاستعداد بالكوادر والنظم التي تكفل عملية إدارة الدولة وإعداد البناء الداخلي Lt يطلق عليه «مـرحلة الكفـاءة» والأعبـاء المتـرتبـة عليـهـا، وهـذه الأخيـرة تعنى ــ وفسقاً لأطروحات الوثيسقة ــ وضع سياسـات المواجـهـة لكل التهديدات الخـارجية مـثل محـاولات إجـهـاض مـخططات الجـمـاعـة وأنشطتها التي تستهدف بالدرجة الأولى السيطرة والتوغل داخل البنية الاجتماعية والسياسية من خلال الطرق التي حددتها الوثيقة على النحو التالي: ١ ـ الانتشــار والتــوغـل داخل شــرائح ودوائر المجــتــمـع الحــيــوية وامتلاك القدرة على تحريكها وحشدها لصالح أهداف الجماعة.

### ٢ ـ العـمل علـى اخـتـراق المؤسـسـات الفـاعلة ممثلة هـى النـخب

(٢) المصدر السابق نفسه، ص ١١٤ ومابعدها.

17.

### السياسية للأنظمة الحاكمة في المنطقة العربية، ويقصد بها في هذا السباق الجيش والشرطة والقضاء.

٣ ـ جمع التبرعات من الأثرياء والموسرين الذين قد لا يتيسر لهم الإنخراط تنظيمياً في صفوف الجماعة، شريطة أن تكون عملية جمع التبرعات هذه تحت غطاء ديني أو اجتماعي، يقبله المنطق السياسي والواقع الأمنى السائد .

٤ - إيفـاد عـدد من أعـضـاء اللجنة العليا المشار إليـهـا للاتصـال بعناصر الجماعة من الأثرياء المقيمين خارج البلاد (التنظيم الدولي) $\spadesuit$ للعمل على إقناعهم بالانضمام للتشكيل الجديد للجماعة، ودعم أنشطة خطة التمكين، من خلال جمع التبرعات التي يجب أن تكون أيضاً تحت ستار العمل الخيري والاجتماعي المقنن. ٥ ــ جمع اشتراكات مالية يتم فـرضها على أعضاء الجماعة الذين انضــمــوا مــؤخـراً لـهــا وشــاركــوا فـي الانـتــخـابـات، على أن تكون هـذه الاشتراكات متصاعدة وفقأ لدرجة يسر العضو وإمكانياته المالية، وموقعه التنظيمي داخل الجماعة. ٦ ـ مراعاة التعامل قدر الإمكان مع القوى الاجتماعية والسياسية

الأخرى، وعدم إظهار أية نوايا يستشعر منها الرغبة في إقصائها أو

(\*) التنظيم الدولي للإخـوان المسلمين، أنشيء عـام ١٩٧٨ بمدينة آخن الألمانيـة على يد الملياردير الإخواني يوسف علي ندا، للتفاصيل اللواء فؤاد علام، مصدر سبق ذكره، ص ٤٤٩، للتفاصيل ينظر الملحق في هذه الدراسة.

تهميش أدوارها، ويقصد بالقوى الأخرى على سبيل المثال؛ الأقباط ودوائر النفوذ الأجنبية كالسفارات والمكاتب الدولية، وممثلي المصالح الاقتصادية من كبار رجال الأعمال وغيرها .

٧ ـ العمل على دعم الصــلات والعـلاقـات بغـرمن الاسـتـفـادة من البعد الخارجي، وذلك من خلال وضع آلية للتعاون مع التنظيم الدولي للإخوان المسلمين.

وتتناول الوثيقة هذه الأهداف بالشرح والتحليل فتؤكد أن الانتشار

(٣) ونذكر هنا أن السمي الإخواني للاستحواذ على إدارة الدولة يلتقي بالنتيجة مع رؤية جماعة الجهاد.. لافرق سوى بالإخراج.

ـ امـتــلاك القــدرة والـفـعــاليــة على التــأثيـر فـي هـذه الشــرائح وتحريكها . ـ إمكانية التأثير بصفة مستمرة داخل هذه الشرائح المرشحة. واستشاداً لهذه الماييـر أو الأسس هفـد تم اخـتـيـار القـطاعـات المستهدهة بصفة مبدئية وهي: الطلاب والعمال والمهنيين ورجال الأعمال بالإضافة إلى الطبقات الشعبية، كعينات مبدئية يجري فيها تنفيذ خطة التمكين بكافة

 $\gamma \gamma \gamma$ 

الشرائح المختلفة وتأخذ بتفصيل مدى قابلية كل شريحة للتغيير، وتبدأ بالطلاب حيث تؤكد أن هذا القطاع يتسم بسهولة انتشار الفـاهيم والرؤى الفكرية التى تتبناها الجـمـاعـة، وكـذا إمكانيـة تحـريك هذه الشريحة واستنفارها بسهولة فضلأ عن استمرارية التأثير عليها على مدار عدة أجيال متصلة، ثم تؤكد الوثيقة أن قطاع العمال لا يختلف كثيراً عن الطلاب في درجة استجابته للدعوة أو الرسالة. ولا ترى اختلافاً كبيراً لدى قطاع المهنيين عن سابقيه، بينما تصف العمـال والمهنيين بـأنهـا شـرائح شـديدة الحسـاسـيـة وبالغـة التـأثيـر جماهيرياً، وتعني بها الحكومات كثيراً على اختلاف توجهاتها. أما بالنسبة لشريحة رجال الأعمال فتصفهم الوثيقة بالعامل الحاسم في هذه القضية لما لهم من نفوذ في دوائر السلطة وقبول لدى الجهات والمؤسسات الأجنبية لارتباط مصالح هذه الدوائر بهم بصورة أو أخرى، وتمول الوثيقـة كثيراً عـلى الدور المنشـود لرجال الأعـمـال من أعضاء الجماعة أو المتعاطفين معها، هي خلق رأي عام مساند أو مؤيد للطرح الفكري والتنظيمي لخطة الجماعة.

11 المؤسسات السيادية في الدولة'):

ويمثل هذا المحور نقطة الذروة فى خطة التمكين الإخوانيـة التي (٤) الحكمة العسكرية الصرية العليا: القضية رقم ٩٥/٨ جنايات عسكرية، القاهرة في ١٩٢٧/ ١ / ١٩٩٥ «مجلس شورى تنظيم الإخوان المسلمين/ فيادات الصف الثاني».

1Y£

### تتصدى فيه لموقفها من المؤسسات السيادية، من خلال استراتيجية تعتمد مبدأ التحييد أو الإحتواء، وترى الوثيقة خطورة هذه المؤسسات الفاعلة لما تشكله من قوة دعم للنظام الحاكم من جهة، ومـا تمثله من مخاطر على أهداف الجـمـاعـة من جـهـة أخـرى، ووصـفت الوثيـقـة المؤسسات الأمنية والعسكرية والقضائية بأنها: ١ ـ الأدوات الأساسية للنظام في مواجهة الحركة (الإسلامية) وتحجيم فعاليتها .

٢ ـ أن التعامل الإيجابي الواعـي معهـا من شأنه أن يشكل إضافـة حقيقية لقوة الجماعة (الإخوان)، وفاعلية الحركة نحو التغيير الاجتماعي والسياسي المستهدف. وتحدد الوثيقة المعايير والسمات التي يتم تمييز تلك المؤسسات السيادية وفقأ لعدة أسس أهمها: ـ مدى فعالية نشاط كل مؤسسة على حدة في مواجهة وتحجيم (الحركة الإسلامية) عامة والتنظيم الإخواني خاصة. ـ قدرة المؤسسة على القيام بعملية التغيير المنشود من جانب الجماعة. ـ إتساع دائرة اختصاصات المؤسسة ومساحة تأثيرها الفكري

والاجتماعي والسياسي. ـ إمكانيـة المؤسسـة على المواجـهـة الممتـدة زمنـيـاً ومكانيـاً، وعلى

مستوى الشرائح.

#### $\vee \circ$

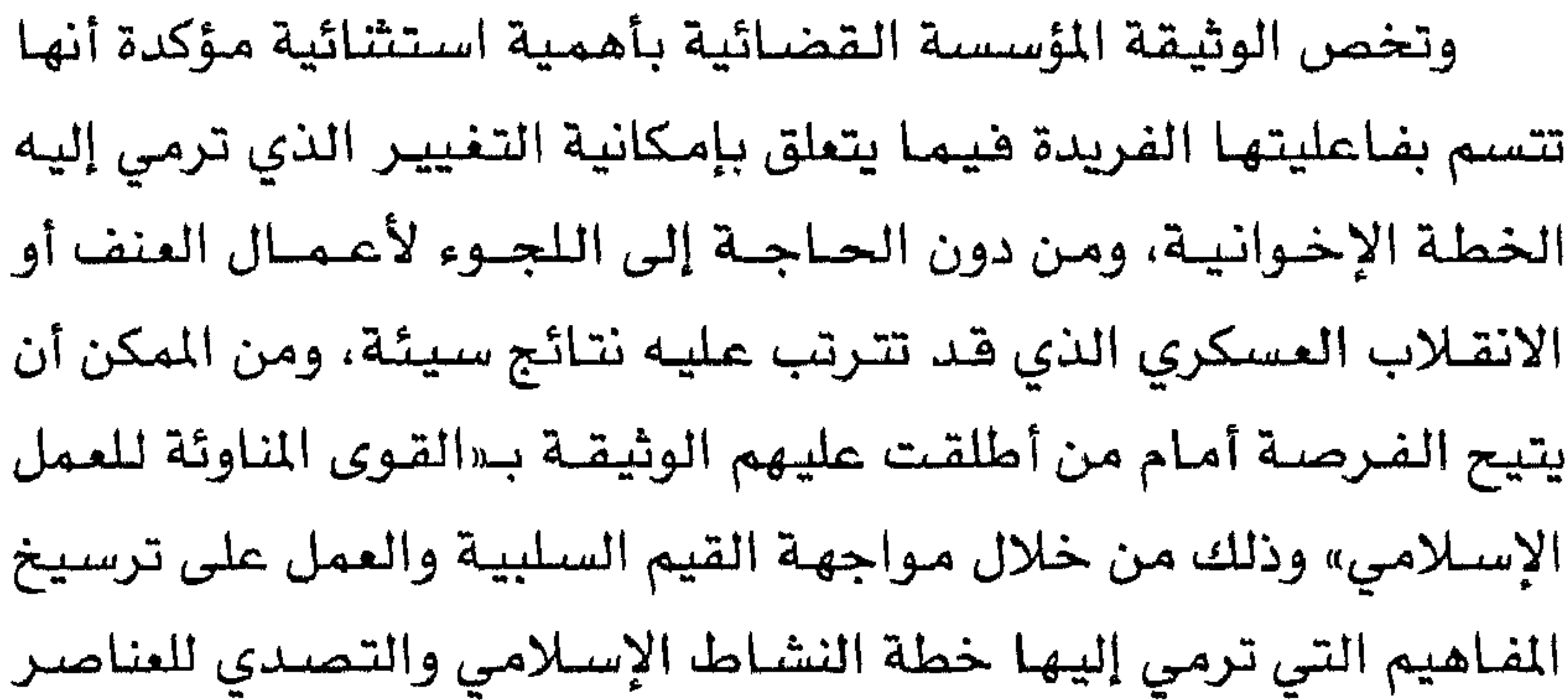

المعادية للحركــة، شــأنهــا هي ذلك شــأن المؤسســة الـتـشــريعــيـة وهي «مجلسي الشعب والشورى»<sup>(٥)</sup>.

الموقف من الأخر:

وتتناول الوثيقة بالشرح والتنظير مفهومأ غير مطروق لدى هذا التيار برمته، وهو ما أطلقت عليه الوثيقة حرفياً (التعامل الواعى مع الآخر ضمن إطار خطة التمكين) فقد أوردت تأصيـلاً لمفهوم الآخر، ووضعت الأسس التي ينبغي الالتزام بهـا هي التعامل مـعه على النحو الذي يكفل تحقيق أهداهها، أو على الأقل عـدم إعـاقـة هـذه الأهداف، ويأتي ذلك التأصيل الفكري والحركي بمنطق تكتيكي ينم عن خبرة لا يستهان بها في هذا المضمار، فضللاً عن فهم للغة الخطاب السائدة

# والمقبولة فى أوساط النخب الثقاهية والسياسية. ولعل هـذا النص يعبر

(٥) المصدر السابق ذكره.

 $\begin{array}{c} \n\sqrt{1} \\
\sqrt{1}\n\end{array}$
#### الاستان مستواته

ويقصد به في هذا السياق العمل على احتواء الشخصيات أو

(٦) المصدر السابق ذكره..

**IVY** 

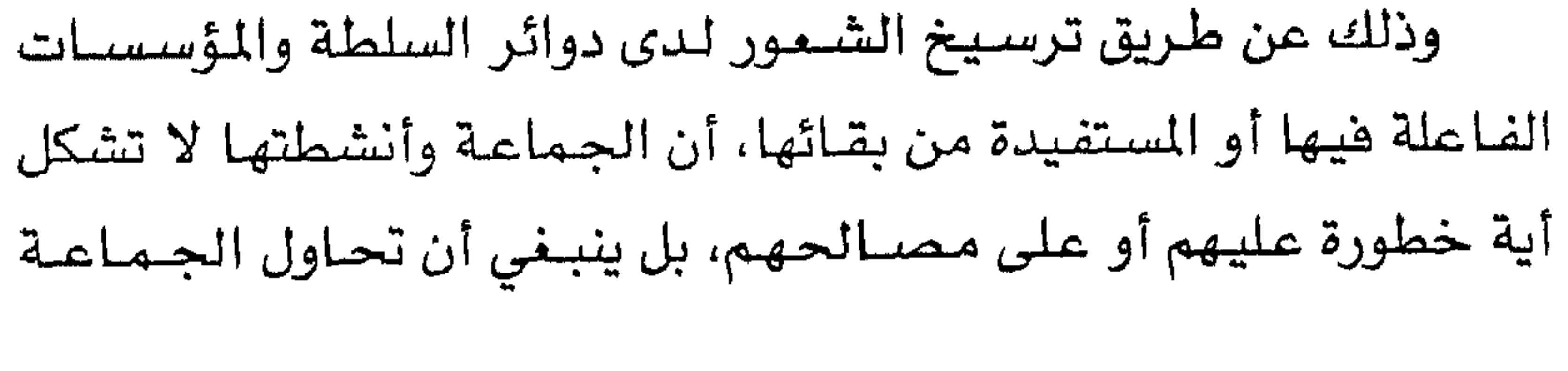

### إثبات العكس بإشعار دوائر السلطة دائمأ بأهمية الإبقاء على جزء من نشاط الجماعة في حيز الوجود العلني، تماماً كما تؤكد السياسة الاعلامية المعلنة للجماعة بأن وجودها أمر من شأنه تحجيم وجود وأنشطة الجماعات المتطرفة الأخرى<sup>(٧)</sup>. رابعاً ـ تقليل الفاعلية: ويتأتى الحد من الفـاعليـة عن طريق تقليل فـرص المواجـهـة مع السلطة وأجهزتها قدر الإمكان، وهو الأمر الذي يكفل استمرار جهود

(٧) الحكمة العسكرية الممرية العليا، مصدر سبق ذكره. (\*) تحايلاً على قانون المطبوعات المصري تم إدخال مضمون مسودة معالم على الطريق على مضمون معالم في الطريق باعتبار الأخير طبعة مزيدة ومنقحة، بعد منع نشر معالم على الطريق.

#### الكتــاب بأنه يخـرج تمـامـاً عن دائرة الاجـتـهــاد الفـقـهي ليــدخل تحت مسمى «مانيفستو» العمل التنظيمي والنشاط الحركي لذلك التأصيل الفـقـهي الذي سـبق لقطب أن طرحـه في الجـزء الأول من «مـعـالم في الطريق».

■ الموقف من الأقباط، وبالنسبة للتعامل مع الأقباط فقد انتهى الرأي ـ كما تشير الوثيقة

ـ إلى ضرورة الاستقرار على منهج يتمثل في ثلاثة محاور رئيسة هي التعايش والتحييد والحد من الفاعلية، وفقـأ لما اتفق عليه فقه أهل السنة فيما يتعلق بمعاملة أهل الذمة(^)، كما يلي تفصيله: أولاً ـ التعايش: ويتسأتى من خسلال إقناع الدوائر القبطية التى تبسأ بالكنيسسة، وخاصة الكنيسة القبطية الأرثوذكسية، والجمعيات القبطية فى الداخل والخارج ورجال الأعمال الأقباط والجالس الملية والمجالس العلمانية في الكنيسـة وغيـرهـا، بأن تطبيق الحكم (الإسـلامي) لا يتعـارض مع مصالحهم ولا ينتقص من حقوقهم، بل على العكس فهو يعفيهم من أعباء كثيرة، ويضمن لهم البقاء الآمن والتيسيرات بالقدر الذي قد لا يوهره لهم النظام الحاكم الحالى.

(٨) المحكمة العسكرية المسرية العليا، مصدر سبق ذكره. ونشير إلى أن عدد الأقباط في مصىر حـاليـاً لا يتجـاوز ١٠ مـلايـين نسمـة من مـجـمـوع عـدد السكان البـالـغ ٦٧ مليـون و٨٨٧ ألف مصري، حسب آخر إحصاء مع نهاية عام ٢٠٠٠م.

18.

ويعد هذا المبدأ ـ وهقاً لأدبيات الوثيقة ـ امتداداً للمبدأ الأول أو بالأحرى نتيجة مترتبة عليه، فبعد تعايش الأقباط مع الوضع السياسي والاجتماعي الذي يطمح إليه الإخوان، وعقب أن يستقر في خلدهم أن الإخوان لا يشكلون جبهـة عداء لهم، ولا يمثلون خطراً على وجودهم أو مصالحهم، سيتم في مرحلة لاحقة تحييدهم تماماً، وهو الأمر الذي أطلقت عليــه الوثيــقـــة «تأمين الجــانب القــبطـي» بمعنـي تأمين هذه الشريحة، والإطمئنان إلى سلامة تحركها داخلياً وخارجياً . ثنائشاً . الحد من الفاعلية: وهى النتيجة النهائية ومحصلة الجهود السابقة التي كانت قد بدأت بالتعايش، ونجحت في تحييد الأقباط وصولاً إلى ما أسمته الوثيقة: بمحاصـرة خطرهم وإضعاف تأثيرهم الاقتصـادي والاجتماعي ومن ثم السياسى، وحددته الخطة الإخوانية في إحداث «التفتيت» والتهميش لهذه الشريحة التى ينظر إليها منظرو الإخوان على أنها نقطة بالغة الحساسية، وبالتالي تتطلب معالجة حساسة ومتدرجة على مراحل تنتهي بتفتيت صفوفهم على النحو الذي عبر عنه إعـلاميـاً مصطفى مشهور المرشد العام الحالى، وأحد الصقـور الإخـوانيـة

شانياً ـ التحييد:

■ الموقف من المؤسسات (المشبوهة):

ظل يطارد فريق كبير من نشطاء جماعة الإخوان شعور جارف بخطورة الجمعيات والكيانات ذات الطابع الخيري أو الاجتماعي، وخاصة مؤسسات وأندية الروتاري والليونز متناولين تأثيرها الكبير على مراكز اتخاذ القرار من خلال عضوية بعض الشخصيات الهامة في صفوفها، هذا فضلاً عن تصور تأثيرها في اتجاهات الرأي العام بضمها لقيادات الإعلام والفن، وهو الأمر الذي يترتب عليه ــ وفقـأ لأدبياتهم ـ إلى قدرة هذه الجمعيات على استصدار قرارات وقوانين تخدم مصالحهم، كما أنه يصبح من المسير اختراق هذه المؤسسات لأن المعلومات تنحصر داخلها في نظم متصاعدة ومتدرجة المستوى، وتمثل

(٩) المصدر السابق ذكره.

#### عدم القدرة على إثبات مخاطرهم بصورة عُملية، نقطة ضعف واضحة لدى التنظيم الإخواني، وهو مـا ينبـغي تداركـه بشكل عـملي من خـلال التعامل مع هذا القطاع، وفقـاً لآلية تقليل الفاعلية على النحو الموضح سلفاً.

#الموقف من جماعات الضغط:

أما بالنسبة لجماعات الضغط فإن الخطة تعرف هذا القطاع بأنه

يشمل النقابات المهنية والتجمعات العائلية والقبلية «العائلات ذات النفـوذ» والمنظمـات الدوليـة والإقليـمـيـة «منظمـات حـقـوق الإنسـان» والتجمعـات الاقتصـادية مـثل «جمعيـات رجـال الأعمـال..» والأحـزاب السياسية القائمة، وتحدد أساليب التعامل مع هذه الشريحة بعدد من الأسس والاعتبارات التي تتدرج كما يلي: أولاً ـ السيطرة والتوغل: ويتحقق ذلك من خــلال دعم الوجــود الأفــقي، بمعنـى الانتــشــار المكثف داخل هذه الدوائر، والانتشار الرأسي الذي يقوم على التواجد الفعال والمؤثر على مراكز اتخاذ القرار وصناعة السياسات العامة لهذه المؤسسات، وهنا تجدر الإشارة إلى أن الجماعة كانت قد بدأت بالفعل

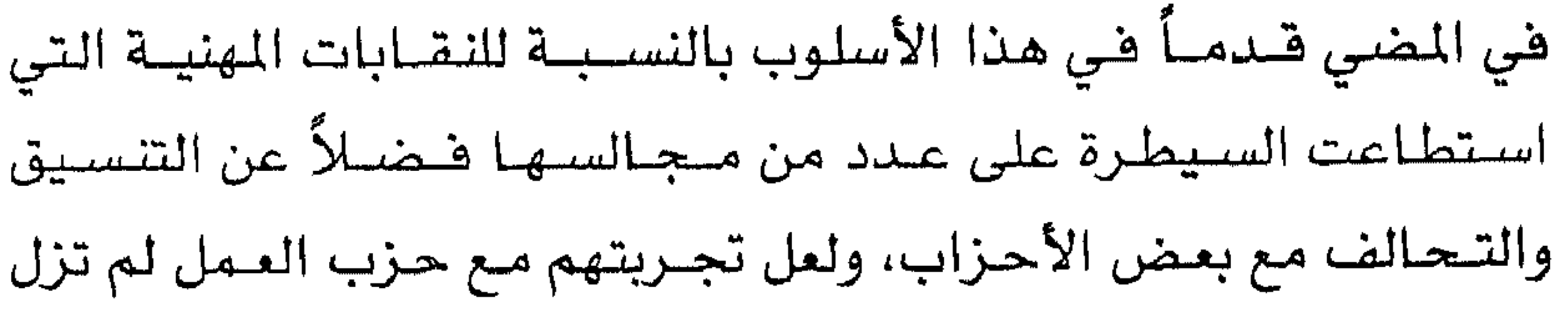

### ماثلة وقائمة ودليلأ عمليأ على مدى قدرتهم فيما يتعلق بتغيير التوجهات الأساسية للحزب وصبغه بالصفة الأصولية حتى يمكن القول بأنه حزب إخوانى إلا قليلاً .

شانياً ـ التنسيق والتعاون:

وتؤكد الوثيقة أن اللجوء لهذه الآلية يأتي في حالة تعذر السيطرة على المؤسسسات المستهدهة من خلال الأغلبية الإخوانيـة، وهي هذه

الحــالـة لا منـاص من التنســيق مـع تلك الأغـلبــيـــة فى الموضـــوعــات والمساحات الشتركة، ليس هذا فحسب بل ينبغي التوصل إلى مصالح مشتركة معهم باعتبار أن رابطة المسلحة هي الرابطة الأبقى والأقوى من غيرها من الروابط العاطفية أو الفكرية.

شالثاً ـ الأسلوب المختلط:

وهى الـورقــة الأخـيــرة التي يتم إبرازهـا في حــالة فـسلل الآليــات السابقة، ويقصد بالأسلوب المختلط التوصل إلى صيغة مبتكرة تجمع بين أساليب الإحتواء والتحييد وتقليل الفاعلية معاً وفي وفت واحد، وينصح بذلك إذا لم تنجح جسهود السسيطرة والتسوغل أو التنسسيق والتعاون، وتشير الوثيقة إلى أن التعامل مع الأحزاب والنقابات وغيرها

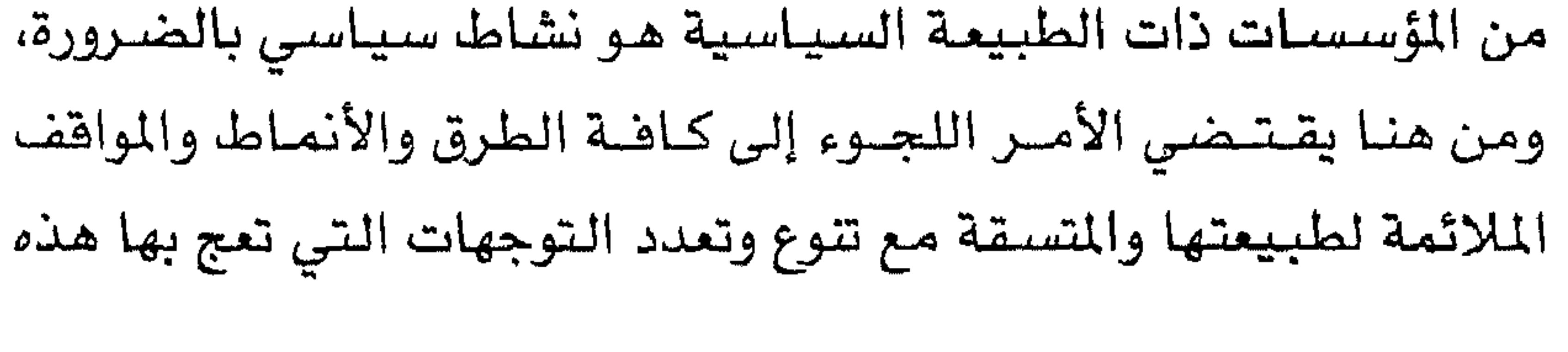

18E

#### المؤسسات الحزبية والمهنية، في إشارة صريحة إلى ما سبق الإشارة إليه هيما يعرف بفقه الحركة أو هقه الواقع(١٠).

■الموقف من الجماعات الإسلامية الأخرى.

وهذا هو المحـور الأكـثـر غـمـوضــاً وخطورة، حـيث تتناول الوثيـقــة للمرة الأولى موقفها من تلك الجماعات بصـراحة تتناقض مع تلك التصيريحات الإعلامية التي دأب علي اصدارها كبار رجال ومنظري

 $\mathcal{V}(\lambda)$ 

#### والأهداف إلى حـد مــا بصــورة جــزئيــة، وربما كــان الاخـتــلاف في التفاصيل والوسائل والتوقيت وغيرها من الأمور التى يمكن التفاهم هيها، وتشير الخطة إلى المهج الواجب اتباعه معهم، والذي يقوم على ضبرورة التنسيق والتساون والتكامل والتحالف فضللاً عن أسباليب الإحتواء والتحييد والتعايش، هذا إذا لم تفلح جهود الإحتواء والسيطرة كآليات للتعامل السياسي مع هذه الجماعات والعناصر النشطة على الساحة.

ثانياً . الجماعات والعناصر التابعة: وتحددهم الوثيقة بأنهم تلك الجماعات والشخصيات التابعة لجهات معينة، كالمؤسسة الدينية الرسمية والدوائر الخارجية وأجهزة الإعـلام، ويـرى فيـهم الإخـوان أنهم يسـتغلون عن قـصـد أو دون قـصـد لضرب وتعويق جهود التمكين، وتشير الوثيقـة إلى أن هؤلاء يجب أن يكون التعامل معهم بأساليب تبدأ بالتوجيه والإحتواء والتوغل<sup>(١٢)</sup>، وفي حالة عدم إمكانية تحقيق ذلك يتم تطبيق آليات التحييد والحد من فاعليتهم، هذا بالإضافة إلى العـمل على التـصـدي لهـذه الدوائر الرسمية بالقدر الذي ينتقص من مصداقيتهم لدى الجماهير.

#الموقف من أمريكا والغرب:

يتمتع الغرب وأمريكا بمنزلة خاصة فى الخطاب الفكري والحركي

(١٢) المحكمة العسكرية المصرية العليا، مصدر سبق ذكره.

بين قدرة الغرب وأمريكا على دعم وتثبيت الأنظمة الحاكمة الحالية، وعدم الاصطدام بالجماعة وأنشطتها وذلك بصيفة مؤقتية على الأقل(١٣).

وتشير الوثيقة إلى طبيعة وشكل التعامل مع الغرب وأمريكا الذي ينبـغي أن يمر في البـداية بمرحلة التحييد من خـلال إقناعـهم بأنه من مصلحتهم عدم الإضرار بالجماعة التي لا تشكل خطراً عليهم ما داموا لا يعـوقـون جـهـود التـمـكين، وهـي الـوقت ذاتـه هـإن الإخـوان يسـتطيــعـون التأثير على مصالحهم إذا ما وقفوا ضد جهود التمكين أو حاولوا دعم الأنظمة الحالية.

ثم تأتي المرحلة الثانية في سياسة التعـامل مـع الغـرب وأمـريـكا وهي ميرجلة تقليل الفياعليية بالجيد من أخط ارهم من خريد لال التفظ

اتخاذ القـرار، شـريطة أن يتـم الاستفـادة من البعد الخارجي كلمـا كان ذلك ممكناً ومتـاحـاً، مـع النظر بعين الاعـتـبـار إلى الدور المتـوقع من الجالية الإسلامية في أمريكا والغرب المتمثل في ممارسة الضغوط السياسية والاقتصادية من خلال الانتخابات والمؤسسات الاقتصادية الضخمة التي يملكونها هناك.

#### ■ التمكين والاستعداد للمهام المستقبلية (إدارة الدولة):

وهي هذه المرحلة تتناول الخطة بالشرح؛ الأساليب والاحتمالات المتوقسة في حـالة التـمكين بمـا يكفل لهم الـسـيطرة على نظـام الحكم ومقاليد السلطة والوصول إلى مرحلة إدارة الدولة، أو ما أطلقت عليه الوثيقة (الاستعداد للمهام المستقبلية) فتؤكد بالنص: «إن المحافظة عل*ى* الحالة من التمكين التي يصل إليها المجتمع يتطلب ضرورة امتلاك القـدرة على إدارة الدولة لمواجـهـة احـتـمـال اضطرارنا لإدارة الدولة بأنفسنا، وهي الوقت ذاته سـتـؤدي حـالة التـمكين إلى تكالب القــوى المعادية الخـارجيــة، لذا كـان لابد من الاسـتمـداد لمواجـهـة التحـديات الداخليـة والخـارجيـة من خـلال أن يكون لدى الجـمـاعـة رؤية واضـحـة ومحددة لمواجهة التحديات المحتملة، سواء من حيث امتلاك الإمكانات

«وهـى أحـد أهم أضـلاع مـثلث مـرحلة الكفـاءة فـهـى تتطلب توحيـد . توجهات الصف في اتجاه البناء والتغيير، لذا فلابد من استيعاب كامل من قبل صفوف «العناصر الإخوانية»، لقضية التغيير ووضوح كامل للتوجهات والأسس الحركية حتى لا تواجه الخطة بالماومة السلبية من العناصـر والقـوى المناوئة للجـماعـة في الداخل، ويقـتـضـي الأمـر ضـرورة البدء بطرح قضية التغيير للحوار على جميع المستويات من أجل تفاعل الجميع، وحتى يكون عامل المشاركة داهماً لإثارة كوامن الفكر والمبادرة وتجسيد القضية»<sup>(٥٥)</sup>. ۲ ـ تكوين الأفراد:

#### وتؤكد الوثيقــة مـا يلي: «إضـافـة إلـى البـرنـامـج التكوينـي الـقـائم حالياً

(١٤) المصدر السابق ذكره. (١٥) المصدر السابق ذكره.

هلابد أن يشمل في المرحلة المقبلة انعكاسات الجزئيات المختلفة للخطة عليها، فالانتشار في طبقات المجتمع، وهو صلب خطة التمكين يتطلب رفع قدرة الأفراد على التأثير في قطاعات عريضة من المجتمع بالقدر الذي يرهع إمكانيـات الحـوار والقـدرة على الإقناع والتـدريب وذلك عن طريق: \_ إحداث التـوازن بين الدعوة الـفـردية مـن أجل الضم للجـمـاعـة والدعـوة العـامــة التي تسـتـهـدف تغـيـيـر الأنمـاط السلوكيــة والمفــاهيم الفكرية داخل المجتمع. ـ تنمية حلقات القيادة وخاصة الوسيطة منها، ودعم قدرتها على تحريك المجموعات والشرائح التي تستهدفها خطة التمكين. أما بالنسبة للانتشار في المؤسسات الفاعلة فهذا يتطلب الالتزام بما يلي: ـ رضع قـدرات الأضراد المنوط بهم اخـتـراق المؤسسـات دون فـقـدان الهوية، بمعنى التعامل مع هذه المؤسسات دون أن يفقد انتمائه المفترض للتنظيم الإخوانى. ـ رفع قـدرة الأفـراد على التعـامل الـعصـري مع المعلومـات، ودعم حساسيتهم تجاه تقييمها وترتيبها وتبويبها، وهنا تجدر الإشارة إلى أن التنظيم قام من خلال غطاء شــركـة سلسـبيل لـلكمـبـيوتر هـي القـاهـرة،

(١٦) المصدر السابق ذكره.

وبالنسبية للتعامل مع القـوى الأخـرى فلابد من تربية الأفـراد على إقامة جسور فكرية أو حركية معها وامتلاك زمام لغة الحوار التي تروق لهم أو المقبولة لديهم. وأمـا بالنسبـة لمهمة إدارة الدولة أو مـا أطلقت عليـه الوثيقـة «مهـام المستقبل»<sup>(4)</sup> فإنها طرحت لتحقيق ذلك عدداً من التطلبات من أهمها: ١ \_ الاهتمـام بمجمـوعـة مـخـتـارة تنـمي هيـهم القـدرة على إدارة المؤسسات العامة.

(♦) نؤكد أن أهم مميزات الأصولية في المالم الإسلامي، سعيها للوصول إلى السلطة عن طريق السيف والانقلاب التدريجي أو الشامل.. للتفاصيل: حنان إبراهيم النجـار: تطوير الإدارة الحكومية في مصـر ـ دراسـة ميـدانيـة إسـلامـيـة، مـجلة المال والتجـارة، ملحق العدد ٢٤٧، القاهرة، تشرين ثاني/ نوفمبر ١٩٨٩.

ه ـ استكمـال الهيـاكل التنظيـمـيـة وهقـأ لأهـمـيـة العـمـل، أو المهـام المطروحة فى الخطة وأولويات هذه المهام بصورة تدريجية. وبعد استكمال الرؤية وتكوين بناء الأفراد والهياكل للمجموعات يأتـي الجـزء الأخطـر من الوثيــقــة، فـهى تـرشح أولويات الـعـمل فـى كل القطاعات والأوزان النسبية لأهمية كل قطاع، وتحـدد مسـاحـات الاختراق التي تمت والمستهدفة كل بأرقامه وبمعدلات قياس تؤكد على علمية الخطة ومنهجيتها الكاملة.

ــ. وبالنسبة للمؤسسات الفاعلة فيمكن ترشيح المؤسسات ذات التأثير، والتي تبدأ بالإعلام ثم المؤسسة الدينية فالقضاء وأخيراً المؤسسة التشريعية «البرلمان».

ــ وهي هذا السياق تؤكد الوثيقــة أن هدف التعامل مـع الآخر يشير إلى ضرورة التعـامل مع السلطة أولاً، ثم الأقبـاط فـاليـهـود فـالغـرب  $\mathbf{w}$ ,  $\mathbf{f}$  and  $\mathbf{f}$  are  $\mathbf{f}$  and  $\mathbf{f}$  are  $\mathbf{f}$  and  $\mathbf{f}$  are  $\mathbf{f}$  and  $\mathbf{f}$  and  $\mathbf{f}$  are  $\mathbf{f}$  and  $\mathbf{f}$  are  $\mathbf{f}$  and  $\mathbf{f}$  are  $\mathbf{f}$  and  $\mathbf{f}$  are  $\mathbf{f}$  and  $\math$ 

(١٧) المحكمة العسكرية المسرية العليا، مصدر سبق ذكره.

ثالثاً: الاختـراق الاجـتـمـاعي بمعنى ترشـيح المؤسـسـات الدينيــة والثقـافية والتعليمية والإعلامية والهيئات الاقتـصادية للاختراق والتوغل.

رابعاً: الإرتقـاء الداخلي بكوادر التنظيم الإخواني بصـفة مسـتمـرة، بهسدف تعسيق الرؤية الفكرية للجساعسة وتكوين الكوادر والإصسلاح الهيكلي.

وقد رصدت الوثيقة مدى الاستجابة لتحقيق النتائج على مستوى الأهداف الأربعة ما يلي:

٤٠ في المائة من جهود الخطة لاستمرار جهود التمكين، و٣٠ في المائة لإعداد البناء الداخلي، و٢٠ هي المائة لاختراق طبقات المجتمع، على أن تخصص عشرة في المائة من تقديرات الخطة للاستعداد لمهام المستقبل والمقصود بها هي هذا السياق «إدارة الدولة».

وعقب عملية القياس الدقيقة هذه لكل هدف من أهداف الخطة الأربعة فان المثبقة تجدد قدرة كارمساد من مسارات العمل الحيك

19E

• الانتشار في طبقات المجتمع الحيوية يفترض أن يحقق نتيجة قدرها ٥٠ هي المائة، أما عملية الانتشار داخل المؤسسات الفاعلة فيجب أن تبلغ نسبة نجاحها ٤٠ هي المائة، وفيما يتصل بعملية التعامل مع الآخر فقد تدنت النتائج إلى نسبة ١٠ في المائة فقط. ● كما تم رصد مستوى النجاح في التوغل داخل الطبقات الحيوية على النحو السابق، وكانت شريحة الطلاب في المقدمة بعد أن حققت

٣٠ في المائة، وكذا حققت شيريحة العمال نفس النسيبة، وأتت بعدها

190

(١٨) المسدر السابق ذكره.

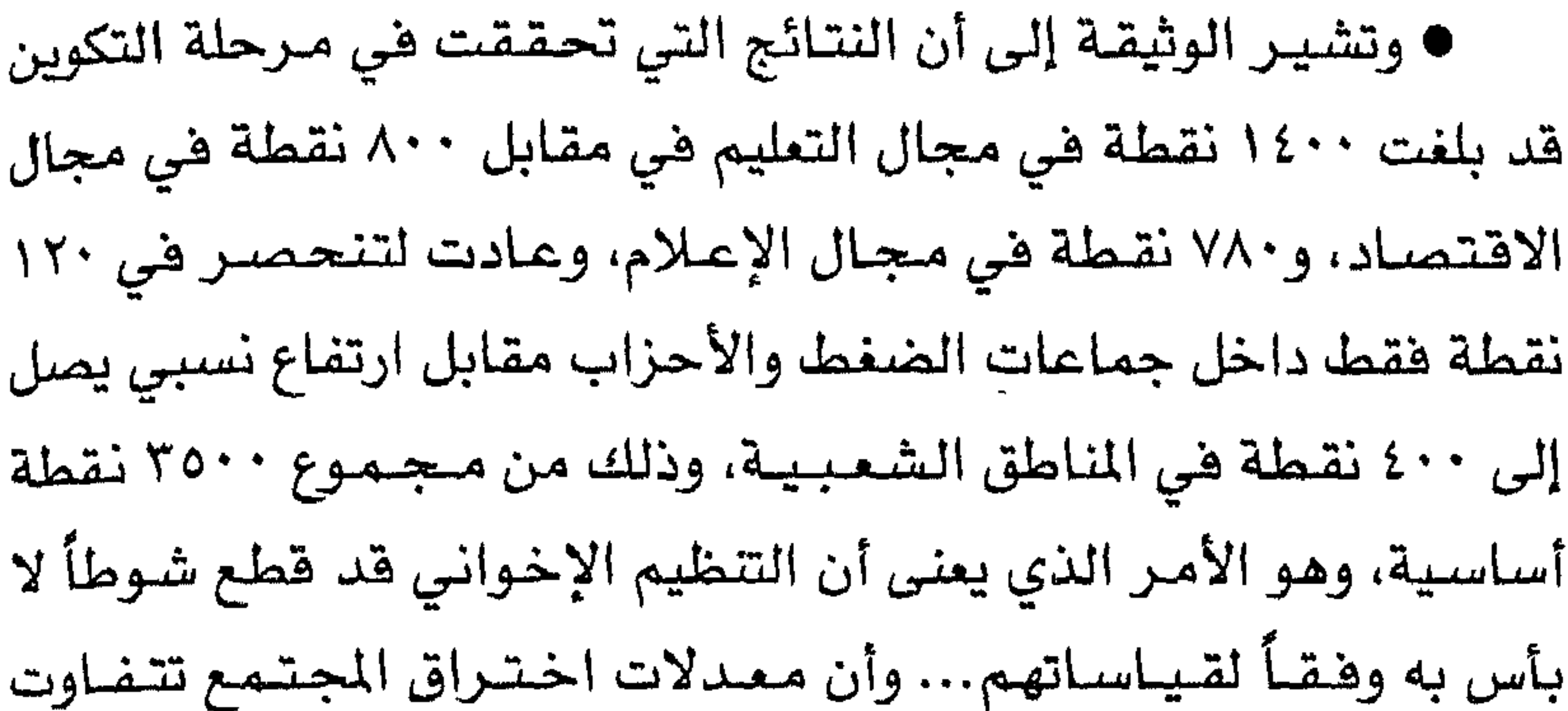

#### درجاتها ومراحلها تبعأ للشريحة العاملة فيها ومدى استجابتها للتوغل.

# الأليات التنفيذية للخطة" ؛

تشكل الخطة فى مجملها تصوراً متكاملاً للتحرك خلال مرحلة زمنية معينة، في محاولة للسيطرة على الحكم والإنقلاب على النظام القــائم من خــلال عـدد من الآليــات المرحليــة المرتبطة ببــرنامـج زمني محدد بشكل دقيق لا ينقصه سوى التنفيذ العملى، وفضلاً عن الخطة الرئيسة هناك ستة ملاحق ممثلة في استمارات استبيان وضعت بطريقة علمية تستهدف ما أسمته الوثيقة «رهم الحالة»، وهو ما يعنى دراسة الواقع الحقيقى فى كل محافظة بدءاً من لجنة الشارع مـروراً بلجلن الأسـر، وانتـهـاء بمكاتب الإرشـاد في مـخـتلف مـحـافظات

# الجمهورية، هذا وقد تناولت الوثيقة هذه الآليات المتدرجة والتي تشكل

(١٩) المصدر السابق ذكره.

في مجملهـا العمـود الفـقـري لـلبـرنـامج الـتنفيـذي لخطة التمكين على

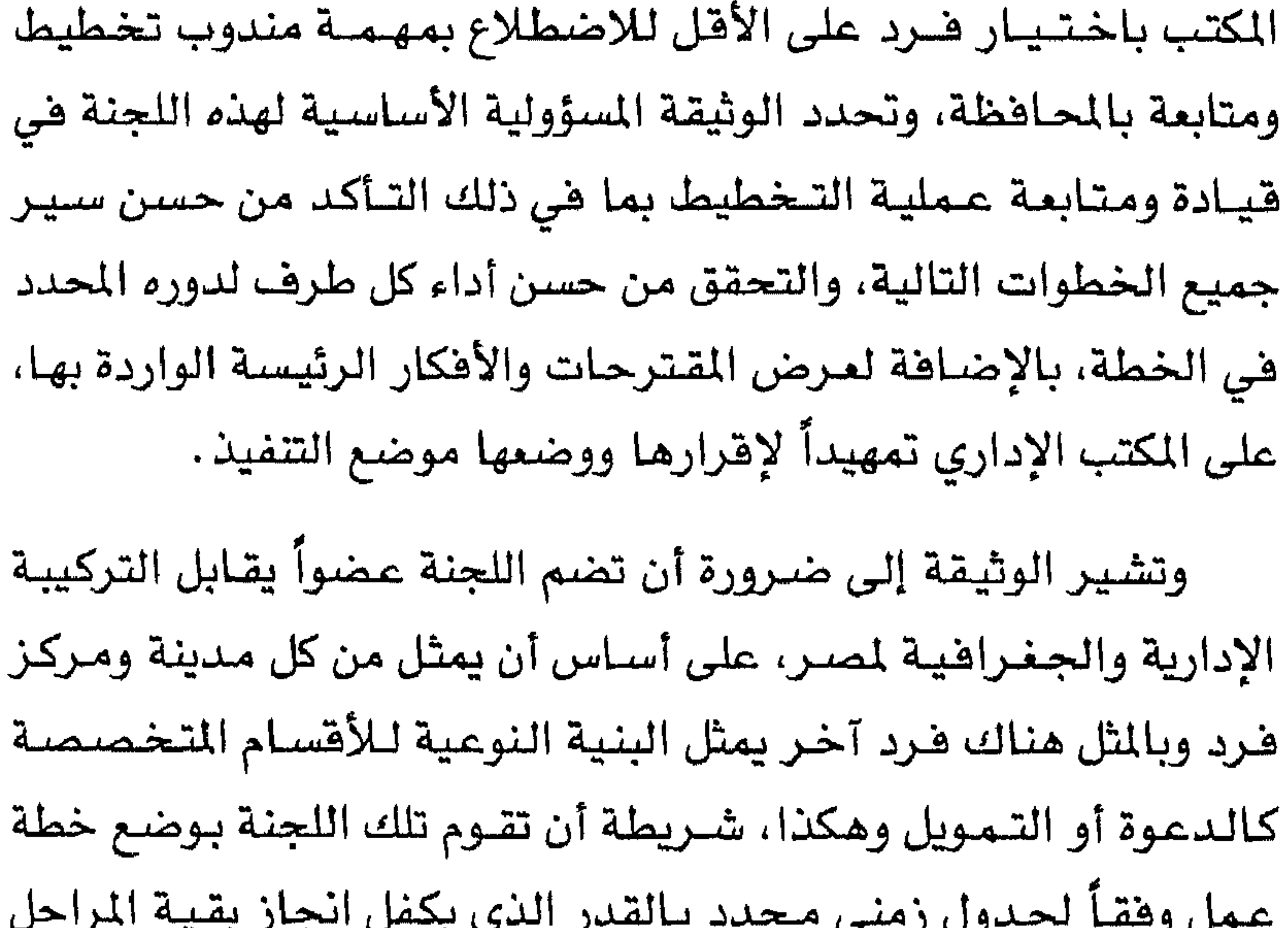

$$
\left( \begin{array}{cc} 1 & 1 & 1 \\ 1 & 1 & 1 \end{array} \right)
$$

(٢٠) الحكمة العسكرية المصرية العليا، مصدر سبق ذكره.

 $19Y$ 

ا موسی: ان سم ترجیه همده اسوچیهای است است است اس است است. تنفيـذية، وآليـات تحكم حـركـة العمل في كل مـحـافـظة خـلال الـفـتـرة الزمنية المقررة لتنفيذ الخطة. الثانية: أن تدون الانتـقـادات والمقـتـرحـات الـتي يبـديهـا أعـضـاء المكتب بغـرض رفعهـا للمسـتـويات الإدارية الأعلى أو لوحدة التـخطيط

المركـزية، حتى يمكن تطوير تلك التـوجـهـات هـضــلاً عـن تلاهى أوجـه القصور وتدارك الثغرات التي قد يكشف عنها التطبيق العملي لبنود الخطة وآلياتها.

الألية الثالثة: (التقييم الدوري)

الألبية الثانية: (المواءمة العملية)

من المنطقي أن تكون المرحلة التـالية هي البـرنامج التنفيـذي للـخطة هو إخضاع هذا البرنامج الموضوع لكل محافظة للتقييم الدوري خلال

١ ـ قياس درجة وضوح وشمولية خطط العمل الميداني. ٢ ـ فحص مدى ما حققته من نتائج فيما يتعلق بانجاز أهداف خطة التمكين. ٣ ـ استخلاص الدروس المستفادة والسلبيات وفقأ للمعايير الآتية: ( أ ) معيار درجة جودة عملية التخطيط وكفاءة الأجهزة القائمة بالتنفيذ .

بيانات أساسية عن أفراد الجماعة، وهي مسؤولية الكتب الإداري الذي يعد استمارة تعارف واستقصاء يقوم المسؤول بملئها لكل فرد على حدة، ليس هذا فحسب بل ينبغي على هيئة المكتب أيضاً أن تتحقق من صحة البيانات والملومات التي قدمها العضو، ويتأتي ذلك من خلال وسائل التحري والاستقصاء الميدانية والتى لا تقتصر على شخصيات الأعضاء وأنشطتهم، بل يجب أن تتناول أيضاً الأوضاع التنظيمية والإدارية داخل التنظيم الفـرعي بكل محـافظة حيث يقـوم بجـمـغـهـا مسؤولو القرى أو الأحياء ثم الأقسام، ثم تقوم لجنة التخطيط والمتابعة بالمحافظة بمراجعتها وتصنيفها بشكل نهائى. ثانياً: الملومات عن الواقع الخارجي المستهدف والتى تدور حول: ١ ـ بيـانات ومـعلومـات عن الـواقع السـيـاسـي والاقـتـصـادي للدولة والمجتمع بصفة عامة، حيث تقوم وحدة التخطيط المركزية بتوفير هذه الملومات وتبويبها وتحليلها. ٢ ـ بيـانات ومـعلومـات عن الواقع الاجـتـمـاعـي لكل مـحـافظة والأجهزة التنفيذية والشعبية، على أن يقوم مندوب التخطيط والتابعة

أولاً: جمع بيانات ومعلومات عن الواقع الداخلي للتنظيم الإخواني، وتشتمل تلك المعلومات على العناصر أو البيانات التالية:

وجماعات الضغط ودوائر ارجال الأعمال والأندية وغيرها... إلخ التي يحتمل أن يتعامل معها أعضاء الجماعة حتى تتوافر لديهم الملومات الكافية عن هذه المؤسسات والجماعات، والتي يقوم بجمعها وتبويبها وتصنيفها مسؤولو الشارع أو مسؤولو الأقسام الجغرافية والنوعية بكل محافظة<sup>(٢٢)</sup>.

الألية الخامسة: (تحليل الملومات)

١ ـ الجــزء الأول: ويتـضـمـن بيـانـاً بنـقـاط القـوة والضـعف داخل التنظيم الإخواني التي تم جمعها من جانب المكاتب الإدارية وفى هذه الحالة ينبغي على مسؤولي المناطق حصر أكبر عدد ممكن من نقـاط القوة والضعف مع ترتيبها وتصنيفها وتبويبها، من ناحية أهميتها ومدى تأثيرها على مستوى الأداء الحركى.

٢ ـ الجزء الثاني: ويشتمل على تقرير مفصل عن محاور النشـاط الميداني والحركي من جهة، وبالتحديات والشكلات التي يثيرها هذا النشاط من جهـة أخرى، وهنا يتحتم على مسؤولي التخطيط والمتابـعة أن يقـومـوا بتـحليل هـذه الملومـات وما تـعبـر عنـه من إمكانات للتحـرك،

 $Y \cdot Y$ 

(٢٢) المصدر السابق ذكره.

#### وما يترتب عليها من احتمالات للمخاطر والتهديدات والمشكلات المستقبلية مع ضرورة ترتيبها وتصنيفها وتبويبها من حيث الأهمية والتأثير .

٣ ـ الجزء الثالث: وفي هذه الخطوة يقوم مسؤولو المكاتب الإدارية الفـرعيـة والمكتب الرئيسـي بإجـراء عـمليـة موازنة للفـرص الايجـابيـة في مقابل التحديات السلبية باعتبارها نقاط للقوة والضعف، حتى يتسنى استغلال الفىرص التي تشكل محاور للقوة تمهيداً للاستفادة منها على النحو الذي يسهم في دعم الخطة الرئيسة والخطط الفرعية المنبثقة منها من ناحية، ومن ناحية أخرى يتم رصد نقاط الضعف التي يصعب استغلالها أو التعامل معها، بالإضافة لإجراء حصر للتهديدات التي تتريص بأنشطة الجماعة بالقياس لمواضع القوة وبالقدر الذي يسمح بمواجهة تلك الأخطار والتحديات المشار إليها بطريقة موضوعية. الآلية السادسة: (تحديد الأهداف) وعلى الرغم من أن مقتضيات الترتيب المنطقي كانت تفرض أن تأتي هذه الخطوة في البداية إلا أن الوثيقة وضعتها في مرحلة متأخرة نسبيباً، ربما لاعتبارات لا تتعلق بالأولويات بقـدر مـا هي مـرتبطة بالتناول الموضوعي فيها، فعملية صياغة الأهداف السابقة للعمل خلال

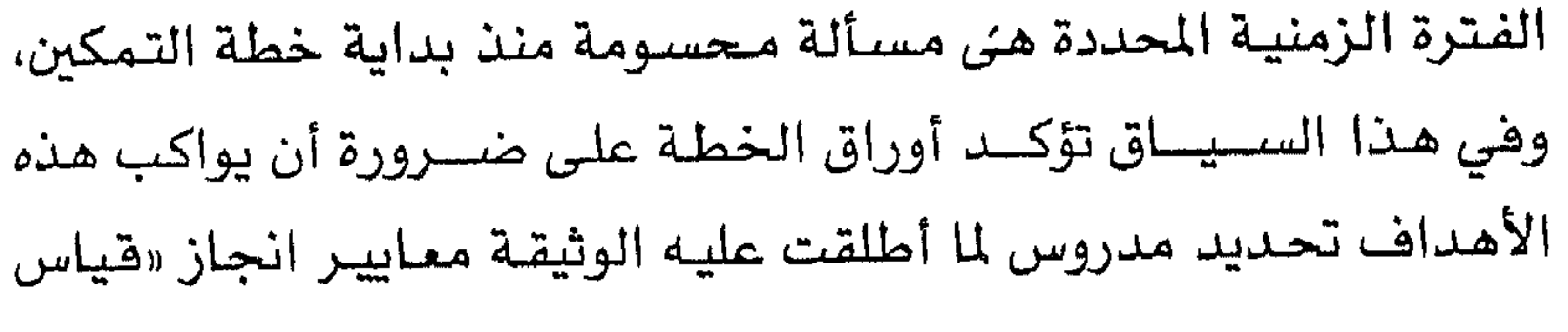

**Y + Y** 

نسب النجاح» والتي يجب أن تعبر عن مؤشرات النجاح في تحقيق هذ*ه* الأهداف المقصود بها التقديرات النسبية التي أشار إليها الملحق الأول من الوثيقة. الآلية السابعة: (تحديد الوسائل) وبعد أن تم تحديد الأهداف فمن المنطقي أن يجرى اختيار وسائل التنفيذ حيث تقوم لجنة التخطيط والمتابعة المشار إليها بانتقاء عدد من الوسائل الملسبة لتحقيق كل هدف من الأهداف التى سبق تحديدها، ثم تقسوم اللجنة بإجـراء المشـاورات مـع قـيـادات العـمل الأسـاسـيـة بالمحافظات للاستقـرار على أكثر الـوسـائل ملائمـة لكل مهمة أو هدف، فيما أطلقت عليه الوثيقة بـ(المفاضلة والمواءمة). الألية الثامنة: (آليات التنفيذ) وحتى يمكن وضع كل هذه التصـورات مـوضـع التنفـيـذ ينبـغي أن تكون هنالك آليات محددة في إطار برامج عملية تترجم تلك الوسائل التي سبق تحديدها ومفاضلتها في مدة زمنية معينة، ووهقاً لحسابات مالية دقيقة وعلى أسس تنظيمية لا تسمح باختراقها أو الالتفاف عليها، وفي هذا التحرك تقوم لجنة التخطيط والمتابعة بتحويل الرسائل والمقترحات والملومات إلى برامج عمل زمنية، إلى جانب وضع

الميزانية المالية تقديرياً بصفة مبدئية، هذا فضلاً عن توزيع الهام والمسؤوليات التنظيمية والتنفيذية بشأن كل مهمة من مهام الخطة الرئيسة والخطط الفرعية، مع التنويه هنا إلى ضرورة تحديد المسؤول

**Y** . ۳

الأول عن الاضطلاع بهذه الجزئيات أمام الهيئة التأسيسية للجماعة حتى يمكن مساءلته. الألية التاسعة: (قنوات الاتصال) ولم تغفل الخطة بالطبع مهمسة وضع قنوات الاتصال الآمنة والفعالة بين دوائر صناعة القرار في التنظيم الأم، واللجان الفرعية المنتشرة هي كافة محافظات الجمهورية، وتكون مهمتها الأساسية نقل الخطة المقترحة إلى تشكيلات اللجان المحلية لتقديمها وعرضها على القـواعد، في الوقت الذي يقـوم فيـه المكتب الإداري الرئيسـي بـالإشـراف على توصـيل تلك التكليفـات أو الخطط الفـرعـيـة إلى الأقـسـام الفنيـة (غير الجغرافية)، هذا بالإضافة إلى متابعتها للقواعد والأسس المنظمة للعمل التنفيـذي بكل محـافظة، وتتـسم مـجـمـوعـة الاتصــال بشــروط حددتهـا الوثيقـة في الـقـدرة على التـحـرك تحت غطاء قـانوني لا يـثيـر شبهة لدى أجهزة الأمن، كمندوبي المبيعات الذين يجوبون البلاد طولاً وعرضاً مثلاً، ويحبذ أن يكونوا من الشبـاب القـادر على أعبـاء هذه المهمة الشافة، هذا إلى جانب الشرط الأساسي وهو أن يكونوا من أهل الثقة المنتمين أسرياً للجماعة (ممن ورثوا هذا الانتماء)(™). ثم تكلف الفروع الجغرافية والنوعية عقب ذلك بطرح مقترحاتها لتطوير الخطة التي يتم جسمها لدى المكتب الإدارى الرئيسي الذى

(٢٣) المصدر السابق ذكره، ونشير إلى أن هذا الأسلوب مشابه لما قام به العباسيون عند نشـر دعـوتهم سـراً مـن خلال الدعـاة الذين جـابوا الأمـصـار الإسلامـيـة لكسب الأنصـار هبل الثورة على الحكم الأموي، بأغطية متعددة..

 $Y + E$ 

يحيلها بدوره إلى لجنة التخطيط والمتابعة للنظر فيها، والاستفادة منها هي تعديل الخطة بالإضافة أو الحذف، وعقب الانتهاء من هذه المهمة المعقدة ترفع للهيئة التأسيسية لإقرارها في صورتها النهائية، ومنذ هذه اللحظة تصبح الخطة واجبة النفاذ وملزمة للجميع، ويقوم المكتب الإدارى الرئيسىي بمتـابعــة مـدى التــزام الفـروع الجـغــرافـيـة والفنيـة (النوعية) المختلفة بتنفيذ المهام التي حددتها الخطة ورسمت لهم طرق تتفيذها على نحو لا يقبل اللبس أو الغموض. واستناداً إلى هذه الوثيقة الجديدة نرى أن الجماعات الأصولية المصرية جادة في أطروحاتها الفكرية والسياسية، وأن التخطيط المتوسط والبعيد المدى هو الأساس الحركي لتحقيق استراتيجيتها، وأن الرهان على تجربة التاريخ للفرق والجماعات الإسلامية مهماز لها لرسم معالم الطريق كما تراه من وجهة نظرها ... وقد أكد مصدر خاص أن هذه الوثيقة كتبت (اقتداء) بوثيقة المدينة التي كتبها الرسول صلى الله عليه وسلم بعد الهجرة.. وقد تعاهدت قيادات جماعـة الإخوان على الالتزام بتنفيذها حسبما تقتضيه المرحلة والظروف المحيطة والمستجدة. من جـهـة أخـرى أكـدت وقـائـع المحكمـة العسـكرية المسـرية العليــا مصداقية هذه الوثيقة عند محاكمتها لمعظم قيادات جماعة الإخوان  $\mathcal{L}$  , and  $\mathcal{L}$  ,  $\mathcal{L}$  ,  $\mathcal{L}$ 

 $Y \cdot S$ 

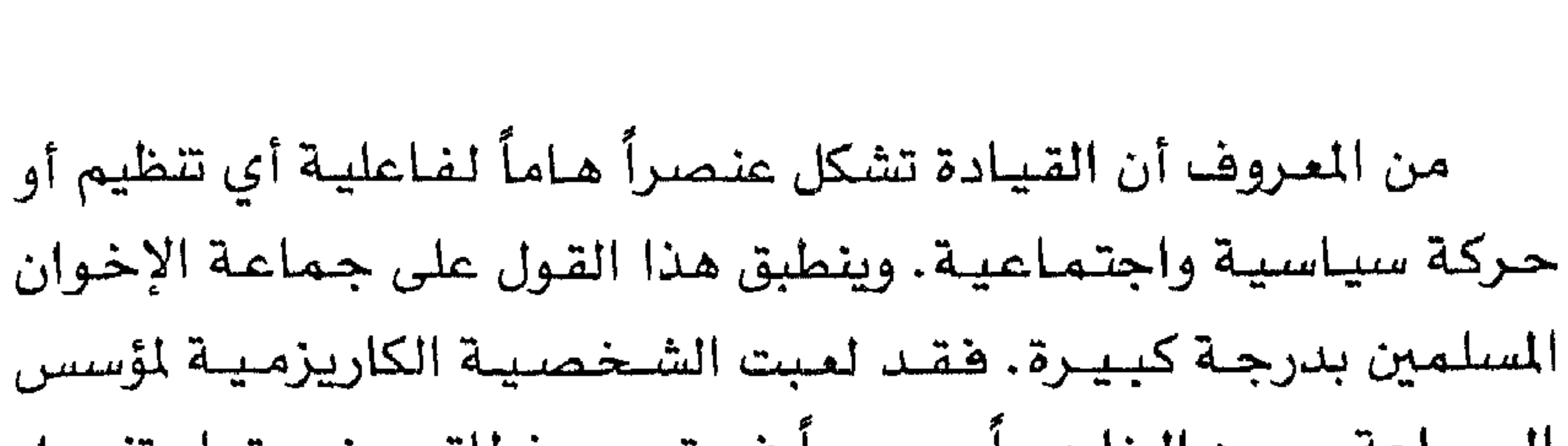

## المبحث الثانى القيادة الجديدة للجماعات الأصولية الصرية

الجماعة حسن البنا دوراً محورياً في توسيع نطاق عضـويتها وتفـعيل دورها الاجتمـاعي والسيـاسـي خـلال الثـلاثينات والأربعينـات. وعندمـا عادت الجماعة إلى ساحة العمل السياسي خلال السبعينات، كان لمرشدهـا العام عمـر التلمسـاني<sup>(\*)</sup> دور بارز في إعـادة بنـاء هيـاكلهـا من ناحية، وتوسيع دائرة نشاطها الاجتماعي والنقابي من ناحية ثانية، وفتح قنوات الاتصال بين الجماعة وبعض الأحزاب والقوى السياسية الأخـرى من ناحيــة ثالثـة. وفي ضـوء ذلك فقـد شـاركت الجـمـاعـة فـي انتخابات ١٩٨٤ بالتنسيق مع حزب الوهد الجديد، وإذا كان التلمساني قد ترك بصمات واضحة على توجهات الجماعة ودورها السياسي، فإن خليفته محمد حامد أبو النصر، الذي تولى منصب المرشد العام بعد وهاة التلمساني عام ١٩٨٦، لم يكن كذلك، خاصة وأن ظروفه الصحية قد حدت من نشاطه وقدرته على العمل. ونظراً لذلك فقد أصبح نائبه

ثاني/يناير ١٩٩٦ تولي مصطفى مشهور منصب المرشد العام، وأصبح مأمون الهضيبي، الذي كان المتحدث الرسمي للجماعة، نائباً للمرشد العـام. وإذا كـانت جمـاعــة الإخـوان المسلمين تواجـه فى الوقت الراهـن بعض المشكلات الداخليــة وكـذلك بعض المشكـلات المرتبطة بطبـيعــة علاقتها بالنظام السياسي، وببعض الأحزاب والقوى السياسية الأخرى الموجـودة على السـاحـة، فـإن نمط تعـامل قيـادة الجـمـاعـة مـع هذه المشكلات يعتبر أحد العوامل الهامة الحاكمة لستقبلها .

 $Y \cdot V$ 

#### ● عضو اللجنة التي اضطلعت بالإعداد والإشـراف على إجـراء الانت خـابات التنـظيـمـيــة ووضـع أسس وقــواعــد بناء هـيكل الـتنظيم «الجديد».

● قام بعقد عدة اجتماعات مع العناصر التي تم ضمها لصفوف التنظيم، تناول خــلالهــا شــرح الهـدف مـن إنشــائه والمتـمـثل فـى إقــامـة الدولة الإســلامـيـة، بالنظر لبـعـد النظـام القـائم عن الإســلام، وعـدم تطبيقه للشريعة الإسلامية، وقيامه بضرب التيار الإسلامى، مؤكداً على أن المشاركة في هذا التنظيم تعتبر جهاداً في سبيل التمكين لدين الله في الأرض، على حد قوله. • تولى الإشــراف على الانتــخــابات التنظيــمــيــة التى أجــريت بمحافظة الجيزة وشارك فيها، وفاز بعضوية مجلس شورى التنظيم بالمحافظة، وعضـوية مـجلس الشـورى العـام، باعـتـبـاره ممثـلاً لجناح التنظيم بالجيزة. ● تم تكليفه بمهمة الاتصال بالمناصـر التي تم اختيارهم للجماعة وإقناعهم بالانضـمـام لصـفـوف التنظيم الإخـواني، هـضـلاً عن تـوفيـر الدعم المادي له من المقيمين بالبلاد وخارجها . إبراهيم البيومي غانم على

well a greater and the set of the set of  $\mathcal{L}$  and  $\mathcal{L}$  and  $\mathcal{L}$  and  $\mathcal{L}$  and  $\mathcal{L}$  and  $\mathcal{L}$  and  $\mathcal{L}$  and  $\mathcal{L}$  and  $\mathcal{L}$  and  $\mathcal{L}$  and  $\mathcal{L}$  and  $\mathcal{L}$  and  $\mathcal{L}$  and  $\mathcal{L}$  an  $\mathbf{f}$ 

**Y** +  $\Lambda$ 

● تولى الإشـراف على إجـراء الانتـخـابات بمنطقـة جنوب القـاهـرة، وشارك فيها وهاز بعضوية مجلس شورى التنظيم بهذه المنطقة. ● سبق له السفر للخارج عدة مرات لإجراء اتصالات مع العناصر التي وقع الاختيار عليهم، ودعوتهم للانضمام لصفوف التنظيم وتدبير موارد مسالية لتسويل حركة التنظيم، وجمع تبرعات من الجلهات والمؤسسات الخيرية تحت غطاء ديني أو اجتماعي.. وقد رصدت المتابعة الأمنية سفره إلى كل من ألمانيا وتركيا لهذا الفرض $\left( ^{ 77}\right)$ . حسين إسماعيل عثمان إسماعيل مواليد ١٩٥٧/٩/٧٥٧ القاهرة، مهندس زراعى. ● شارك في الإشراف على إجراء الانتخابات التنظيمية بمنطقة جنوب القـاهـرة، وفـاز بمنصب مسـؤول التنظيم بمنطقـة البـســاتين، وعضوية مجلس الشورى الذي تم تشكيله بمنطقة جنوب القاهرة. ● قام بعقد عدة لقاءات مع بعض العناصر المقيمين بأحياء جنوب القاهرة، وإقناعهم بالانضمام للتنظيم تحت زعم أن هذا هو الأسلوب الأمثل للجـهـاد في سـبـيل الله في الأرض، والوقـوف في وجـه أعـداء الإسلام الذين يسيطرون على نظام الحكم الحالي.

محمد عبده على إبراهيم

مواليد ٢٣/٢/ ١٩٧٤ بولاق.. القاهرة، محاسب (٢٦) المصدر السابق ذكره. وهو أحد المشاركين في كتابة «خطة التمكين». 7.9

• عضو اللجنة التي اضطلعت بالإعداد والإشـراف على إجـراء الانتخابات التنظيمية، ووضع أسس وقواعد بناء هيكل التنظيم وتجميع نتائج هذه الانتخابات لعرضها على قياداته. • قيام بإجراء اتصالات مع العناصير التي وقع عليهم الاختيار ودعوتهم للانضمام لصفوف التنظيم، بمختلف محافظات الجمهورية وإبلاغهم بالتكليفات الخاصة بكيفية إجراء هذه الانتخابات ودعوتهم لحضور الاجتماعات التي عقدتها قيادات هذا التحرك ومواعيدها

وأماكنها.

● شـارك فى الانتـخـابات التنظيمـيـة التي أجـريت بمنطـقـة جنوب القاهرة، والتي أسفرت عن فوزه بعضوية مجلس شورى المنطقة. مصطفى عبدالحليم إبراهيم حجازي (وشهرته مصطفى عبده حجازي) مواليد ١٩٥٩/١/١٩٥٩ أوسيم، الجيزة، طبيب بمستشفى أوسيم المركزي. ● عضو باللجنة التي اضطلعت بالإعداد والإشـراف على إجـراء الانتخابات التنظيمية.. وتولى الإشراف على إجراء هذه الانتخابات ببعض مناطق محافظة الجيزة.

● شـارك في الانتخابـات التنظيميـة التى أجـريت بمنطقـة شمـال الجيـزة، وقـام برئاسـة لجنة الفـرز التـى تولت فـرز الأصـوات وإعـلان نشيجة الانتخابات.

**Y1.** 

#### ● قام بدعوة العناصر المقيمين بمنطقة أوسيم وإقناعهم بأهداف التنظيم وصمهم لصفوفه.

محمد سلامة أبو المكارم

مواليد ٦/٦/٦٥٦ البدرشين جيزة، طبيب.

• عضو اللجنة التي اضطلعت بالإعداد والإشـراف على إجـراء الانتخابات التنظيمية ووضع أسس وقواعد بناء هيكل التنظيم.

**Y 1 1** 

بمنطقــة شبـرا الخـيمـة، وأسـفـرت عن فـوزه بمنـصب مسـؤول التنظيم بمنطقتي بهتيم ومسطرد. • استطاع تجنيد بعض العناصر وإقناعهم بهدف وأسلوب التنظيم وضمهم له من خلال عقده عدة لقاءات معهم، تناول خلالها اتهام الحكومــة الـقـائمــة بالبـعـد عن الإســلام والعـمــالة لحـكومــات أجنبـيــة، والإسهام هي تنفيذ مخططاتهم المعادية للإسلام والمسلمين، والتأكيد على أهمية تشكيل تنظيم يعمل على إقامة الدولة الإسلامية وتمكين

**Contract Contract Contract** 一种 经公司债券 化二硫酸银 化二硫酸银 化二硫酸氢 化二硫酸氢 化二硫酸氢  $\mathbf{1}$   $\mathbf{1}$   $\mathbf{2}$ **Manufacturers** and the state of the state of the state of the state of the state of the state of the state of the state of the

(٢٧) المصدر السابق ذكره.

**Y1Y**
إبراهيم خليل عمر الزعفرانى مسواليسد ١٩٥٢/١٩٥٢ كنف الشبيخ. طبيب وأمين عبام النقبابة الفرعية للأطباء بالإسكندرية. • عضو اللجنة التي اضطلعت بالإعداد والإشـراف على إجـراء الانتخابات التنظيمية، ووضع أسس وفواعد بناء هيكل التنظيم وتجميع نتائج هذه الانتخابات. • تولى رئاسسة اللجنة التى أشسرفت على إجــراء الانتــخــابات التنظيمية بمحافظة الإسكندرية وتجميع نتائجها وإخطار قيادات التنظيم بها . ● قام بضم عدد كبير من العناصر للتنظيم بعد إقناعهم بهدفه ومشروعية وسائله، كما قام باستغلال وضعه النقابي في ضم عدد كبير من الأطباء للتنظيم والسعى نحو توفير الدعم المادي من خلال النقابة ومراكز العلاج الطبي والمستشفيات الذي يتردد عليها عن طريق جمع التبرعات للأغراض الإنسانية والاجتماعية. ● شــارك في الانتــخـابـات التنظيـمـيـة التى أجـريت بمحـافظة الإسكندرية، والتي أسفـرت عن فوزه بعـضوية مـجلس شـورى التنظيم بالمحافظة وعضوية مجلس الشورى العام ممثلأ عن عناصره بمحافظة

الإسكندرية.

● قام بعقد عدة اجتماعات مع عناصر التنظيم بالإسكندرية، أصدر إليهم خللالها تكليفات بالانتشار في مختلف الأوساط

**Y 1 T** 

## الجماهيرية، والإشارة في أحاديثهم العامة والخاصة إلى سلبيات الحكومة القائمة، ومعاداتها للتيار الإسلامي، واختيار ما يصلح منهم وجمع المعلومات عنه والعمل على ضمه للتنظيم عقب التأكد من ولائه  $t_{\theta}$ جمال سعد حسن ماضى

من مـواليـد ١٩٥٦/١٢/١٩٥٦، الإسـكندرية، مـالك ومـدير دار نشـر، هـى دار المدائن للطباعة والنشـر والتوزيع بالعجمى ـ الإسكندرية . ● عضو اللجنة التي اضطلعت بالإعداد والإشـراف على إجـراء الانتخابات التنظيمية.. وتولى رئاسة لجان الإشراف وفرز الأصوات فى انتخابات مسؤولى الأحياء والمناطق بمحافظة الإسكندرية، وتجميع نتائجها وعرضها على قيادته. شارك في انتخابات مجلس شوري التنظيم بمحافظة الإسكندرية وفاز بعضوية هذا المجلس. قام بالعمل على توفيـر الدعم المادي للتنظيم مـن خـلال دعـوة الـعناصـر الموسـرة الموثوق في ولائهم والعمل على صمهم للتنظيم ودفعهم لتقديم التبرعات وجمعها تحت أي مسمى ديني أو خيري من الموسرين والمؤسسات والشـركات الاقتـصـادية، بـالإضـاهـة إلى قيـامـه بتـمـويل أنشطـة كـوادر التنظيم خلال الفترة الماضية.

#### محمود سعيد حسن الديب

موالید ۱۹۵۹/۱۱/۱ کفر سلیمان، دمیاط، مدرس

( ٢٨ ) المصدر السابق ذكره.

Y J E

• عـضـو اللجنـة التي قـامت بالإعـداد والإشـراف على إجـراء الانتخابات التنظيمية ووضع أسس وقواعد بناء هيكل التنظيم.. وتولى الإعداد لها والإشراف على إجرائها بمحافظة دمياط.

• قام بترشيح العناصر التي تم ضمها للتنظيم بمحافظة دمياط ودعوتهم وضمهم له وإقناعهم بهدفه ومشروعية وسائله في سبيل إهامة الدولة الإسلامية.

#### محمد أحمد عبدالغني حسنين

مـواليـد ١٥٢/٥٢/١٩٥٧ الـزقـازيق، طبـيب بمسـتـشـفى الـزقــازيق الجامعى

• أحد أعضـاء اللجنة التي اضطلعت بالإعداد والإشـراف على إجراء الانتخابات، ووضع أسس وقـواعـد بناء هيكل التنظيم.. وقـام بالإعداد والإشراف على إجراء هذه الانتخابات لتشكيل جناح التنظيم بمحافظة الشرقية، والتي فاز خلالها بعضوية مجلس شورى المحافظة. ● قـام بترشيح العناصـر التي ضـمهـا للتنظيم بمحـافظة الشـرقيـة ودعوتهم وإقناعهم بهدفه، بعد عقد عدة لقاءات معهم أكد خلالها على بعد النظام القائم عن الإسلام وتنفيذه لتوجيهات قوى وحكومات

أجنبيــة، تعمل على ضــرب الإســلام وإيقــاف الصــحوة الإســلاميــة التي تجتاح بعض دول العالم حالياً<sup>(٢٩)</sup>.

(٢٩) المصدر السابق ذكره.

#### 710

مواليد ٢٠/١٠/١٩٦٠ شوشاي، محافظة الغربية، مهندس • من أعـضــاء اللجنة التي اضطلعت بالإعـداد والإشــراف على إجراء الانتخابات التنظيمية ووضع أسس وقواعد بناء هيكل التنظيم.. وتولى الإعداد لإجـراء تلك الانتـخابات بمحافظة الفـربيـة والإشـراف عليها .

رزق عبدالرشيد مصطفى يونس

● تولى ترشيح العناصر (الصالحة) للانضمام للعمل بمحافظة المنوفية، وقام بدعوتهم وضمهم للتنظيم بعد إقناعهم بهدفه، وأن انضمامهم له يعد جهاداً في سبيل الله.

محمد عوض عبدالعزيز رمضان

مواليد ١٩٦١/٤/٢١، محافظة كفر الشيخ، طبيب.

● عضو اللجنة التي اضطلعت بالإعداد والإشـراف على إجـراء الانتخابات التنظيمية ووضع أسس وقواعد بناء هيكل التنظيم.. وتولى

**Y17** 

● قام بترشيح ودعوة العناصر التي تم ضمها للتنظيم من مواطني محافظة كفر الشيخ بعد إقناعهم بهدفه ومشروعية وسائله في تطبيق الشريعة الإسلامية، من خلال العمل على تغيير نظام الحكم القائم. محمد عبدالفتاح رزق شريف (وشهرته عبدالفتاح الشريف) مواليد ١٩٥٩/٥٩/١، محافظة البحيرة، موظف متقاعد. • عضو باللجنة التي اضطلعت بالإعداد والإشراف على إجـراء

الانتخابات التنظيمية ووضع أسس وقواعد بناء هيكل التنظيم. ● قـام بالعــمل عـلى تـكوين جناح التنظيم بمحــافظـة البــحـيـــرة وترشيح عناصر وضمها له، بعد جمع الملومات عنهم وإقناعهم بهدف التنظيم. • تولى الإعداد والإشراف على إجـراء الانتخـابات التنظيـميـة بمحافظة البحيرة والتي أسفـرت عن فوزه بمنصب مسؤول التنظيم ورئاسته لمجلس شورى المحافظة وعضوية مجلس الشورى العام. عقب انتهاء الانتخابات التنظيمية على مستوى المحافظة، قام بعقد لقاءات مع العناصر الفائزة فيها أصدر إليهم خلالها تكليفات بترشيح عناصر جديدة من مختلف القطاعات الجماهيرية، تمهيداً لضمهم للتنظيم مع

**YYY** 

جمال عبدالناصر حسين بطيشة(٣٠) مواليد ٢٧/٢/٨٥٨، محافظة البحيرة، مهندس. • عضو اللجنة التي اضطلعت بالإعداد والإشـراف على إجـراء الانتخابات التنظيمية ووضع أسس وقواعد بناء هيكل التنظيم.. وتولى الإعداد والإشـراف على إجـراء انتخـابات مسـؤولي المناطق والأحيـاء والمراكز.

### • تولى الإعداد والإشراف على إجراء تلك الانتخابات ببعض مناطق ومراكز محافظة الدقهلية، شارك في الانتخابات التي أجريت ( ۳۰ ) المصدر السابق ذكره.

**Y14** 

بمركز السنبلاوين والتي أسفرت عن فوزه بمسؤولية التنظيم بمركز السبنلاوين وعضوية مجلس شورى المحافظة.

● عقد لقاءات للعناصـر التي تم ضمهـا للتنظيم في منزله، قام خلالها بتكليفهم بالعمل على الانتشار في الأوساط الجماهيرية واستقطاب عناصر جديدة تمهيدأ لضمهم لصفوف التنظيم لزيادة عسد كــوادره، مـع التــركــيــز علـى العــاملـين بالمؤســســات الحكومــيــة  $\mathbf{a}$   $\mathbf{x}$ ,  $\mathbf{f}$   $\mathbf{f}$   $\mathbf{$ 

● تم تكليفه بتولي مسؤوليـة عناصـر التنظيم داخل جـامـعـة المنصورة من أعضـاء هيئة التـدريس والطلبـة، والعمـل من خلال مـوقعـه

**Y19** 

# مواليد ١٩٦١/٢/١٦ موظف بإدارة المريش التعليمية في سيناء. • عضو اللجنة التي اضطلعت بالإعداد والإشـراف على إجـراء الانتخابات التنظيمية ووضع أسس وقـواعد بناء هيكل التنظيم، قـام بالإعداد والإشراف على إجراء تلك الانتخابات بمدن وأحياء محافظة شمال سيناء، وشارك فيها وفاز بعضوية مجلس شورى التنظيم

يشير العبد محمود أيو السعيد

بالمحافظة.

المحافظة.

#### ● وهـو مـن الـعنـاصـر الموسـرة التي تتولى دعم وتمـويل حركة التنظيم

**YY** 

والعمل على توفير هذا الدعم، من خلال قيامه بضم عناصر جديدة من الموسـرين، وجمع تبـرعات ممن ليسـوا أعضـاء بالتنظيم، تحت شـعار الأعمال الاجتماعية والدينية والخيرية'<sup>٣٢</sup>).

محمد بسيوني حسين القصبي

مواليد ٢/ ٢/ ١٩٥٤ محافظة الغربية، مدرس.

• عضو اللجنة التي اضطلعت بالإعداد والإشـراف على إجـراء

(٣٢) المبدر السابق ذكره.

**YY1** 

# أحمد محمود محمد إبراهيم مـواليـد ١٩/ ١٩٥٧ / ١٩٥٧ مـهندس ـ ويمتلك المركـز الأضريـقي للغـات بالسويس. • عضو اللجنة التي اضطلعت بالإعداد والإشـراف على إجـراء الانتخابات التنظيمية ووضع أسس وقواعد بناء هيكل التنظيم، شارك في الإعداد وإجراء تلك الانتخابات بمحافظة السويس، والتي أسفرت

عن فوزه بعضوية مجلس شورى التنظيم بالمحافظة.

● اضطلع بمسؤولية التحرك التنظيمي في الأوسـاط الشبـابيـة والطلابية بدائرة المحافظة والعمل على ضم عناصر شبابية للتنظيم وإقناعهم بهدفـه.. وقـد اتخـذ من عـضـويتـه بـالمجلس المحلي لحي الأربعين ستاراً شرعياً لحركته نحو تنفيذ هذه التكليفات.

محمد طه أحمد محمد وهدان

مواليد ١٩٦٧/١/٢٧ أستاذ بكلية الزراعة جامعة قناة السويس.

● عضو اللجنة التي اضطلعت بالإعداد والإشـراف على إجـراء الانتخابات التنظيمية ووضع أسس وقـواعـد بناء هيكل التنظيم وأجنحته بالمحاهظات.

المقتد العامة الماسا فالمالية والمتحدث والمتحدث والمالية المعاملة

**YYY** 

# ● تم تكليفه من قبل قيادة التنظيم باستغـلال مـوقـعـه فـى العـمل على ضم عناصر جديدة من أعضاء هيئة التدريس والطلاب لصفوف التنظيم، وإقناعهم بهدفه والتركيز على استقطاب العناصر الطلابية لإمكانية الاستعانة بهم مستقبلاً لصالح حركة التنظيم من خلال مواهع  $\Delta$ adon.

محمد حسن إبراهيم فرج

مواليد ٧/٥٥/٧/٥٥ بورسعيد، مهندس زراعي.

● عضـو اللجنة التي اضطلعت بالإعـداد والإشـراف على إجـراء الانتسخسابيات التنظيسمسية ووضيع أسس وقسواعد وبنساء الهسيكل التنظيمي.. واضطلع بالإشراف على إجراء تلك الانتخابات بمحافظة بورسعيد .

● شـارك فى هذه الانتـخـابات والتى أسـفـرت عن فـوزه بعـضـوية مجلس شورى التنظيم بالحافظة، وتكليفه بتولى مسؤولية التحرك التنظيمي في الأوساط الشبابية والطلابية.

● تم تكليـفـه بالعـمل على توفـيـر الدعم المالي للتنظيم من خـلال العمل على ضم بعض العناصـر الموسـرة من التـجـار ورجـال الأعـمـال لصفوف التنظيم وجمع التبرعات ممن لا يصلحون للانضمام له، تحت

( ٣٣) المصدر السابق ذكره.

**273** 

أحمد محمد فرج عثمان الدفري مــواليــد ١٩٦٢/١١/١٩ الضـيــوم، مــوظف بمدرســـة هوارة المقطع بالفيوم. ● عضو باللجنة التي اضطلعت بالإعداد والإشـراف على إجـراء الانتخـابات التنظيـمـيــة ووضـع أسس وهـواعـد وبناء هيكل التنظيم.. وأشرف على إجرائها بمحافظة الفيوم. ● شــارك في تلك الانتـخـابات التي أسـفـرت عـن فـوزه بمسـؤوليــة التنظيم ببندر الفيوم، وعضوية مجلس الشورى بالمحافظة. ● عقد عدة لقاءات مع العناصر التي ضمها للتنظيم بمنزله، قام خلالها بإيضاح أن الهدف من إنشاء هذا التنظيم هـو الحكم بما أنزل الله هي ظل امتناع الحكومــة القـائمـة عن تطبيق الشــريعـة الإســلامـيـة وحدودها، وموالاتها للحكومات الغربية المعادية للإسلام، ومشاركتها في ضرب التيارات الإســلاميـة . أصــدر تكليفـات مـؤخـراً إلى عناصـر التنظيم التابعين له بضرورة استقطاب عناصر شبابية وطلابية وضمهم لصفوهه باعتبارهم وقود التنظيم وعموده الفقري. عبدالخالق حسن عبدالوهاب عبدالله مواليد ١٩٤٦/٨/٢٥ مركز ناصر ببني سويف، ويغمل رئيساً لقسم الحسابات بمديرية ضرائب بني سويف.

YYE.

• شـارك في تلك الانتخـابات التي أسـفـرت عـن فوزه بمسـؤوليـة التنظيم بمركز ناصىر وعضوية مجلس شورى التنظيم، اتخذ من مقـر جمعية الدعوة الإسلامية بمركز ناصر مقرأ لعقد لقـاءاته بعناصر التنظيم، وستاراً لصـالحـه في مجال استقطاب عناصـر جديدة وجمع التبرعات لتمويل أنشطته التنظيمية تحت غطاء الأعمال الخيرية<sup>(٢٤</sup>). على عز الدين ثابت على مواليد ١٩٥٧/٤/٢٨ مدرس بكلية الطب جامعة أسيوط.

● أحد أعضــاء اللجنـة التي اضطلعت بالإعـداد والإشــراف على إجراء الانتخابات التنظيمية ووضع أسس وقواعد بناء هيكل التنظيم.. وأشرف على إجرائها بمحافظة أسيوط، شارك في تلك الانتخابات والتي أستفترت عن فنوزه بعتضبوية مجلس الشنورى، ونائب مسئوول التنظيم بالمحافظة. ● عقب انتهاء الانتخابات قام بعقد عدة لقاءات مع عناصر التنظيم بالمحافظة تم خللالها تدارس كييفيية اختراق القبواعيد الجماهيرية فى مختلف المواقع والسيطرة عليها وزيادة عدد عناصر التنظيم بجميع مراكز المحافظة وتوفير الدعم المادي له. ● أصـــدر تكليـــفـــات إلى كـــوادر الـتنـظيـم بضـــرورة الـعـــمل عـلى استقطاب عناصر الجماعات الأصولية التحركة وضمهم لصفوف

(٢٤) المصدر السابق ذكره.

**YY0** 

الحكم.. وقد قام لتحقيق ذلك يإيفاد بعض العناصر التابعين له لزيارة أسر عناصر الجماعات الأصولية المحكوم عليهم والمتقلين ومنحهم معونات مالية(٣٥). إن نظرة واقعية وتاريخية على العناصر القيادية لجماعة الإخوان المسلمين تدلنا على القدرة الحركية للجمـاعـة في عهدهـا الجديد(\*)، وهو عهد يمتاز بخاصتين مترابطتين: (٣٥) المصدر السابق ذكره.

- (❖) طرحت عقلية التنظيم الإخواني قيادة جديدة أخرى غير قيادة «الصف الثاني» لغرض تشكيل حزب سياسي يجسد روحية جماعة الإخوان المسلمين ضمن اللعبة السياسية، هو حزب الوسط الذي لم يحظ حتى الآن بـالموافقـة الرسميـة عليـه.. ومن أبرز أسمـاء العناصر القيادية «الجديدة» ورئيس الحزب المرشح:
	- أبو العلا ماضي أبو العلا.
	- مواليد ١٩٥٨/٤/٣ ـ المنيا.
	- بكالوريوس هندسة ميكانيكية .
- شـغل موقـّع رئيس اتحاد طلاب كلية الهندسـة بجـامـعة المنيـا ورئيس اتحـاد الجـامـعـة أيضاً .
	- النائب الأول لرئيس اتحاد طلاب مصىر.
	- الأمين المام المساعد لنقابة المهندسين المسرية.
		- عضو المنظمة المصرية لحقوق الإنسان.
			- عضو منظمة العفو الدولية.
	- حاصل على شهادات أخرى هي الإدارة والتفاوض السياسي واللغة الإنكليزية.
- 

**xxx** 

( أ ) الثبات في تحقيق مضمون ما جاء في وثيقة التمكين الوارد الحديث عنها فى المحث السابق. (ب) المناورة السياسية والتقية في التنظيم والحركة. وهنا لابد من تسجيل جملة ملاحظات تاريخية حول العناصـر القـيـادية للجـمـاعـات الأصــوليـة تنطبق علـى المنكـورين فـي أعــلاه أو رفافهم الآخرين، وهي: ١ ـ أن مـعظم تلك العناصــر نزحت أصــلاً إلى المدينة من منـاطق القرى والضواحي للسكن ثم الدراسة أو العكس، وبهذا نلاحظ فى كثير من جــوانب تفكيــرهـم وسلوكــهم أنمـاط تفكيــر وسلوك المجــتــمــعــات الزراعية حتى وإن حصلوا على شهادات عليا… ٢ ــ أن معظمهم تميزوا ثقافياً بموسوعيتهم وغنى معارفهم في كل الميادين والمستويات، غير أن الباعث هنا ليس حاجة معرفية ـ علمية حسب بل حاجات اجتماعية ـ سياسية اقتضتها ضرورات الجدل والصراع ضد أنواع متعددة من التناقضات وأنواع من القيم. ٣ ـ أن الأكثـرية منهم، لم تكتف بممارسـة الحيـاة في وطنهـا، بل تعرضوا إلى هجـرات وتجارب خـارج مـصـر، سواء أكـان ذلك بصفـة اختيارية أو بصفة اضطرارية، والنتيجة كانت غنى في الخبرة  $\mathcal{L}_{\mathcal{A}}$  and  $\mathcal{L}_{\mathcal{A}}$  is a set of  $\mathcal{L}_{\mathcal{A}}$  . The set of  $\mathcal{L}_{\mathcal{A}}$  is a set of  $\mathcal{L}_{\mathcal{A}}$ 

**Y Y V** 

٤ ـ أن أغلب العناصر يرجعون بحسب أصولهم الاجتماعية إلى فشات أرستقراطية من المدينة أو الريف، هذه العناصر كـانت تعـيش عموماً حرقة العز والمجد المكلوم. فكبتت غيظها عن الواقع كما حصل في أعقاب سقوط (الملكية) في ثورة تموز/يوليو ١٩٥٢، هأورثت أبناءها طاقة كبيرة من التذمـر والرفض ومـحـاولة اسـتـرجـاع ذلك الماضى المندثر.. على المستوى العائلي والمصري.

ووسط هذه الصورة المتفاعلة نستطيع أن نفهم أنماط الشخصيات

القيادية للجماعات الأصولية وقدرتها الكبيرة على التكييف، لقيادة جماعاتها داخلياً وخارجياً مع بداية القرن الحادي والعشرين.

ومن نافلة القـول: لقـد أعطى هؤلاء المسمـون بقـيـادات الصف الثانى زخمأ كبيرأ لنشاط الجماعة، وبخاصة على ساحة النقابات المهنيــة. ويَـلاحظ أن أغلب قيــادات (الصف الثـانى) كـانوا من العناصـر البارزة في الجماعة الإسلامية التى برزت داخل الجامعات المسرية خلال السبعينات، وانخرطوا في صفوف جماعة الإخوان المسلمين في أواخر السبعينات وأوائل الثمانينات. وقد قاموا بدور هام في تفعيل الدور السـيـاسـي والنقـابـي للجـمـاعـة خـلال الثـمـانينـات والتـسـعـينـات. وجدير بالذكر أن حملة التصعيد التي شنتها، وتشنها، الدولة ضد حماعة الاخوان السامين قدراستة بمتصرف منفشط خامرة قرادان بالمبين

**YYA** 

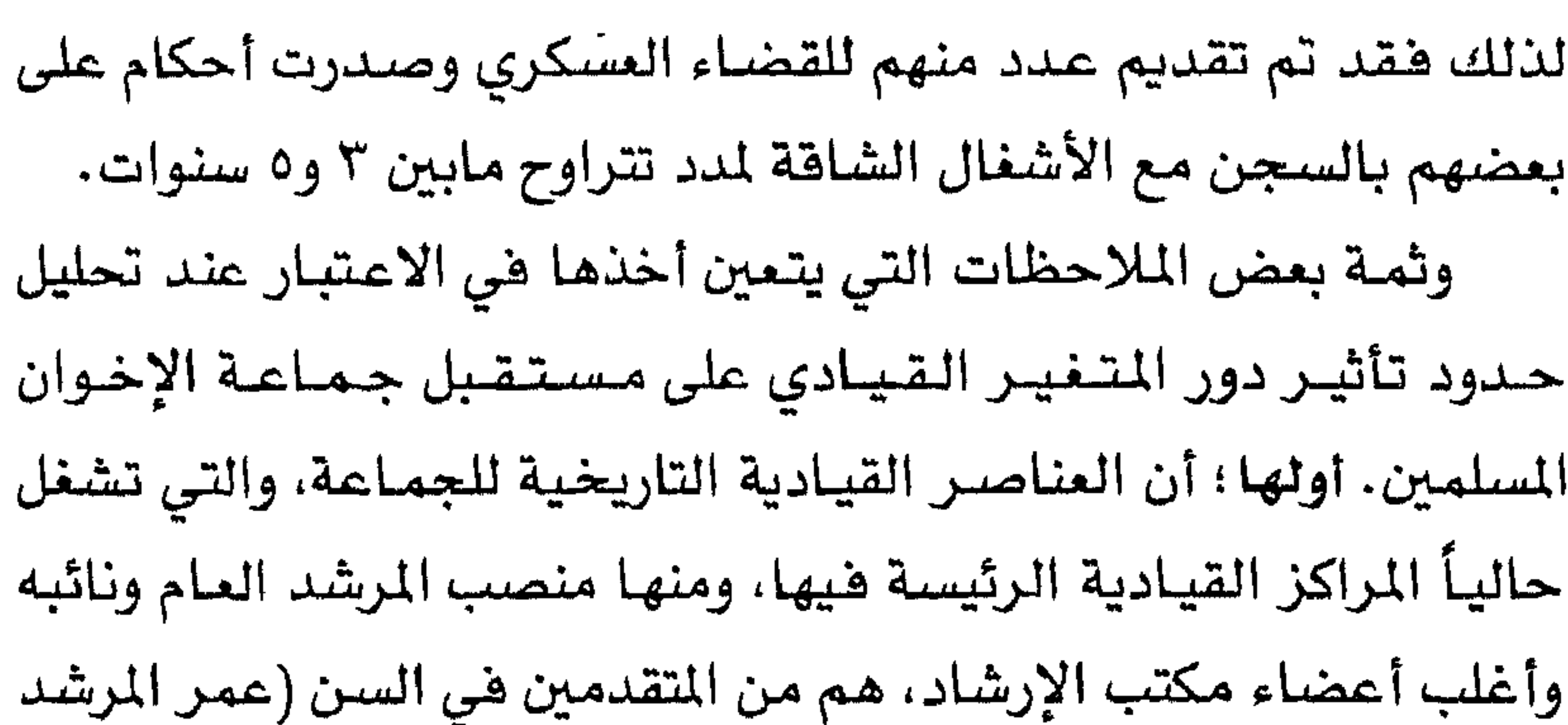

على الجيل القديم. وثالثها؛ أن هناك فجوة جيلية بين القيادات التاريخية وقيادات الصف الثاني. فـالمجـمـوعـة الأولى عـايش أعـضـاؤها مـرحلة مـؤسس **YYS** 

الجماعة حسن البنا، وقضوا فترة طويلة في السجون والمتقلات، خلال الخسمينات والستينات، مما جعلهم أكثـر اهتمـامـاً بالأمـور التنظيمية والنواحي والاعتبارات الأمنية، خاصة وأن بعضهم ومنهم المرشد العام الحالي مصطفى مشهور، كانوا أعضاء في الجهاز السري أو النظام الخاص قبل عام ١٩٥٢، أما قيادات الصف الثاني فقد برزت في زخم الحركة الطلابية بروافدها المتعددة خلال السبعينات، وفي ظل مناخ التمددية السياسية (المقيدة) التي أخذ بها النظام السياسي

77.

المبحث الثالث التجرية والخطأ.. نموذج تطبيقي

سنتناول ضي هذا البحث نموذج تطبيقي نجحت فيه الجماعات الأصولية، خصوصاً جماعة الإخوان المسلمين عبر توغلهـا في النقابات المهنية، خصـوصـاً نقابة المهنـدسـين المـرية.. إنه نموذج تطـبيـقي يشكل

التجرية والخطأ، وبالتالي يدلنا على القدرات العالية لهذه الجماعات.. لكنهـا لن تسـتطيـع المحـافظـة على «الهـرم» الذي تم بناؤه حـالما تتـدخل السلطة بشكل مباشر أو غير مباشر... وهذه هي معادلة التاريخ وهلسفته الظاهرة. هفي الوهت الذي انشغل فيه النظام السياسي الصري برصد

وتتبع الجماعات الأصولية السلحة، التي تنتهج استراتيجية التغيير العنيف والسـريع، بمنطق (الأسلمـة من أعلى) كمـا يسـمـيهـا البـعض، وأولت أهمية كبرى للملاحقة الأمنية والتصفية الجسدية لأعضاء ونشطاء هذه الجماعات، بسبب خطورتهـا، هإن ذلك قد حوّل مـسـار الاهتـمـام عن ممارسـات أخـرى هي عـمليـة (الأسلمـة من أسـفل) ثم (الأسلمة من الوسط) أو (الأسلمة الوسيطة) لمؤسسات المجتمع المدني

**TT1** 

الفئات القلقة الرافضة للتحالف الطبقي الحاكم، ورد فعل على موجات التغـريب والتبـعيـة وآليـات طمس الهـوية فـإنهم بعد ذلك، وحتى الآن، أضحوا جزءاً من النسيج الطبقي للسلطة البرجوازية السائدة في الجتمع. ومن ثم فقد تفير أسلوبهم في الوصول للسلطة، حيث أجلوا العنف، والتجأوا إلى اعتماد أسلوب آخر أو استراتيجية مغايرة لإحداث التغيير المنشود.

ومن هنا كـان الاعـتـمـاد على الاخـتـراق والنفـاذ إلى عـمق البني

المقدة لنظمات الجتمع المدنى في مصر، والاندماج فيها والانصهار داخلها، والتغلغل في مؤسساته الاقتصادية والاجتماعية والسياسية، وذلك بهدف السيطرة، وتوجيهها وإدارتها ثم الانتقال بها إلى المجتمع الإسلامي (الحقيقي)، وهذا، وفقاً للتصور الإخواني، يعد خطوة مبدئية وأوليـة في سبـيل تقـويض دعـائم القـوة السـيـاسـيـة لـلنظام والقـضـاء النهائى عليه. يؤكد ذلك تمامأ ويعضده ما ذكره أبرز رموز هذا التيار وقادته من أن همهم الأول في الفترة الراهنة، ولفترة قادمة، يتمركز في الوجود والتغلغل داخل منظمـات المجـتمـع المدني<sup>(٣٦)</sup>، وأنهم ليـسـوا الآن على استعداد لتكرار أخطاء الماضى ـ أي الوقوع في شـراك العنف ـ ولن ينزلقوا هي أي هخ قانوني، وأنهم يعرهون كيف يتحركون وسط الأغنياء

(٣٦) مأمون الهضيبي: تصريحات: جريدة الحياة اللبنانية في ١٩٤/٥/١٧. (٣٧) مأمون الهضيبي: تصريحات: جريدة الوهد المسرية هي ٢٥/٥/٢٥. .

**272** 

ومن ثم ففي خلال العقدين الأخيرين تمكنت العناصر الأصولية والمتعاطفين معهم بنجاح من تأسيس الحضور وتأكيد الوجود في مؤسسات الدولة، بداية من النسق التعليمي بكافة مستوياته ومراحله، ونهاية بمؤسسات الجيش والشرطة، اللذين لم يسلما أيضاً من وجود بعض المتعـاطفين مع الجمـاعـات الأصـوليـة، وأيضـاً تغلغلهم في طرائق الحياة اليومية للجماهير ومعايشتهم لشكلاتهم الحياتية. ويضاف إلى ذلك: فقد ركز الإخوان في اتجاه الأسلمة من الوسط عبر المؤسسات المالية والمضاربة على العملة وتنفيذ عمليات توظيف الأموال، والانطلاق إلى مواقع الهيمنة في النقابات المهنية والأحزاب السياسية والجمعيات الأهلية، وغيرها من مناطق تمركز القـوى الاجتماعية الوسيطة، وذلك بهدف إحتوائها والسيطرة عليها ثم الانطلاق إلى المؤسسات الفـوقيـة، في مـرحلة لاحـقـة، حيث البـرلمان والبيروقراطية، ثم كذلك عملية الأسلمة من أسفل حيث الانتشار بين قطاعات وشىرائح واسعة من الطبقة الوسطى والطبقة الدنيا، حيث تجنيدهما واستقطابهما عبر تقديم المساعدات والخدمات المالية والصحية والتربوية وغيرهاللآل. ولقد عضد من تلك الوضعية سهولة التحرك وسرعة الاستجابة،

وضيق أفق النظام، وتناقص مصادر شرعيته، وتولد اتجاهات العداء

(٣٨) أحمد حسين حسن: الصعود السياسي الإسلامي داخل النقابات المهنية، ط١، الدار الثقافية للنشر، القاهرة، ٢٠٠٠، ص ٢٠٩.

**YYY** 

أحياناً، واللامبالاة أحياناً أخرى تجاهه، والحرمان النسبي، والإحباط الذي استشرى بين الجماهير الشعبية. ومن هنا فقد سعت الجماعات الأصنولية، وما زالت، إلى التركيز على البـعد الثقـافي والأيديولوجي في صـراعـاتهـا اليـوميـة مـع النظام السياسي، ففي مقابل سمي الأخيـر إلى تأكيـد هيـمنتـه الثـقـافيـة والأيديولوجية، وكَسِّب معركة الهيمنة هذه من خلال توظيفه لآليات عبديدة مبتنوعية كوسيائل الاعبلام ومصيادر الثورة المعلومياتيية وكافية

**YTE** 

 $\bullet$ 

 $\gamma \gamma$ 

ورغم ما تفعله الجماعات الأصولية في المجتمع المصري، فإنها في تصورنا لم تحقق هيمنتها المنشودة، بالمنى الموضوعي، وأن هناك عدة شروط وأسس موضوعية لتأسيس الهيمنة الأيديولوجية والثقافية، لم نرها قد تحققت لدى الجماعات الأصولية ـ الإخوان المسلمون تحديداً ـ وذلك للأسباب التالية: ١ \_ لـم تخلق الجـــمـــاعـــات الأصـــوليـــة تلك الصـــيـــفـــة الـفكـرية والأيديولوجية الـوسيطة التى تتخلل كـافـة طبقـات المجـتمع وتيـاراته، أو

أن يشكل نسيجاً أيديولوجياً تلتف حوله كافة عناصر الإدارة الوطنية الاجتماعية. بل إن هناك الكثير من الأفكار الخـاصـة بالجماعـات الأصبولية، ما زالت محل رفض واعتراض شديدين من قبل كثير من القوى والتيارات السياسية الأخرى المارضة، مثل موقف الجماعات الأصبولية من الإشكالات المتعلقة بالمرأة (خروجها للعمل وعدد الأولاد الملائم لها إنجابهم، وعـلاقة المرأة بالرجل واستـخـدام وسـائل ضـبط النسـل وتنظيم الأسـرة)، وكـذلك الموقف من الآخـر السـيـاسـى والآخـر الديني، حقـوقهما وواجبـاتهمـا، الموقف من القـوانين الوضعية في مـقـابل الموقف من الشـريعــة الإســلامـيــة وجـعلهـا المصـدر الوحـيـد ــ بدلاً من الرئيسي ــ للتشـريع، الموقف من الديمقراطيـة، وإحلال الشـوري محلـها، الموقف من قـضـايـا الصــراع العــربي الـصـهـيـوني، الموقف من العنف

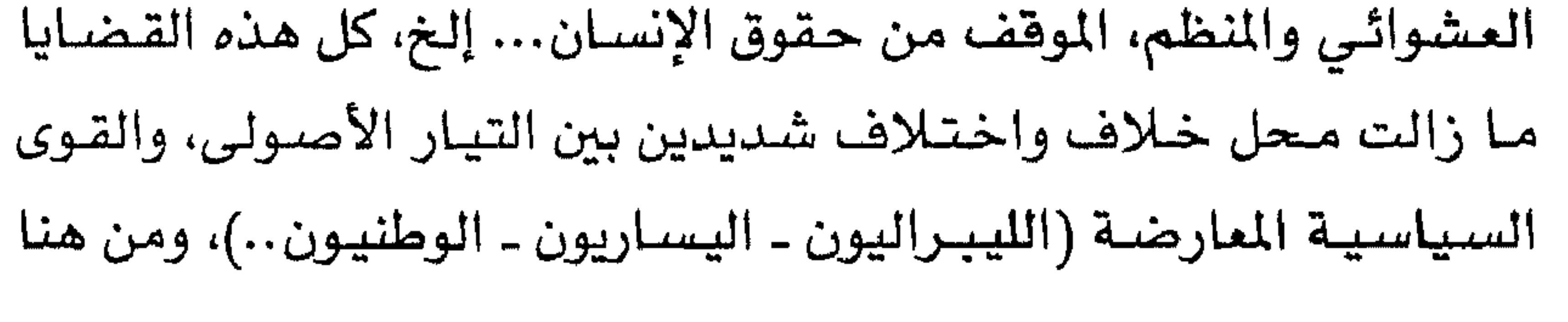

**YYY** 

لم يؤسس التيار الأصولي الأيديولوجية العضوية الوسيطة، ولم تتأسس بالتـالـي ظرفـيـة الانـصـهــار والانســجــام الأيديولـوجـيـين الكاملـين بين الجماعة الاجتماعية المسيطرة والساعية للهيمنة، وبين الجماعات الاجتماعية الأخرى الموجودة في المجتمع، في الموضوعات الاقتصادية والاجتماعية والسياسية، تلك الحالة من الانصهار والانسجام التي تعد أحد الشروط الجوهرية لتأسيس الهيمنة الأيديولوجية والثقافية. ٢ ـ على الرغم من ســـعي الجــمــاعــات الأصــوليــة للعب أدوار

**Y TV** 

وترتيباً على ذلك فإن الوضعية التي تشكل فيها ححالة الإجماع العام لم تتحقق بعد، فما زالت الجماعة أسيرة مصالحها الذاتية الخاصة، وأهدافها الضيقة المدودة.

٣ ــ إن التيار الأصولي، رغم ما يبذله من محاولات دءوبة، لنشر النمط الذي يراه مناسباً للحياة في المجتمع الصري ـ نمطه الخاص ـ من ذلك سلوكسيــات الزي، والـطعــام والشـــراب، والتــحـيــة والســـلام والتخاطب، والتعامل، والزواج والطلاق، والعلاقة مع الآخر (النوعي،

 $\epsilon = 2$  :  $\epsilon$  ,  $\epsilon$  ,

**YYA** 

 $\bullet$ 

### هذه المؤسسات، الأمر الناي يعني فشلها في استغلال إحدى الآليات المؤسسية، المهمة والتي تمكنها من تحقيق هيمنتها الأيديولوجيـة والثقافية.

٥ ـ ويضـاف إلـى مـا سـبق من عـوامل فـشل التـيـار الأصـولي في إنجاز مهمته، فوة الدولة المصرية، وتغلغلها في كـافـة أنماط وطرائق الحيـاة اليوميـة للأفراد، همـا زالت الدولة في مصـر، مـهيمنة على جملة المؤسسات الوسيطة، وما زالت بقيودها التشريعية والسياسية والأمنية

التحليلي<sup>ل اع</sup>ل

ففـي نقـابة المهندسين لعب التـيـار الأصـولى (١٩٨٧ ـ ١٩٩٥) دوراً (٤١) أحمد حسين حسن: مصدر سبق ذكره، ص ١٢٥..

**YY9** 

كذلك هقد اعتبـرت عملية اللجـوء إلى التظاهـرات والدعـوة إلى الاعتصامات والخروج في مسيرات سلمية، والاحتكاك في بعض  $Yf$ 

الأحيان بقوات الأمن، وعقد مؤتمرات جماهيرية حاشدة (في منطقة الجامع الأزهر، وأمام مبنى النقابة) يحضرها كافة المواطنين والمثلين لمختلف القـوى السياسيـة والحزيية والدينيـة من أهم آليات حشد التيار الأصولي لمصالحه والتعبير عنها. هذه الآليات أو القنوات السابقة بوجه خاص قد خلقت حالة من العداء بين التيار الأصولي في النقابة، وبين السلطة السياسية في مصر<sup>(٤٢)</sup>. كذلك فقد كانت عملية تمثيل الصفوة ضمن آليات حشد المسالح،

Y£\

الشخصيات القبطية الرسمية والتى تحظى باحترام وقبول السلطة السياسية (د . ميلاد حنا على سبيل الثال)، إضافة إلى الحرص الدائم في معظم الندوات والمؤتمرات التي عـقـدتهـا النقـابة حـينئـذ، على أن يوجد من يمثل المؤسسة الدينيــة الرســمـيـة (الأزهـر) كـشـيخ الجـامـع الآزهر، أو من ينوب عنه، ومفتى الجمهورية، إضافة إلى بعض السفراء ونواب الوزراء.

ويضباف إلى الآليات السابقة، آلية التعامل مع أو السعي إلى السيطرة على الأحزاب السياسية، وقد كان ذلك واضحاً بالفعل، خلال تعسامل التسيسار الأصدولى فى نقسابة المهندسين وعسلاقياته بالأحيزاب السياسية التي تعبر عن توجهات (الإسلام السياسى) بصفة عامة، (كحزب العمل على وجه الخصوص) وصحفها، فمعظم النشرات والبـيــانات التي كــانت تصـــدر عـن مــجلس النـقــابة، كــانت تنـشــر في الصحف الحزيية هذه، بالإضافة إلى أنه كانت تخصص، في أغلب الأحسيسان، أمساكن لنشطاء الإخسوان من المهندسين كي يعسسروا عن تصــوراتهم ورؤاهـم لواقع الـعـمل النقــابي، والاجـتـمــاعـي والســيــاسـي والاقتصادي في المجتمع المصري، على صفحات هذه الجرائد . ويضاف إلى ذلك أن النشطاء الإخوان، كـانوا بالتـالي أعـضـاء في 

YEY

المطالب، وهي الســعي للوجــود والتـمــثـيل هي المجــالس التــشــريعــيــة، والانتشار والتمدد في البيروقراطيات الحكومية، أو الاتصال بها، والعمل هي الأنظمة التربوية والتعليمية، وهد كانت هناك تجسيدات عيانية لهذا الـوضـع، في إطار نشطاء الإخوان (المهندسين)، فعلاوة على أن هناك أعضاء مهندسين يشغلون مناصب قيادية مهمـة في النسق الإداري والبـيـروقـراطـي، فـإن هناك أيضـاً أسـاتـذة إخـوان فى كليـات الهندسة بالجامعات المختلفة (القاهرة ـ عين شمس ـ حلوان ـ شبين

YEY"

من هنا أثيرت مشكلة أساسية مؤداها أن التيار الأصولى حينما هيمن على نقـابة المهندسين، ودهـع بهـا إلى الخـروج عـن «طوع» الدولة، والانطلاق بعيداً عن الإطار الضيق الذي ظلت رهينة له، فإن ذلك قد أسس بدوره وضعية العداء بين الدولة والنقابة. تلك الفكرة التي أيدتها وجهات نظر سابقة عن النقابات المهنية التي هيمن الأصوليون على مجالس إداراتهـا، والتي ذهبت إلى أن هـذه المــارســات التي تخطت أسـوار النقــابات المهنيــة، من حـيث الإضــراب عـن العـمل والخــروج فـى

مسيرات سلمية والاعتصام في النقابة، علاوة على التناقض بين سبياسة الدولة، وتوجهات التبار في كثيـر من القـضـايا الداخليـة والخارجية على السواء... كل ذلك قد زكى وضعية العداء. وأياً مــا كـان الأمــر، فــالذي لا شـك فـيــه، أن الوجــود الـسـيــاسـي الأصولي في النقـابات المهنية، قـد سـاعد على خـروح هـذه النقـابات من «القـمـقم الضـيق» الذي ظلت رهينة له لفـتـرة زمـنيـة طـويلة. لقـد فض التيار الأصبولي حالة الاشتباك بين الدولة وبعض المؤسسات الوسيطة الهامة، حيث بعدت الأخيرة نسبياً عن عباءة الأولى، الأمـر الذي ساعد على إيجــاد درجـــة من النـضـج الـفكرى والأيديولـوجى والعــملـى لهــذه المؤسسات «لقد أصبح صوت النقابة عالياً في عهدهم، وإن كان قد غلبت عليه نبرة الخطاب السياسي الديني»<sup>(٤٤)</sup>.

# ولكن فـي الوقت الذي نجح فـيـه التـيـار الأصــولى فى بناء نـفوذه (٤٤) أبو العلا ماضيي: مجلة المندسين، العدد ٤٢٢، آذار ١٩٩١، ص ٧.

7££

السياسي والاجتماعي، وهيمنته على مجالس ست من أهم وأنشط النقابات المهنية في المجتمع المصري، أهمها نقابة المهندسين والأطباء والمحــامـين، إلا أنه هـد هـشـل هي ممارســة عــمليــة التــغلـغل الفـكري، والهيمنة الأيديولوجية والثقافية على هذه النقابات. وأنه في الوقت الذي نجح فيه نشطاء الإخوان المسلمين في بناء نفـوذهم وهيـمنتـهم على مـجـالس النقـابات، منذ منتـصف الثـمـانينات

وحتي منتصف التسعينات، وتمكنهم من الانتشار بين شرائح مهمة من

إن الحكم التقويمي على الحركة والجماعة الأصولية عموماً يمكن أن يستمد من منطقها، فلا يمكن إلا أن يكون سالباً باعتبار فشلها عند الممارسة والتطبيق، وهي لم تقم وتبرر وجودها إلا من أجل ذلك، مـا 

 $Yf$ 

ومشكلتها توجد على مستوي التطبيق.. إن فشلها على صعيد المارسة الضعليــة «النتـائـج» هو أفـضل تقـويم لـهـا وحكم عليـهـا فـي برنـامـج الـعـمل السياسي.

#### Y£'T

 $\frac{1}{2} \int_{-\infty}^{\infty} \frac{1}{2} \int_{-\infty}^{\infty} \frac{1}{2} \int_{-\infty}^{\infty} \frac{1}{2} \int_{-\infty}^{\infty} \frac{1}{2} \int_{-\infty}^{\infty} \frac{1}{2} \int_{-\infty}^{\infty} \frac{1}{2} \int_{-\infty}^{\infty} \frac{1}{2} \int_{-\infty}^{\infty} \frac{1}{2} \int_{-\infty}^{\infty} \frac{1}{2} \int_{-\infty}^{\infty} \frac{1}{2} \int_{-\infty}^{\infty} \frac{1}{2} \int_{-\$ 

in die sterrei in der Antonië is deur voor de sterrei in de sterrei van de sterrei de sterrei de sterrei de st<br>De sterrei van de sterrei van de sterrei van de sterrei van de sterrei van de sterrei van de sterrei van de st

#### **YEV**
١ ـ يعد موضوع الظاهرة الدينية ـ السياسية، خصوصا منه الجماعات الأصرلية المسرية من أخطر موضوعات التاريخ المعاصر سياسيا واجتماعيا وافتصاديا وثقافيا ونفسيا.. وهي ملتقى اهتمام الدولة والمجتمع في منطقتنا العريبة وعلى المستوى الدولي.. وقد شكلت جماعة الإخوان المسلمين التي أنشئت عام ١٩٢٨ نسبة عالية في عدد الأعضاء المنتمين فعليا إلى التنظيم الإخواني، فإنها بعد عشرين سنة تقريبا أى عام ١٩٤٨ أصبحت تشكل نسبة العشرة بالمائة من مجموع سكان مصىر آنذاك، والبالغ نحـو تسـعـة عـشـر مليـون نسـمـة طبــقـا للتـعـداد العـام لسكان مـصــر، هـذا خـلاف المتسعاطفين والمؤيدين لهلذه الجسماعية من مسخنتلف الشيرائح الاجتماعية.. «فيما يقدر عدد أعضاءها اليوم بنحو ثلاثة ملايين شخص من مجموع سكان مصـر البالغ ـ لغاية شهـر أيلول ٢٠٠١ ـ سبع وستون مليون نسمة»، وفقـأ للإذاعة المسرية في تشرين أول/ أكتوير ٢٠٠١. ٢ ـ أمــا عـدد أعـضـاء ومـؤيدي الجـمـاعـات الأصــوليـة المصـرية الأكـثـر تطرها من جماعة الإخوان المسلمين، والتي يصل عددها إلى نحو خمسين جماعة صفيرة وكبيرة.. فيشكل نسبة الواحد بالمائة من

rendered and the second state of the second state of the second state of the second state of the second state o

TE9

ففي الوقت الذي تظهر فيه جماعة الإخوان بالاعتدال السياسي، والدعوة بالحكمة والموعظة الحسنة، تمارس الجماعات الأصولية الأخرى نشاطأ مسلحاً مباشراً ضد الدولة ومؤسساتها، دون أن تعترض فيادة جماعة الإخوان عليها بشكل عملى. ٤ ـ أن مـواقف الجـمـاعـات الأصـوليـة كـاهـة ذات زاويـة واحـدة ورؤية مشتركة إزاء الأشخاص والسياسات والأنظمة والقـوى المختلفة داخلياً وخارجياً<sup>(♦)</sup>.

- 
- ٥ ـ أن التــمــويل الـداخلي الذاتـي والخــارجي، اللـذين تحـصل عـليـهــمــا الجماعات الأصولية المسرية، يشكلان حالة متطورة في تمويل الاعمـال السـيـاسـيـة الكبـرى في المنطقــة، يصل أحـيـانا إلى حـجم ميزانيات بعض الدول في المنطقة العربية. ٦ ـ أصبحت الظاهرة الدينية ـ السياسية متجذرة في المجتمع المصري، وأن ازدهارها من عدمه يعتمد على قدراتها التنظيمية والحركية ومناوراتها والبدائل الجديدة التي تطرحها كحلول للأزمات السياسية والاجتماعية والاقتصادية، إضافة إلى ديناميكية قيادتها الجديدة.
- ٧ ـ ستنتـقل عدوى الظاهرة الأصـوليـة من القـرن العشـريـن إلى القـرن

المسيحية أو الإسلامية، وبكل أنواعها، تلتقي في رؤية واحدة، لافرق بين رجل دين وآخر، والفرق بينهما يكمن في زاوية الرؤية نحو الأشياء.

70.

الحادي والعشرين الذي سيكون قرن الظاهرة الدينية ـ السياسية من خــلال مــايســمـى بمواجـهــة «الإرهـاب الأخـضــر» كــمـا يدعــيـه البعض.. إزاء الأعمـال والمواجهات التى تقوم بها هذه الجـماعات أو التي تلصق بها… حسبها تقتضيه مصالح وسياسات الأقطار والقوى الإقليمية والدولية.

٨ ـ أننا بدراستنا لهذه الجماعات الأصولية من خلال فلسفة التاريخ الاجتماعي والسياسي، ومايرتبط به نكون قد قدمنا صورة داخلية

- عن هذه الجماعات التي تشكل القلب للظاهرة الدينية ـ السياسية في عموم المنطقــة العــرييــة والعــالـم، مـحـاولين نقل الحــركــة إلـى الحدث التاريخي التقليدي.
- ٩ ـ أن كشف استراتيجيات وآليات عمل هذه الجماعات سيساعدنا على التعـامل مـعـهـا سلبـا وإيجـابا، بما يحـصن مـفـاهيم الأمن والسياسية والجتمع من الانحرافات والكسائر والانقسامات والتشرذم.
- ١٠ ـ بقدر ما تشكله هذه الظاهرة، وهذه الجماعات من حالات افتراق عن المفهوم الوطني ــ القـومي.. فـإنها تلتقى مـع روح الثورة العـرييـة في مقارعتها للهيمنة الإمبريالية والعدوانية الصهيونية، وهذا مانراه جانبا يمكن استثماره في زيادة درجة الاستعداد والمواجهة

HI MI MI

**YO1** 

ثالثاً: الفجوة الثقـاهية الكبيـرة التي تفصل بين المجتمع المسري والغربي كانت دائمـاً مــوضع مــقــارنـة من المصــريين، ومن ثـم بدأوا يحنون إلى الدولـة الإســلامــيــة هي أوج عصورها أملأ في تحقيق توازن مع الغرب المتقدم. رابماً: إلى فترة فريبـة كان التحسن الاقتصادي الذي ادعتـه الحكومات المتماقبة حبراً على ورق، ولم يكن له سند في الواقع، ومن ثم استمرت معاناة الناس. خامساً : الفجوة الكبيرة في توزيع الدخل بين المسريين. سادساً : ازدياد نسبة البطالة بمعدلات كبيرة تصل إلى ٢٠٪ . سابعاً: ضعف البنية الأساسية. انتبهي أيألون من عبرض أسباب تنامي التيبار الإسلامي في مصبر مؤكداً على عدة حقائق أخرى وهي: ● إن مصىر دولة علمانية بالمارسة مهما قيل عكس ذلك. ● إن فـرص قيام دولة إسـلاميـة في مصـر منعدمـة تمامـاً، ولو فـرض ووقع مثل هذا الأمر فسيكون بالمسادفة البحتة وضد منطق الأشياء، ولكن التاريخ عرضة لبعض المسادهات أحياناً .

● سـوف يسـتـمـر الصــراع بين الدولة والأصــوليين بين الحـين والآخـر، وســوف يكون

الحسم في النهاية لصالح الدولة إلى أن تحدث تفييرات جذرية في المجتمع المسري. فالدولة والأصوليون لايمكن لأي منهما القضاء على الآخر. للتوسـع: أمـي أيالون، باحث صـهـيوني: مـمـهد مـوشيه ديان لـلدراسـات، محـاضـرة خـاصـة هي انقرة بتركيا خلال شهر كانون ثاني/ يناير ١٩٩٩.

201

تصىميم فيادات هذه الحـركات والأحـزاب والتيـارات بـالسيطرة على الحيـاة السـيـاسـيـة والوصـول إلى السلطة، ومـحـاولة ضبط كل شـؤون الحياة الماصرة ومتطلباتها المقدة بمقاييس دينية سلفية، وبأساليب الضغط والقسىر.. وقد لجأت في أحيان كثيرة إلى أساليب الإرهاب والعنف، هي مـحـاولتـهـا للوصــول إلى السلطة، أو هي صــدامـهـا مع الأنظمة القائمة أو الأحزاب والقوى السياسية الأخرى، مما يجعلها في النهاية، تتحرف وتقف ضد حركة التاريخ..».

نخلص إلى القـول والاستنتاج: أن هناك مجـمـوعة مـن الخصـائص والمؤشرات الاجتماعية والاقتصادية والثقافية والسياسية التي اتسم بها

 $Y \circ Y'$ 

٢ \_ أنهـا تلك الجـمـاعـات التي تقـع خارج السلطة القـائمـة في المجـتمع، ولا تحظى بشرعية الوجود الرسمي، وتقوم بدور يهدف للوصول إلى السلطة من أجل إحداث التغيير المطلوب، ووهقاً لأيديولوجيتها ترى هذه الجماعات أنها وحدها تمثل الإسلام الصحيح. ٣ ـ يعتمد أعضاء هذه الجماعات ليس فقط على القرآن والسنة كمصدر للمعرفة الدينية، بل يرجعون أيضا لأئمة التفاسير الدينية (ابن حنبل ـ ابن تيـمـيـة ـ ابن القـيـم... إلخ)، إلى جـانب كـتـابات وفتاوي زعماء وأمراء الجماعات (أبو الأعلى المودودي ـ حسن البنا ـ سـيـد قطب ـ عـبـدالسـلام فـرج ــ عـمـر عـبـدالرحـمن ــ شكري مصطفى ــ صـالح سـرية... إلـخ)، ومن ثم يتبنون عـقـائد قـالبـيـة جامدة، وهم على أثر ذلك يرفضون المسادر التشريعية الوضعية

الحديثة، ويسعون بدلاً من ذلك للاعتماد على القـرآن والسنة فقط كمصدرين للتشريع، ويقفون في فهم وتفسير النصوص الدينية عند الحواف الظاهرية لها، ولا يتجاوزون ذلك إلى المصمون والجوهر.

 $Y \circ f$ 

## ٤ ــ ترتيبـاً على ذلك، فإن بعض هذه الجمـاعـات تكفـر الـدولة والمجتمع معاً أو بعضها فقط، وبعض هذه الجماعات نادى بالعزلة الشعورية، والآخـر بالعـزلـة الشـعـورية والفـيـزيقـيـة، وعـدم الانخـراط فى مؤسسات الدولة والجتمع معاً.

٥ \_ يتسم نشاط هذه الجماعات باستخدام كافة أدوات ووسائل الحركة السياسية بدءاً من الوعظ والإرشاد والدعوة إلى المسادىء التي تؤمن بها (ندوات ـ كتب ـ نشرات ـ شرائطن الخ)، مردراً بالدخوا

٦ ـ ينتمي معظم أعضاء هذه الجماعات للفئة العمرية الشابة والذين تتراوح أعمارهم بين (١٧ ـ ٣٧) عاماً، نسبة كبيرة منهم من طلاب وخريجى الجامعات والمعاهد .

٧ ـ معظم أعضـاء هـذه الجـمـاعـات، ينتمـون إلى الأصــول الريفيـة، من

700

اليومية. البعض منهم من العمـال والفـلاحين والطلبـة، والبـعض الآخر من المهنيين وصغار الموظفين. ٨ ـ بعض الجماعات، خاصة (المسلحة) ارتبطت باسم مؤسسيها، أو مصبدرها الفكري مثل «القطبيون» (نسبة إلى سيد قطب) و«السماويون» (نسبة لعبدالله السماوي)، كما أن بعضها قد استمد اسمه من موقفه من الدين (جماعة الأمر بالعروف والنهى عن المنكر، جماعة التبليغ والدعوة، جماعة فف وتبين)، كما أن هذه

707

السرية سبباً في الزواج من أحد أعضاء هذه الجماعات، ويعتبر ذلك تكريماً لها . ١١\_ وحـول العنـف الذي اشـتـهـرت به الجـمـاعـات الأصـوليـة فـتـجـدر الإشارة إلى حقيقتين هامتين: الأونى: هي عـدم حداثة ظاهرة الـعنف الديني، وإن كـانت درجـتـهـا ترتبط بالسياق السياسي والاجتماعي الذي يسمح به بالظهور

والانتشار عبر المراحل التاريخية المختلفة.

الثانية: أن نشــأة جـمـاعــات العنف الديني ارتبطت في الأســاس بالأسباب السياسية وليس بالأسباب الدينية الخالصة. وفي هذا السياق ظهر منطق التكفير المتبادل بين الفرق والجماعات المختلفة المتنازعة، واستمرت هذه الظاهرة طوال عصبور الدولة الإسلامية، تبرز وتخبو حسب قوة أو ضعف الدولة، حتى سقـوط الخـلافـة العشمانية في سنة ١٩٢٤. وقد ظهر العنف السياسي الديني مرة أخرى في التاريخ الحديث مع نشأة جماعة الإخوان السلمين في مصـــر، أثر تشكيل جناحــهـا العــسكري الذي عَرف بـاسم التنظيم السرى أو النظام الخاص. وبذلك اتسسمت الجسمساعسات الأصسوليسة بظاهرة العنف الديني

 $Y \circ Y$ 

# والتسعينات.. حتى نستطيع القـول إن مـصـادر التـأثيـر الـفكري والحركي والسياسي لهذه الجماعات تقربها جداً من فكر وسلوك «الخوارج». وأخيراً فإن المخرج الوحيد من خطر العنف والتطرف الأصولي بكل أشكاله، يكمن في تصـحيح الأوضـاع السـيـاسـيـة والاقـتـصـادية

والاجتماعية وتفييرها جذرياً، أما مادون ذلك من معالجات هإنها حلول جـزئيـة أو مسكنـات وقتيـة قد تـؤدي إلى تأجيل الـصـراع لكنـها لا تحـول دون تفجيره واندلاعه كلما تهيأت أمامه الظروف.

ولابد من القول: إن نظام الحكم في مصر قد أثبت حتى الآن أنه قادر على المواجهة مع القوى الأصولية، وأنه يملك أوراق تأجيل هذا الصــراع، لكن التطورات المقـبلـة هـى التـى تحـدد إن كـان النـظام المصـري يملك أيضــأ إمكانيــة الحـيلولـة دون اندلاع هذا الـصــراع الذي ســوف تنعكس تأثيراته العميقة، ليس على الساحة الصرية فحسب وإنما على الساحة العربية والإسلامية والدولية أيضاً، كما حصل في أعقاب الحادي عشر من أيلول/سبتمبر ٢٠٠١، بغض النظر عن مصداقيته أو عدمها، أو صلته بالظاهرة الدينية أو بالظاهرة الاقتصادية.. إقليمياً

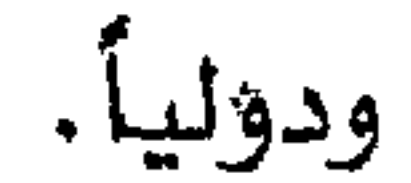

#### 701

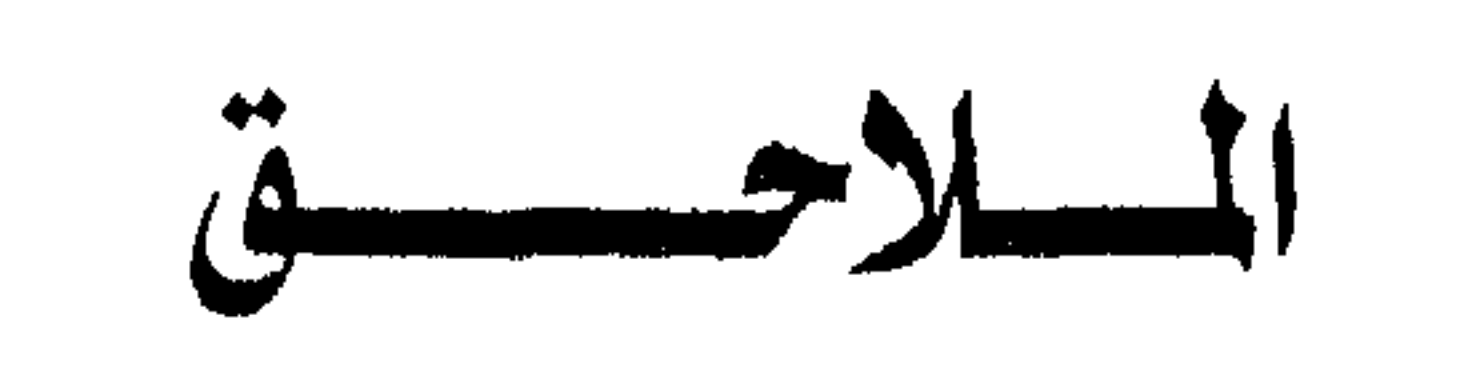

#### $\uparrow \circ \uparrow$

الشخصيات

### • حسن البنا ـ بطاقة شخصية

الشيخ حسن أحمد عبدالرحمن البنا وشهرته حسن البنا، من مواليد تشرين أول ١٩٠٦ من قرية المحمودية بمحافظة البحيرة، وأصل أسرته من ناحيـة فـوة مـحـافظة كفـر الشيخ، ونـزح أبوه إلى المحمـودية حيث عمل مأذوناً للقرية، وكثيراً ماكان يؤم المسلين في أحد الساجد الصغيرة.. بجانب أنه يحترف مهنة إصلاح الساعات.. ولذلك سمي بالشيخ أحمد عبدالرحمن الساعاتى. ولحسن البنا أربعة أشقاء ذكور.. وأنجب خمس بنات هن ثناء ووهاء ورجاء وهالة واستشهاد، وابن واحد هو أحمد سيف الإسلام. وحسن البنا له أعداء كثيرون ومؤيدون كثيرون.. وكل طرف أسبغ أوصافاً عديدة عليه حسب موقفه منه.. ولكن هناك إجماع على أنه قصير القامة، خفيف الخطى، عيناه لامعتان محدقتان، خطيب مقنع، قادر على إثارة مستمعيه والاستحواذ عليهم بغض النظر عن مستوى تعليمهم ومستوياتهم الثقافية.

بدأ حياته الدراسية في كتاب بقرية المحمودية ثم استكمل دراسته بمدارس القـرية، حتى التحق بمدرسـة الملمين الأوليـة بدمنهور وبمدهـا دخل كليــة دار العلوم بالقــاهـرة وتخـرج منهـا، وعين مــدرسـاً فى التـعليم

**YJ1** 

الابتدائي بمدرسة الإسماعيلية الأميرية في أيلول/سبتمبر ١٩٢٧، واستقال من وظيفته سنة ١٩٤٦ ليتفرغ لشؤون الدعوة.. وقتل في نيسـان/أبريل ١٩٤٩ أثناء توجهه إلى جمعية الشبـان المسلمين فـى شارع رمسيس بالقاهرة. ولاينكر أحد صفاته الشخصية وقوة شخصيته وقدرته على تنظيم الأتباع وإدارة حركتهم وصدارة صفووفهم.. وكلها عوامل جعلت جماعة

التي يعتبرونها مخالفة للشريعة الإسلامية.

ثم أدرك البنا أنه في حـاجـة إلى قـوة أكـبـر يسـتـغلهـا فـي تحـقـيق طمـوحـاته، هـفكر هي الانضـمـام إلى إحـدى الطرق الصـوهـيـة بغـرض السيطرة عليها فيما بعد، وانضم فعلاً إلى الطريقة الحصافية،

 $YYY$ 

## واشترك مع صديقه في ذلك الوقت الشيخ أحمد السكرى في التخطيط للاستيلاء على الطريقة. واستمر في نشاطه حتى أنشأ جماعة الإخوان المسلمين عام ١٩٢٨ هي الإسماعيلية.

• سيد قطب ـ بطاقة شخصية

ولد سيد قطب ببلدة موشا من قرى محافظة أسيوط، وقد توفي والده وهو في بداية حياته الدراسية إذ كان بالمرحلة الأولى، وقد أتم دراسته بمدرسة دار العلوم العليا بالقاهرة. بعد تخرجه عين بوزارة المعارف وظل يتدرج في وظائفها حتى وصل إلى وظيفة مراقب عام بالوزارة، وهي وظيفة من الدرجة الأولى. في أوائل سنة ١٩٤٩ أرسلته وزارة المعارف مع آخرين في بعثة إلى أمريكا لدراسة أسس التريية وقد عاد من هذه البعثة عام ١٩٥١، وأصدر بعد رجوعه كتابه «أمريكا التي رأيت». وكان له اتجاه لدراسة الأدب، فقرأ كتب المرحوم مصطفى صادق الراهعي وتأثر بها، كما كان تلميذاً للمرحوم عباس العقاد، وقد عالج الشــعـر هي بداية حـيـاته وصــدرت له هي ذلك ثـلاثيـة هـي: الشــاطيء المجهول، وحلم الغجر، وهافلة الرقيق. كما كان يحرر بعض المقالات

**Y 7 7"** 

القنبي في القرآن» وهناب «مشاهد القيامة في القرآن»، هما اصدر هبّب «الغدالة الاجتماعية في الإسلام»، «الإسلام والسلام العالمي»، «معركة الإسلام والرأسمالية». وإذا كـان قـد اتجـه في الكتـاب الأول والثـاني إلى دراسـة الـناحيـة الأدبيــة فـي القــرآن فــقــد اتجـه فـي الكتب الثــلاثة الأخـيــرة إلـى إظهــار الجانب الاشتراكي في الإسلام. وهي هذه الفترة كون مع بعض الأشخاص جمعية إسلامية اسمها «جمعية التاريخ» وكان من هؤلاء الذين اشتركوا معه في هذه الجمعية الشيخ «صـادق عرجون» وقد كان الغـرض من إنشـاء هـذه الجـمـعيـة هـو كتابة التـاريخ الإسـلامي، وقد أصدر الشـيخ صـادق عـرجون كتابه «خالد ابن الوليد »، ولم تستمر هذه الجمعية طويلاً .

**YJE** 

الجماعة في جولاته في الأقاليم حيث يلقي بها بعض المحاضرات.

وهي سنة ١٩٥٤ قامت خلافات بين قيادات جماعة الإخوان وبين

 $Y \Uparrow \phi$ 

لهذا القسم، وهذا القسم كان يعتبر من أهم أقسام الفكر والتوجيه لهذه الجماعة.

ثم أصدرت في نفس العام جماعة الإخوان مجلتها الأسبوعية «الإخوان المسلمين» وقد عهد حسن الهضيبي لسيد قطب برئاسة تحرير هذه المجلة.

وهي أثناء عمل سيد قطب كرئيس لقسم نشر الدعوة أصدر بعض الدراسـات الإســلاميــة هي رسـائل صــغيـرة، وكـانت كلـهـا دراسـات عـامـة تحتوي الفكر الإسلامي العادي ولا تتميز بالأصالة والعمق، غير أن هـذه الدراســـات لـم يظـهــــر فـــيـــهـــا أي فكر خــــاص ينـوه عن الـفكر (الإسلامي). ولما تأزمت الأمور بين الجماعة والثورة عمل مع يوسف طلعت في الجهاز السري وكان يقوم بالتغذية الفكرية، ضد الثورة، وأشرف في أثناء ذلك على المجلة السـرية التي كـانت تصـدر تحت عنوان «الإخـوان هي المعركة» وهو الذي كتب نقد المعاهدة التي أبرمها فادة الثورة لإجلاء القوات البريطانية تحت عنوان «هذه المعاهدة لن تمر». وفي أواخـر سنة ١٩٥٤ وعلى أثر حـادث المنشـيـة وحل الجـمـاعـة قبض عليه وقدم للمحاكمة مع زعيم الجهاز السـري، وصدر الحكم

عليه من محكمة الشـعب هي آذار/مارس سنة ١٩٥٥ بالأشـغال الشـاقة، لمدة خمسة عشر عاماً.

**YKK** 

رحل سبيد قطب بعد الحكم عليه إلى سجن ليمـان طره، ونظراً لحالته الصحية، فقد وضع بمصحة ليمان طره من أول يوم دخل فيه السجن.

وهي هذه الفترة كان يقضي وقته في مستشفى الليمان بين القراءة والتـأليف، وكـان يكتب في ذلك الوقت أجـزاء كتـابه «في ظلال القـرآن». كما كان يقـوم بالاتصـال ببـعض الأفراد المحكوم عـليهم في لـيمـان طره، من أعضاء الجماعة والذين كانوا يترددون عليه للزيارة أو للعلاج. وكـان يـلاحظ في أحـاديثـه فـي هذه الفـتـرة اتجـاهه إلى العنف، والتحريض على المواقف الحادة في داخل السجون، والدخول مع إدارة السجون في مواجهات عنيفة. ولما بدأ بعض الأفراد من المحكوم عليهم من الجماعـة يتحدثون عن أخطاء الجماعة وقيادتها، ويناقشون سرية الجهاز الخاص، ونظام الجماعـة، وازدواج القيـادة والسـمع والطاعـة، كـان يـرى هو عكس ذلك ويجد لذلك بعض المبررات، ولم يكن مسقتنعـاً بمناقشـة مـثل تلك الأخطاء.

وفي هذه الفترة كانت الدولة تصرح له بنشـر مايتم من مؤلفاته «في ظلال القـرآن». وظل الحـال على ذلك حتى سنة ١٩٦١ حيث بلور

**YJV** 

الإخوانية في منزل زينب الغزالي ـ فعقد اجتماع بالمنزل المنكور حضره عبدالفتاح إسماعيل ومحمد عبدالفتاح الشريف وعلي العشماوي الذي اجتمع معهم لأول مرة، وحتى يمكن الاطمئنان إلى الأخير فقد كلفه الأول والثاني بإحضار مدفعين رشاشين لمعرفة ما إذا كان أهلأ لثقة التنظيم أم أنه سيبلغ عنه سلطات الأمن. وقد أحضرهما فعلأ، وتسلم ثمنهما من عبدالفتاح إسماعيل، وعلى أثر ذلك ضماه الى التنظيم وبذلك تم توجيد كل الجموعات التر

**Contractor** 

**YJA** 

عشماوي وصبري عرفة وأحمد عبدالجيد عبدالسميع كما انضم إلى بعض هذه الاجتماعات مجدي عبدالعزيز متولى، وقد تحدثوا معه فى قيادته للتنظيم وتحدث هو معهم فيما يجب عليهم اتباعه. وفي اجتماع آخر دار نقاش بين عبدالعزيز على وبين على عشماوي وعبدالفتاح إسماعيل بشأن مد التنظيم بالأسلحة وتدريب أعضائه، غير أنه رأى أن هذا التسليح ســابق لأوانه، وقــد قــدمـوا له نشــرات عن دعــوتهم وتتضمن توجهات لهم، ونظراً لعلمه بأن أحمد عبدالمجيد هـو المسؤول

## عن جمع المعلومات فقد طلب منه أن يتحرى الدقة فيما يجمعه من معلومات.

في هذه الفتـرة أي أوائل سنة ١٩٦٤ كـانت تتـرد على منـزل زينب الغزالى حميدة قطب شقيقة سيد قطب، والتقت حميدة قطب ببعض أفراد التنظيم بالمنزل المذكور، وقد تحدثوا معها في أن تقـوم بتبليغ سيد قطب بأنهم وحولهم مجـموعـة من الشبـاب يريدون أن يقـوم بتوجيههم ويتولى مهمة التربية الفكرية بالنسبة لهم، وقد قامت بإبلاغ سيد قطب بذلك عند زيارتها له بالسجن٠

وقد صادف ذلك هوى لدى سيد قطب الذي كان يقوم بهذا العمل

**Y 7 9** 

وتوزيعها على أهراد التنظيم، وقد تضمنت تلك المنشورات أفكاره التي جمعها بعد ذلك مع فصول أخرى في كتاب «معالم في الطريق». وهي حـوالي منتـصف سنـة ٩١٦٤ أفـرج عن سـيـد قطب بالعـفـو الصحى قبل انتهاء مدة العقوبة أملأ في تصفية الأوضاع القديمة. وعقب الإفراج عن سيد قطب التقي به قادة التنظيم وهم عبدالفتاح إسماعيل وعلي عشماوي وأحمد عبدالمجيد عبدالسميع وصبري عرفة ومجدي عبدالعزيز، وتعددت اجتماعاتهم معه، واستقرار رأيهم على أن يرأس قطب التنظيم، وتم بالفعل تشكيل مجلس قيادة للتنظيم، ودعي فيه أن يختص كل عضو من أعضائه بمسؤوليات نوعية وإقليمية على النحو التالي: ● سيد قطب ــ رئيس التنظيم. ● محمد يوسف هواش ــ نائباً لرئيس التنظيم. ● على عبده عشماوي ــ مسؤول عن تنظيمات القباهرة وعن التدريب والسلاح. ● عبدالفتاح عبده إسماعيل: ـ مسؤول عن الناحية الدينية والمالية والاتصالات الخارجية ومسؤول عن تنظيمات المنطقة الشرقية. ● أحمد عبدالمجيد عبدالسميع ـ مسؤول عن الأمن والملومات

**YV** 

● مجدي عبدالعـزيز متـولي ـ مسـؤول عن الناحيـة العسكرية ومندوب الاتصال بين الإسكندرية والبحيرة. وبعد تشكيل فيادة التظيم نشط المسؤولون في تجميع أكبر عدد من الشباب وعلى تلقينهم أفكار سيد قطب، فإذا ما اطمأنوا لهم بدأوا في تدريبهم على السلاح. وفي سبيل ذلك أقيم معسكران:

الأول: معسكر جمصة، وقد أقيم بمصيف جمصة. الثاني: معسكر بلطيم، وأقيم بمصيف بلطيم. وقد جمع بالمسكر بعض أفراد التنظيم، وتلقوا برنامجاً دراسياً، كما تلقوا بعض التدريبات على الرياضة العنيفة والمصارعة التي كان يشرف عليها مبارك عبدالعظيم. كما اتجه التنظيم إلى تدريب بعض أفراده على مهام معينة. فكلف بعض المجموعات بجمع المعلومات عن مراكز الشرطة ومديريات الأمن بالحافظات والمطارات ومحطات توليد الكهرباء والمياه والتليفزيون والإذاعة ودور السفارات الأجنبية، وكافة المنشآت العامة الحيوية، كما كلف هؤلاء الأفراد بتقديم تقارير عن كيفية حراسة هذه المنشآت وعدد

**YV1** 

ودرب بعض أعضاء التنظيم على اقتنفاء الأثر ونقل الأخبار والشائعات وتقديم تقارير بذلك إلى قيادة التنظيم. وكلف آخرون بترجمة البحوث، فترجم بحث عن تحضير مادة النتروجلسرين الناسفة محرر باللغة الفرنسية، كما ترجم كتاب عن المصارعة اليابانية. وكلف فـريق بتـقــديم تقــارير عـن الصـحـافــة والصــحـفــيين ودور الإعــلام. بينـمـا كـان يـقـوم آخـرون بتـحـرير مـقــالات سـيـاسـيـة تتناول الأوضاع السياسية هي البلاد ــ من وجهة نظرهم ــ وكانوا ينشرونها هي منشوراتهم السرية، وكانت تتضمن تلك المقالات طعناً في الحكومة وفي اتجـاهـاتهـا الوطنيـة، وتصـفـهـا تارة بالعـمـالة للأمـريكان، وتارة أخـرى بالتبعية للاتحاد السوفيتى. وتعلم أحد أفـراد التنظيم مهنة الزنكوغـراف، بينمـا التـحق آخـر بمعهد اللاسلكي على نفقة التنظيم. وهام بعض أفراد التنظيم بتدريب أعضائه على استعمال السلاح والمتفجـرات والقنابل، واختلس بعض أهراد التنظيم من أهراد القـوات المسلحة بعض القنابل والأسلحة من وحداتهم وسلمت لقيادة التنظيم، بينما اختلس آخر كراريس عن استعمال الأسلحة الخفيفة وسلمها إلى

**YVY** 

الميدين بمؤسسة الطاقة الذرية بتحضير بعض زجاجات المولوتوف الحارقة بمعامل هذه المؤسسة.

وفي تموز/يوليو سنة ١٩٦٥ أصدر سيد قطب أوامره باغتيال بعض المسؤولين عن الحكم في البلاد، وقد مقدمتهم رئيس الجمهورية، وتخريب بعض المنشآت العامة.

وحين اعتقال سيد قطب كلف شقيقه «محمد» بالاتصال بمحمد

• عمر عبدالرحمن.. بطاقة شخصية

● ولد في الجـمـاليـة، مـركـز المنزلة مـحـافظة الدقـهليـة بتـاريخ ٣/٥/ ١٩٣٨، ونشأ في أسـرة فقيـرة وقـد فقـد البـصـر في العـام الأول ﻠﻮﻟﺪﻩ.

● حصل على درجة الدكتوراه من الأزهر في مضمـون وتفسـيـر سورة براءة «التوبة» وهي السورة الوحيدة في القرآن الكريم التي لاتبدأ

**YYY** 

● عمل مدرساً بكلية أصول الدين بفرع جامعة الأزهر بأسيوط. ● أقام بمدينة الفيوم وله منزل آخر بمدينة بنى سويف. ● سـافـر للعـمل بالملكة العربيـة السعـودية في الفتـرة من ١٩٧١ حتى ١٩٧٨ كمدرس لعلوم الحديث وكان ذلك عقب الإفراج عنه. ● مستسزوج من اشتين، الأولى هي ابنة أحسد قسدامى الإخسوان المسلمين، وهي خريجة قسم اللغـة الإنجليـزية بكليـة الآداب وله منهـا

● أشهر مؤلفاته «ميثاق العمل الإسلامي» والذي أشـرف على إعداده مع آخرين من قيـادات التنظيم، ويعـد بمثـابة دسـتـور الـعـمل الفكري والحركي للجماعات كلها، وكتاب «أصناف الحكم وأحكامها» والذي تضـمن فتاوى صـريحـة بوجـوب قـتل السـادات وآخـرين، وكـتـاب

**YVE** 

● حالياً رهن الاعتقال فى الولايات التحدة الأميركية. ●● أشهر فتاوى عمر عبدالرحمن أفتى بعدم جواز الصلاة على جثمان الرئيس جمال عبدالناصر ووصفه بفرعون مصىر وبشره بالجحيم واتهمه بالكفر الصريح وبأنه مات كافراً .

الأوصاف والاتهامات التي اتهم به سلفه.

أصدر فتواه الشهيرة «بالاستحلال» وهي إباحة الاعتداء على ممتلكات غير أعضاء الجماعة ونهب مابهاء واستخدامها في شراء الأسلحة والعتاد وتمويل عمليات الاغتيال والتفجير.

أصدر فتواه المروفة «بالغنيمة» والتي تبيح جواز الاستيلاء بالسطو على أسلحة رجال الشرطة والقوات المسلحة وأموالها، وذلك لاستخدامها بمعرفة جماعته.

أفتى بإهدار دم نجيب محفوظ واتهمه بالردة وسب الأنبياء في رواية «أولاد حارتنا» وملحمة «الحرافيش» ورواية «الطريق» وغيرها.

أفتي بما أسماه «حل عقدة النكاح» التي أباح فيها لأمير الجماعة  $\mathbf{r} = \mathbf{r} + \mathbf{r}$  and the set of the set of the set of the set of the set of the set of the set of the set of the set of the set of the set of the set of the set of the set of the set of the set of the set of the set

 $YVQ$ 

## والقوات المسلحة ووصف مرتبات الحكومة بالمال الحرام وحصيلة الريا والخمور.

كانت آخر فتاواه هي تحريم السياحة ووجود فتل السياح الأجانب والاعتداء على المنشآت السياحية وهدم الآثار التي وصفها بالأصنام.

### • أيمن الظواهري.. بطاقة شخصية

Admit The Hotel  $\mathbf{1}$   $\mathbf{1}$ **Contract Contract Contract Contract Contract Contract Contract Contract Contract Contract Contract Contract Contract Contract Contract Contract Contract Contract Contract Contract Contract Contract Contract Contract Contr**  $2.91$  $\mathbf{1}$  and  $\mathbf{1}$  $\mathbf{a}$  ,  $\mathbf{b}$ 

**TYT** 

هطم السلاح، الأمـر الذي جعله صمن قائمة المتهمين، دون معرفة دوره السـري.. واكتفت المحكمـة بتـوجيـه الاتهـام لكل من الظواهـري والبـرعـي والذي ينص على حيازة أسلحة بدون أخذ ترخيص سابق بهـا، الأمـر الذي دفع قضاة المحكمة الحكم بثلاث سنوات على كل من الظواهري والبــرعـي وبـرأت المحكمــة أحــد أخطر أعــضــاء التنظيم «ســيـد إمــام الشريف» المتهم رقم « ١٩٠» في ذات القضية والذي شغل منصب أمير التنظيم عـقب القـبض على الظواهـري عـام ١٩٨١ وظل يشـفل هذا المنصب حتى تموز/يوليو من عــام ١٩٩٣، وهو العـام الذي عـادت هيـه زعامة التنظيم إلى أيمن الظواهري. وهي تلك الآونة كانت الحرب مشتعلة هي أهفانستان وكانت الدول العربيــة والإســلامـيـة هـّد أعلنت الجـهـاد ضد الروس «الملحدين» الأمـر الذي دفع الإدارة المصرية أيامها إلى تبنى فلسفة جديدة مفاداها أنه مـادام هؤلاء الشـبـاب يشكلون خطراً على المجـتمع المصـري فلمـاذا لا ندفع بهم إلى أفغانستان فيقتلون فيستريحون ويريحون، وكان لهم ماأرادوا ــ ولكن جاءت الرياح بما لا تشتهى السفن ــ خرج مئـات من الشباب متجهين إلى السعودية التي كانت توفر لهم بدورها وسيلة الوصــول إلى باكســتـان ومنهــا إلى بيـشــاور وكـان من بـين أوائل هؤلاء

الشباب أيمن الظواهري.

رحل الظواهري إلى السعـودية عـام ١٩٨٥ بمسـاعـدة من بعض مكاتب الإغــاثة التـى أنشــأهـا بن لادن فـي بعض الدول الـعـربيــة ومنهـا

**YYY** 

مصىر حيث عمل بمستوصف ابن النفيس الطبي والتقي هناك ببن لادن وتوطدت علاقته به، ثم سافر معه إلى باكستان حيث قام بن لادن بتقديم الظواهري للقـادة الأفـغـان «حكمـتيـار وسيـاف وأحـمـد شـاه مسعود» وبعد فترة عمل فيها الظواهري كطبيب يعالج القوات الأفغانية أنشأ بيتا للضيافة بمساعدة من بن لادن وعبدالله عزام سماه «بيت القـاعدة» وأخذ يستقبل الشبـاب العـريي القـادمين من مصـر والجـزائر وتونس وفلسطين والسـودان والسـعـودية والكويت.. وغـيـرهـا، بعـضـهم هارب من ملاحقة أجهزة الأمن له والبعض هارب من أحكام فضائية صادرة في حقه في بلاده. وفي عــام ١٩٨٧ أنشــأ الظـواهـري مكتـبـأ للجـهـاد الاســـلامـي فـي

«بيشاور» وأصدر مجلة شهرية تحمل اسم «الفتح»، حصل الظواهري في هذه الفترة وتحت لافتة مساعدة الجاهدين القادمين من البلدان

العربية وتدريبهم استعداداً للقتال في صفوف المجاهدين وبدعم خاص

من بن لادن والقسادة الأفسغان، على مسلايين الدولارات من تنظيسمات

الإغساثة وأثرياء الخليج الذي كسانوا يقسدمسون هذه التسب رعسات إلى

الظواهري بوصـفـه المسـؤول الموثوق فـيـه من قـبل قـادة الجـاهـدين الأفغان، الأمر الذي مكن للظواهري وجعله محط أنظار جميع القادمين

r ann an 1968 ann an 1968. An 1969 an 1969 an 1969 an 1969 an 1969 an 1969 an 1969. An 1969 an 1969 an 1969 an

**YVA** 

• محمد عبدالسلام فرج.. بطاقة شخصية المهندس محمد عبدالسلام فرج من مـواليـد ١٩٥١ فـي قـرية الدلنجات.. خريج كلية الهندسة بجامعة القاهرة. عمل في الاسكندرية هي إحدى الشركات، وهناك انضم إلى تنظيم الجهاد من خلال صديقه محمد إبراهيم سلامة.. ثم انتقل للعمل في إدارة جامعة القاهرة. وبعد ذلك أخذت افكار فرج تزداد عمقا نحو الدين.. فسعى في وقت مبكر إلى وضـع أفكاره في كتاب فكانت «الفـريضة الغـائبة» وتمكن من طبع خمسمائة نسخة من هذا المؤلف في إحدى مطابع منطقـة إمبابة الشعبية في القاهرة.. ويقول هو عن الكتاب «إنني لم اؤلف هذا الكتاب من عندي، وكل مـاهـْعلتـه هـو إننـي جـمـعت مـحـتـوياته بنفسـي من كتب السلف»، وأعيد طبع الكتاب ثانية في كندا. في صيف عام ١٩٨٠ تعرف فرج إلى المقدم عبود الزمر واتفقا على التعاون من أجل القيام «بالثورة الاسلامية» في مصر على شاكلة «الثورة في إيران». ألقي القبض على فـرج بعـد اغـتيـال السـادات ونم تنفـيـذ حكم الإعدام به.

• د. أسامة محمد شلتوت

**YVS** 

- رئيس مجلس إدارة مجموعة شلتوت للاستشارات والمحاسبات. ــ عضـو هيئة تدريس كلية التجارة ببني سويف. ـ تولى الأمانة العامة لمؤتمر الزكاة الدولي الأول. ـ رأس مجلس إدارة جمعية المجامع الإسلامية للعلماء. ـ. مـرشـح جمـاعـة الإخـوان المسلمين لإنشـاء حـزب سيـاسـي باسم حزب التكاهل.

• عبود الزمر.. بطاقة شخصية

١ ـ عبود عبداللطيف حسن الزمر

**YA.** 

٤ ـ المتهم رقم ٢ في قضية الجهاد رقم ٤٦٢ لعام ١٩٨١. ٥ ــ متزوج من السيدة وحدة عبدالموجود الزمر. ٦ ـ يعتبر العقل التنظيمي لجماعة الجهاد، ويعتبر الضلع الثالث هي التنظيم بعد محمد عبدالسلام فرج والدكتور عمر عبدالرحمن قبل الانشقاق إلى جماعة الجهاد والجماعة الاسلامية.

٧ ـ بعد اغتيال السادات تم سجنه لمدة اربعين سنة اشغال شاقة.

### **YA1**

### مفاهيم ومصطلحات

• السلفية:

الماضى.

ولذلك كانت السلفية الدينية، والسلفي في الدين: هي الرجوع في الأحكام الشــرعـيـــة إلى منابـع الإســلام الأولى، أي الكتــاب والسنـة، مـع إهدار ما سواهما.

ومع وضـوح هذا التـعـريف للسلفيـة، تعـددت هـصـائل تيـارهـا هي تراثنا وفكرنا الإســلامي.. فكل السلفـيين يعـودون فـي فـهم الـدين إلى الكتــاب والسنـة، لكن منـهم هــصـــيــلا يـقف هي الفـــهم عند ظـواهـر النصــوص.. ومنهم من يَعــمل الـعــقل فـي الفــهم.. ومـن الذين يَعــمـلون العقل: مسـرف هي التأويل.. أو متوسط.. أو مقتصد...

ومن السلفيين: أهل جـمـود وتقليـد .. ومنهم أهـل التـجـديد، الذين يعـودون إلى المنابع لاسـتلهـامـهـا هي الاجـتهـاد لواهـعـهم الجـديد ــ ومن

**YAY** 

ومن السلفيين «مـقلدون» لكل التـراث، دونمـا تميـيـز بين «الـفكر» وبين «التسجـــارب».. ودونما تميــيــز هي «الفكر» بين «الثــوابت» وبين «المتغيـرات».. ومنهم «مسـتلهـمون» لثـوابت التـراث، مـع «الاستـرشـاد» بتجارب ومتغيرات التاريخ.

ومن السلفيين من يعيشون في الماضي والسلف.. ومنهم من يوازن بين «السلف ـ الماضي» وبين «الحاضر ـ المعاصر».

**YAT** 

$$
_{i}(1)z_{i}=\pm 1
$$

$$
1 \qquad \qquad \text{if} \qquad \text{if} \qquad
$$

الصحوة إذن تعني عودة الوعي والانتباه بعد غيبة.

(١) يوسف الضرضاوي: الصـحوة الإسـلامـيـة وهمـوم الوطن المريي والاسـلامي، ط٧، دار الشروق، القاهرة، ١٩٩٨، ص ص ٩ ـ ١٠.

**YAE**
#### كما عبر عنها احيانا بعنوان «البعث» وهو ايضا يكون بعد «النوم» كما في قوله تعالى: ﴿وهو يتوفاكم بالليل ويعلم ماجرحتم بالنهار، ثم يبعثكم فيه...¢.

۱۵٫۷۰۰ کرهای،

لايوجــد تعــريف مــتــفق عليــه بشــأن الارهـاب.. الإ أننـا ــ هنـا ــ إعتمدنا تعريفا وحدنا إنه يغطى الساحة العامة لهذا الفهوم الذي

والمجرمين.

٢ ـ الأرهاب القمعي، الذي تقوم به جماعة سياسية ضد خصومها السياسيين، حيث يصل هذا القمع إلى درجة الجريمة الكاملة.

٣ ـ الارهاب الفكري، الذي يدعو إلى الحوار بعد أن يكتم أنفاس، ورؤية الآخرين ويحرمهم من وسائل الاعلام والتعبير . ٤ ـ الارهاب العصـابي، الذي يقـوم به المجـمـوعـات الاجـرامـيـة مـثل الماهيا.

ه ـ ارهاب الاغلبية، صد الاقلية أو ا لاقليات.

٦ ــ ارهـاب الاقلية، ضد الاغلبية.

٧ ـ الارهـاب الدولـي، الذي تســتــخــدمـــه الدول الكبـــرى بـاسم الشرعية والمصالح القومية والنظام العالي.

٨ ـ ارهـاب الدولة، الذي تمارسه الانظمة ضد الأخرين من الافراد والجماعات غير الارهابية.

ويشيير التقـرير إلى أن ظاهـرة الارهاب ليست جـديدة وليـست خاصة بمصر وان ظهورها وتذبذبها يتوقفان إلى حد كبير على طبيعة التطور السياسي والاجتماعي في مصر، ويمكن احتواء بعض مظاهرها الخطرة عن طريق اساليب واجراءات مختلفة.

وبالتالي فإن الارهاب ليس مجرد عمليات مثيرة أو مجرد انشطة  $\mathbb{R}^n$  .  $\mathbb{R}^n$  ,  $\mathbb{R}^n$  ,

**YAT** 

## لم يظهـر مـصطلح الأصـوليـة فـي لغتنا العـربيـة كـرمـز وعلم على جماعـة معينة أو فـرقـة ذات مـبـادئ وأصـول ومـواقف متـميـزة إلا فـي المقود الثلاثة الأخيرة من هذا القـرن، لأن هذا المصطلح ليس وليـد البيئة العربية الإسلامية. وإنما ظهـر أولأ هي الـغـرب وهي لغـتـه، ثم نقل إلى لـغتنا العـربيــة

١٧ الأصبولية (٢):

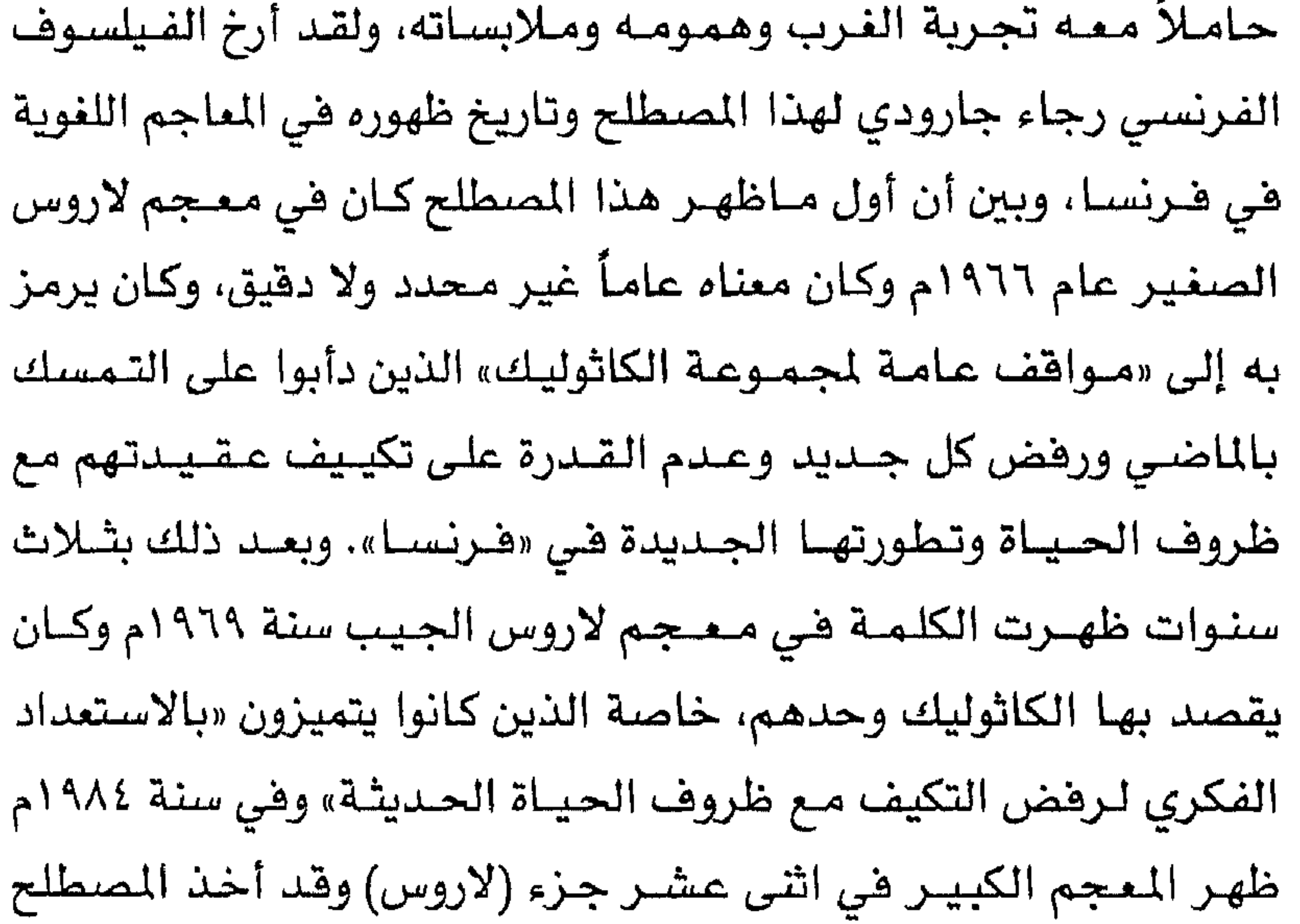

**YAY** 

#### • الطائفة والطائفية والتطرف والتعصب:

الطائفة جمعها طوائف، ومعناها اللغوي الجماعة أو الفرقة، أي بمعنى أخص هي فريق من الناس يجمعهم مذهب أو فكرة مشتركة متميزة. وجاء لفظ طائفة في صورة المفرد والمثنى في عدة آيات من القرآن، هقال تعالى: ﴿ودت طائفة من أهل الكتاب لو يضلونكم﴾ (آل عمران: ٦٩)، وقـوله تعالى: ﴿فأمنت طائفة من بني إسـرائيل وكفـرت طَلِقَفَةً ﴾ (الصيف: ١٤)، وقدام تعالى: هوان عالمُ: دان من المن العاملين و التعالى:

**YAA** 

أي نسق ثابت للتدرج الطبـقي يقـوم على الوراثة، وقـد يستخدم نسق الطائفة على أنه نمط مجرد أو نمط مثالي، إلا أن بعض المجتمعات يشتمل جزء منها على عناصر تشبه (الطائفة)، مثلما اعتبر عالم الاجتمـاع (لويد واركـز) إن الـعـلاقـات بين البـيض والسـود فـي جنوب الولايات المتحدة الأمريكية تشبه هذا النمطا<sup>(٤)</sup>. وهكذا فإن مصطلح الطائفة يشيـر أساساً إلى شكل من أشكال

 $\mathcal{L} \times \mathcal{M}$  . As a small set  $\mathcal{L} \times \mathcal{M}$  . The small set  $\mathcal{L} \times \mathcal{M}$  is the matter of  $\mathcal{L} \times \mathcal{M}$ 

**YA9** 

## التنظيم القيم الأساسية في ذلك الجتمع، كما أنه يؤكد التسامح الذي يظهـر فـيـه كـونه واحـداً مـن التنظيـمـات العـديدة فى المجـتـمـع (الكيير)<sup>(٥)</sup>. وتختلف الطائفة/الملة عن الطائفة الدينية التي تعني جماعة متماسكة من (المؤمنين) المتدينين، تكون عضويتهم فيها طواعية أكثر منهـا وراثيــة، وتميل الطائـفــة هنا إلـى تجــاهل أو إنكـار النظـام العــام القــائم، ســواء أكـان روحيــاً أو علمــانيــاً .. كـمـا أنهـا تؤكـد مُثَّل المـدالة

والمساواة بين أعسضائها، وتتوقع منهم المشاركة الفسعالة والامتشال والاندمـاج التـام، وطـالما أن الطوائف تميل إلى الانحـراف عـن المـاييـر القائمة، وربما بسبب تطلعها إلى القيم العليا تسعى إلى اجتذاب الاشخاص ذوي المكانة الدنيا من القـاعـدة الاجـتـمـاعـيـة مسـتـغلة إحساسها الفطري بالاضطهاد والماناة. إذن: الطائفة وجـود اجـتـمـاعي (مـشـروع) ضـمن نسـق المجـتـمـع القومي المام للدولة، تكوّن عبر التاريخ. وأما الطائفية هي انغلاق جماعة دينية ما على ذاتها، اعتماداً على منطلقات دينية صرفة، تقوم على الفصل والتمايز بينها والجماعات الأخرى، مؤكدة على الفواصل وعناصر التفرقة. وتأسيساً على ذلك

ـ ( ٥ ) المبدر السابق نفسه، ص ١٢٧ .

79.

الإخلال بالاستقرار الثقافي والنفسي والسياسي والاجتماعي بالضد من مصلحة الوطن<sup>(٦)</sup>. وهكذا تكون الطائفية تيارأ منحرفأ بفطاء دينى/ مذهبى يقوم على مستويات وأقسام منها: ١\_ الطائفية الإقليمية. ٢ ـ الطائفية الحامعة. ٣ ـ الطائفية الاقطاعية. ٤ \_ الطائفية العقدية. ومن خلال ما سبق يمكننا استشفاف ثلاث نقاط أساسية تقوم عليها هذه الطائفية، وهي: أولأ: الصراع بمفهومه السلبي الانقسامي. ثانياً : التفرقة المنصرية . ثالثاً: التطرف والتعصب. فـضي نمط الصـــراع الطـائفي (تمـوت) جــدليــة التطور لتــحل في مكانها عملية الهدم للبنى التحتية والفوقية للمجتمع قيد ذلك الصراع، ويكون الهدف هزيمة الطرف المضاد على حساب تحـقيق هدفيـة جماعية أو اجتماعية ايجابية.

أما التفرقة العنصرية، فهى تميز نسبي بين الأفراد لجتمع معين على أساس معاملة غيـر متكافئـة، اعتمـاداً على بعض الخصـائص (٦) أنيس صايغ: لبنان الطائفي، دار الصراع الفكري، بيروت، ١٩٥٥، ص ٨٥.

الطائفية، ولذلك فهي تتضمن سلوكاً غير ديمقراطي ولا أخلاقي مثلما هو حاصل في العلاقة غير الودية بين أكثرية سياسية/ اجتماعية ضد أقلية سياسية/ اجتماعية(٧).

وأما التعصب فهو اتجاه عنصري سلبي عدواني (مع أو ضد)، كما أنه اتجاه جامد ذو شحنة انفعالية لا يقف على أرضية حقيقية، بل يستند إلى خرافات وأوهام أسطورية<sup>(٨)</sup>.

وهي نفس الاتجـاه (الطائفي) يأتى التطرف ومعناه مجاوزة الحد،

والخـروج عـن القـصــد في كل شـيء. وإذا قـصــرنا (التطـرف) كـمــعنى وسلوك على الجماعات الدينية/ المنهبية، فإنه قصد منحرف بصيغة المبالغة لتحقيق أهداف غير (دينية). وعليه فإن التطرف ظاهرة قديمة نسبيأ موصولة الفعل والتأثير بالحاضر، ومن نعوتها السلفية الغلو والغلاة، ومن هنا جاء اصطلاح (الغلو) بأنه ذلك النمط من التـــدين الذي يؤدي إلى الخـــروج عن الدين(٩), ولقـد ورد مصطلح (الغلو) في الـقـرآن الكـريم، وأطلق ابتـداءً على أهل الكتــاب، بقــوله تـعــالـى ﴿قل يـاأهل الكتــاب لا تـغلـوا فـي دينـكم﴾ (المائدة: ٧٧). (٧) ســالمة الفــخــري: مــحـاضــرات في علم النـفس التكويني، مكتب بيــروت للنشــر، لـبنـان، ، ۱۹۷۰، ص $\mathcal{V}^*$ ۰۰، ا (٨) حامد عبدالسلام زهران: علم النفس الاجتماعي، طـ ٤، القاهرة، ١٩٧٧، ص ٩٥. (۹) ابن منظور: لسان المرب، ج ۱۵، دار صادر للطباعة والنشر، بيروت، ١٩٥٦، ص ص  $.177 - 171$ 

**YAY** 

## وبقدر صلة التطرف بالطائفية نستطيع القول فيه إنه ظاهرة مركبة لها بواعثها الدينية والاجتماعية والسياسية والنفسية (الداخلية والخارجية)، ومن مظاهره الماشرة. ١ ـ التـعصب للرأى وإلغـاء الآخـرين، من خـلال عـدم فتـح الحـوار  $\cdot \sim$

#### من الجماعات الأصولية

إن (نهــاية) الجــهــاز الســري لجــمــاعــة الإخــوان المسلمين كــانت (البداية) لظهور الجماعات والمنظمات الأصولية ذات النزعة المطرفة والمسلحة والعنيفة.

ويرى العديدون أن عدد هذه الحركـات في ازدياد مضطـرد حتى وصل تعدادها إلى نحو مائة جماعة، فيما يرى المنيون أنها مابين ثلاثين وخمسين جماعة ومنظمة أصولية.

وهذا دليل على الانشطار المستمر الذي تتعرض له الجـمـاعـات الأصولية لأسباب سياسية أو جغرافية أو أمنية أو حـركية، تتـعلق بالأهـداف والمنهـج، ومن هـنـا هـإن هلسـفــة هـده الجـمـاعـات علــي تعددها تستمد رؤيتها من مصدر واحد وإن تغيرت زوايا الحركة

والأضعال.

وهي تقديرنا أن قيادات الجماعات الأصولية، وخصوصاً هيادة جـمـاعــة الإخـوان المسلمـين مـرتاحـة لهــذه التـتـعـديـة المتـولدة عنـهـا ـ

YAE

#### لاعتبارات مـرحلية ـ ظرفية، ولاعتبارات استراتيجية في مواجهة السلطة.

وسنتعرض هنا لهذه الجماعات الجديدة والتي هي بمثابة «دماء جديدة» لعموم جماعات الظاهرة ـ الدينية السياسية الصرية.

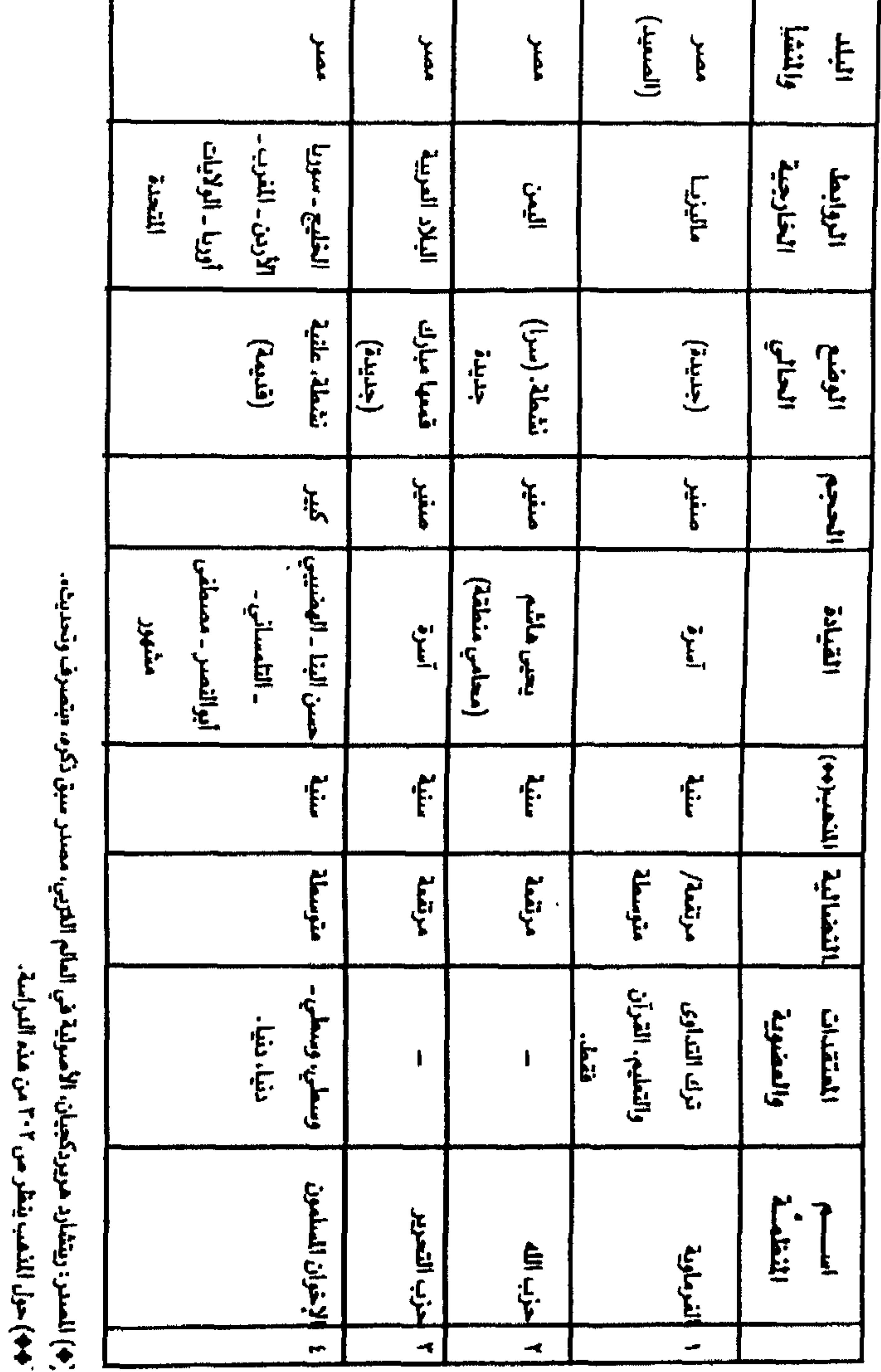

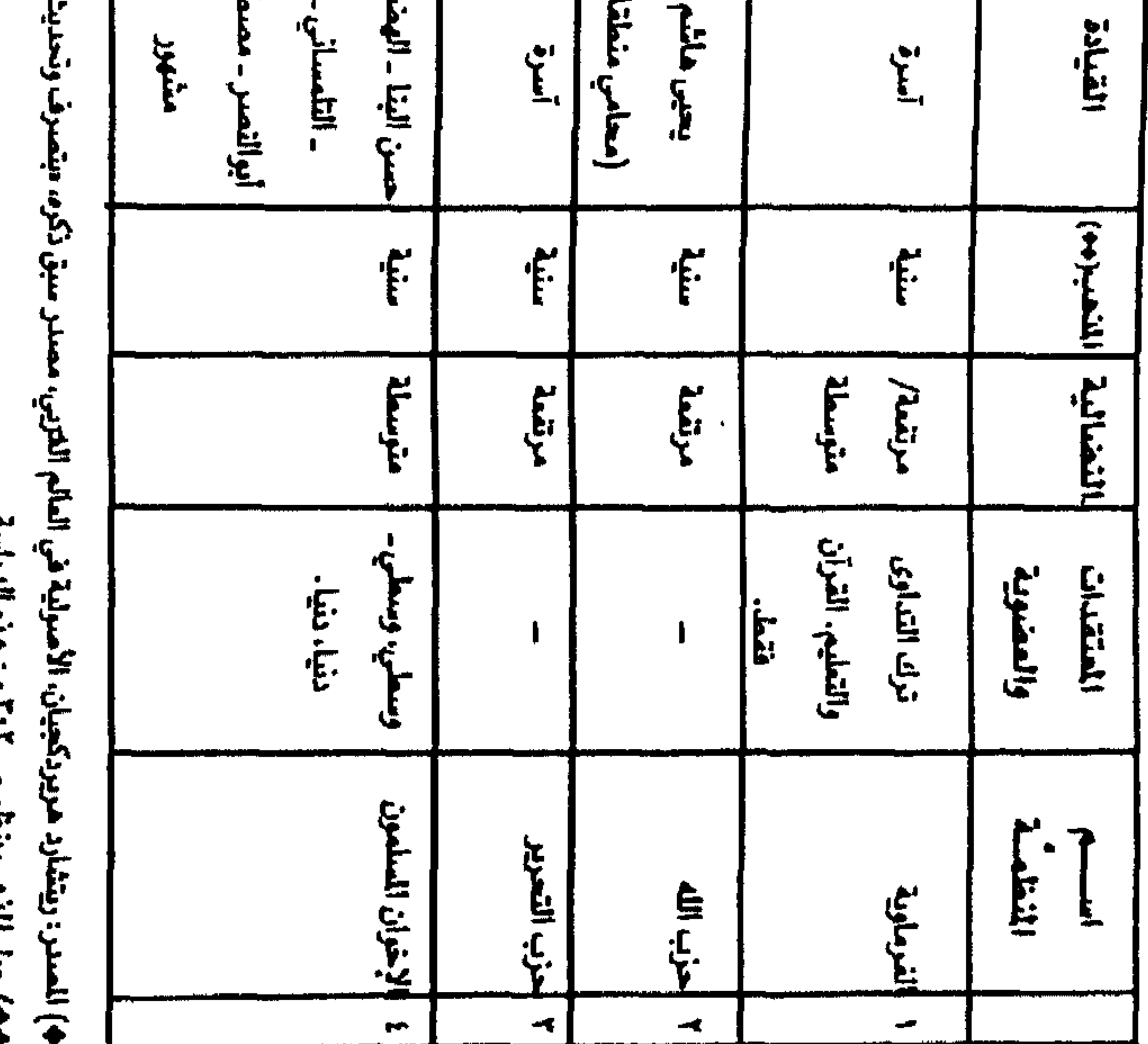

ငှ

الجماعات الأصولية المسرية(\*)

 $\sim 10^{-10}$  km  $^{-1}$ 

 $\mathbf{r}$ 

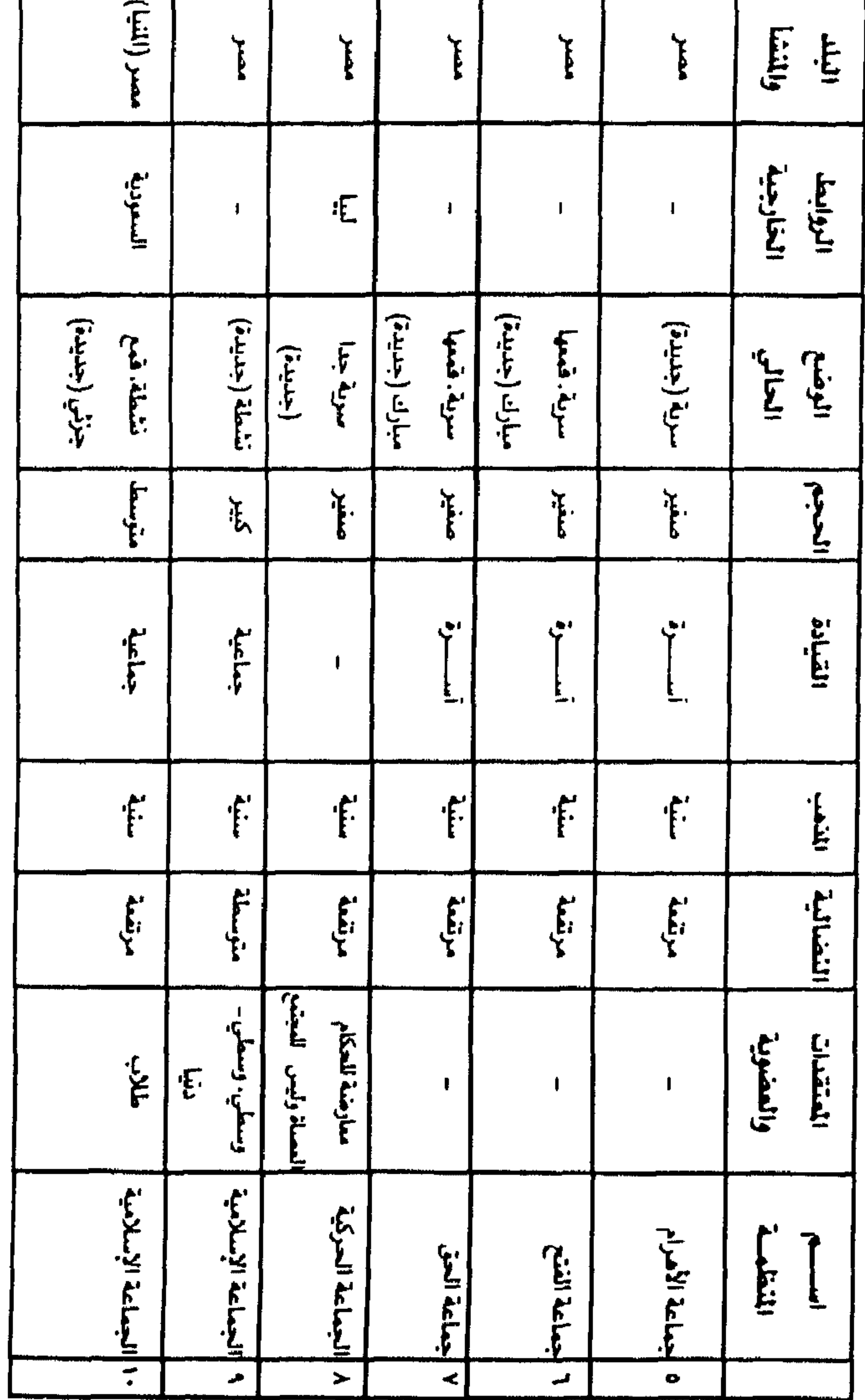

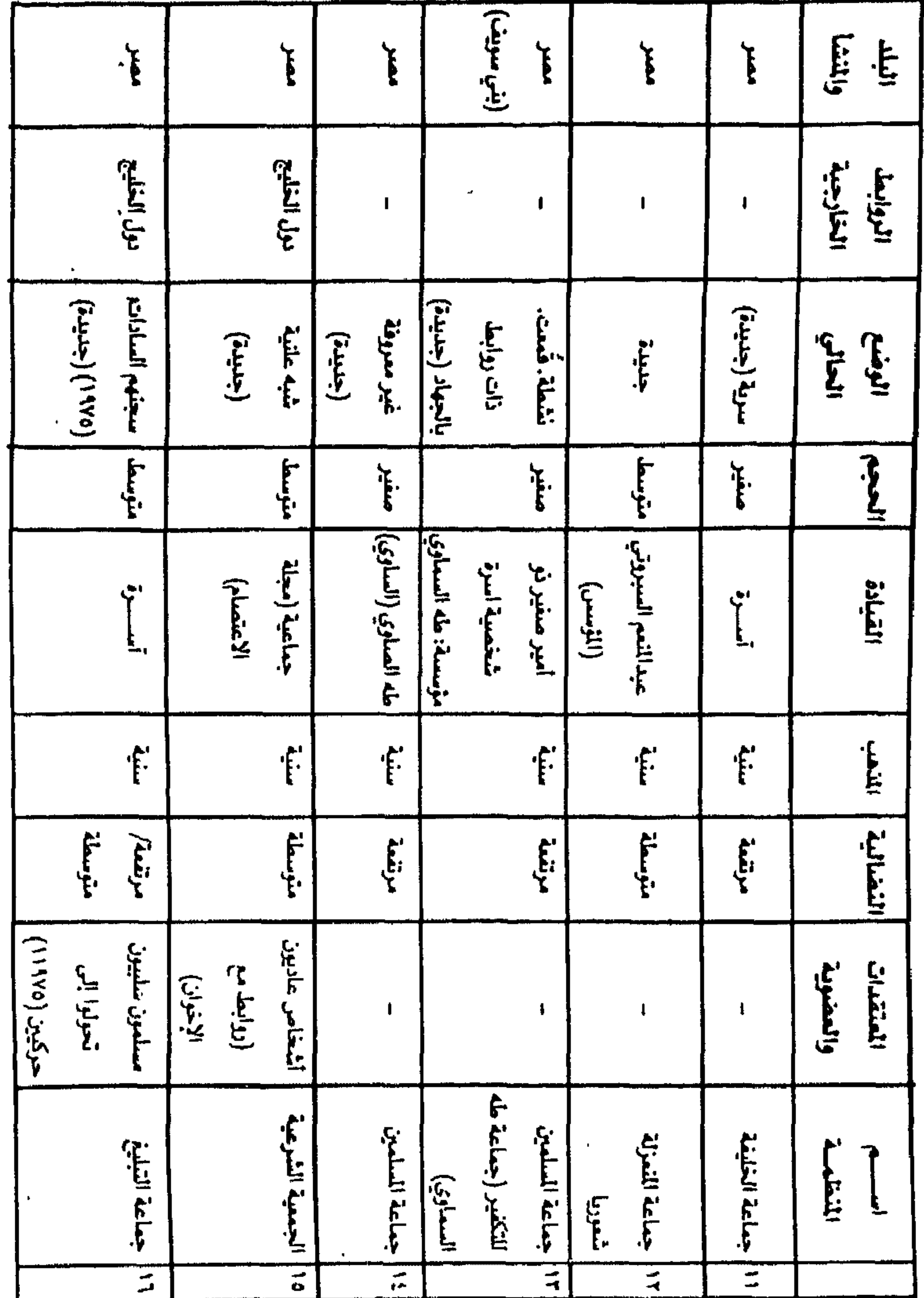

———————

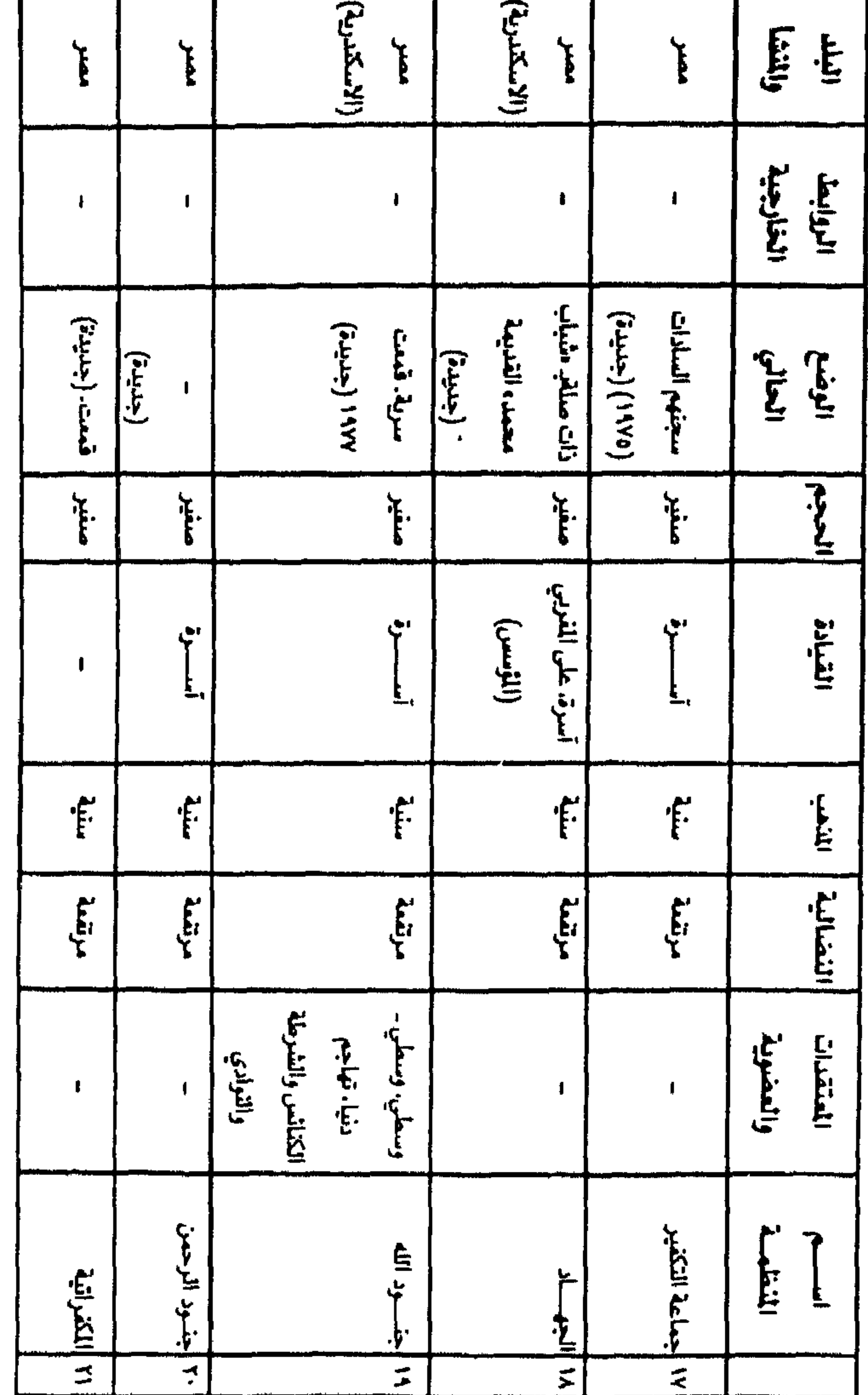

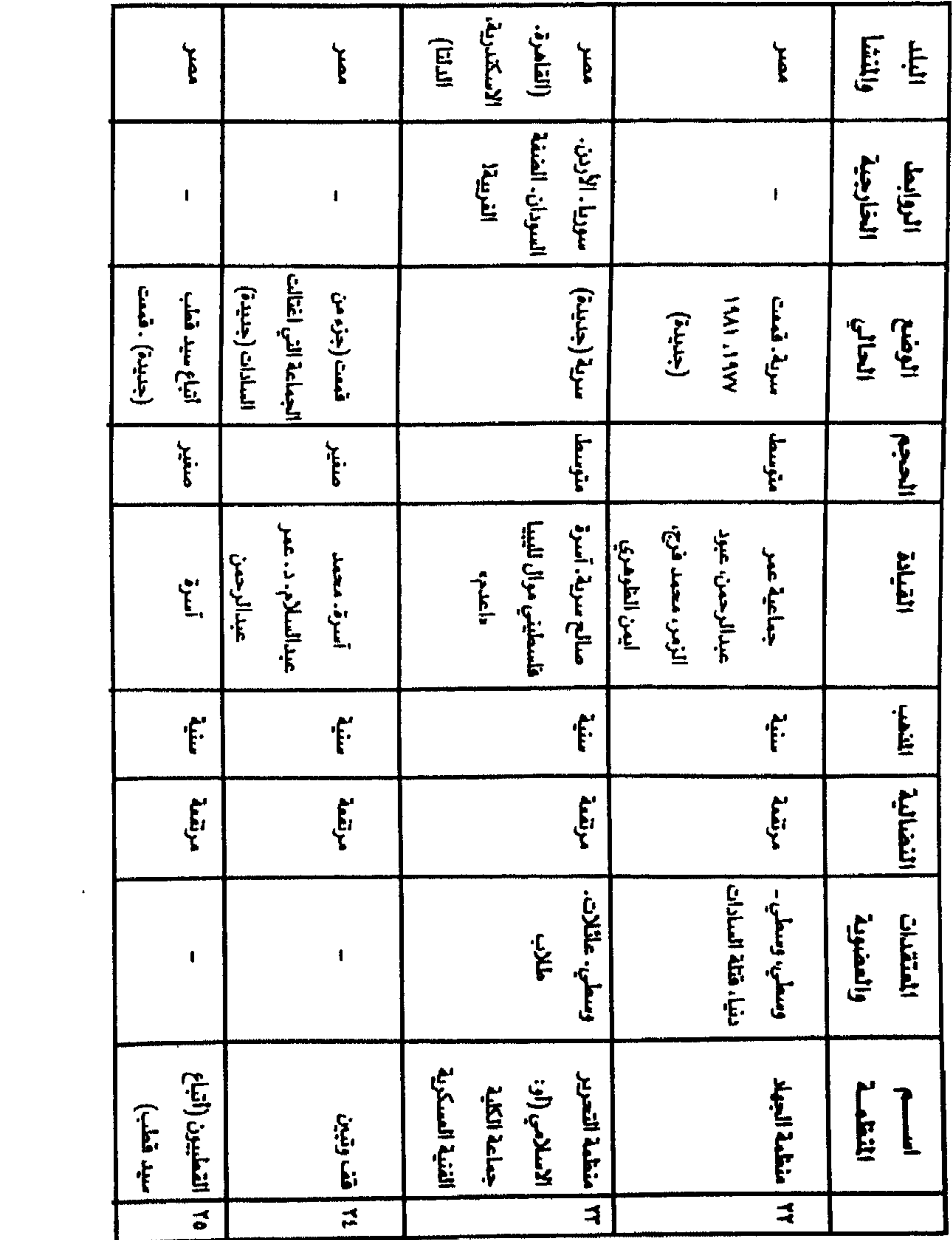

<u> 1984 - Anglick Charles (Charles Anglick Charles)</u>

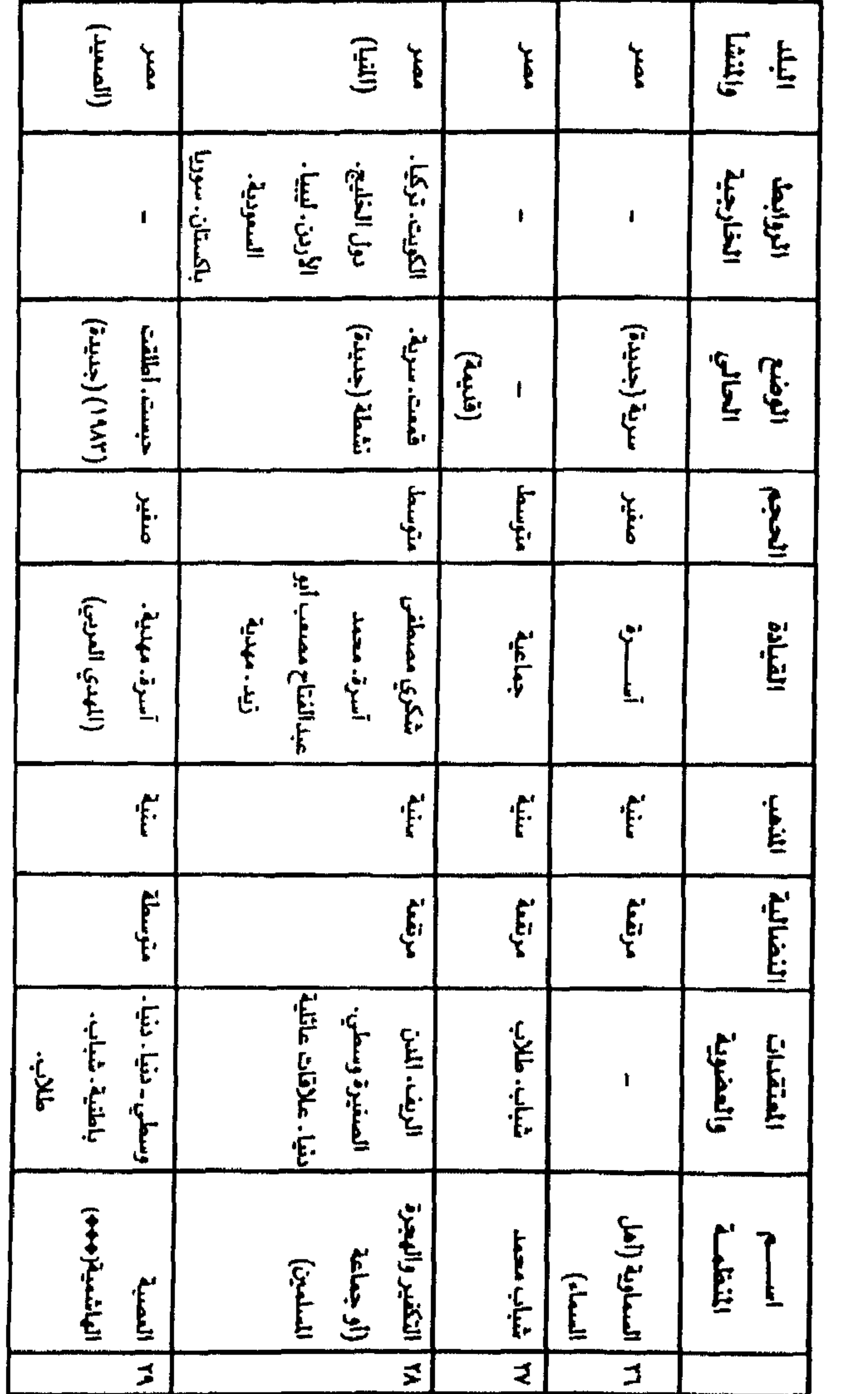

كالبيان والبابا وبباسما بتلبت

┳

الأني مناس ببناكما ا

اسسواننيالك يفسسم وباذنيس بكاما بردبتي

- (\*\*) جميع الجماعات الاصولية الصرية سنية الذهب، اما الشيعة في مصر فعددهم محدود وفي مناطق محدودة وأهم مناطقهم في القاهرة في حي المادي وعـابدين، وهناك وجود للشيعة في محافظات اسوان وطنطا والزقازيق والاسكندرية، وحددت مباحث أمن الدولة المصرية ثلاثة تنظيمات للشيعة في مصر: ١ ــ تنظيم الطلائع بالتعاون مع مجموعة الجهاد، وهي خليط من الشيعة والسنة المصريين، بتمويل ايراني، وهي تحمل الـقضيـة رقم ١١٠١/ لـعام ١٩٨٧ أمـن دولة عليـا، وتم على اثرها طرد القائم بالأعمال الايراني بالقاهرة «محمود مهتدي». ٢ \_ التنظيم الشيعي الاول، ويحمل رقم ٢٤١١/ لعام ١٩٨٨ أمن دولة عليا، واتهم فيه ثلاثة عشـر شيعيـا من عدة دول عـربيـة واسـلامية، ونم اغـلاق دارين للنشـر بتمـويل ايراني، هما دار النشـر الشيعيـة المصـريـة «البـدايـة» ودار الـنشـر الشـيـعـيـة اللبنـانيـة هي مـصـر «البلاغة».
- ٢ ـ التنظيم الشيعي الثاني، ويحمل القضية رقم ٤٩٦/ لعام ١٩٨٩ أمن دولة عليا، واتهم فيه اكثر من خمسين شيعياً مصـريا مـع أربعة خليجيين وإيران*ي* واحد . ومن أشهر الشخصيات الشيمية الممرية أربعة: ١ \_ صـالـح الـوردانـي، كاتب واديب.
	- ٢ ــ الدمرداش العقالي، مستشار. ٣ ــ الدكتور فهمي الشناوي، والذي كان الطبيب الخاص للخمينى.
	- ٤ ــ حسين الضرغامي، رجل دين ومسؤول عن اموال وفتاوي الشيعة.
		- والشيعة في مصر يتبعون ثلاثة مقلدين وهم: ِ ثالثاً : خمينيون
	- ولاتسمح الدولة المصرية للشيعة بممارسة تقاليدهم بشكل علنى.
- (\*\*\*) ونشيـر هنا إلى أن عـدد المنظمـات والجـمـاعـات الاصـوليـة «الاسـلاميـة؛ سنيـة

وشيعية» في عموم العالم اليوم تبلغ «١٣٢» جماعة ومنظمة ينظر: أ . إغناتنكو: خلفاء بلا خلافة، ترجمة يوسف إبراهيم الجهماني، طدا، دار حوران للطباعة والنشـر والتوزيع، سوريا، ١٩٩٧.

إن الحمد لله نحمده ونستعينه ونستغفره ونعوذ بالله من شرور أنفسنا وسيئات أعمالنا من يهد الله فلا مضل له ومن يضلل فلا هادى له، ونشهد أن لا إله إلا الله وأن محمدا عبده ورسوله بلغ الرسالة وأدى

النظام العام للإخوان المسلمين  $x_1$ 

## الأمانة ونصح الأمة وجاهد في الله حق جهاده وصلوات الله عليه وعلى آله وصحابته وسلم وبعد.

فاهتداء بكتاب الله تعالى، واقتداء بسنة رسوله ﷺ ثم تطبيقاً لقانون النظام الأساسي لجماعة الإخوان المسلمين العامة الذي ينص على: (أن الأخـوان المسلمين في كل مكان جـمـاعـة واحـدة تؤلف بينهـا الدعوة ويجمعها النظام الأساسي). ونظرأ لإتساع ميادين نشاط الجماعة وعلى ضوء التجارب التي مرّت بهـا، ومراعـاة للظروف التى تحيط بها ومتطلبات الفترة الحـالية، درس مجلس الشورى العام المؤلف وفقأ للائحة المؤقتة المتمدة من قبل

فضيلة المرشد العام للجماعة بتاريخ ٣ جمادى الآخرة ١٣٩٨هـ الموافق

١٩٧٨/٥/١٩٧٨، في اجتماعه المنعقد بتـاريخ ٩ شـوال ٤٠٢هـ الموافق ٢٩/٧/٢٩ وما يليها الافتراحات المقدمة لتعديل هذه اللائحة وانتهي إلى إقرار النظام العام للجماعة على الشكل التالي:

 $Y' \cdot Y'$ 

البياب الأولى

الباب الثاني

الأهداف والوسائل

مادة (٢): الإخوان المسلمون هيئة إسلامية جامعة تعمل لإقامة دين الله هي الأرض وتحسقيق الأغراض التي جـاء من أجلهـا الإســلام الحنيف، ومما يتصل بهذه الأغراض:

( أ ) تبليغ دعـوة الإســلام إلى الناس كـاهـة وإلى المسلمين خـاصـة، وشرحها شرحأ دقيقأ يوضحها وبردها إلى فطرتها وشمولها، ويدفع عنها الأباطيل والشبهات.

(ب) جمع القلوب والنفوس على مبادىء الإسلام، وتجديد أثرها الكريم فيها، وتقريب وجهات النظر يبن الذاهب الإسلامرة.

 $Y \cdot 2$ 

(د ) تحقيق العدالة الاجتماعية والتأمين الاجتماعي لكل مواطن، ومكافحة الجهل والمرض والفقر والرذيلة، وتشجيع أعمال البر والخير. (هـ ) تحــرير الوطن الإســلامي بكل أجــزائه من كل سلطان غــيـر إسلامي، ومســاعدة الأقليــات الإســلامـيــة في كل مكـان، والســعى إلى تجميع المسلمين جميعاً حتى يصيروا أمة واحدة. (و ) قيام الدولة الإسلامية التي تنفذ أحكام الإسلام و تعاليمه and the contract of the contract of the contract of the contract of the contract of the contract of the contract of

مادة (٣): يعتمد الإخوان المسلمون في تحقيق هذه الأغراض على الوسائل الآتية: وعلى كل وسيلة أخرى مشروعة.

( أ ) الدعسوة بطريق النشــر والإذاعــة المخــتلفــة من الرســـائل والنشىرات والصيحف والمجلات والكتب والمطبوعات وتجهيز الوهود والبعثات هي الداخل والخارج.

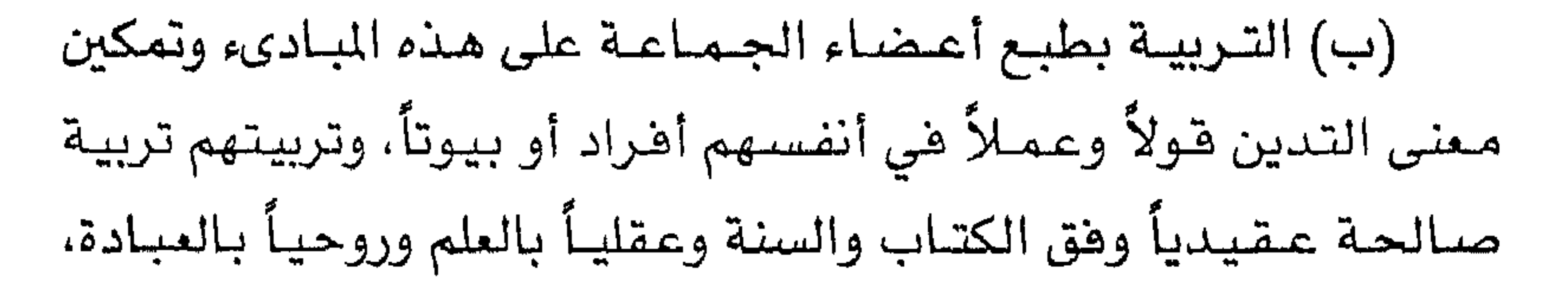

ه ۲۰

# وخلقيأ بالفضيلة، وبدنيـأ بالرياضة وتثبيت معنى الإخـوة الصـادقة والتكافل التام والتعاون الحقيقي بينهم حتى يتكون رأي عام إسلامي موحدة، وينشأ جيل جديد يفهم الإسلام فهمأ صحيحاً ويعمل بأحكامه ويوجه النهضة إليه.

(جـ) التوجيـه: بوضـع المناهـج الصـالحـة فـي كل شـؤون المجـتمـع من التربية والتعليم والتشريع والقضاء والإدارة والجندية والاقتصاد والصحة والحكم والتقدم بها إلى الجهات المختصة، والوصول بها إلى

الهيئات االنيابية والتشـريعيـة والتنفـيـذية والدوليـة لتخـرج من دور التـفكيـر النظري إلى دور التنـفـيـــز الـعــملى ـــ والعــمل بـجـد عـلى تنـقـيــة وسائل الإعلام مما فيها من شرور وسيئات والاسترشاد بالتوجيه الإسلامي فى ذلك كله. (د) العمل: بإنشاء مؤسسات تريوية واجتماعية واقتصادية وعلمية، وتأسيس المساجد والمدارس والمستوصفات والملاجىء والنوادي، وتأليف اللجـان لتنظيم الزكـاة والصـدقـات وأعـمـال البـر والإصلاح بين الأفراد والأسـر، ومـقاومـة الآفـات الاجـتمـاعيـة والعـادات الضبارة والمخدرات والمسكرات والمقاميرة وإرشياد الشبياب إلى طريق الاستقامة وشغل الوقت بما يفيد وينفع ويستعان على ذلك بإنشاء

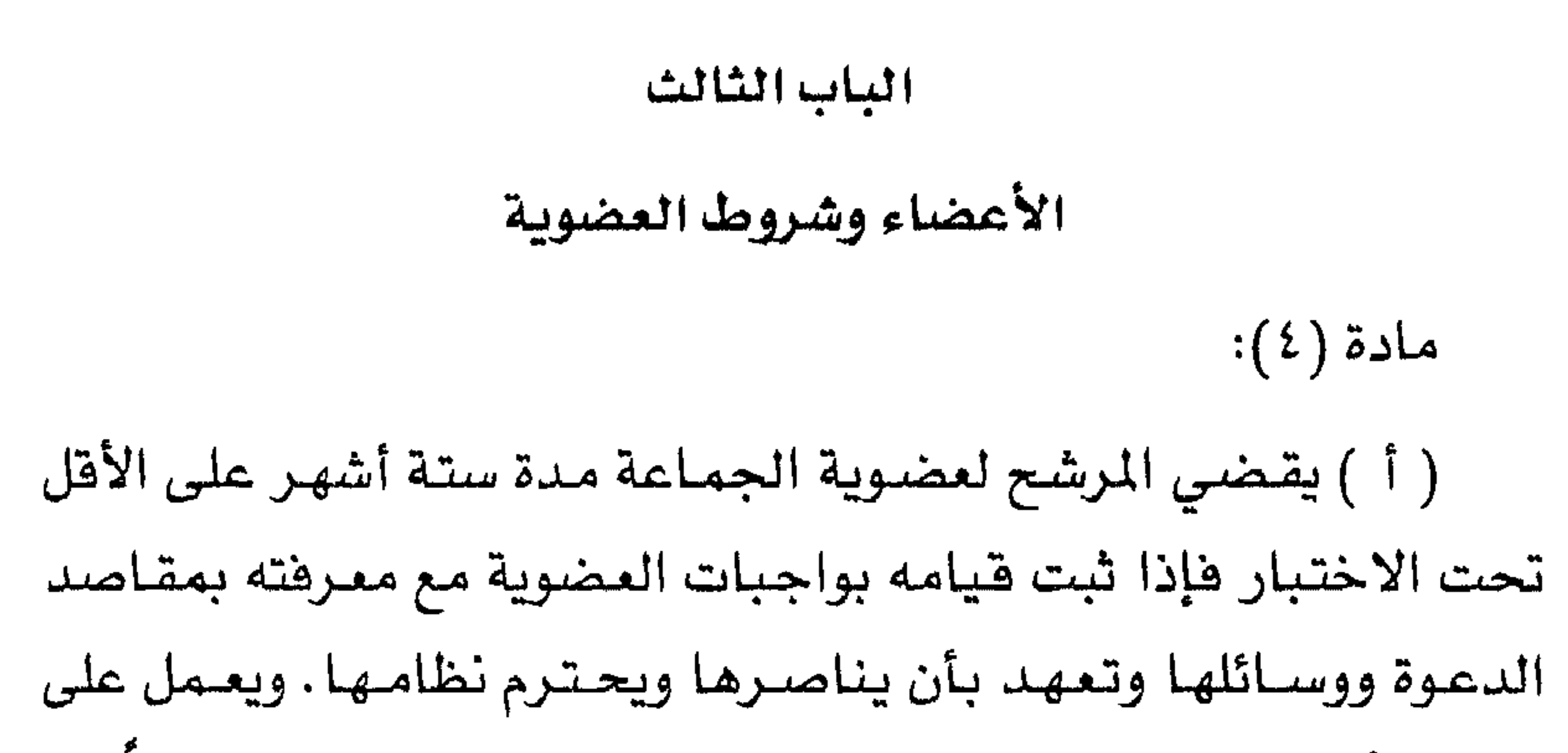

 $\mathbf{r} \cdot \mathbf{v}$ 

مادة (٦): إذا قصر العضو في بعض واجباته، أو فرط في حقوق الدعسوة اتخسدت الإجــراءات الجــزائيــة اللازمــة في حــقــه وهق النظام الجزائي الخاص بقطره بما في ذلك الإعفاء من العضوية. مادة (٧): على الأعضاء أن يتكافلوا فيما بينهم، وليتعهد بعضهم بعضاً بالسؤال والبر، وليبادر كل إلى مساعدة أخيه ما وجد إلى ذلك سبيلاً، كما يأمرهم بذلك الإسلام، وذلك صريح الإيمان ولب الإخوة.

#### الباب الرابع

الهيئات الإدارية الرئيسة للإخوان المسلمين مادة (٨): الهيئات الإدارية الرئيسة للإخوان المسلمين هي: المرشد العام، مكتب الإرشاد العام، مجلس الشورى العام.

. أولاً: المرشد العام

مــادة (٩): المرشــد العــام للإخــوان المسلمـين هـو المســؤول الأول للجماعة، ويرأس مكتب الإرشاد العام ومجلس الشورى العام ـ ويقوم بالمهمات التالية:

( أ ) الإشــراف علـى كل إدارات الجـمـاعــة وتوجـيــهــهـا ومــراقـبــة القائمين علي التنفيذ ومحاسبتهم على كل تقصير وفق نظام الحماعة.

$$
\frac{1}{2} \int_{-\infty}^{\infty} \frac{1}{2} \left( \frac{1}{2} \left( \frac{1}{2} \right) \left( \frac{1}{2} \right) + \frac{1}{2} \left( \frac{1}{2} \right) \left( \frac{1}{2} \right) \left( \frac{1}{2} \right) \right) \left( \frac{1}{2} \left( \frac{1}{2} \right) \left( \frac{1}{2} \right) \
$$

 $4.4$ 

( د) دعــوة المراقــبين العــامين الممـثلين لـلأقطار لـلاجـتـمـاع عند الحاحة. مادة (١٠): يشترط فيمن يرشح مرشداً عاماً ما يلي: ( أ ) ألا يقل عمره عن أربعين سنة هلالية. (ب) أن يكون قد مضى على انتظامه في الجماعة أخاً عاملاً مدة لا تقل عن خمس عشرة سنة هلالية.

(ج) أن تتواهر هيه الصفات العلمية (وخاصة فقه الشريعة) والعملية والخلقية التي تؤهله لقيادة الجماعة. مادة (١١): يتم اختيار المرشد العام وفق المراحل الآتية: ( أ ) يقوم مكتب الإرشاد المام بعد استشارة المكاتب التنفيذية في الأقطار ــ بتشــريـح أكـثـر من اثنـين قـبـولاً لدى هـذه المكاتب إذا لـم يتم الاجماع على واحد ممن تتوفر فيهم الشروط المذكورة في المادة (١٠). (ب) بناء على ذلك وبقرار من مكتب الإرشاد العام يوجه نائب المرشد العام الدعوة إلى مجلس الشورى العام لاجتماع مدته أسبوع كحد أقصى يخصص لانتخاب المرشد العام الجديد ـ ويحدد في الدعوة الزمان والمكان والموضوع والنصاب ـ وتوجه الدعوة قبل شهر

على الأقل من الموعد المحدد . (ج) ينعقد اجتماع مجلس الشورى العام برئاسة نائب المرشد العام، فإن كان هو المرشح فأكبر الأعضاء سناً، وبحضور أربعة أخماس

(د ) إذا كـان المرشـح واحـداً فـيـجب أن ينـال ثلاثة أرباع أصــوات الحاضرين على الأقل ويمكن إعادة التصويت مرة واحدة، فإذا لم ينل الأكــثـريـة المطلوبـة يدعى المجـلس إلى جلسـة أخــرى خــلال الأسـبــوع، ويرشح مكتب الإرشاد العام آخأ آخر، ويمكن إعـادة التـصـويت لهـذا المرشح مرة واحدة أيضاً، فإذا لم ينل الأكثرية المذكورة يعاد التصـويت بين المرشحين وهق الفقرة التالية: (هـ) إذا كان هناك مرشـحان يعتبـر منتـخبـاً من ينال العـدد الأكثـر من الأصوات على أن لا يقل عن نصف أعضاء مجلس الشورى. مادة (١٢): عندما يتم اختيار المرشد العام يؤدي العهد التالي أمام مجلس الشورى العام:

**M1.** 

رأيي والله على ما أقول شهيد». ثم يجدد أعضاء مجلس الشورى العهد أمام فضيلة المرشد العام مستشعرين أركان البيعة العشرة: «أعـاهد الله العظيم على التـمسك بأحكام الإسـلام والجهـاد في سبيله، والقيام بشروط عضوية مجلس الشورى العام للإخوان المسلمين وواجباتها والسمع والطاعىة لقيادتهم في المنشط والمكره في غير معصية ما استطعت إلى ذلك سبيلاً وأبايع على ذلك والله على ما آقول وکيل».

مادة (١٣): يضطلع المرشد العام بمهمته فور انتخابه وأدائه للعهد، وعليه أن يستقيل من عمله الخاص ويتفرغ كل التفرغ للمهمـة التي اختير لها، ويبقي في مسؤوليته ما دام أهلاً لذلك. مادة (١٤): لا يصح للمرشد العام بشخصه ولا بصفته أن يشترك في إدارة شركات أو أعمال اقتصادية حتى ما يتصل فيها بالجماعة وأغراضها صيانة لشخصه وتوفيراً لوقته ومجهوده على أن يكون له الحق في مـزاولـة الأعـمـال العلمـيـة والأدبيـة بموافـقـة مكتب الإرشـاد العام. مادة (١٥): تتحمل الجماعة نفقات المرشد العام وفق اللائحة المالية الخاصة بالمتفرغين.

مادة (١٦): تنتهى ولاية المرشد العام في الحالات التالية: ( أ ) إذا أخل المرشد العام بواجباته، أو فقد الأهلية اللازمة **MY1** 

### فلمجلس الشورى دراسة الوضع واتخاذ القرار المناسب. فإذا وجد أن مصلحة الدعوة تقتضي إعفاده يدعو إلى جلسة أخرى مخصصة لذلك، ويجب أن يصدر قرار الإعفاء بأكثرية ثلثي أعضاء المجلس.

(ب) إذا قدم المرشد العام استقالته يدعو مكتب الإرشاد مجلس الشورى لدراسة أسباب الاستقالة واتخاذ القرار المناسب، وهي حالة إصرار المرشد على استقالته يتم فبولها بالأكثرية المللقـة لأعضاء

المجلس،

(ج) إذا توفى المرشد العـام يتـولى نائبـة صــلاحـيـاته كـافـة ويتم انتخاب مرشد جديد وفق المادة (١١) من هذه اللائحة. مادة (١٧) يختـار المرشد العـام نائبـاً له أو أكثـر من بين أعـضاء مكتب الإرشاد العام. ثانياً: مكتب الإرشاد العام مـادة (١٨): مكتب الإرشـاد العـام هو القـيـادة الـتنفـيـذيـة العليـا للإخوان المسلمين، والمشـرف على سـيـر الدعـوة والموجّه لسـيـاسـتـهـا وإدارتها . مـادة (١٩): يتـألف مكتب الإرشـاد من ثلاثة عـشـر عـضـواً عـدا

(ب ) خمسة أعضاء ينتخبهم مجلس الشورى من بين أعضائه ويراعى في اختيارهم التمثيل الإقليمي. (جـ) يخـتـار المرشـد مـن بين أعـضـاء مكتب الإرشـاد أمـينـاً للسـر وأميناً للمالية. مادة (٢٠): يشترط فيمن يرشح لعضوية مكتب الإرشاد العام ما يلى: ( أ ) أن يكون من بين أعضاء مجلس الشورى العام. (ب) ألا تقل سنه عن ثلاثين سنة هجرية. مـادة (٢١): إذا تم انتـخـاب أعـضـاء المكتب يؤدي كل منهم أمـام المجلس العهد التالي: (أعـاهد الله تعـالى على التمسك بكتـاب الله وسنة رسـوله ﷺ وأن أكون حارساً أميناً لمنهاج الإخوان المسلمين ونظامهم الأساسي، منفذاً لقــرارات مكتب الإرشـاد الـعــام وإن خـالـفت رأيي، مـجـاهداً في سـبـيل تحقيق غاية الجماعة السامية ما استطعت إلى ذلك سبيلاً وأبايع الله على ذلك والله على ما أقول وكيل). مـادة (٢٢): مـدة ولاية مكتب الإرشـاد العـام أربـع سنوات هجــرية، ويجوز اختيار العضو لأكثر من مرة، وإذا خلا مكان أحد الأعضاء قبل

مـادة (٢٣): من واجـبـات عـضـو المكتب الحـرص على مـصلحـة الجماعة، والمواظبة على حضور الجلسات والحفاظ على سرية المداولات واحترام القرارات ولو كانت مخالفة لرأيه الخاص، وليس له نقدها أو الاعتراض عليها متى صدرت بصورة قانونية والقيام بالهمات التي يكلف بانجازها على أكمل وجه، وإذا قصىر في واجبات عضويته كان للمكتب أن يؤاخذه على التقصير بلفت نظره أو انذاره أو بالإيقاف مدة لا تزيد عن شهر. أو بالإعفاء من عضوية المكتب. ويجب أن يصدر

**TIE** 

(د ) تكوين اللجان والأقسـام المتخصـصة في المجـالات اللازمــة واعتماد لوائحها ومحاسبتها.

(هـ) وضع الخطة العـامـة وعـرضـهـا على مـجلس الشـورى العـام لاعتمادها.

(و ) إعداد التقــرير السنوي العـام عن أعـمـال الـقـيـادة وأحـوال الجماعة والوضع المالي لعرضه على مجلس الشورى العام.

 $Y \cap o$ 

كاملاً فـى كل المامـلات إلا في الحـالات الخـاصـة الـتي يرى المكتب فك انتداب أخ آخر بقرار قانوني منه. مادة (٢٨): مهمــة أمين الســر العـام مـتــابعـة تنفـيـذ قــرارات مكتب الإرشاد العام، ومراقبة نواحي النشاط وأقسام العمل، وله أن يستعين بغيره من الأعضاء أو الموظفين، ولكنه هو المسؤول أمام المكتب عما يسنده إليهم من أعمال، وفي حالة غيابه أو تعذر قيامه بعمله ينتدب المكتب من بين أعضائه من يحل محله مؤقتاً .

مادة (٢٩): مهمة أمين المالية ضبط أموال الجماعة، وحصر ما يرد منهـا ومـا يصـرف ومـراهبـة كل نواحي النشـاط اللـالـي والحسـابي، والإشراف على تنظيمها وفق اللائحة المالية وإحاطة المكتب علماً بذلك في هترات متقاربة، وله أن يستعين بغيره من الإخوان العاملين تحت مسؤوليته، وفي حالة غيابه أو تعذر قيامه بعمله ينتدب المكتب من يقوم بمهمته مؤقتاً .

ثالثاً: مجلس الشورى العام

مادة (٣٠): مجلس الشورى العام هو السلطة التشريعية لجماعة الإخوان المسلمين وقراراته ملزمة ومدة ولايته أربع سنوات هجرية.

مادة (٢١):

( أ ) يتـألف مـجلس الشـوري العـام من ثلاثـين عـضـواً عـلى الأقل يمثلون التنظيسات الإخرانية المتسمدة في مختلف الأقطار ويتم

اختيارهم من قبل مجالس الشورى في الأقطار أو من يقوم مقامهم. ويحدد عدد ممثلي كل قطر بقرار من مجلس الشورى. (ب) يجـوز لمجلس الشـورى أن يضم إليـه ثلاثة أعـضـاء من ذوى الاختصاص والخبرة يرشحهم مكتب الإرشاد العام. (جـ) يمكن تمثيل أي تنظيم إخواني جديد في مجلس الشورى إذا اعتمده مكتب الإرشاد العام.

 $\mathbf{r}_1 = \mathbf{r}_2 \mathbf{r}_3 + \mathbf{r}_4$ 

الخمس سنوات.

 $M = 251$  $2.4$   $+1$   $+1$   $+1$  $\mathbf{f}_1 = \mathbf{f}_2 = \mathbf{f}_3 = \mathbf{f}_4 = \mathbf{f}_5 = \mathbf{f}_6 = \mathbf{f}_7 = \mathbf{f}_8 = \mathbf{f}_8 = \mathbf{f}_9 = \mathbf{f}_9 = \mathbf{f}_9 = \mathbf{f}_9 = \mathbf{f}_9 = \mathbf{f}_9 = \mathbf{f}_9 = \mathbf{f}_9 = \mathbf{f}_9 = \mathbf{f}_9 = \mathbf{f}_9 = \mathbf{f}_9 = \mathbf{f}_9 = \mathbf{f}_9 = \mathbf{f}_9 = \mathbf{f}_9 = \mathbf{f}_9 = \mathbf{f}_9 = \mathbf{$ 

تحول إليها من قبل المرشد العام أو مكتب الإرشاد العام أو مجلس الشورى العام.

(و ) محاسبة أعضاء مكتب الإرشاد العام مجموعة وأفـراداً، وقبول استقالتهم بالأغلبية المطلقة لأعضاء المجلس.

(ز ) إعفاء المرشد العام أو فبول استقالته وفق المادة (١٦) من هذه اللائحة.

(ح ) تعديل اللائحة بناء على اقتراح يقدمه فضيلة المرشد العام أو مكتب الإرشاد المام أو افتراح يوافق عليه ثمانية من أعضاء مجلس الشورى العام ويجب إبلاغ الأعضاء بنص التعديل قبل شهر من النظر فيه ويتم التعديل بموافقة الأغلبية المطلقة من أعضاء المجلس إلا في

**T18** 

موعد يحدده لنفسه ويجتمع استثنائياً بدعوة من المرشد العام أو من يقوم مقامه أو بقرار من مكتب الإرشاد العام أو بناء على طلب يوافق عليه ثلث أعضاء مجلس الشورى، ولا يكون الاجتماع صحيحاً إلا إذا حضرته الأغلبية المطلقة. إلا في الحالات التي اشترط فيها نصاب خاص فإذا لم يتوفر العدد أجل الاجتماع لموعد آخر وأعيدت الدعوة ونص فيها على الموضوع. فإذا لم يتوفر النصاب مرة أخرى تطبق المادة (٣٧) من هذه اللائحـة. وتكون القـرارات صحيحـة إذا صـدرت بموافقـة أغلبية الحـاضـرين المطلقــة إلا في الحـالات التي اشـتـرط لهـا نصــاب خاص.

مادة (٣٥): يجب أن يتم ابلاغ أعضاء المجلس بموعد أي اجتماع قبل انعـقـاده بشـهـر علـى الأقل ويرفق مع التـبليـغ جدول الأعـمـال في الحالات الطارئة أو المستعجلة.

مادة (٣٦): إذا تم استبدال أحد الأعضاء وفق النظام الداخلي للقطر الذي ينتمي إليه فيجب ابلاغ مكتب الإرشاد العام بذلك فوراً .

مادة (٣٧): إذا تعذر اجتماع مجلس الشورى العام يقوم مكتب

الإرشاد العام بجميع صلاحياته باستثناء تعديل اللائحة أو إعفاء المرشد العام حتى يتيسر اجتماع المجلس.

**M19** 

## مادة (٣٩): إذا قصــر أحـد أعـضـاء مـجلس الشــورى العـام فى واجباته أو أخل بشروط عضويته نصحه فضيلة المرشد العام فإذا تكرر منه نفس الفسل احاله إلى المحكمة العليا إلا إذا كبان عضواً بالمكتب هيتخذ بشأنه ما نص عليه في المادة (٢٣). مادة (٤٠): تزول صفة العضوية عن عضو مجلس الشورى العام بقـرار من المجلس نفـسـه أو من المحكمـة العليـا، كـمـا يجـوز لـفـضـيلة المرشد العام أن يأمر بإيقاف أي عضو عن عمله على أن يعرض أمره

فوراً على الجهة المختصة للنظر في شأنها وله أن يتظلم لدى فضيلة المرشد العام.

مادة (٤١): يؤلف مجلس الشورى العام من بين الإخوان العاملين أقسامأ ولجانأ دائمة أو مؤقتة تختص كل منها بدراسة أحد أوجه النشاط. وكل لجنة تضع لائحة داخلية يقرها مجلس الشورى.

مادة (٤٢): الأقسام واللجان المقترحة يمكن زيادتها أو انقاصها حسب ما يقتضيه نشاط الجماعة.

الباب الخامس

تنظيم العلاقة بين القيادة العامة وقيادات الأقطار

لمسادة (٢٤٣٦ - ٢١) والدين الدقيق الدقيل الدقية والأهما المستريف الإسلامية.

**WY+**
الالتزام بقرارات القيادة العامة متمثلة في فضيلة المرشد العام ومكتب الإرشاد العام ومجلس الشورى العام وتشمل ما يلي: ١ ــ الالتــزام بالمبــاديء الأســـاســيــة الواردة فـى هـذه الـلائحــة عـند صيباغية اللائحية الخياصية للقطر وتشيمل هذه المبادىء العضبوية وشروطها ومراتبها ـ ضرورة وجود مجلس للشورى إلى جانب المكتب التنفيذي ـ الالتزام بالشورى ونتيجتها في جميع أجهزة الجماعة إلخ. ٢ ـ الالتزام بفهم الجماعة للإسلام المستمد من الكتاب والسنة والمبين في الأصول العشرين والالتزام بالنهج التربوي الذي يقره مجلس الشورى العام. ٣ ـ الالتزام بسياسات الجماعة ومواقفها تجاه القضايا العامة كما يحددها مكتب الإرشاد العام ومجلس الشورى العام. ٤ ـ الالتــزام بالحـصــول على مــواهــقــة مكتب الإرشــاد الـعـام قـبل الإقدام على اتخاذ أى قرار سياسي هام. (ب) الدائرة الثـانيـة: وهـى التي يجب فـيـهـا على فيـادات الأفطار التشاور والاتفاق مع فضيلة المرشد العام أو مكتب الإرشاد العام قبل اتخاذ القـرار وتشمل جميع المسائل المحلية الـهامـة والتي قـد تؤثر على الجماعة فى قطر آخر.

**MY1** 

١ \_ كل ما يتعلق بخطة الجماعة في القطر ونشاط أقسامها ونمو تنظيمهم. ٢ ـ المواقف السياسية في القضايا المحلية والتي لا تؤثر على الجماعة في قطر آخر شريطة الالتزام بالمواقف العامة للجماعة. ٣ ـ الوسـائل المشـروعـة التي يعـتـمـدهـا القطر لـتـحـقـيق أهداف الجماعة ومبادئها على ضوء أوضاعه وظروفه.

مادة (٤٤): لكل قطر أن يضع لنفسه لائحة تنظم أوجه النشاط وتتفق مع ظروفه مع مراعاة عدم تعارض أحكامها مع هذه اللائحة ووجوب اعتمادها من مكتب الإرشاد العام قبل تنفيذها . مادة (٤٥): يقدم كل مراقب عام تقـريراً سنوياً عن سيـر الدعوة ونشاط الجماعة والاقتراحات التي يراها كفيلة بتحقيق المسلحة في إقليمه إلى مكتب الإرشاد العام قبل انعقاد الاجتماع الدوري لجلس الشورى العام. مـادة (٤٦): مسـاهمـة في أعـبـاء الدعـوة يلتـزم كل قطـر بتسـديد اشتراك سنوي تحدد قيمته بالاتفاق مع مكتب الإرشاد العام. مـادة (٤٧): على الإخوان الذين يـفتـربون عن أوطانهم أن يخضعوا  $\mathbf{1}$ 

**MYY** 

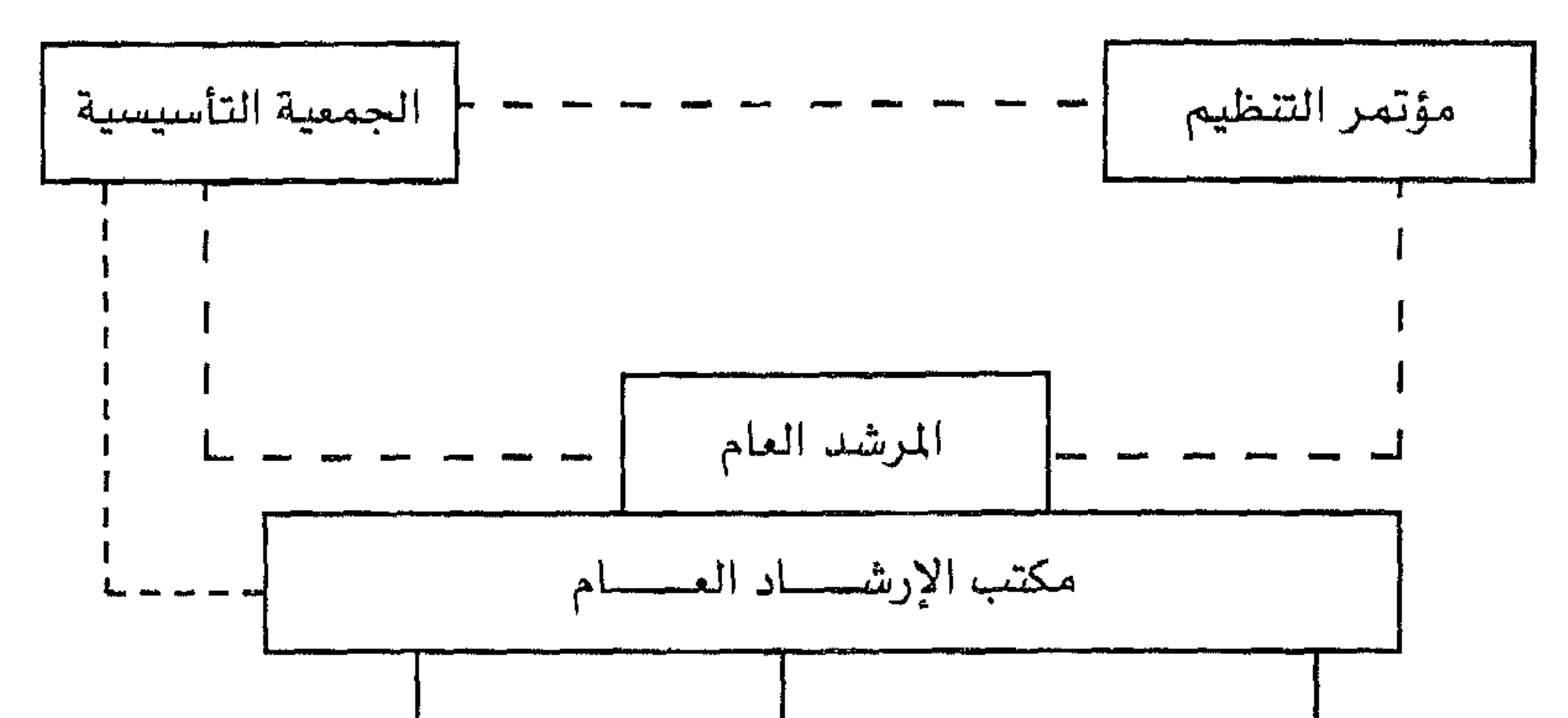

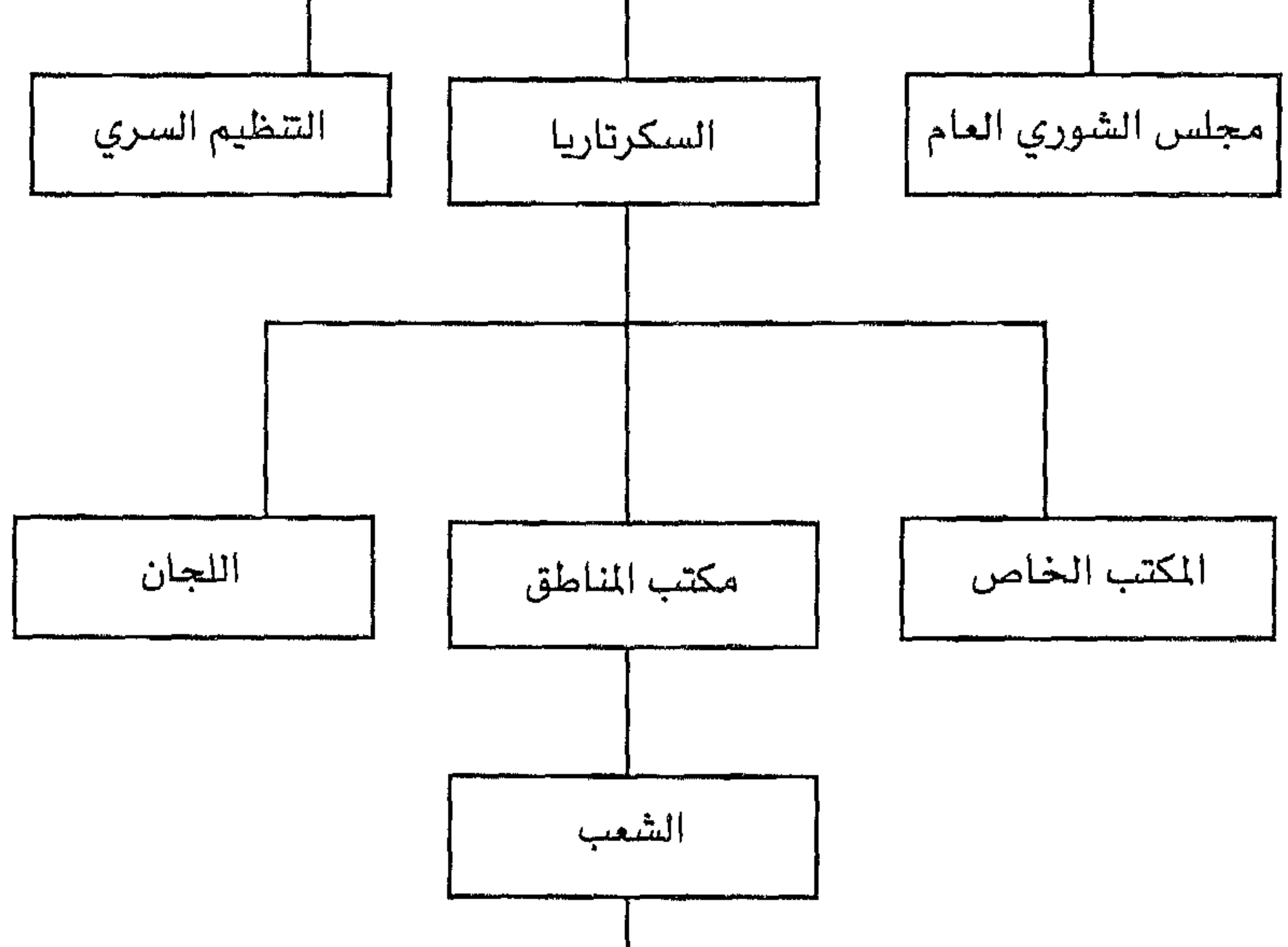

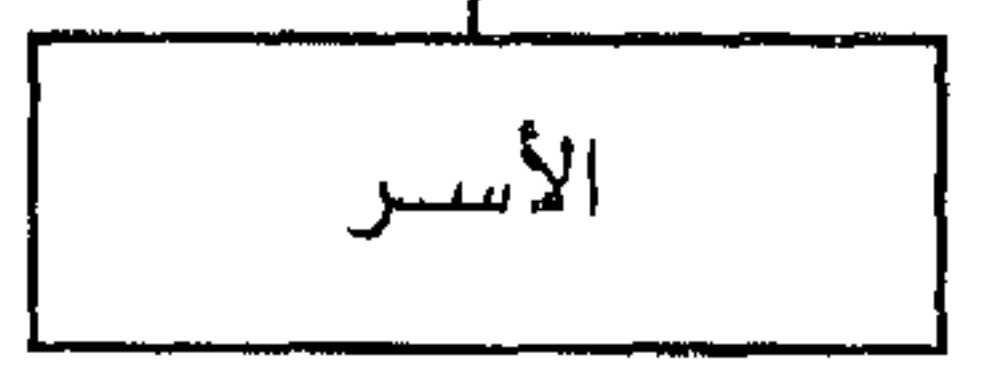

الهيكل التنظيمي لجماعة «الإخوان المسلمين»

**TYT** 

**MYE** 

# وكذلك فإن تحقيق أهداف الجماعة يقتضي أن يكون الإخوان صفأ واحدأ وفي جماعة واحدة، ومن هنا تتأكد ضرورة الالتقاء بين هذه التنظيمات ووضع خطط للتنسيق المدروس هيما بينها». \*).

• عضوية المكتب:

١ ــ يتم دخول التنظيم الجديد بتزكية تنظيمين في عضوية مكتب الغرب.

٢ ــ لكل تنظيم صـوت واحد في عضـوية مكتب الفـرب، ويمثل في اجتماعاته ثلاثة إخوة. ٣ ـ يكون لكل تنظيم عضـو مـختص بشـؤون مكتب الغـرب لمتـابعـة أعماله. ٤ \_ يضقـد التنظيم حق العـضـوية فـي المكتب بغـيـاب أحـد شـروط العضوية لمدة سنتين متتاليتين.

٥ ــ تسقط عضوية أي تنظيم بإجماع باقي الأعضاء.

• الأمانة العامة للمكتب:

١ ـ تتكون أمانة المكتب من الرئيس وأمين سر (سكرتير).

٢ ـ مـهـمـة الـرئيس أن يكون حلقـة الاتصـال بـين الأعـضـاء ويقـوم

### ٣ ـ رئاســة المكتب دورية بين الـتنظيـمـات الأعـضـاء ومـدتهـا سنة كاملة.

٤ \_ تتولى أمـانة السـر حفظ ملفـات المكتب ووثائقـه .. والدعـوة إلى الاجتماعات وحفظ وقائع جلسات الكتب وتوزيعها على الأعضاء. ٥ \_ تتولى أمانة السـر تنسيق مـواعيد المؤتمرات والمخيمـات التي تعتقدها المنظمات للأعتضاء لكي يتسنى للجميع المشاركة وزيادة

التعارف.

٦ ــ تتـولى أمــانـة المكتب تحصـيل الاشـتـراكـات وصــرف التكـاليف المترتبة على الاجتماعات والاتصالات ونشاط المكتب.. وتقديم تقرير دوري عن مالية المكتب. ٧ ـ يعقد المكتب اجتماعين على الأقل فى السنة . ٨ ـ تقدم الأمانة العامة مشروع ميزانية سنوية يقدم للأعضاء، للدراسة قبل شهر على الأقل من بداية كل دورة. ● شروط العضوية في مكتب الغرب: باب العضوية مفتوح لكل التنظيمات الموجودة في الغرب إذا توهرت هيها الشروط التالية:

 $\mathcal{F}_1 = \mathcal{F}_2 = \mathcal{F}_3 = \mathcal{F}_4 = \mathcal{F}_5 = \mathcal{F}_6 = \mathcal{F}_7 = \mathcal{F}_8 = \mathcal{F}_9 = \mathcal{F}_1 = \mathcal{F}_1 = \mathcal{F}_2 = \mathcal{F}_1 = \mathcal{F}_1 = \mathcal{F}_2 = \mathcal{F}_1 = \mathcal{F}_2 = \mathcal{F}_3 = \mathcal{F}_1 = \mathcal{F}_2 = \mathcal{F}_3 = \mathcal{F}_4 = \mathcal{F}_5 = \mathcal{F}_6 = \mathcal{F}_7 = \mathcal{F}_8 = \mathcal{F}_9 = \mathcal{$ 

اكتساب أعضاء جدد وتنظيم برامج تربوية ودعوة عامة وتبني قضايا إسلامية عالمية ومحلية. ـ أن للتنظيم دور ضعال هي العمل الإسلامي من خلال الواجبات التي يكلف بها التجمعات الإسلامية مثل اتحاد الطلبة المسلمين والجمعيات والمراكز الإسلامية. ـ يودع كل عـضـو لـدى أمـانـة المكتب نسـخـة من اللوائح والمنـاهـج الثقاهية والنشاطات العامة المعمول بها هي التنظيم. ـ يقـدم كل تنـظيم تقـريراً سنويـاً عند بداية كل دورة عن نشـاطاته وبرامجه في السنة المصرمة ويقدم نسخة بأية تعديلات فى لوائحه ومنهاجه لأمانة المكتب. ـ يسـدد أعضـاء المكتب اشتـراكاتهم الماليـة في المكتب نسبـة ٥٪ من مجموع اشتراكات القطر وتسدد كل ستة أشهر. - حضور اجتماعات المكتب بانتظام. ـ أن تتم الاستشارة داخل المكتب قبل أن تتخذ التنظيمات الأعضاء أية مواقف رئيسة أو تتبنى سياسات جوهرية تؤثر في السيـر العام للدعوة.

• صلاحيات المكتب:

ـ في الأمــور التي لـم تنص عليـهــا اللائحــة تتـخــذ القــرارات في اجتماعات المكتب بأغلبية ثلثى الأعضاء.

**MYY** 

## ـ يتم تعديل هذه اللائحة بأغلبية ثلثي الأعضاء. • مادة عامة:

يقـر المكتب سياسة عدم السـمـاح بتكوين تنظيـمـات إهليميـة داخل البلد ويكون جميع أهراد الإخوان في ذلك البلد ملتزمين بقيادة واحدة هي قيـادة التنظيم العـام في ذلك البلد . ولا يتم تكليف أي عـضـو في التنظيم بمهمات إلا عن طريق قيادة الجماعة في ذلك البلد .

أجيزت هذه اللائحة بحمد الله وعونه في اجتماع المكتب المنعقد في مدينة ميونيخ بألمانيا بتاريخ الاشين ١٣ ذو الحجة ١٣٩٨هـ المواهق ۱۳ تشرین ثاني ۱۱۹۷۸ ویعمل بها من تاریخه. والله أكبر ولله الحمد،، وتكونت الهيئـة القـيـادة للتنظيم مـن ١١٧ عضـواً.. بينهـم عشـرة مصريون وعراقيان وسوريان وسوداني وأردني.. وهم: ١ ــ عمر عبدالفتاح التلمساني: مصري. ٢ ــ عباس حسن السيسي: مصري صاحب محل ألبان ومقيم ٦ شارع يثرب جليم بالإسكندرية. ٣ ــ صلاح عبدالفتاح السيد : مصري ترزي (خياط) ويقيم في ١١

*TYA* 

٥ ــ مصطفـى حسن إبراهيم مؤمن: مصـري يقيم ٣ شـارع جمـال الدين أبو المحاسن بجاردن سيتي في القاهرة. ٦ ــ عصــمت عـبـدالعـزيز: مصــري مـدرس مـقـيم ٢٧ شــارع علي مبارك بالحلمية الجديدة ـ كان يعمل بالكويت. ٧ ـ عبدالحميد خيشة زحمد الدخاخني: مصري مقاول بكفر الزيات.

> ا الله الله **Contract Contract Contract Contract**

١٦ ــ خالد الهاشمي عراقي الجنسية. ١٧ ـ مصطفى شمران شاش (عراقي) من أصل إيرانى. - يتولى مهمة ضابط الاتصال بالنسبة لصىر حسن أحمد عيسى عاشور . أمــا التنظيم الدولي للإخـوان المسلمين فكان في البلدان الأوربيــة التالبة :

ـ لندن بمقر جمعية الطلبة السلمين بالملكة التحدة. ـ ألمانيا: مدينة ميونيخ ـ المركز الإسلامي. ـ فرنسا ـ بمدينة نيس. ۔ إيطاليا ۔ بمدينة روما، ميلانو، باريا. - أسبانيا - بمدينة مدريد وبرشلونة. ۔ الدانمرك ۔ بمدينة كوبنهاجن. ـ الـولايات المتـحـد الأمـيـركـيــة ـ بمدينة إنـديانا بـولس بالمركـز الإسلامي. ● مراكز النشاط الإخواني بالخارج:

 $+YY$ 

وهذه الرابطة تدعسها السعودية ماديأ وأدبيا وتضم عناصر إخوانية من دول متعددة ولها نشاط واسع خلال موسم الحج والعمرة ولها مندوبون هي اهريقيا و اتصالات مع مختلف الدول الإسلامية. ويرتكز نشاطها حالياً في تدعيم موقف الحكم السعودي كزعامة إســلامـيـة، ومن بين عناصــرهـا مـن الإخوان المصـريين كل من (فـتـحي الخولي، د . محمود الشهاوي، عبدالمز عبدالستار، مصطفى العالم).

٢. جمعية الإصلاح الاجتماعي بالكويت: وتعتبر المركز الرئيسي للإخوان بالكويت وتصدر مجلة بنفس الاسم ويتبعها دار ضيافة تعتبر مركزاً لاستقبال المسلمين واستقطابهم لصبالح نشاط الإخوان ومن أبرز عناصير الإخوان من المصريين كل من (عبدالرؤوف مشهور، السيد الريس، الشيخ حسن أيوب). ٣ ـ رابطة الشاب المسلم العريي بأميركا الشمالية: هي مركز تجمع إخواني ومركز للنشاط وتعتمد على الشباب المسلم بالجامعات الأميركية من الدول العربية وغيرها ولها لجنة استقبال للطلبة القادمين للدراسة بأميركا الشمالية ومن أنشطتها ما

يلى:

- عقد لقاءات دورية تقام بمخيمات مقر الاستقبال ورحلات وتبادل زيارات للطلبة العرب في المدن الأميركية.

- إقامة مؤتمر سنوى في عطلة عيد الميلاد على هيئة لقاء تعارف

للإخوان العرب تضم أقطاب الدعوة أمثال سعيد حوًّا، محمد قطب، علي جريشه، حسن أيوب، فتحي يكن، عمـر الأشقـر، عبـدالله عـزام (قبل مقتله). - إصدار نشرات تتضمن بعض المفاهيم الإسلامية من وجهة النظر الإخوانية. ـ توفير وطبع الكتب الإسلامية وتوزيعها وذلك بالتعاون مع الاتحاد

١٠ ــ المركز الإسلامي الثقافي في كوينهاجن بالدانيمرك.

**TTY** 

 $\cdot$  .

 $\approx$ 

ـ يتـولى إدارته عـصــام العطار ــ سـوري ــ مـواليـد دمــشق ١٩٢٧ مراقب عام جماعة الإخوان المسلمين بسوريا سابقاً ـ اغتيلت زوجته السيد بنان علي الطنطاوي في شهر نيسان/أبريل ١٩٨١. ـ يتـولـي إدارة المركــز من النـاحـيــة العلنيــة شــخص أوريى يدعى عشمان كان يدرس الدكتوراه في الرياضيات بجـامعة آخن ــ من مـعتنقى الفكر السلفى. ـ تتولى دعم المركز مـاليـاً بعض الدول العربيـة، أهـمـهـا السـعودية والكويت. ۔ يصدر المركز مجلة دورية باسم الرائد . ـ تمكن أعضـاء هـذا المركز من ضم بعض المسريين الذين يدرسون

بألمانيا وهم:

١ ـ مـحـمـد غنيم ـ وكـان مـبـعـوثـاً من مـؤسسـة الطاقـة الذرية بأنشاص للحصول على الدكتوراه في الكيمياء.

٢ ـ عبدالفتاح جابر ـ وكان مبعوثاً من جامعة أسيوطا للحصول على الدكتوراه في الطبيعة. ٣ ــ علي المليجي وكـان يدرس الدكـتـوره في الرياضـيـات بـجـامـعـة آخن. شانياً ـ المركز الإسلامي بميونيخ: ـ تشـرف عليه الهيئة العامة للجماعة الإسـلامية بجنوب ألمانيا

**TYE** 

واعترفت الوثيقة بأن التنظيم الدولي للإخوان يوفر منظومة من النظام والتكافل والدعم والتنسيق للتنظيمات القطرية.. لتتمكن من الانتشار والتغلغل في المواقع الحـاكمـة في مـختلف الدول، واختـراق مؤسسات الدولة في الجيش والشرطة والنقابات والطلاب وغيرها من القطاعات المؤثرة.

وأقـرت الوثيـقـة بأن هدف الحـركـة الإخـوانيـة لن يتـحـقق إلا من

 $\mathbf{E} = \mathbf{F} \cdot \mathbf{A} \mathbf{F} \mathbf{F} = \mathbf{F} \cdot \mathbf{A} \mathbf{F} \mathbf{F} \mathbf{F} = \mathbf{F} \cdot \mathbf{F} \mathbf{F} \mathbf{F}$  $\bullet$   $\bullet$  $\bullet$ i  $\bullet$ i ta awith the first an H  $\mathbf{r}$ 

• التنظيم العسكري:

وقد وضع المرشد الأول البنا الأسس للتغيير خلال الجهاد تبدأ بدراسية الواقع المحيط وتحديد المشكلة المطلوب علاجها إلى تحديد الأهداف الاستراتيجية للحركة، بعدها يتم تحديد وسائل التغيير سواء المباشـر عن طريق النضـال الدسـتوري أو الانقـلاب الـعسكري (الثورة) أو غير المباشر بالعمل الجماهيري ونشر الفكرة على أن يتم بناء أجهزة الحركة المناسبة للتغيير (التنظيم الخاص والتنظيم العسكري)، والشعب (جمع شعبة أي فرقة) والجهاز التربوي والجهاز الإعلامي فضلاً عن المؤسسسات الاقتصبادية وسيظهر هذا العبرض للوسبائل إلى تبني الجماعة لنظرية المنف والتشكيلات السرية التي دوما ما تشغل بال الإخوان.

• مكتب الإرشاد:

وينتـقل التقـريـر إلى مناقشـة أوضـاع التنظيم العـالي بعـد (حـرب الخليج) ويقول مشهور ـ إن بعض الإخوان يعتبرون أحداث الخليج كانت بمثابة الاختبار العملي لقوة الجماعة ووحدتها وقدرتها على مواجهة الصدمـات واحتـواء الأزمـات، وكـان هذا الاختبـار في الواقع صـعبـاً وعسيرأ وضع أجهزة الجماعة المركزية في مواجهة عاتية مع بعض التنظيمات القطرية لم تشهدها الحركة منذ الحرب الخامسة (١٩٧٣)

ولقلد أدى هذا إلى بروز بعض الاهتـزازات في بنيــة الجـمــاعــة وإلى انكشاف كثير من مواطن الخلل فيها وذلك من منطلقين.

الأول (الجــانب اللائحي) . لائحــة التنظيم حــيث أظهــرت أزمــة

**MM7** 

الخليج جــوانب نقص في تلك الـلائحــة أخطرهـا أن «مكتب الإرشـاد» لا يقوم بعمل القيادة الحقيقية التي تشرف وتنفذ وتتابع وذلك مرجعه إلى أن معظم الأعضاء ـ بل كلهم ـ غير متفرغين لعمل المكتب وإنما عملها الآن ينصب على شؤونهم القطرية ـ إضافة إلى أن «نظام الزوار» (زيارة أعضساء المكتب للأقطار) والذي يكفل الإشــراف الكامل للقـيــادة على الأقطار غير قائم فعلياً .

الجانب الآخر في هذا المنطلق أن العمل داخل التنظيم جرى على اعتماد مبدأ الحرص علي تجميع الصفوف أكثر من مبدأ الثواب والعقاب، وحتى ولو كان هيه تجاهل للائحة التي تنص في مادتها (٦) على توقيع الجزاء على العضو، الذي يثبت تقصيره ولو وصلت لإعفائه من العضوية، ويضـرب مشهور في هذا الصـدد مثـلاً خطيـراً (في أنه حتى الآن لم تتم أي عمليـة تقـويم أو مـحـاسبـة للمـعـركـة مع النظام السوري أو حتى مراجعة لأحداث حماة).

ويشير التقرير إلى مسائل أخرى مهمة:

ـ التحالف أو الاستعانة بنظام على آخر أو المحاولات غير الناجحة لإقامة علاقات خاصة للضغط على نظام آخر وما يسببه ذلك من بلبلة

**MMY** 

المنطلق الثاني الذي يتحدث عنه التقرير خاص بالأجهزة ـ يقول مشهور إنه لا أحد يستطيع أن يجـزم أن أجهـزة التنظيم العـالى قـد استكملت تكوينها العالي وذلك بسبب كثرة التنيير فى مكان الأعضاء ومسؤولي الأجهزة وعدم الاستقرار أو تفرغ الكفـاءات البـشـرية المتخصصة فضلأ عن عدم استجابة الأقطار لتلبية حاجة هذه الأجهزة سـواء في مجـال المـلومـات أو حضـور لقـاءات مندوبي اللـجـان القطرية مع مسؤولي تلك الأجهزة وتعثر الموارد المالية الأمـر الذي أدى لتـوقف بعض هذه الأجهزة ومنها جهاز الطلاب ـ وجهاز نشر الدعوة ـ وجهاز الجهاد ــ والجـهـاز المالي بل واخـتـصــر الجـهـاز الإعــلامي علـى لجنة إعلامية.

ـ عدم اعتماد طرق محددة ومشروعة في عملية التغيير الأمر الذي جعل الجـمـاعـة ضـائعـة حيــال «حـرائق ومـشـاريع قطريـة مـرتجلة وغير مدروسة وغير مجازة من القيادة الركزية».

ـ عدم الحسم في عدد من القـضـايا المهمـة والرئيسـة مـثل حكم (الشاركة في الحكم، واعتماد العنف، ومشروعية العمليات الانتحارية بل ومشروعية التحالف مع الأنظمة والدول غير الإسلامية، وجواز

الاستعانة بغير المسلمين.. إلخ).

ـ قصـور الأجهزة المركزية عن التـعامل الواعي والفوري والضعال مع الأحداث وعدم إمساكها بناصية القرار المركزي والقطري وذلك يعود إلى ضمور الكفاءات المتمدة مركزياً بالرغم من توافرها قطرية.

- عدم وجود خطوط حمراء لصلاحيات القيادة والتنظيمات القطرية وبخاصية ما يتعلق بالسياسيات الإقليمية والدولية وإعلان الشورات والمشــاركــة هي الحـكومــات الأمــر الذي خلق آثاراً سـلبـيــة على الجماعة مركزياً وقطرياً.

ـ تنامي وتكاثر ظواهر التيارات الإسلامية..! والتجارب المستقلة على امتداد العالم الإسلامي في غيبة من إمساك الحركة (الإخوان)

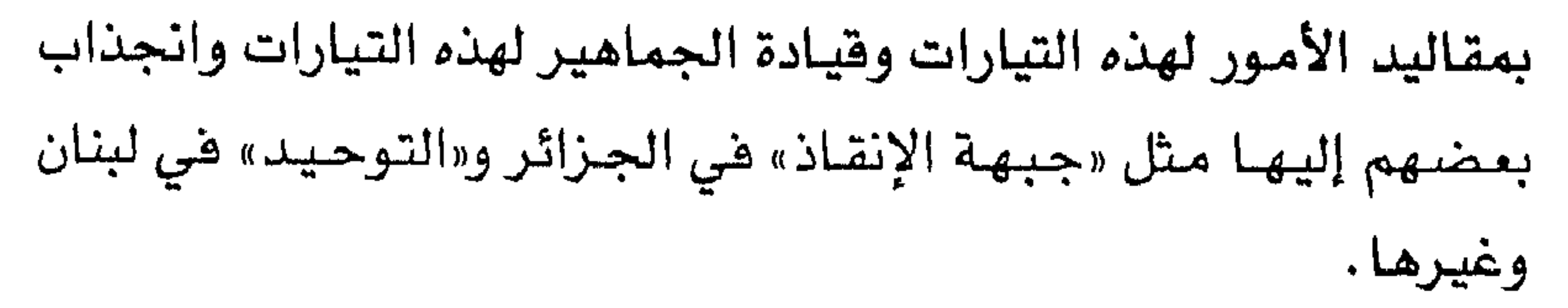

**MM9** 

ـ قصور الأداء القيـادي المركزي والقطري عن إمكانيـة استيعـاب التيارات المتصارعة، وعدم انجاز خطوة من شأنها تطوير القيادة من قيادة جماعية إلى قيادة أمة.

ـ أيضاً : (النقطة خاصة بالنظام الأساسي بالجماعة) إعادة النظر فى صيغة البيعة التي تعطي من الأفراد للمراقبين في الأقطار وضرورة الإشارة فيها إلى أنها للمرشد العام لجعل الارتباط واضحاً بين الأفراد

والقيادة.

وترسم الوثيقة خطة كاملة لستقبل التنظيم تشتمل على النظر في تقسيم العمل في التنظيم العالي للأخذ بمبدأ اللامركزية إلى مكاتب ستة في أوروبا وافريقيا وآسيا وأميركا والخليج وبلاد الشام مع احتفاظ مكتب القاهرة بالمركز على أن يكون للمكتب أمانته وأجهزته الموازية لأجهزة التنظيم العـالي وأن تتم صـيـاغـة الأهداف والوسـائل وحقوق العضوية وإعادة صباغة نص البيعة، وتحديد مدة ولاية المرشد (نظام إخوان القـاهـرة المرشد يظل في منصبـه حتى الوفـاة) وأعـضـاء مكتب الإرشاد وهناك افتراح تقول به الوثيقة أن يكون للإخوان مؤتمر كل ثلاث أو أربع سنوات ويضم أعضاء المكتب ومجلس الشورى وأعضاء اللجـان وقـادة الأقطـار، على أن يختـار المجلس أعـضـاء مكتب الإرشـاد

الذين لا يزيد عددهم على أربعة تكون مهمتهم قيادة الإخوان على مستوى العالم ومجلس الشورى من ١٧ عضواً وهذه الإجراءات هدفها الرئيسي معالجة الآثار التي ترتبت على أحداث حرب الخليج.

**WE.** 

### (الهيكل التنظيمي لجماعة رالجهاد»)

 $Y f$ 

# وقف العنف في مصر(\*)  $(1)$

التحول الاستراتيجي الذي طرأ على الجماعة «الإسلامية» في مصـر في الخامس من تموز/ يوليـو ١٩٩٧، متمثلاً في مـا سمي مبادرة وقف العنف اختلفت التفسيرات حول توقيته وأهداهه.

**TEY** 

العسمل الدعسوي إلى التنظيم الراديكالى، ومسا لبث، بعسد هذا التطور والتغيير، أن اغتيل الرئيس السادات. واندفعت «الجماعة الإسلامية» هي صعيد مصر إلى مـواجهـة عسكريـة ضد الشـرطة، وقـبض على التنظيم وحوكم. حتى ذلك الوقت، لم تكن لتنظيم «الجماعة الإسلامية» وثائق تبلور فكره، بعكس تنظيم «الجـهــاد» الذي كــانت لديه «رســـالة الإيمان» للدكتور صــالح ســريـة (فلسطيني الأصل يعـتـبـره المراقـبـون والباحثون في الحركة الإسلامية المؤسس الفعلي لفكر تنظيم «الجهاد» فى مصىر، وكانت له تجربة انقلابية فيما عرف بحادثة الفنية العسكرية وحكم عليــه بالإعــدام)، وأيضــأ كـتـاب «الفـريضـة الغـائبـة» لحـمـد عبدالسـلام فرج، واعتمد فكر «الجـهاد» كتاب معـالم في الطريق» لسيد قطب، وتوالت الإصدارات في الثمانينات، أشهرها «العمدة في إعداد العدة». ولكن حدث انشقاق تنظيمي في داخل السجن العـام ١٩٨٣، وانفصل «الجهاد» عن «الجماعة الإسلامية». اندفعت الأخيرة تؤكد وجودها التنظيمي، فأصدرت وثيقة فكرية بلورت فيها دستور عمل الجماعة سمتها «ميثاق العمل الإسلامي» (وأصدرت بعد ذلك سيلاً من الوثائق والكتب). تضمن ميثاق العمل الإسلامي تسعة بنود شـرحت شىرحأ مستفيضاً بالوثيقة وتعبر عن أهداف الجماعة وأمانيهم واستراتيجيتهم في العمل الإسلامي، وهي:

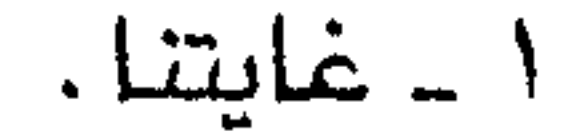

٢ - عقيدتنا.

**TET** 

- $\cdot$  المهمنا $\cdot$  $\cdot$  مدهنا. ه ـ طريقنا. ٦ ـ زادنا. ٧ ـ ولاؤنا.
- ٨ ـ عداؤنا.

٩ ـ اجتماعنا.

**TEE** 

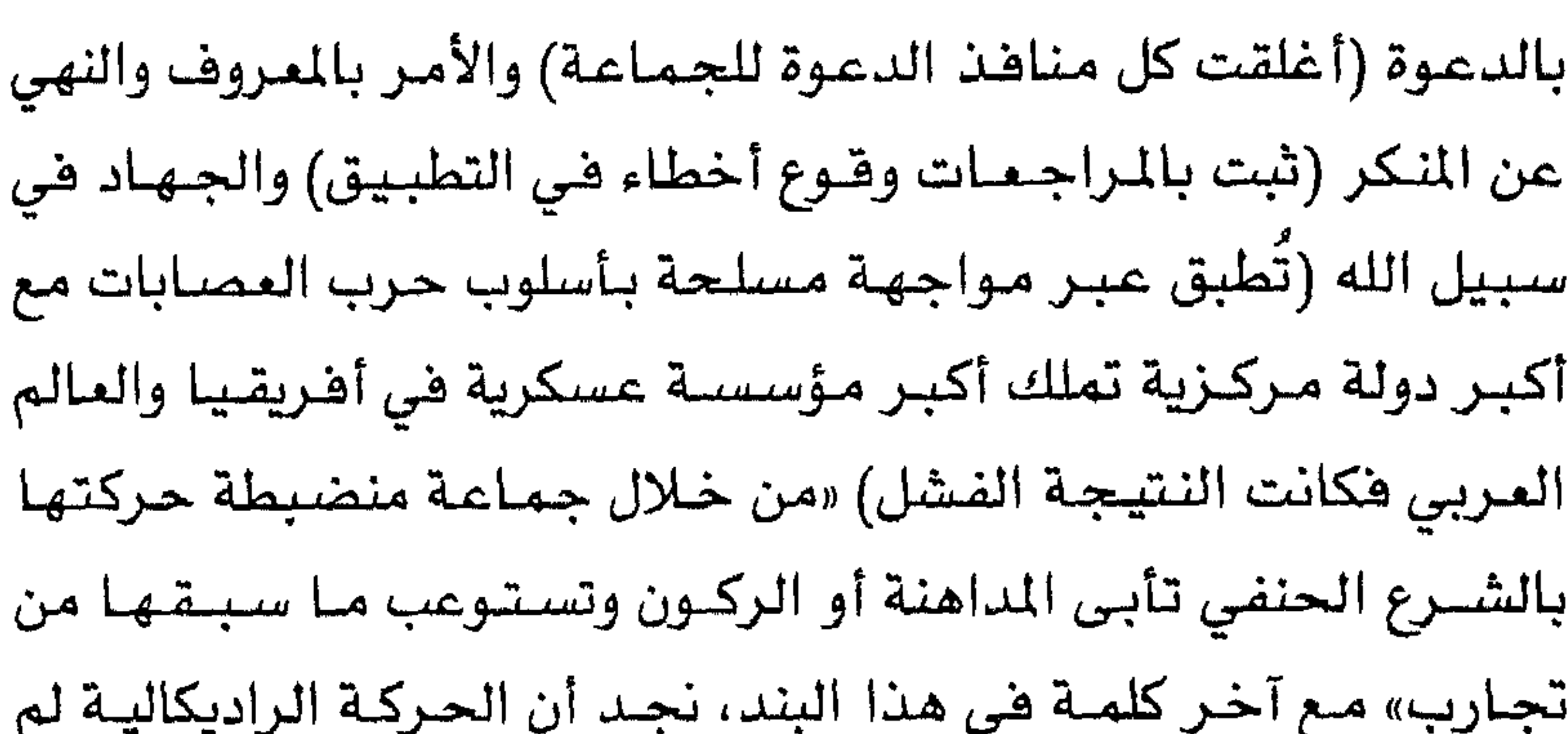

تستفد مما سبقها من تجارب في التاريخ البعيد أو القـريب، وعند المراجعة تستوعب تجربتها هي ومن خلال ما اتبع مبادرة وقف العنف من بيـانات، مثل بيـان تأييـد القـانون الزراعي المتعلق بالعـلاقـة بين المال والمستأجر، ومطالبة المستأجرين أن يسلموا الأرض إلى أصحابها وبيان آخر تضمن رفضاً فاطعاً للعمليات العسكرية ضد الأقباط، وآخر يدعو القوى الوطنية إلى الاتحاد في مواجهة الصهيونية. نلمس من ذلك كله تغييراً واضحاً في طريقة تطبيق الميثاق على أرض الواقع وأصبحت هناك مسافة كبيرة بين الأهداف والأمانى، ومثالية في اتباع النصوص والتفاعل مع الواقع من جهة أخرى. ولكن الواقع لم ينجح حتى الآن في إلفاء الأهداف أو استبدالها بأهداف أخرى، إلا أن تأثيره امتد فقط إلى أسلوب التغيير بما يتوافق مع الصعوبات والموقات التي تواجه

 $Y'$ 

إلى المواجهة مع الحكومــة المصــرية، من دون إدراك لفــقــه الـواقع والمعوقات، تغيرت الآن إلى حتمية مبادرة وقف العنف والتي تأكدت جديتها بمرور أريع سنوات من دون عنف في مصر. ولكن يبـقى التساؤل المهم: مـاذا بـعد المبادرة؟ ومـاهـو شكل العـمل

الجديد للجماعة بعيداً عن الأسلوب العسكري والعنف؟

الطروحات كثيرة ولكنها متوقفة على: هل يُسمح للجماعة بالعودة إلى النشاط حتى لو كان دعوياً فقط؟ ذلك هو السؤال الصعب جداً.

### **TET**

وقف العنف قي مصر"  $(\Upsilon)$ 

هي تطور تاريخي ومفساجيء، وضع القسادة التساريخيون لتنظيم الجـمـاعــة الإســلامـيــة، حـداً للـمــزايدات التي صــدرت طوال الـسنوات الماضيبة حول جدية مبادرة وقف العنف، منطلقياً من غيرتهم على

صحيح الدين الإسلامي ومنع الضرر الذي أصابهم وأصاب الجتمع، فـأعلنوا الأسس الشـرعـيـة للتـحـول في فكرهم، وتـأصـيله من جـذوره ليسير عليه من ظلوا يلجأون إلى العنف سنوات عدة، ودعوا الجميع في الداخل والخارج وحتى الجماعات الإسلامية في البلدان الأخرى إلى حقن الدماء لعدم شرعية القتل والتخريب. وجاءت الأبحاث المفصلة التي أعدها قادة مجلس شورى الجماعة الإسلامية من داخل السجون وهم: كرم زهدي وناجح إبراهيم وأسامة حافظ وعاصم عبدالماجد وفؤاد الدواليبي وعلى الشريف وحمدي عبيدالرحيون وعيصيام دريالة، لتتقطع الطريق أميام المزايدين ممن لايريدون المصلحة للوطن وكل أبنائه، وتوصل قادة الجماعة إلى قناعة تامة دفعتهم إلى تغيير فكرهم القديم من «فتال الطائفة المتنعة والأمر

المتعاونة والمستقبل والمستقبل والمستقبل والمستقبل والمستقبل والمستقبل والمستقبل والمستقبل والمستقبل والمستقبل والمستقبل والمستقبل والمستقبل والمستقبل والمستقبل والمستقبل والمستقبل والمستقبل والمستقبل والمستقبل والمستقبل وا

**TEV** 

للسـائحين أو حرق محال الشـرائط أو الاعتداء بالضـرب على الفنانين، وحوت الأبحاث الأربعة الصادرة في نحو ٦٠٠ صفحة أربعة عناوين: «مبادرة وقف العنف».. «رؤية واقعية ونظرة شـرعيـة».. و«تسليط الأضبواء على ما وقع في الجهاد من أخطاء»، و«حرمة الغلو في الدين وتكفير المسلمين، والنصح والتبيين في تصحيح مفاهيم المحتسبين»<sup>(\*)</sup>.

**TEA** 

# فائمةالمراجع والمعادر

وسيناس استكلال والأكال المتنازلات المتعدد والتنق أتكلف انتقاشا والمناسبة

وبالتواريخ للمتناخ ببابعه نصحي فالمتعصبون ويروي بروبان الأخفانى فنقرضهما ی اورین بہبججہ سماجی کا گیا . . . <del>.</del> . . .

 $T f$ 

- أولاً: القرآن الكريم. تانياً ـ الوثائق : ١ ـ الزمر، عبود: الصدام الشامل، القاهرة، بلا. ٢ ـ الإخوان المسلمون: وثيقة خطة التمكين، سلسبيل. ٣ ـ المحكمــة العسكرية المسرية العليــا: القـضـيـة رقم ٥/٨ جنايات عسكرية، القاهرة، ١٢٣/١١/١٩٩٥.
- ٤ ـ المحكمة العسكرية المصرية العليا ومباحث أمن الدولة: من محاضر محاكمة جماعة الجهاد . ٥ ـ المخابرات العامة المسرية، الوضع السياسي العام في مصـر وتأثير القوى الكبرى في الخمسينات. ٦ ــ تقـارير السفـارات الاجنبية فـي مصـر في الخـمـسينات (الأمـيركيـة والبريطانية). ٧ ــ حـزب العمل المصـري: وثائق المؤتمر العـام السـادس، القـاهـرة، أيار/ مايو ١٩٩٣. ٨ ـ عبدالرحمن، عمـر: مـيثـاق العـمل الإسـلامي، المعالم الشـرعيـة والفكرية للجماعات الإسلامية، بدون ناشر، حزيران/يونيه ١٩٨٥. ٩ ـ فرج، محمد عبدالسلام: الفريضة الفائبة، ط كندا، بلا. ثالثاً ـ الكتب العربية:

**Mo)** 

للمنظمات الطلابية ودار القرآن الكريم للعناية بطبع ونشر علومه، بيروت، ١٩٨٤. ٣ ـ الانصــاري، مـحـمـد جـابر: تحـولات الفكر والسـيـاسـة فى الشـرق العربي ١٩٣٠. ١٩٧٠، عالم المرهة، الكويت، ١٩٨٠. ٤ ـ الجليند، محمد السيد: الاصـوليـة والحـوار مـع الآخـر، دار قـبـاء للطباعة والنشر والتوزيع، القاهرة، ١٩٩٩. ه ــ الفخري، سـالـة: محاضـرات في علم الـنفس التكويني، مكتب بيروت

للنشر، لبنان، ١٩٧٠. ٦ ـ المسيري، عبدالوهاب: موسوعة المسطلحات والمفاهيم الصهيونية، مـركـز الـدراسـات السـيـاسـيـة والاسـتـراتيـجـيـة بالأهـرام، القــاهـرة.  $.19V<sub>2</sub>$ ٧ ـ الندوي، أبو الحسن على الحسن: مـاذا خـسـر العـالم بأنحطاط المسلمين؟، ط٣، مطبعة المدين، القاهرة، ١٩٥٩. ٨ ـ ابن الجوزي، أبو الفرج: مناقب تاريخ الامـام أحمـد بن حنبل، ط١٠، القاهرة، ١٩٣٠. ٩ ـ الطبري: تاريخ الأمم، ملد، الحسينية، القاهرة، بلا . ١٠ ــ ابن السبكي: طبقات الشاهعية، ط١، الحسينية، ج١، االقـاهـرة، بلا.

- القاهرة، ١٩٩٣. ١٥ ـ البهنساوي، سـالم: سيد قطب بين العاطفـة والموضـوعيـة، ط١، الاسكندرية للنشر والتوزيع، ١٩٨٦. ١٦ ـ أحمـد، رفـعت سـيـد : تنظيـمـات الغضب في السبـعـينات، مكتـبـة مدبولي، القاهرة، ١٩٨٩. ١٧ ــ أحمد، رفعت سيد : النبي المسلح، دار الريس للكتب والنشر، لندن،  $.1991$
- ١٨ ـ المصري، سناء: الإخوان المسلمون والطبقة العاملة المصرية، شركة الأمل للطباعة والنشر، القاهرة، ١٩٩٢.
- ١٩ ـ التلمسـاني، عـمـر: أيام مع السـادات، دار الاعـتـصـام، الـقـاهـرة،  $.19<sub>A</sub>$

- ٢٤ ـ بيومي، زكريا سليمان: الإخوان المسلمون والجماعات الاسلامية في الحياة السياسية المسرية، ١٩٢٨ ـ ١٩٤٨، ط٦، مكتبة وهبة، القاهرة، ١٩٩١.
- ٢٥ \_ حافظ، سعد: آليات التحول الرأسمـالي ومستقبل الرأسـمالية في مصر، ط١، مركز البحوث العربية بالاشتراك مع مركز الدراسات والبحوث والخدمات القانونية، كلية الحقوق، جامعة الاسكندرية،  $.1992$
- ٢٦ ــ حبيب، رفيق: أوراق حزب الوسط، ط١، القاهرة، ١٩٩٦. ٢٧ ـ حزب البـعث العربي الاشتراكي: التقرير المركـزي للمؤتمر القطري التاسع، دار الحرية للطباعة، بغداد، حزيران/يونيه ١٩٨٢. ٢٨ ــ حـسين، الرئيس صــدام: نظرة فـي الدين والـتــراث، دار الحـــرية

للطياعة، يغداد، ١٩٧٨. ٢٩ ــ حسن، أحمد حسين: الجماعات السياسية الاسلامية والمجتمع المدنى، طه١، الدار الثقافية للنشر، القاهرة، ٢٠٠٠.

 $40t$ 

٣٠ ــ حنفي، حسن: الدين والتنمية في مصر، مكتبة مدبولي، القاهرة،  $.1919$ ٢١ ــ حسن، أحمد حسين: الصعود السياسي الاسلامي داخل النقابات المهنية، ط1، الدار الثقافية للنشر، القاهرة، ٢٠٠٠. ٢٢ ــ دكمـجـيـان، ريتـشـارد هـرير : الاصـوليـة في الـعـالم الـعـريي، ترجـمـة عبدالوارث سعيد، ط١، دار الوفاء للطباعة والنشر والتوزيع، المنصبورة، مصبر، ١٩٨٩.

٣٧ ــ رجب، أحـمـد: عـبـود الزمــر، حـوارات ووثائق، مـركــز الحـضــارة

بري، استماعنا رواخرون: الحركات الإسلاميية المعاصدة في  $\overline{\mathbf{A}}$ 

٤٦ \_ عبدالجيد، وحيد: الاحزاب المسرية، رؤية من الداخل، ١٩٧٠ \_ ١٩٩٢، ط١، مركز المحروسة للنشر والخدمات الصحفية، القاهرة،

#### $.1990$

٤٧ ــ عطية الله، أحمد: القـامـوس الإسلامي، مكتبـة النهـضـة المصـرية، القاهرة، ١٩٧٦.

 $T O T$
$Y \circ V$ 

٥٨ ــ مصطفى، هالة: الاسلام السياسي في مصر من حركة الاصلاح إلى جـمـاعـات العنف، ط١، مـركـز الدراسـات السـيـاسـيـة والاستراتيجية بالأهرام، القاهرة، ١٩٩٢. ٥٩ ـ مـصطفى، هالة: الاحـزاب، مـركـز الدراســات الســيـاسـيــة والاستراتيجية بالأهرام، القاهرة، ٢٠٠٠. ٦٠ ــ محبوبة، عبدالهادي: نظام الملك، ط١، الدار المصرية اللبنـانيـة، القاهرة، ١٩٩٩.

٢٤ ـ يوسف، السـيـد: حـسن البنا والبناء الفكري، ج٢، ط١، كـتـاب المحروسة، القاهرة، ١٩٩٤.

<u>in a series and the series of the series of the series of the series of the series of the series of the series of the series of the series of the series of the series of the series of the series of the series of the serie</u>

**۳۰۸** 

٥ ــ مـركــز بن خلدون للدراســات الانمائيــة: المجـتـمع المدني والتـحـول الديمقــراطـي في الـوطن العــربي، ١٩٩٢ ـ ١٩٩٦، الجــزء الخــاص بالجامعات الممرية، القاهرة، ١٩٩٧. خامساً. البحوث: ١ ـ الأيوبي، نزيه: الأحيـاء السـيـاسي للإسـلام، حـالة مـصــر، المجلة الدولية لدراسات الشرق الاوسط، المجلد ١٢، ج٤، لندن، ١٩٨٠. ٢ ـ القـرضـاوي، يوسـف: ست عـلامـات للتطرف الديني، مـجلة العـربي، الكويت، كانون ثاني/يناير، ١٩٨٢. ٣ ـ الليثي، هبة: مسألة توزيع الدخل وخصائص الفقر في مصر، مركز بحوث ودراسات الدول النامية، كلية الاقتصاد والعلوم السياسية، جامعة القاهرة، ١٩٩٥.

۹ م ۳

٥ \_ فنديل، أمـانـى: تقـييم أراء الاسـلامـيين في النقـابات المهنيـة، الندوة المصرية ـ الفـرنسيـة الخـامسـة لدراسـة ظاهرة العنف السياسى، جامعة القاهرة، تشرين ثاني/ نوفمبر، ١٩٩٣. ٦ ـ مـركـز الأهرام للدراسـات السـيـاسـيـة والاسـتـراتيـجـيـة التـقـرير الاستراتيجي العربي، ط١، القاهرة، ١٩٩٥. سادساً ـ رسائل الماجستير والدكتوراه:

١ ــ البـدري، جـمـال: الاحـزاب الدينيــة الاسـرائيليــة، النشــأة والـتطور،

الوظيفة، رسالة ماجستير، معهد التاريخ العربي والتراث العلمي للدراسات العليا، بغداد، ١٩٩٦. ٢ ـ أحمد، عبدالعاطي محمد: الحركات الاسلامية في مصـر وقضية التعددية السياسية، ١٩٧٦ ـ ١٩٨٦، رسالة دكتوراه، كلية الاقتصاد والعلوم السياسية، جامعة القاهرة، ١٩٩٤. ٣ ـ مـحـمـود، حـمـدي حـسن: الاتجـاهـات الدينيــة في بـرامج الاذاعــة المصرية، دراسة تحليلية لعينة من البرامج الدينية، ١٩٦١ . ١٩٨١، رسالة دكتوراه، فسم الصحافة والاعلام بجامعة القاهرة، ١٩٨٥. سابعاً ـ الصحف والمجلات: ا ــ الإخوان المسلمون (مجلة) العدد ٥٥، السنة الخامسة، القـاهـرة، ٧ تموز/يوليو ١٩٤٧.

**۳٦٠** 

٤ \_ المال والتــجــارة (مــجلـة) ملحق الـعــدد ٢٤٧، الـقــاهـرة، تشـــرين تانى/نوڧمبر ١٩٨٩. ٥ ـ الحياة اللبنانية «صحيفة» عدد يوم ١١٧/٥/١٧. ٦ ـ الوهد «صحيفة» القاهرة، عدد يوم ٢٥/٥/١٩٩٤. ٧ ــ المهندسين (مجلة) نقابة المهندسين المسرية، العدد ٤٢٢، القـاهرة، آذار/مارس ۱۹۹۱. ٨ ـ (اذاعة) صوت العرب ليوم ١٠/٠/١٠/٠٠٠٠.

٩ ـ المصور (مجلة) القاهرة، العدد ٣٦٣٤ في ١٩٩٤/٦/٢. ١٠ ــ حزب البعث العريي الاشتراكي، مكتب الثقافة والاعلام: الثورة العربية «مجلة داخلية» العدد ١١و ١٢، بغداد، ١٩٨٥. شامناً ـ المشاهدات المدانية: ١ ـ القاهرة «المركز والضواحي». ٢ ـ الاسكندرية. ۳ ۔ اسپوط. ٤ - المنيا. ٥ ۔ بور سعید . ٦ - طنطا.

**MAY** 

## تاسعاً ـ الكتب الاجنبية:

- 1. Benjamin R. Brder: Jihad v.s Macworid, Time Book, Random House, firtst published, U.S.A, 1955, pp.  $205-218$ .
- 2. Bertus Hendriks:: Egypt's new political map, Areport from the election comapgin. Middle East Report, July-August, 1987, p. 27.
- 3. Burton Bollag: Big Enrollmens, Rise of Fundamentalism put Egyptian Universities underpresseure, The charonic of higher education, Vol. 37, No. 39, June 1991, pp.  $31-33$ .
- 4. Harvey Dickson: Sheikh Omer Abdel Rahhman, Islamic caleric, News makers, Issuse. 3, 1993, pp. 100-102.
- 5. Karim Abraami: Letter from Egypt, New statesman and society, June, 11993, p. 11.
- 6. Mamoun Fardy The tensions behind violeme in Egypt, Middle East policy, No. 1, 1993, pp. 25034.
- 7. Oliver Roy:: The failure of political islam traslated by: Carol Volk. I.B. Tauris Publishhers, London, 1994, esp. p. 77.

8. Raymond William Baker: Afraid from islam, Egypt mus-

lim centerists between pharaohs and fundamentais, pp. 50-

51.

**MYY** 

المحتويات

المبحث التاني: مع جماعه الجهــــــــــــاد ٦٦. المبحث الثالث: آليسات بنساء النفسوذ السبياسي محمدا والاجتماعي

 $\mathbf{y} = \mathbf{y}$ 

## الفيصل الرابيع؛ الجمياعات الأصبولية المصرية: رؤية الحياضين م١٦٥ والمستقبل المبحث الأول: جماعة الإخوان المسلمين وخطة ١٦٨ التمكين المبحث الثاني: القيسادات الجسديدة للجماعسات محمد الأصولية المصرية المبحث الثالث: التجريسة والخطسا .. نمسـوذج  $\Upsilon$

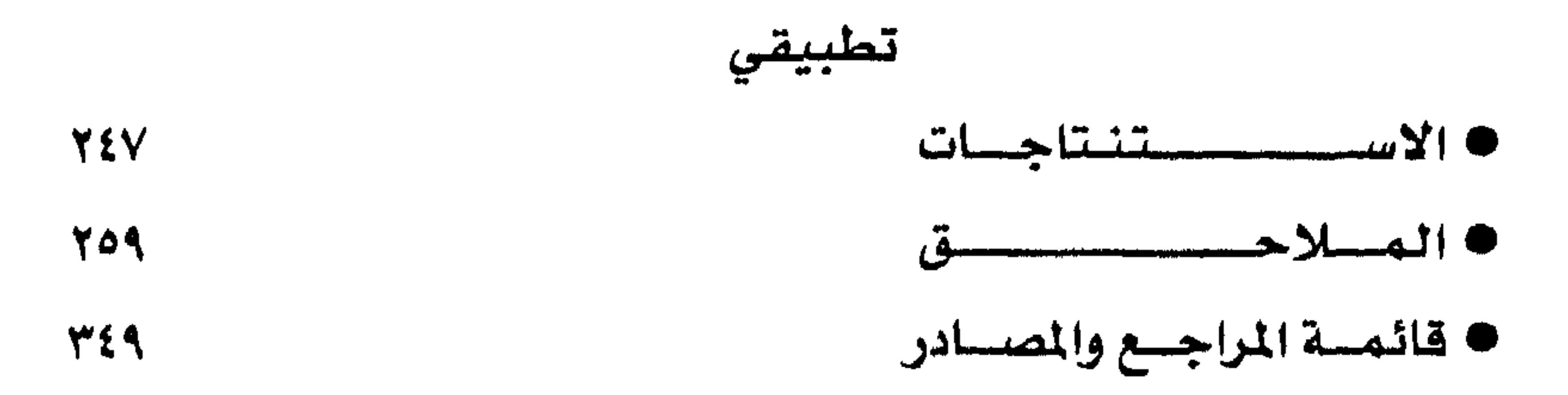

**TIE** 

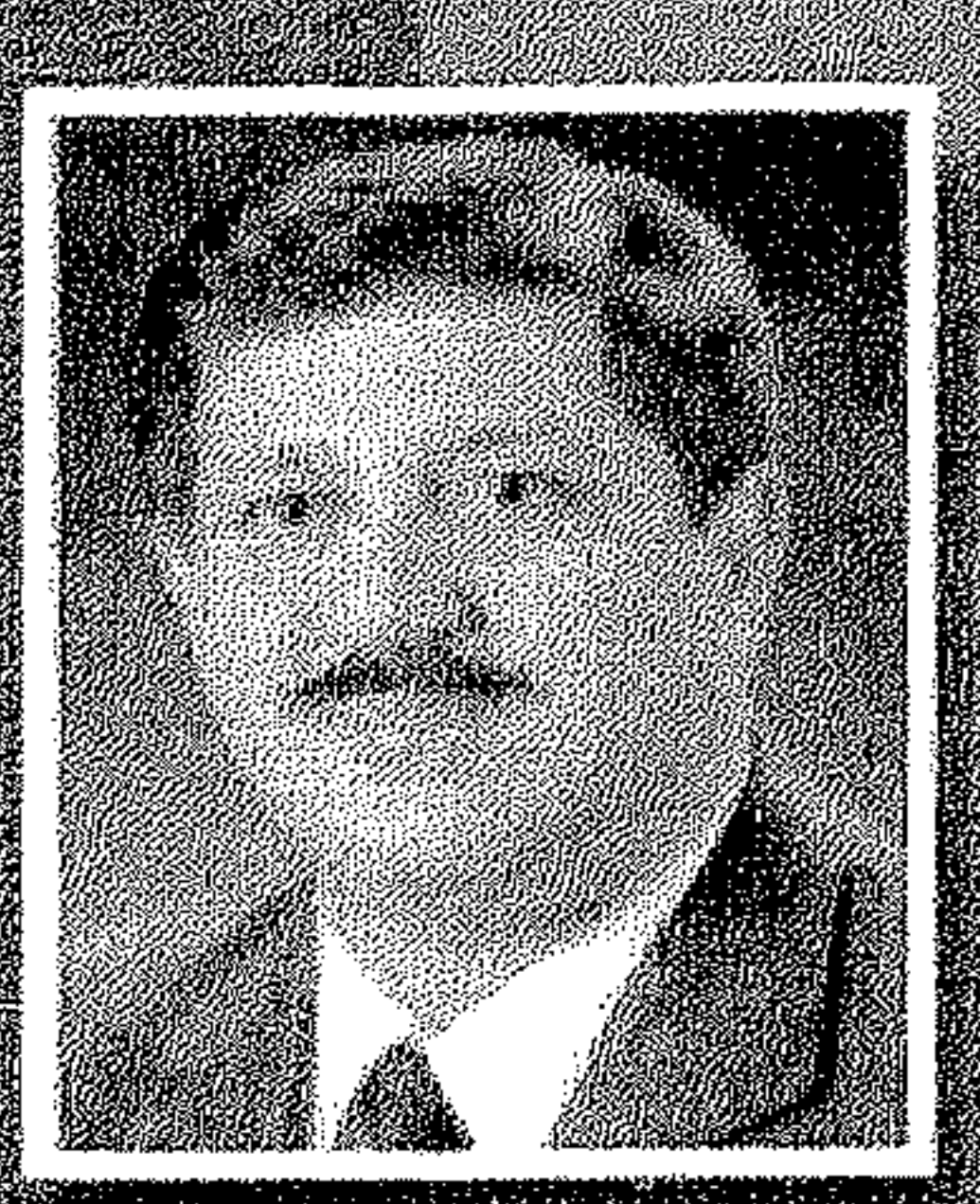

and a fine to the fine of the second contract of the second second second second second second second second s

an di sebuah di sebuah kalif di sebuah di sebagai pendadikan ke dalam ke dan ke dalam ke dalam ke dalam ke dal<br>Ke dan sebuah di sebuah di sebuah di sebuah di sebuah di sebuah di sebuah di sebuah di sebuah di sebuah di seb

a de la componentación de la componentación de la componentación de la componentación de la componentación de<br>Componentación de la componentación de la componentación de la componentación de la componentación de la compo

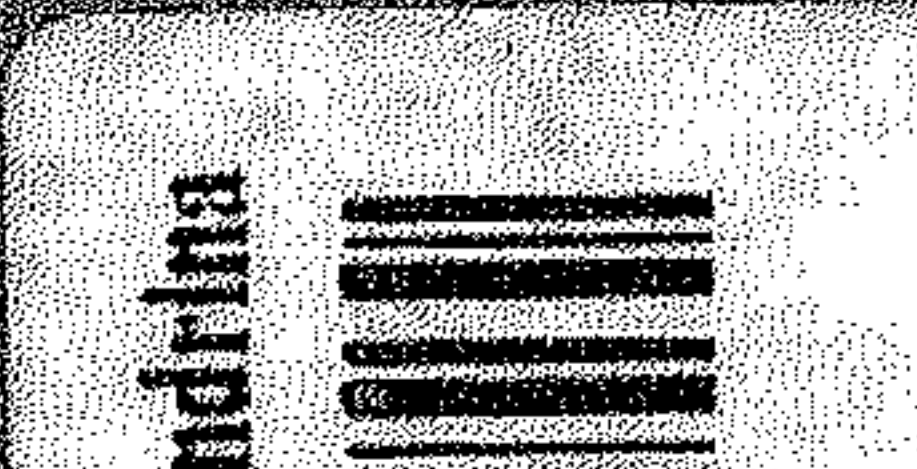

and a strategic of the state of the state of the state of the state of the state of the state of the state of<br>The state of the state of the state of the state of the state of the state of the state of the state of the st

an di sebagai di sebagai pendadikan ke dan berasal dan berasal dan berasal dan berasal dan berasal dalam beras<br>Berasal dalam berasal dalam berasal dan berasal dan berasal dan berasal dan berasal dan berasal dan berasal da

and the second contract of the second contract of the second contract of the second contract of the second con<br>Contract of the second contract of the second contract of the second contract of the second contract of the se

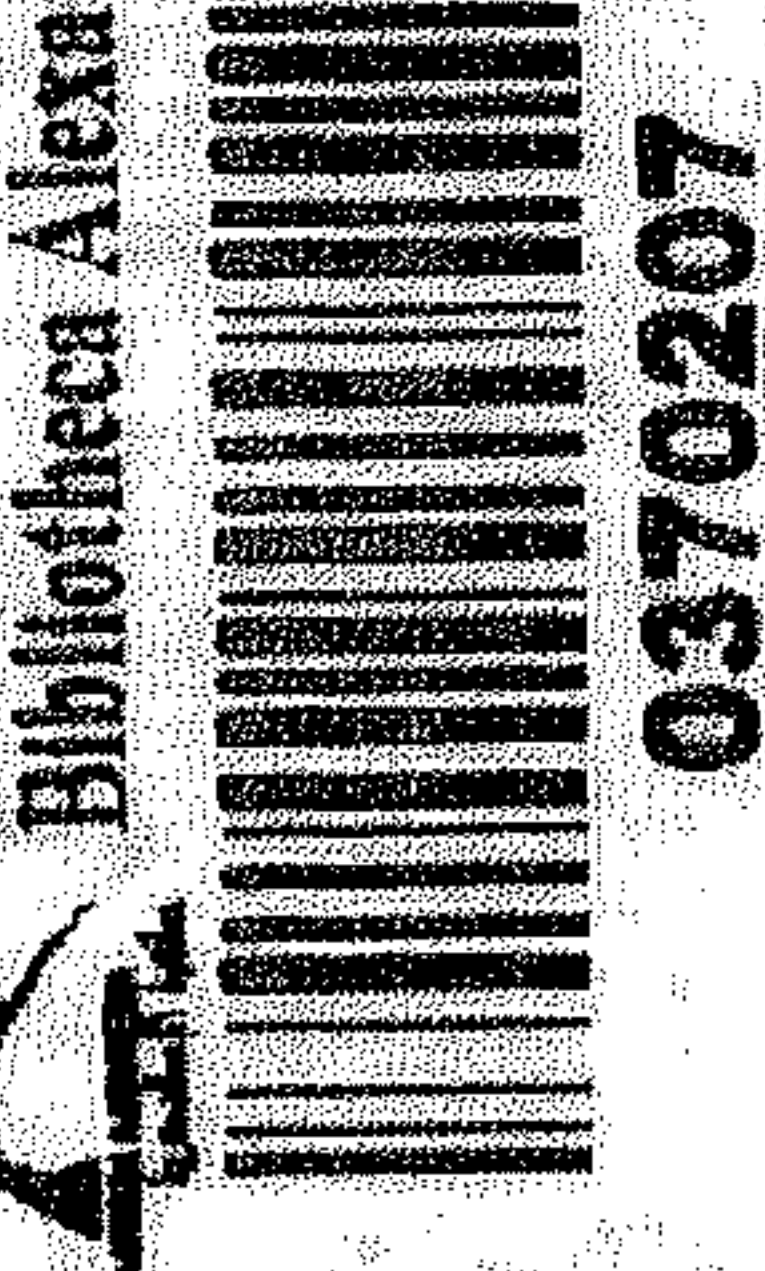

Ø

A Maria Maria 1997

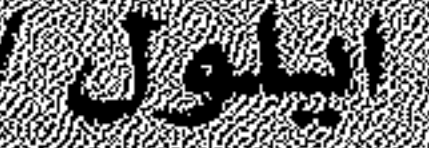